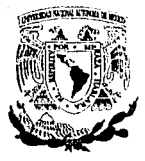

### UNIVERSIDAD NACIONAL AUTONOMA DE MEXICO

~

 $2$   $\epsilon$  j

Escuela Nacional de Estudios Profesionales ARAGON

### **Automatización del sistema de ventas de las tiendas de la Muebleria Frey**

## **T E s s**  Que para obtener el **título** de: **Ingeniero en Computación**  Presentan: Cruz Luévano Blanca Estela Flores Zavaleta Fernando

Asesor: Vega Muytoy Silvia

México, D.F. Noviembre 1993

 $\bar{1}$  $\bar{3}$   $\bar{3}$   $\bar{3}$   $\bar{1}$   $\bar{3}$   $\bar{1}$   $\bar{3}$   $\bar{1}$   $\bar{3}$   $\bar{1}$   $\bar{3}$   $\bar{1}$   $\bar{3}$   $\bar{1}$   $\bar{3}$   $\bar{1}$   $\bar{3}$   $\bar{1}$   $\bar{3}$   $\bar{1}$   $\bar{1}$   $\bar{1}$   $\bar{1}$   $\bar{3}$   $\bar{1}$   $\bar{1}$   $\bar{1}$ FALA DE ORIGIN

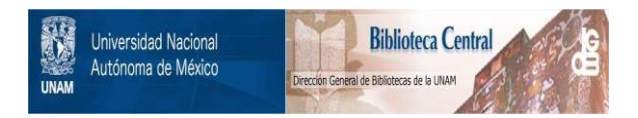

### **UNAM – Dirección General de Bibliotecas Tesis Digitales Restricciones de uso**

### **DERECHOS RESERVADOS © PROHIBIDA SU REPRODUCCIÓN TOTAL O PARCIAL**

Todo el material contenido en esta tesis está protegido por la Ley Federal del Derecho de Autor (LFDA) de los Estados Unidos Mexicanos (México).

El uso de imágenes, fragmentos de videos, y demás material que sea objeto de protección de los derechos de autor, será exclusivamente para fines educativos e informativos y deberá citar la fuente donde la obtuvo mencionando el autor o autores. Cualquier uso distinto como el lucro, reproducción, edición o modificación, será perseguido y sancionado por el respectivo titular de los Derechos de Autor.

UNIVERSIDAD NACIONAL-AIJTONCMA DE HEkJCO

### INDICE

### AGRADECIMIENTOS

INTRODUCCION

INDICE

CAPITULO I CONCEPTOS GENERALES

- I.1 INFORMATICA 4<br>1.1.1 Información 4
	- 1.1.1 Información<br>1.1.2 Importancia de la informática (455) I.1.2 Importancia de la informática esta se se estado a semi-<br>I.1.3 Ubicación dentro de la empresa esta se
	-
	- I.1.3 Ubicación dentro de la empresa<br>I.1.4 Proceso de la organización de : Proceso de la organización de la Informática.<br>Elementos de la informática (500)
	-
- 1.1.5 Elementos de la informática *7*<br>1.1.6 Riesgos de la Función Informática 7 Eiesgos de la Función Informática (7)<br>EDIMIENTOS
- I. 2 PROCEDIMIENTOS 9

### CAPITULO II ANALISIS DEL SISTEMA

II.1 ESTUDIOS PRELIMINARES II. 2 RECOPILACION DE INFORMACION II.2.1 AREAS DE TRABAJO II.3 ANALISIS DE LA INFORMACION

CAPITULO III DISEÑO DEL SISTEMA

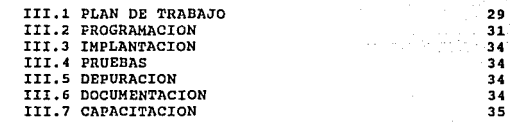

### CAPITULO IV VENTAJAS Y LIMITACIONES

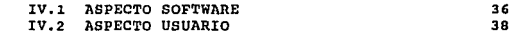

CONCLUSIONES

### GLOSARIO

ESCUELA NACIONAL DE ESTUDIOS PROFESIONALES

"A R A G O N"

40 43

1

UNIVERSIDAD NACIONAL AUTONOMA **DE MEXICO** 

**INDICE** 

APENDICE A

DIAGRAMA DE ARBOL DESCRIPCION DE LAS BASES DE DATOS

**APENDICE B** 

MANUAL DE USUARIO PRIMERA PARTE **SEGUNDA PARTE** 

APENDICE C

PROGRAMACION

**BIBLIOGRAFIA** 

**ESCUELA NACIONAL DE ESTUDIOS PROFESIONALES** 

*PARAGON* 

44

73.

 $.105$ 

251

## INTRODUCCION

UNIVERSIDAD NACIONAL AUTONOMA DE HEXICO

**INTRODUCCION** 

### INTRODUCCION

Página No· 1

Uno de los objetivos del presente trabajo fue agilizar el proceso de la información que se maneja en esta empresa MUEBLERIAS<br>FREY, en las cuales el tratamiento de la información era de una forma manual teniendo como instrumento de trabajo a una máquina de escribir que en ocasiones tenía como consecuencia pérdida de tiempo al tratar de corregir un error en la captura de el pedido de algún cliente.

MUEDLERIAS FREY es una cadena de tiendas donde se manejan grandes cantidades de información, consta de ocho tiendas y una bodega la cual lleva el control de las tiendas, las mismas que se pretende expandir.

La importancia que ha tomado la información dentro de cualquier organismo, es tal que actualmente en muchas ocasiones se le llega a considerar como un recurso valioso e indispensable para su administración. Normalmente una empresa que cuenta con sistemas de<br>información eficaces y con mayor rapidez sobrepasa a otras cuyos<br>sistemas de información son rudimentarios ó no son muy confiables.

Como consecuencia, desde hace algunos años, las empresas que necesitan del manejo de grandes cantidades de información se apoyan en el procesamiento de datos mediante el uso de la computadora, agilizando sus actividades.

La creación de una unidad informática en las empresas ha venido a dar solución a muchos de los problemas en todo el proceso de la información; pero también es un riesgo cuando dicha unidad. no se maneja bajo un control riguroso y realizando pruebas constantemente para evitar errores.

Basándose en lo anterior se ha desarrollado este trabajo que consta de cuatro capítulos, conclusiones y un glosario para mayor claridad en los conceptos que aquí se emplean, a continuación se describirá brevemente el contenido de cada uno de los capítulos que conforman el trabajo.

El capítulo I describe conceptos generales como el de<br>mación, función informática, divisiones de la función información, función informática, divisiones de la informática, recursos humanos, técnicos, cte. en los cuales se apoya, los tipos de riesgos que puede presentar la función informática y con ello evitarlos.

Página No-2

UNIVERSIDAD NACIONAL AUTO10MA DE HEXICO

**INTRODUCCION** 

Asimismo se manejan conceptos para términos como el de desarrollo de sistemas, soporte técnico; se define el concepto de procedimiento punto muy importante en el desarrollo de un trabajo, ya que su concepto nos dice que esta constituido por una serie de etapas lógicas y de tareas concatenadas que nos conducen en la realización de un trabajo.

A continuación se presenta el método utilizado para el desarrollo de un procedimiento que consta de Definición del objetivo, recolección de información, análisis de la información, diseño, diagramas de flujo y por último diagramas de acción.

Con lo que respecta a el capítulo II que tiene como titulo ANALISIS DEL SISTEMAS, este capitulo se sUbdividio en donde como primer término se contemplan los estudios preliminares aquí se manejan conceptos como empresa, y un punto muy importante en cualquier trabajo se describen los objetivos que se persiguieron con la aplicación, posteriormente se analiza lo que se llama recopilación en en controlla de información en donde se definen las áreas de trabajo, la<br>de información en donde se definen las áreas de trabajo, la<br>localización física del equipo en las tiendas debido a que cada tienda tiene sus propias característica.

Dentro de este mismo capítulo se hacen comparaciones para determinar que tipo de software y de hardware son los indicados en base a las necesidades presentadas. Los equipos que entraron en discusión son RED LOCAL y MULTIUSUARIO , donde tomando en cuenta el aspecto costo-beneficio se decidió por el MULTIUSUARIO.

El siguiente paso era determinar el software, el más indicado se considero el FOXDBASE. Por último en este capítulo se análisis de la información, es decir, que módulos tienen que ser considerados para el desarrollo del sistema, por ejemplo, el módulo de pedidos, etc.

En el capitulo III hablaremos del tema que involucra al DISEÑO DEL SISTEMA, aquí *se* describirá las fases que se involucraron para poder tener un sistema que cumpliera con nuestros requisitos. como se sabe todo sistema debe de tener una organización de diseño, para que su funcionamiento sea el adecuado a las necesidades.

La organización del diseño que se incluyo en nuestro sistema tomo como base las siguientes etapas :

- Plan de trabajo. Depuración.
- Programación.
- Implantación.
	-
- 
- Documentación. capacitación.
- 

- Pruebas

UNIVERSIDAD NACIONAL AUTONOMA DE HEXICO

-INTRODUCCION

Al terminar las etapas anteriores debemos dar por terminado todo lo relacionado sobre el sistema en cuestión.

Por último nos faltaría hablar del capitulo IV, éste capítulo hace referencia a las ventajas y limitaciones del sistema, dichas ventajas y limitaciones hacen referencia tanto en el aspecto de software como en el aspecto usuario.

En el aspecto software se contempla la comparación software comercial y software particular.

En el aspecto usuario se toma en cuenta la relación que surge entre el sistema automatizado ( implementación de computadoras) con el usuario y el sistema manual ( máquinas de escribir ) con el usuario.

En resumen Los capítulos I , II , III describen la creación del sistema. El capitulo IV nos habla de las ventajas y limitaciones del sistema, desde el punto software y usuario.

### ESCUELA NACIONAL DE ESTUDIOS PROFESIONALES "A R A G O N "

Página No• 3

## CAPITULO 1

## **CONCEPTOS** GENERALES

UNIVERSIDAD NACIONAL AUTONOMA DE HEXICO

**CONCEPTOS GENERALES** 

### I.1 INFORMATICA

Desde hace varias décadas se notó la necesidad de mejorar el manejo de datos, en cuanto a la velocidad y calidad de la información producida, por tal motivo se ha introducido el uso de la computadora como una herramienta eficaz a estos fines, iniciándose así el tratamiento de la información, mejor conocida como informática. Teniendo como la definición mas usual a la ciencia que trata del uso racional de la información a través de máquinas automáticas, es decir, COMPUTADORAS. De una manera más breve podríamos definirla corno el tratamiento de la información automática.

Es asombroso el desarrollo que tiene la informática en las<br>entes áreas del conocimiento, como por ejemplo : la diferentes áreas del conocimiento, como por ejemplo Administración, la Contabilidad, la Auditoría, las Matemáticas, la Física, la Arquitectura, la Medicina, etc. Ocasionando que dependa cada vez más cualquier organización del procesamiento de la información, e indirectamente del centro de cómputo.

I.1.1 Información

La información es el resultado del proceso de datos para realizar el entendimiento, los conocimientos y el logro de los propósitos específicos que se requieran.

El siguiente diagrama a bloques muestra la manera más sencilla de como se realiza un proceso de datos.

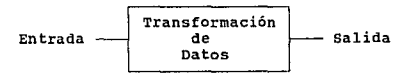

En un proceso de datos deben de existir datos de entrada y datos de salida, los datos de entrada sufrirán una transformación para obtener dicha salida, la transformación involucra a infinidad de procesos que tienen que ver directamente con los datos de entrada, a continuación se mencionan algunos de los procesos de transformación de datos *:* 

ESCUELA NACIONAL OE ESTUDIOS PROFESIONALES "A R A G O N "

P.iglna No• *L* 

UNIVERSIDAD NACIONAL AUTONOMA DE HEXICO

**CONCEPTOS GENERALES** 

CLASIFICACION Este proceso producirá una salida en los datos de acuerdo a una condición predeterminada. Dicha<br>condición dará como resultado una ordenación, una<br>división, una agrupación, y una organización de<br>datos.

ORDENACION El proceso de ordenación dará como resultado una lista de datos secuencialmente ordenada en forma ascendente o descendente.

OPERACION Este proceso es el más usado en todos los que este tiene varias divisiones, a continuación se mencionan algunas de estas :

Básicas : suma, resta, división, multiplicación.

Página No-5

Científicas : Sin, cos, tan,  $: \frac{1}{x^2}$ ,  $\frac{1}{x^{-1}}$ ,  $\frac{1}{x^{-1}}$ ,  $\frac{1}{x^{-1}}$ ,  $\frac{1}{x^{-1}}$ ,  $\frac{1}{x^{-1}}$ ,  $\frac{1}{x^{-1}}$ , etc.  $x^2$ ,  $x^{-1}$ , log, lr. etc.

Financieras

I.1.2 Importancia de la informática

El servicio que presta la informática en las empresas es tan importante que puede llegar a determinar los cursos de acción en la toma de decisiones a cualquier nivel jerárquico. Por esto, y dada la<br>relación que tiene con las demás áreas de la empresa, la Informática<br>debe contar con una organización y estructura propia que este bien definida.

La ubicación de la Informática, su estructura y sus funciones<br>son consecuencia de su objetivo o razón de ser, el cual se ve<br>reflejado en el tipo de aplicaciones que en ella desarrollan. Este hecho ha propiciado que existan diferentes criterios para definir y<br>determinar qué debe ser, cómo debe organizarse y qué funciones debe desempeñar esta entidad.

UNIVERSIDAD NACIONAL AUTONCHA DE MEXICO

CONCEPTOS GENERALES

Página No-6

### I.1.3 Ubicación dentro de la empresa

La naturaleza de los servicios prestados por la Informática hace<br>proponer varias alternativas de su ubicación dentro de la empresa.<br>Estas alternativas son sólo modelos generales que pueden usarse, y la elección varia de acuerdo a las necesidades particulares de la empresa.

- Concentrar en una sola identidad organizacional<br>central todos los aspectos relacionados con la<br>Informática.
- Concentrar los recursos de equipo humano y de sistemas en una empresa independiente que proporcione los servicios de desarrollo de sistemas y de procesamiento de datos a la organización.
- Crear una entidad corporativa cuya función básica es<br>la de planear, coordinar y controlar el desarrollo de<br>la Informática a nivel de la organización en su<br>conjunto.
- Dispersión de la Informática en pequeñas unidades o grupos locales encargados de diseñar, implementar <sup>y</sup> operar sistemas.

I.1.4 Proceso de la organización de la Informática.

División de Funciones

Antes de organizar una actividad, es esencial definir y<br>comprender sus funciones. A continuación se listan las actividades y<br>funciones principales relacionadas con el área de Informática.

Desarrollo de sistemas :

Se encarga de desarrollar todo el conjunto de programas y procedimientos que proporcionan los resultados requeridos.

UNIVERSIDAD NACIONAL AUTCNOMA DE MEXICO

CONCEPTOS GENERALES

Operaciones *:* 

Está involucrado con la recepción, producción y distribución de trabajos.

Pagina No· 7

soporte Técnico :

Procura obtener el mejor servicio de la computadora por medio de las nuevas técnicas desarrolladas.

Manejo y Administración :

Incluye las funciones de administración y supervisión dentro de esta actividad.

I.1.5 Elementos de la informática

Los elementos básicos que constituyen la Informática son:

Recursos Humanos :

Es el personal encargado de llevar a cabo las labores de la Función Informática. La cantidad y diversidad de puestos que pueden presentarse varia de una empresa a otra.

Recursos Tecnológicos

Está constituido por el equipo de cómputo (hardware) y por los programas y rutinas (software) utilizadas para llevar a cabo el procesamiento de datos.

Recursos Materiales :

Es importante suministrar a la Función Informática el material que sea necesario para asegurar el cumplimiento oportuno de sus funciones.

### I.1.6 Riesgos de la Función Informática

como se ha mencionado, la Función Informática debe proporcionar información adecuada, pero lamentablemente es frecuente encontrar errores y problemas en ésta, tales como :

### UNIVERSIDAD NACIONAL AUTONCHA DE MEXICO

CONCEPTOS GENERALES

Pérdida de información

Impuntualidad en la entrega de trabaios

Errores en la salida del computador

Estructura de información inadecuada

Acceso a la información confidencial por áreas y personal no autorizado

Página No- B.

**PACRA GONP** 

Fraudes usando la computadora

Secuestro de la información, etc.

Con el fin de ubicar los riegos que pueden darse el la Función Informática y facilitar su conocimiento, se proporciona<br>clasificación de estos en la siguiente figura : una

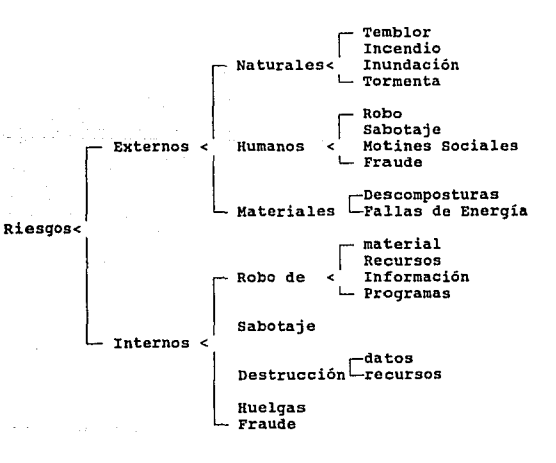

ESCUELA NACIONAL DE ESTUDIOS PROFESIONALES

UN/VERSIDAD NACIONAL AUTONOHA DE HEXICO

CONCEPTOS GENERALES

Pánina No-

### I,2 PROCEDIMIENTOS

Los procedimientos es la constitución de una serie de etapas lógicas y de tareas concatenadas que forma el orden cronolóqico y la forma de ejecutar el trabajo que debe hacerse. En los procedimientos exame de narrarse cronológica y secuencialmente cada una de las<br>actividades que hay que realizar. Mediante estos puede tenerse una<br>clara, sistemática y ordenada concepción de las actividades que se<br>realizan.

La siguiente guia nos muestra los puntos de un método, que podemos seguir para realizar un procedimiento

- A) Definición del objetivo
- B) Recolección de información
- C) Análisis de la información
- D) Diseño del procedimiento
- E) Diagramas de flujo

#### DEFINICION DE OBJETIVO

cuando se investiga un procedimiento, sea para su implantación, mejora o sustitución, es conveniente definir los aspectos siguientes:

Delimitación del procedimiento<br>- Que procedimiento se analizará ?<br>- Dónde inicia ?

- Dónde termina '?

Definición del problema<br>- Cuál es el problema ?<br>- Cuáles son sus efectos ?

### UNIVERSIDAD NACIONAL AUTONOMA DE MEXICO

**CONCEPTOS GENERALES** 

Página No• 10

### RECOLECCION DE INFORMACION

Consiste en recabar los datos necesarios, que una vez<br>organizados, analizados y sistematizados, permiten conocer los<br>procedimientos tal y como operan actualmente, y posteriormente proponer los ajustes que se consideren pertinentes.

Las técnicas mas usuales para recabar información son :

Investigación documental : Selección y análisis de escritos que<br>contengan información de interés relacionado con los contengan información de interés relacionado con<br>procedimientos.

<u>Entrevista directa</u> : Cuestionar orientadamente a una o varias<br>personas para obtener información, a través de una relación<br>directa mediante el cual podrá percibir actitudes.

Observaciones de campo : Acudir al lugar donde se desarrolla los procedimientos, y observar todo lo que ocurre a su

### ANALISIS DE LA INFORMACION

consiste en estudiar cada uno de los elementos, y su relación entre si, de la información o grupo de datos que se obtuvieron durante la recolección, con el objeto de obtener un diagnóstico que refleja la realidad operativa actual.

### DISEÑO DEL PROCEDIMIENTO

Se explica si es necesario considerar algunas opciones para mejorar o diseñar un procedimiento, dichas opciones son:

Eliminar : Desechar todo lo que no sea necesario, cualquier operación, cualquier paso, cualquier detalle que no sea indispensable.

UNIVERSIDAD NACIONAL AUTOVOHA DE HEXICO

CONCEPTOS GENERALES

Pagina No- 11

combinar : Cambiar algün paso del procedimiento con otro, a efecto de simplificar el trabajo. cuando se combina generalmente se eliminan algunos detalles.

Cambiar : Revisar que algún cambio que pueda hacerse en el orden~lugar o la persona que realiza una actividad puede simplificar el trabajo. Los procedimientos pueden simplificarse cambiando la secuencia de operaciones, cambiando el lugar o sustituyendo a la persona que realiza determinada actividad.

### DIAGRAMAS DE FLUJO

Representan en forma gráfica y secuencial los pasos de un procedimiento por medio de símbolos. Los símbolos varían desde simples figuras geométricas hasta complicados dibujos simbólicos para representar cada operación.

Las normas de símbolos, para la diagramación de procedimientos, más usuales se presentan en las tablas siguientes :

### ( ll S M E ) Norma *:* American Society for Mechanical Engineer

ACTIVIDAD : Indica las principales fases del procedimiento.

DESPLAZAMIENTO O TRANSPORTE : Indica el movimiento de las<br>personas. Material y equipo de un lugar a otro

INSPECCION *:* Indica que se verifica la cantidad y/o calidad de algo.

ESPERA : Indica la demora en el desarrollo del sistema.

ALMACENAMIENTO : Indica el depósito de un documento en un archivo *o* de un objeto en un almacén.

UNIVERSIDAD NACIONAL AUTONOMA DE MEXICO

CONCEPTOS GENERALES

 $($  A N S I  $)$ 

Página No- 12

NORMA : American National Standar Institute

INICIO o TERMINO : Indica el inicio o fin de procedimiento.

ACTIVIDAD Representa las actividades que se desarrollan.

DOCUMENTO : Representa un documento que entra, sale, se utiliza o genera.

OECISION : Indica una toma de decisiones entre dos opciones.

ARCHIVO PERMANENTE : Indica el depósito de documentos o información en un archivo por periodo indefinido.

ARCHIVO TEMPORAL : Indica el depósito de documentos o información en un archivo por periodo determinado.

CONECTOR DE PAGINA : Representa una conexión o enlace con una hoja diferente en la que continua el procedimiento.

CONECTOR : Representa una conexión o enlace de una parte del diagrama con otra parte distante.

DIRECCION DE FLUJO : Conecta los símbolos,señalando el orden en el que se deben realizar las distintas actividades.

### DIAGRAMAS DE ACCION

Representa la forma secuencial de los pasos de un procedimiento por medio de símbolos que representa la dirección que debe seguir la instrucción.

### **CAPITULO**

## **ANALISIS DEL SISTEMA**

UNIVERSIDAD, NACIONAL AUTONOMA  $\mathbb{R}^3$  de Mexico  $\mathbb{R}^3$  .

ANALISIS DEL SISTEMA

a Personal and Sales.

Página No<sup>-13</sup>

En el análisis del sistema se realiza un proceso en cual<br>involucra un estudio, una recopilación y un análisis de la<br>información.

En el estudio y la recopilación se obtendrá información en<br>bruto, la cual tendrá que pasar por un análisis de información,<br>siendo aquí, donde se tendrá el resultado más factible a los<br>requerimientos.

### II.l ESTUDIOS PRELIMINARES

Los estudios preliminares es aquella información que se tendrá<br>que recopilar de la fuente de información más cercana al proyecto,<br>esta puede ser el personal que labora en dicha empresa.

Estos estudios nos permitirá conocer superficialmente lo que requiera y con lo que cuenta la empresa, es decir, nos describirán el tipo de sistema que utiliza la empresa en el proceso de la información y los objetivos que requiere, para lo cual esto sera la base para iniciar dicho proyecto.

Los estudios preliminares se dividieron en dos partes, los cuales se mencionan a continuación :

- EMPRESA.

Este estudio se hizo basado en las fuentes de información del personal que labora en la bodega, siendo aquí donde se iniciaron las pláticas del proyecto.

La empresa cuenta con tiendas en el Distrito Federal y en Provincia, siendo un total de ocho y con proyecto a expandirse.

El sistema que se utilizaba anteriormente para la compra y venta del producto, era manual desde el inicio ( captación del producto hasta el final (entrega de la facturación).

El llenado de todo tipo de documentación dentro de la bodega y<br>tiendas se tenía que realizar por medio de la máquina de escribir,<br>siendo así un poco tardado cuando se tenía que hacer alguna corrección en los datos, o sea corregir algún error hwnano.

Pásina No• 16

UNIVERSIDAD NACIONAL AUTONOMA  $\sim$  DE HEXICO  $\sim$ 

ANALISIS DEL SISTEMA

### - OBJETIVOS

Para poder llevar acabo dicho proyecto se manejaron varios aspectos que deberían cumplirse para que nuestro sistema fuera tomado en cuenta y así tener el éxito que uno desea, a continuación se mencionan los oDjetivos que se contemplaron en dicho desarrollo :

- Llevar un mejor control de la información que se genera en tiendas y Dodega.
- Tener una mayor rapidez en el proceso de la información.
- Tener mayor facilidad de trasportar la información generada en tiendas y Dodega.
- Tener el menor error humano posible.
- Mejorar la presentación en pedidos. ( legibilidad en los pedidos que llegaDan a Dodega de las tiendas).
- Tener una mejor presentación como empresa hacia el publico usuario.
- Tener una mejor administración de recursos en papeleria.

### II.2 RECOPILACION DE INFORMACION

÷.

En la recopilación de la información se hace un estudio más profundo, el cual contempla las experiencias diarias del futuro usuarios del sistema y equipo de cómputo. Así como el estudio del equipo y sistema más eficiente que cumpla con lo deseado.

La recopilación de información se realizo dentro de las tiendas, deDido a que el sistema esta dirigido hacia su personal.

Lo primero que se tuvo que realizar fue entrevistar al personal de las tiendas para que nos dieran los puntos ó los pasos que sequían durante la venta de alqún producto (Proceso de la Información).

### ESCUELA NACIONAL DE ESTUDIOS PROFESIONALES . . . . . . G. O. N. .

UNIVERSIDAD NACIONAL AUTONOMA DE MEXICO

ANALISIS DEL SISTEMA

PAginn No· 15

Los pasos que se realizaban en el proceso de la información son los siguientes :

- 1.- Recibían al cliente para mostrarle los productos existentes.
- 2.- Si el cliente deseaba algún producto realizaban lo que el punto 3 menciona.

si el cliente no deseaba algún producto, hacían lo que el punto 17 menciona.

- 3.- Colocaban el pedido en su máquina de escribir.
- 4.- Solicitaban al cliente los datos generales del pedido.
- s.- Buscaban en su lista de precios el produclo deseado.
- 6.- Llenaba el renglón correspondiente con los datos del producto.
- 7.- si querían más de un producto realizaban los pasos S y 6. si solo querían un producto continuaban con los pasos<br>siquientes.
- 8.- Hacían la suma del total de(l) lo(s) producto(s).
- 9.- Sacaban el pedido de la máquina de escribir y llevaban al cliente a la caja para que le recibieran su(s) pago(s).
- 10.- Colocaban el recibo en la máquina de escribir.
- 11.- Tenían que llenar del pedido los datos particulares del cliente.
- 12.- Solicitaban al cliente los datos correspondientes del ( los ) pago (s).
- 13.- Efectuado el pago, se le asignaba un número de orden al pedido.
- 14.- Se necesitaba internar nuevamente el pedido en la máquina de escribir.
- 15.- Se llenaba el pedido con los nuevos datos obtenidos.
- 16.- se sacaba el pedido y se le entregaba al cliente.

17.- Lo despedían hasta la puerta de la tienda.

Teniendo ya recabada la información anterior, se empezó a trabajar con las áreas de trabajo.

### II.2.l AREAS DE TRABAJO

La área de trabajo se dividió en dos partes :

- Localización física.
- Equipo en las tiendas.

Esta separación se tuvo que realizar para poder definir el equipo más viable que se tendría que utilizar en dichas tiendas.

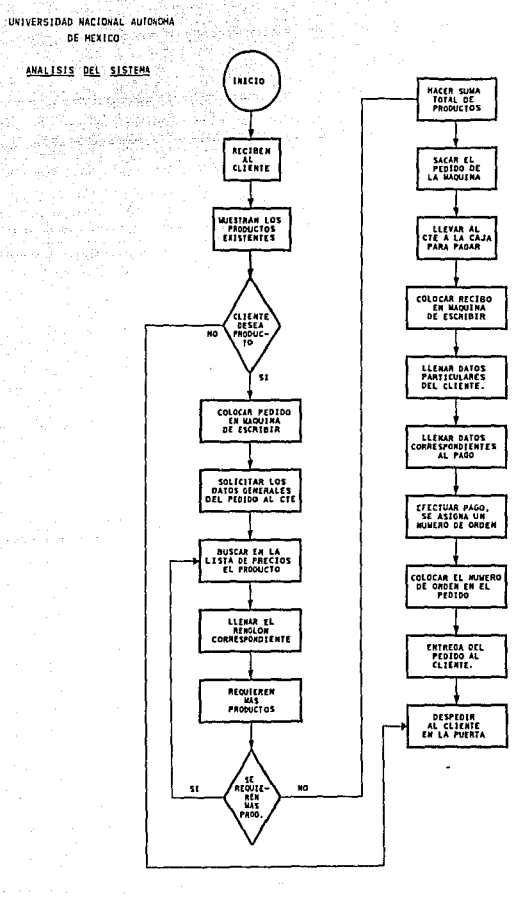

Página No-16

### ESCUELA HACIONAL DE ESTUDIOS PROFESIONALES

**MARAGON** 

UNIVERSIDAD NACIONAL AUTONOHA DE HEKICO

ANALISIS DEL SISTEMA

### LOCALIZACION FISICA,

La localización física debe realizarse debido a que este será la<br>que de el resultado de la ubicación del equipo de cómputo, esto es<br>importante por el hecho de que la ubicación del equipo de cómputo siempre será distinto en los demás lugares donde se tendrá que<br>instalar, esto se realiza por el tipo de construcción del inmueble y instalar, esto se realiza por el tipo de construcción del inmueble y<br>las necesidades de cada tienda.

Siendo así, se tuvo que realizar la localización física en cada<br>una de las tiendas. A continuación se mostrará el punto de ubicación<br>de cada equipo de cómputo en la tienda de universidad.

### UNIVERSIDAD

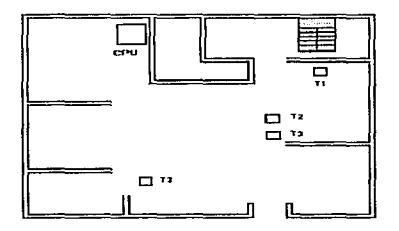

En la tabla siguiente se muestra el total de equipos que requeria cada una de las tiendas.

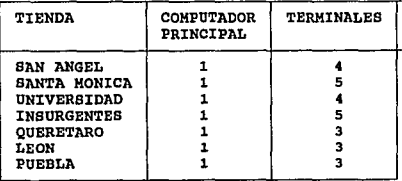

ESCUELA NACIONAL DE ESTUDIOS PROFESIONALES "A R A G O N."

Página No· 17

UNIVERSIDAD NACIONAL AUTONOMA DE MEXICO

ANALISIS DEL SISTEMA

P.igitl<INO· 18

Al tener las localizaciones físicas de cada equipo en cada una de las tiendas, se comenzó a realizar una investigación acerca del equipo y sistema que se debería utilizar, esta investigación tenía que contemplar el aspecto económico.

EQUIPO EN TIENDAS.

Para poder definir el equipo de cómputo que se utilizaría en dicho proyecto, tendría que cubrir la necesidad de compartir entre usuarios los recursos materiales e informáticos, se tomaron en cuenta dos sistemas operativos.

Uno para utilizarse baje ambiente MULTIUSUARIO y el segundo para ser utilizado bajo ambiente RED.

Se puede decir que una REO y un MULTIUSUARIO es un conjunto de computadoras enlazadas entre si cuya configuración permita que ésta un medio para transmitir, recibir, compartir y manejar información.

Como objetivo principal para ambos sistemas es compartir los recursos materiales ( equipos y periféricos ) y los recursos informáticos (archivos de datos y programas ), actualizándolos, organizándolos y explotándolos.

A continuación se mencionaran las configuraciones de los equipos y sistemas que se tomaron en cuenta *:* 

RED LOCAL

El ambiente de una red local es más confortable para los usuarios que tengan más de una aplicación dentro de su ambiente de trabajo.

El equipo, hardware y software que se manejo para poder tener una conexión dentro de una red local es el siguiente

Las especificaciones siguientes serán para el equipo conocido como servidor, el servidor tendrá la función de administrar los recursos del sistema que se maneje bajo este ambiente.

UNIVERSIDAD NACIONAL AUTONOMA DE MEXICO

AVALISIS DEL SISTEMA

- computadoras personales { PC'S ).

- Procesador 386.
- Disco duro de 80 Mb.
- Unidad de disco de 3.5 de 1.44 Mb
- Monitor.
- Teclado.
- Tarjetas de comunicación.
- Material de conexión.
- Software para trabajar bajo ambiente red. ( NETWARE )
- El costo de este equipo es : 5315 Dolares

Las especificaciones siguientes serán para el equipo conocido como terminal, la función de la terminal será capturar la información que se requiere para la realización del proceso.

- computadoras personales ( PC'S ).
	- Procesador 396.
	- Disco duro de eo Mb.
	- Monitor.
	- Teclado.
- Tarjetas de comunicación.

El costo de este equipo es : 2290 Dolares

El servidor, así como la terminal, tendrá la facilidad de poder salir de este ambiente ( RED ) y trabajar algún otro proceso bajo ambiente DOS.

### **MULTIUSUARIO**

El ambiente de un multiusuario es un poco tedioso debido a que el usuario no podrá realizar otra actividad dentro de la computadora, sino solo su proceso específico.

El equipo, hardware y software que se manejó para poder conectar un ambiente multiusuario es el siguiente •

Las especificaciones siguientes serán para el equipo conocido como administrador, aquí se contempla la manejar,organizar,distribuir y controlar los recursos del sistema que se maneje bajo este ambiente.

ESCUELA NACIONAL DE ESTUDIOS PROFESIONALES "A R A G O N "

Pénina No: 19

UNIVERSIDAD HACIONAL AUTONCHA DE MEXICO

ANALISIS DEL SISTEMA

- 
- 
- Computadoras personales ( PC'S ).<br>- Procesador 386.<br>- Plidad de disco de BO Mb.<br>- Unidad de disco de 3.5 de 1.44 mb.<br>- Monitor.
	-
	-
- Teclado.<br>- Hardware de comunicación.<br>- Tarjeta.<br>- Corolary.
	-
	-
- Material de conexión.
- software para trabajar el ambiente multiusuario ( UNIX )

El costo de este equipo es : 7500 Dolares.

Póglna No· 20

Las especificaciones siguientes serán para el equipo conocido como terminal, la función de la terminal sera capturar la información que se requiere para la realización del proceso.

- Monitor. Teclado.
- 

El costo de este equipo es : 800 Dolares

El administrador, así como la terminal, no deberán salir de este ambiente ( MULTIUSURRIO ) y no podrá trabajar algún otro proceso bajo ambiente UNIX Y DOS.

Posteriormente se empezó a recabar información acerca del<br>software de aplicación que se debería de utilizar, ya sea en ambiente<br>multiusuario ó ambiente red. De inicio se tomó como base el software<br>que ya se aplicaba dentro

De esta base se empezo a realizar una investigación de software<br>que se apegara a ésta, como todavía no se conoce el tipo de sistema<br>operativo que se usará, este estudio se tomo en cuenta a los dos<br>sistemas operativos que s

Como FOXPRO es un manejador de base de datos, se inicio la<br>búsqueda de la información de los software que fueran compatibles, a<br>la vez que también cumplieran con el requisito de que trabajara con<br>sistema operativo multiusu

A continuación se muestra una tabla de los posibles software que trabajan en sistema operativo red y multiusuario.

UNIVERSIDAD NACIONAL AUTONOMA DE HEXICO

ANALISIS DEL SISTEMA

Richardelli, Anii

2월 1224년

.<br>만나의 Sistema.operativo RED Sistema Operativo MULTIUSUARIO DBASE IV<br>FOXDBASE DBASE IV<br>FOXDBASE CLIPPER FOXPRO

Al encontrar que sólo dos software cumplian con los requisitos se realizo una investigación más a fondo de cada uno.

#### DBASE IV

Es un manejador de base de datos que tiene la capacidad de manejar 1000 millones de registro, 150 campos por registro y 254<br>caracteres por campo. Tiene un 85 por ciento de compatibilidad con<br>FOXPRO.

Para poder trabajar con DBASE IV se requiere un mínimo de 640 Kb en memoria RAM, también tendrá que tener como mínimo una<br>unidad de disco y un disco duro.

### FOXBDASE

Es un manejador de base de datos que tiene la capacidad de manejar 1000 millones de registro, 150 campos por registro y 254<br>caracteres por campo. Tiene un 90 por ciento de compatibilidad con<br>FOXPRO.

Para poder trabajar con FOXDBASE IV se requiere un mínimo de 640 Kb en memoria RAM, también tendrá que tener como mínimo una unidad de disco y un disco duro.

Al concluir con la recopilación de información nos dábamos a la tarea del siguiente paso, el cual es el análisis de la información.

### II.3 ANALISIS DE LA INFORMACION

El análisis de la información es un proceso en el cual debemos de comparar toda la información obtenida, dando como resultado una<br>organización y una decisión.

ESCUELA NACIONAL DE ESTUDIOS PROFESIONALES = = 1 A R A G 0 N M

Página No• 21

#### UIHVERSIDAD NACIONAL AUIOUOHA DE MEXICO

### ANALISIS DEL SISTEMA

Página No· 22

Para poder elegir al equipo que debería de cubrir nuestras necesidades, se tuvo que utilizar una comparación de costo beneficio. así, a continuación se mostrarán tablas y gráficas de comparación entre el sistema multiusuario ( UNIX ) y el sistema red ( NETWARE ),<br>y además entre los equipos de cómputo. ( equipos para utilizarse en redó multiusuario).

El costo será manejado en dolares ya para un multiusuario ó red. Debido que si se maneja en pesos la cotización siempre variará por el tipo de cambio de nuestra moneda, Las cnntidades de las terminales, y los computadores principales son por pieza.

Las dos tablas siguientes nos muestran la cantidad total de equipo y costo en cada una de las tiendas, ya sea en multiusuario ó red.

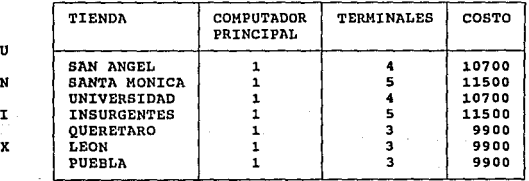

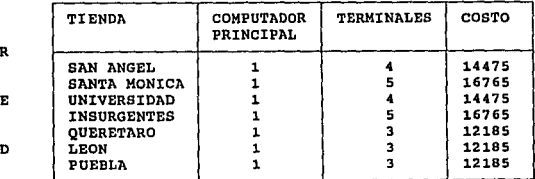

### ESCUELA NACIONAL DE ESTUDIOS PROFESIONALES "A R A G O N "

R

UNIVERSIDAD HACIONAL AUTONOMA NE HEXICO

<u>ANALISIS DEL SISTENA</u>

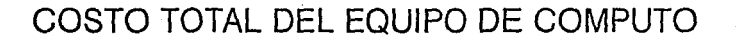

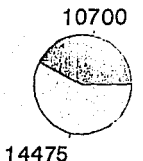

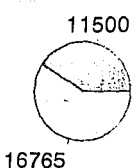

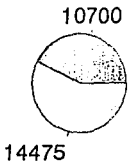

**SAN ANGEL** 

SANTA MONICA UNIVERSIDAD

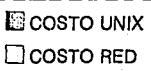

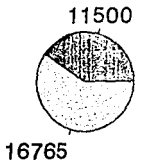

**INSURGENTES** 

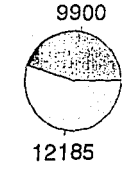

QUERETARO

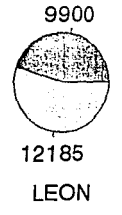

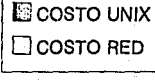

**ESCUELA HACIONAL DE ESTUDIOS PROFESIONALES** 

UNIVERSIDAD NACIONAL AUTONOMA DE HEXICO A MARINE AND

ANALISIS DEL SISTEMA tusti, Uli

ndar prihi

### COSTO TOTAL DEL EQUIPO DE COMPUTO

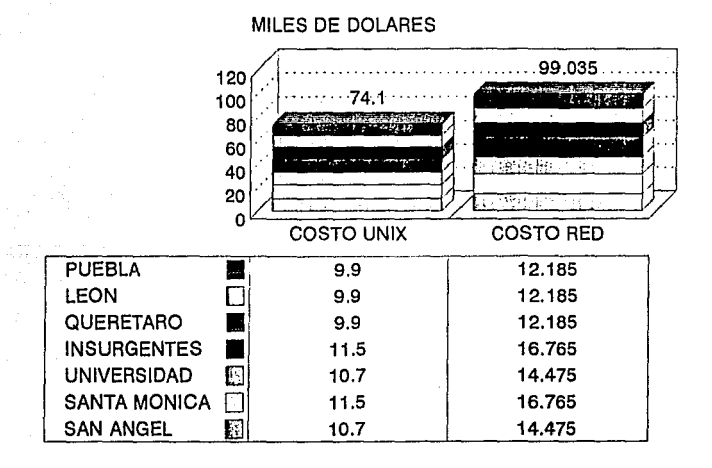

ESCUELA NACIONAL DE ESTUDIOS PROFESIONALES

**CON** 

UNIVERSIDAD NACIONAL AUTONCHA DE HEKICO

ANALISIS DEL SISTEMA

Después de obtener los costos que implicaba instalar una red ó un multiusuario, se manejaron algunos puntos de interés los cuales las terminales de captura los realizarán, estos se mencionan a continuación.

- Se trabajará en un sólo proceso.
- Evitar que el usuario modifique los programas del sistema.
- Delimitar el acceso al sistema propio de la máquina.

Las gráficas y comparaciones anteriores, nos llevaron a decidir que el mejor sistema y equipo a utilizar es el sistema MULTIUSUARIO. esta decisión se llevo a cabo por las facilidades que nos presta para el manejo de nuestras necesidades, así como en el costo. el siguiente paso implica al software que debemos utilizar, como ya se había realizado el estudio a cerca del software, sólo restaba decidir cual era el mas viable para nuestro interés.

Para poder decidir cual de los dos software se tomaría en almacenamiento, requerimiento de memoria, compatibilidad), esto se debió por el hecho de que ya se trabaja bajo este software de aplicación en esta empresa. la tabla siguiente nos muestra los alcances del los tres software.

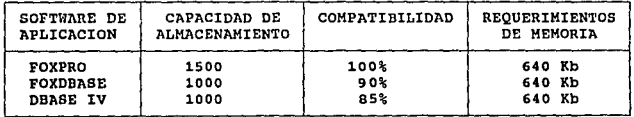

La capacidad de almacenamiento se maneja en millones de registros.

Con los dos software se podía trabajar, pero se tenia que decidir por uno, para esto se contemplo que en la bodega ya se trabaja bajo ambiente DOS con FOXPRO.

ESCUELA NACIONAL DE ESIUDIOS PROFESIONALES "A R A G O H "

Pagina No• 25

UNIVERSIDAD NACIONAL AUTOKOHA DE MEXICO

ANALISIS DEL SISTEMA

otro punto muy importate fue que FOXDBASE tiene una mayor compatibilidad con FOXPRO que DDASE IV, el caso más representativo es la estructura lógica de los procedimientos ( programas, pantallas, indexaciones ) , es decir; que la estructura de la sintaxis de los comandos es la misma, ya sea en FOXPRO ó FOXODASE. En cambio DBASE IV es aquí donde pierde es pequeño porcentaje de compatibilidad.

Así que la decisión se inclino por trabajar con FOXDBASE. Toda ventaja que tiene FOXDBASE ante DBASE IV se debe a que es la misma empresa que diseño FOXPRO.

Ya que se decidió por el equipo de cómputo y software de aplicación, el siguiente paso es analizar la información que involucra al sistema que se desarrollara.

El sistema propuesto para la empresa contempla una serie de módulos que deberán de ser desarrollados bajo un ambiente de multiusuario con el sistema operativo UNIX.

Mueblería Frey cuenta actualmente con las siguientes tiendas

- l) san Angel 2) santa Mónica
- 
- 3) Universidad
- 4) Insurgentes
- 5} Querétaro
- 6) Puebla
- 7) León
- B) Bodega

La bodega funciona también como oficina central, por lo que<br>Umente se están concentrando todas las operaciones de actualmente se están concentrando todas las operaciones automatización en dicha localidad.

se proyecta la apertura de nuevas tiendas dentro de la cadena actual, por lo que es necesario tener en cuenta esta situación para el desarrollo e implementación del sistema. Dentro de las tiendas proyectadas se encuentra la de Perisur, la del Toreo y la de Polanco.

El sistema contempla una serie de módulos que son descritos a continuación :

ESCUELA NACIONAL DE ESTUDIOS PROFESIONALES "A R A G O N "

Págína No•26

UNIVERSIDAD NACIONAL AUTONOMA *DE* HEXICO

ANALLSIS DEL SISTEMA

Phoins No-27

### PEDIDOS :

En este módulo se llevará a cabo toda la captura de pedidos de los clientes que vayan a realizar una compra. Esto paso es el inicio de las operaciones que se llevan a cabo hasta la entrega de la mercancía al cliente.

Al levantar un pedido se debe de contemplar las relaciones con los módulos asociados a la información que se está manejando :

- Consecutivo de pedidos por cada tienda. Estatus que conserva el pedido.
- 
- Reservar las piezas dentro del inventario (catálogo de productos).
- Permitir la relación de recibos ( Hasta un máximo de 3 ).
- se tendrá un encabezado de pedidos con los datos generales <sup>y</sup> varios "detalles" para los productos solicitados.
- control de precios mediante el catálogo de productos.
- Impresión de una lista de precios.

El proceso que sigue un pedido es el siguiente *:* 

- se levanta y captura un pedido, por lo que es necesario tener en cuenta las existencias, la fecha en la que se realiza, etc.
- controlar el consecutivo de pedido para la tienda. que se esta trabajando.
- controlar el consecutivo de cliente , se asignará uno automáticamente y se tendrá únicamente un s6lo archivos de clientes.
- se lleva una relación con la facturación, recibos de pago y el inventario.

#### LISTAS DE PRECIOS :

Las listas de precios deberán de ser asociadas con el catálogo de productos mediante una relación del tipo :

- Producto-grado-tipo.

En donde el producto será la combinación de División, subdivisión y código de producto, El grado y tipo serán claves secundarias para el uso en la división de salas.

ESCUELA NACIONAL DE ESTUDIOS PROFESIONALES <sup>14</sup> A R A G O H "

## **CAPITULO III**

# **DISEÑO** DEL **SISTEMA**

UNIVERSIDAD NACIONAL AUTONOMA OE MEXICO

DISEÑO DEL SISTEMA

Página No- 28

En el diseño del sistema se tiene como finalidad terminar el proyecto que se planteo al inicio, para poder realizar esto se creo<br>una organización de etapas las cuales tienen un seguimiento en serie,<br>o sea, para poder realizar la etapa II se tendría que realizar primero la etapa r.

Dicha organización esta enmarcada por 7 etapas las cuales se mencionan a continuación :

- Plan de trabajo.
- Programación.
- Implantación.
- Pruebas
- Depuración.
- Documentación.
- capacitación.

### PLAN DE TRABAJO

Esta etapa se define como una serie de pasos secuenciales en los cuales se explica como se desarrolla el sistema de aplicación, basado en las necesidades de la empresa, también se contempla el factor tiempo, por ejemplo; se maneja una estimación de tiempo<br>para la programación, implantación, pruebas, depuración y<br>capacitación.

### PROGRAMACION

En este proceso se crean los programas, bases de datos, reportes y aplicaciones generales que darán forma al sistema.

### IMPLANTACION

Aquí se realiza la instalación del sistema para poder iniciar<br>con las pruebas. Esta consta de cargar el software de aplicación<br>y el sistema operativo.
UNIVERSIDAD NACICNAL AUTONOMA DE MEXICO

DISENO DEL SISTEMA

Página No• 29

### PRUEBAS

Aquí debe hacerse una clara distinción entre verificación y validación, las características y pasos de prueba. Este paso debe de realizarse con los datos que el sistema va a utilizar en su el sistema va a utilizar en su a durante un lapso de tiempo con datos reales, para poder encontrar las fallas que puedan surgir en el sistema.

### DEPURACION

En este punto se hacen las modificaciones que surgieron en las<br>pruebas, estas son referidas a todo lo que es el proceso de la<br>programación.

### DOCUMENTACION

Deben presentarse las característica de la programación interna, sugerencias sobre la organización del manual de usuario y de operación.

### CAPACITACION

La capacitación es la forma de enseñarle al usuario como funciona y como debe de utilizar el equipo ó el sistema en el que se pretenda trabajar.

### III.1 PLAN DE TRABAJO

La integración modular tiene como objetivos obtener un sistema global que cubra las necesidades actuales y futuras de FREY en cuanto al manejo de sus operaciones diarias.

El sistema deberá de ser completamente flexible para poder ser configurado de acuerdo a las necesidades particulares de cada una de las tiendas. A su vez, cada parte del sistema podrá ser configurado como un módulo independiente o integrarse dentro del entorno de<br>operaciones de la compañia.

### ESCUELA NACIONAL DE ESTUDIOS PROFESIONALES " A R A G O N "

UNIVERSIDAD NACIONAL AUTONOMA DE' HEXICO

DISEÑO DEL SISTEMA

En cada instalación podrá restringirse el acceso a los módulos por cuestiones de seguridad y control.

Página No· 30

Cada uno de ellos funcionará en forma autónoma, por lo que de ser necesario, habrá configuraciones distintas dentro de las mismas tiendas de FREY.

El desarrollo de la integración de sistemas planteada en el presente documento, destaca la importancia de la infraestructura del sistema que está siendo actualmente utilizado.

Dicho diseño e infraestructura será la base principal sobre la cuál se desarrollarán las partes que complementen la integración de sistemas para poder administrar adecuadamente las actividades diarias.

Para la sistematización de las operaciones de MUEBLERIA FREY se proponen las siguientes fases de control para facilitar el flujo de información.

1) TIENDAS : Se propone la captura de pedidos y el control de las actividades de las tiendas.

El tiempo estimado para el desarrollo de los sistemas para las tiendas es de nueve semanas, teniendo dos para la capacitación y las pruebas para una sola tienda.

Dada la ubicación de las oficinas de trabajo, se hace preferible iniciar la implantación, pruebas y capacitación en la tienda de Universidad.

una vez funcionando el sistema en la tienda de Universidad, la capacitación para las tiendas restantes podrá ser hecha de la siguiente forma ;

- En el D.F. a las personas indicadas que vayan a operar los sistemas en cada una de las tiendas,
- Traslado del personal a cada una de las tiendas para la implantación y capacitación de los sistemas.

se estima un plazo de tres meses para la incorporación del sistema de control para todas las tiendas.se recomienda tener con un plan de mantenimiento preventivo para los equipos de cómputo y así evitar problemas mayores que pudieran inhabilitar la operación de una o varias tiendas.

ESCUELA NACIONAL DE ESTUDIOS PROFESIONALES 11 A R A G O N \*\*

UNIVERSIDAD NACIONAL AUTONOMA **DE HEXICO** 

DISENO DEL SISTEMA

### III.2 PROGRAMACION

En el desarrollo de la programación se tomaron en cuenta las necesidades que requería la bodega y cada una de las tiendas. A continuación se mencionan dichas necesidades.

- Se tenía que llevar un control de los números consecutivos para el número de orden, el número de pedido y los recibos.

- Llevar un control de las ventas diarias y mensuales de cada vendedor.

- Un informe diario y mensual de los ingresos de la tienda.

- Se debe de tener acceso a la información de cada uno de los clientes.

Posteriormente se dio lugar a la descripción y características de las bases de datos que se tendrían que utilizar. A continuación se menciona el nombre de la base de datos y de los campos que requiere.

FACTURAR A

E COLONIA

**E** DELEGA E ENTRE

E\_ENIRE<br>E\_TELEF\_O<br>E\_CIUDAD

E CALLE

 $E$ <sup> $C$  $P$ </sup>

CLIENTES :

**NUMERO NOMBRE** CALLE COLONIA CP DELEGACION ENTRE TELEF\_C<br>TELEF\_O  $c$ TUDA $\overline{D}$ 

CATALOGO :

DIVISION SUBDIVISIO CODIGO **DESCRIPCIO PIEZAS** 

ESCUELA NACIONAL DE ESTUDIOS PROFESIONALES

*PARAGONS* 

Página No-31

### UNIVERSIDAD NACIONAL AUTONOMA DE MEXICO

### DISEÑO DEL SISTEMA

### Página No- 32

### VENDEDOR :

**CLAVE NOMBRE** D\_VENTAS

### DIVISION :

**CLAVE NOMBRE** 

### SUBDIVIS :

DIVISION **CLAVE NOMBRE** 

### PEDIDOS:

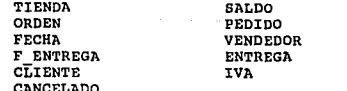

### CUENTAS :

CUENTA COMISION PORCENTAJE **D CUENTA** DESCRIP SALDO D SALDO M

### ESCUELA NACIONAL DE ESTUDIOS PROFESIONALES

**"ARAGON"** 

 $\overline{1}$ 

UNIVERSIDAD NACIONAL AUTONOMA **DE MEKICO** 

DISENO DEL SISTEMA

### PRODUCTO

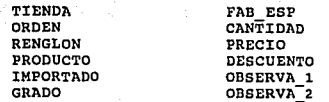

### PRECIOS

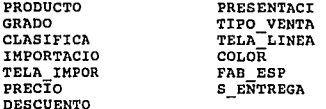

RECIBOS :

RECIBO ESTATUS FECHA MONTO TIENDA ORDEN CUENTA OBSERVA

Teniendo las descripciones y características de cada base de datos y lo que requerían para la captura de información, el siguiente paso es la programación.

Dicha programación se realizó en 8 semanas bajo el manejador de<br>datos FOXDBASE. Los programas se documentaron y se crearon diagramas da acción, esto se hizo con el fin de que la persona encargada en el soporte técnico de la mueblería FREY, le fuera fácil entender los seguimientos de cada uno de los programas y el sistema en general.

ESCUEtA NACIONAL DE ESTUDIOS PROFESIONALES "A R A G O N ''

Página No· 33

UNIVERSIDAD NACIONAL AUTONOKA DE HEXICO

DISENO DEL SISTEMA ou Systematic

### III.3 IMPLANTACION

El tiempo aproximado de la instalación del sistema operativo <sup>y</sup> el softvare de aplicación en cada una de las tiendas fue de J horas, la instalación del sistema operativo incluye la configuración del administrador y las terminales.

Pácina No- 34

### III. 4 PRUEBAS

Durante el tiempo que involucraba hacer las pruebas al sistema, constaban de realizar la captura del pedido, posteriormente de que terminarán con su cliente.

Aquí se verificaba el sistema y se daba lugar a la validación de los módulos en operación. Al término de las pruebas surgieron puntos de observación para el sistema. Dado que este fue diseñado para que todos trabajen bajo un mismo formato, así que no se pudo complacer con todas las observaciones de cada tienda. Por lo cual se tomaron en cuenta las más significativas que involucraban a todas ellas, dando como resultado la satisfacción del usuario.

### III.S DEPURACION

La depuración del sistema se realizo en 1 semana, Al término de ésta se dio la tarea de la reinstalación del sistema en cada centro de trabajo.

cuando se terminó la reinstalación del sistema se comenzó la tarea de capacitar a los usuarios finales (vendedores).

### III.6 DOCUMENTACION

En este punto se mostrará toda la documentación del sistema, desde los proqramas hasta el manual de usuario.

ESCUELA NACIONAL DE ESTUDIOS PROFESIONALES "A R A G O N "

UNIVERSIDAD NACIONAL AUTONOHA OE HEklCO

DISEÑO DEL SISTEMA

La documentación mostrada será la siguiente :

- 
- 
- Diagramas de acción.<br>- Lista de archivos y procedimientos. Estructura<br>- Estructuras de las bases de datos.
- Diagramas de árbol. Manual de usuario
- 

Toda la documentación se encontrará en el Apéndice A, B y c.

### III.7 CAPACITACION

La capacitación se llevó a cabo en cada una de las tiendas, con<br>una duración de 2 semanas con un lapso de 3 horas diarias. involucra<br>la descripción del equipo de cómputo y del sistema.

En la fase de enseñanza del equipo de cómputo se contempló todo el monitor, el cpu, disco de almacenamiento, y que es un sistema de cómputo, debido a que la mayor parte de los vendedores nunca habían trabaja o con una computadora, se tuvo com seculo explicación ma computadora, se tuvo

cuando se terminó la capacitación del usuario, se comenzó a trabajar en forma real con los clientes durante el periodo de una semana en cada una de las tiendas, se trabajo al lado de los vendedores para poder facilitar la ambientación del sistema con el usuario.

ESCUELA NACIONAL DE ESTUDIOS PROFESIONALES "A R A G O N "

· Página No· 35

### **CAPITULO IV**

# **VENTAJAS LIMITACIONES**

UNIVERSIDAD NACIONAL AUTONCHA DE HEXICO

VENTAJAS Y LIMITACIONES

Página No-36

Las ventajas y las limitaciones son una herramienta que nos sirve para conocer el estado actual de los sistema.

cuando se hace referencia al estado actual de los sistemas, se está tomando en cuenta los aspectos que tiene en su creación dicho sistema. En los aspectos se contempla, la estructura, costos, tiempo, etc.

Las ventajas *y* las limitaciones se dividieron en dos aspectos, uno contempla el aspecto software y el otro el aspecto usuario.

### IV.1 ASPECTO SOFTWARE

En este aspecto mencionaremos una comparación entre el software comercial (paquete) y un sistema particular (software a la medida).

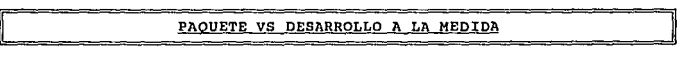

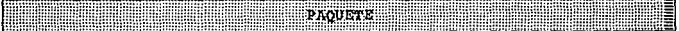

Ventajas

Su estructura se encuentra ya desarrollada.

- $\blacksquare$
- Se ha probado en otras empresas.<br>Su instalación es relativamente corta. ٠
- Los procedimientos establecidos pueden enriquecer las operaciones de FREY.  $\bullet$
- El costo del paquete es bajo (Para una tienda).

### Desventajas

- Los procedimientos son generales y no especificas.  $\blacksquare$
- FREY debe de adecuar sus actividades para ajustarse al ٠ paquete.
- Hay que modificar al sistema para adecuarlo lo más
- Las modificaciones son caras y no se encuentran libres de ٠ errores.<br>Se depende
- totalmente del autor dado que no se proporcionan los programas fuentes.
- No existe un "aprendizaje" de los conceptos que maneja la empresa.

ESCUELA MACIONAL DE ESTUDIOS PROFESIONALES " A R A G O H "

UNIVERSIDAD NACIONAL AUTONCHA DE HEXICO<sup>®</sup>

### VENTAJAS Y LIMITACIONES

Las actualizaciones al sistema tendrán un costo adicional.<br>No se p

Página No· 37

- pueden desarrollar módulos "satélites" para explotar la información procesada.
- cualquier modificación a los reportes o procedimientos del paquete tendrá un costo.
- La instalación en cada tienda tiene un costo dado que no se puede copiar el paquete.

DESARROLLO 

Ventajas

- Los procedimientos serán diseñados de acuerdo a las<br>necesidades específicas de FREY.
- Se conoce la operación actual de la empresa debido al "aprendizaje" de los conceptos utilizados.
- Las actualizaciones a los procedimientos de los sistemas desarrollados será realizada en forma dinámica.
- control total de las operaciones realizadas en la empresa.
- Sólo el desarrollo de módulos completos y suplementarios tendrán un costo, el diseño y modificación de reportes para explotar la información procesada se encuentra<br>incluida en-sistema.
- Se cuenta con los derechos de los programas "fuentes" lo que brinda una independencia de personas o empresas.<br>La apertura de una nueva tienda sólo implicará un costo
- de capacitación y de instalación física, más no por la copia de los procedimientos desarrollados.
- su instalación es relativamente corta.

### Desventajas

- se utilizará un diseño específico para la empresa, lo que necesariamente trae consigo un proceso de depuración de errores.<br>No se ha probado en otras empresas.
- 
- Experiencia mal entendida en cuanto al tiempo de desarrollo de aplicaciones.<br>La flexibilidad en el desarrollo se presta
- modificaciones continuas de acuerdo a las necesidades presentadas por los usuarios, esto trae consigo una postergación en la terminación del desarrollo.

ESCUELA NACIONAL DE ESTUDIOS PROFESIONALES "A R A G O H"

UlllVERSIOAD NACIONAL AUTONOMA DE HEXICO

VENTAJAS Y LIMITACIONES

### IV.2 ASPECTO USUARIO

Aquí se maneja la relación que surge entre el sistema manual y el usuario, y entre el usuario y el sistema automatizado.

Página No

Por lo tanto, surge una comparación entre el sistema manual y el sistema automatizado

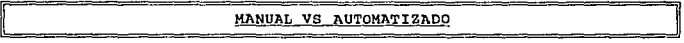

MANUAL

### Ventajas

- se puede llenar el formato del pedido en cualquier lugar de la tienda.
- se puede realizar el pedido y el recibo en paralelo.
- Se conoce el uso de la máquina de escribir.

Desventajas

- La ortografía no siempre era legible.
- El error en operaciones matemáticas siempre estaba a la vista.
- El tiempo de corrección de errores.
- El tiempo en el cierre diario y mensual de la tienda.
- El tiempo que se utilizaba cuando la bodega regresaba los pedidos por no entender la letra que utilizaba el vendedor.
- El formato del pedido tenía pocos renglones.
- Se desperdicia papelería cuando existe error en los datos.
- se podían repetir los pedidos y recibos las veces que se quisieran.
- Llevaban el control de consecutivos manual y se daba el  $\blacksquare$ caso de que hubiera un error al pasarlo al pedido.

ESCUELA NACIONAL DE ESTUDIOS PROFESIONALES "A R A G O N"

UNIVERSIDAD NACIONAL AUTONOHA **OE MEXICO** 

VENTAJAS Y LIMITACIONES

Página No· 39

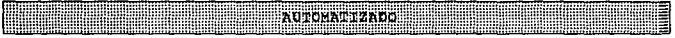

### Ventajao

- El tiempo de proceso de la información es corto.
- El desperdicio de papelería es menor.
- No existen errores de cálculos matemáticos.
- El error de ortografía se modificar antes de mandarlo en papelería.
- Se tiene mejor presentación en el formato.
- 
- La ortografía siempre es legible.<br>No permitirá que exista un exista un traslape de números consecutivos.
- No existe la repetición de pedidos y recibos, si ya fueron impresos por primera vez.
- No se tiene devoluciones dé pedidos por la ortografía utilizada.

### Desventajas

- El llenado de los formatos debe de realizarse siempre en el área de captura.
- La impresión de documentos esta en forma seriada.
- No se tiene conocimiento del equipo de cómputo.
- El tiempo de acoplamiento entre computadora usuario.
- cuando en el sistema surge alguna falla, se para por un corto tiempo el movimiento de ventas de la tienda.

**ESTA** FESTE ES 氢 这 海海峡  $\mathbb{R}$   $\mathbb{N}$   $\mathbb{R}$ 

Â

ESCUELA NACIONAL DE ESTUDIOS PROFESIONALES "A R A G O N "

## **CONCLUSIONES**

### VERSIDAD NACIONAL AUTONOMA DEMEXICO

**CONCLUSIONES** 

CONCLUSIONES

Prigina No-'-40

Los propósitos del sistema desarrollado para las tiendas de<br>Mueblerías FREY es obtener un mejor proceso de información más eficaz<br>Y rápido, así como una mejor atención a los clientes de las tiendas mencionadas y facilitar la recepción de pedidos, pago de recibos y captura de los datos generales del cliente.

La información que se procesa forma parte de

- cierre diario. cierre mensual.
- 
- Total de ventas por vendedor.
- Total de piezas por vendedor. Captura de :
- - Pedidos.
	- Recibos.
	- Clientes.

El sistema fué desarrollado aplicando los pasos del Desarrollo de Sistemas con los cuales se garantizó el funcionamiento del mismo, tomando en cuenta al usuario que es quien empleará dicho sistema, se realizaron entrevistas con el propósito de detectar específicamente las necesidades que se tenían que satisfacer.

Los objetivos planteados fueron alcanzados por que se comprobó que la automatización del sistema de ventas de la mueblería incremento las ventas en un 30%, debido a la mejor atención de los vendedores para sus clientes, aunado a esto mayor rapidez en la cotización y captura de pedidos, así como la corrección y posible modificación de los mismos.

En cambio con el sistema anterior ocasionaba el retiro de alqunos clientes por la tardanza de atención hacia ellos, debido a la qran cantidad de tiempo que se tomaba el vendedor en al proceso de la captura de información.

Durante el desarrollo del sistema se hicieron estimaciones de costos y tiempo, pretendiendose así aprovechar al máximo todos los recursos disponibles tanto materiales como económicos y humanos.

### ESCUELA NACIONAL DE ESTUOIOS PROFESIONALES "A *R* A G O N"

UNIVERSIDAD NACIONAL AUTONOMA DE HEXICO

**CONCLUSIONES** 

Página No· 41

Al término del sistema se llevaron acabo evaluaciones de todos los recursos de los que dispuso, llegando a la conclusión de que en el aspecto económico no sobrepaso el costo estimado con el que se contaba para el inicio de

otro propósito logrado fué la optimización del tiempo y puntualidad de la transmisión y recepción de la información entre bodega, tienda y cliente.

Por ejemplo : La entrega de la factura al cliente se torno mas exacta, la información de las bodega es a exacta, la bodega es a través de un medio de almacenamiento masivo (disco flexible).

El inventario se actualiza automáticamente ( baja de los<br>artículos ) cuando se captura ( tienda ) y cuando se recibe la<br>relación de ventas ( bodega ), así este se encuentra al día en las<br>operaciones en general.

Con lo anterior se busco que la compañía contara con el personal<br>bien encauzado en sus funciones para obtener el máximo<br>aprovechamiento de todos los recursos económicos, humanos y<br>materiales

con lo que respecta al software, podemos concluir que se eligió el adecuado debido a que en la bodega ya se trabaja con él, facilitando con esto respaldos de información, recuperación de los mismos así como, envió de información a la bodega.

Además, cabe mencionar que se incluye el formateo de discos flexibles con el objetivo de facilitar las funciones del usuario (vendedor), ya que no tendrá acceso a el sistema operativo debido a que no es indispensable.

En resumen los objetivos planteados en el estudio preliminar llegará el momento en el que tendrá que mejorarse ó bien repetirse el<br>ciclo de vida del sistema al presentarse ó surgir nuevas necesidades.

Finalmente se sugiere que al desarrollar un sistema se dedique tiempo a las fases de análisis y diseño y se reducirán los problemas durante la programación y pruebas del sistema como resultado la puesta en marcha será más exitosa.

### ESCUELA NACIONAL DE ESTUDIOS PROFESIONALES "A R A G O N "

### GLOSARIO

UNIVERSIDAD NACIONAL AUTONOMA DE MEXICO

**GLOSARIO** 

Página No• 42

### GLOSARIO

Pedido *:* Es el documento que ampara el encargo a un fabricante 6 vendedor, de géneros en los que comercia.

Número de Pedido : Es uno de los dos números que identifica al pedidos, este número es aquel que sirve para poder llevar un control<br>del suministro de papeleria en cada tienda y bodega.

Número de Orden : Es uno de los dos números que indentifica al pedido, este numero es mas importante que el número de pedido, debido a que con este número el siguiente paso sera la realización de la factura.

Dato : Pieza ó parte de información.

Consecutivo : Número ascendente que identifica los pedidos y controla<br>los pedidos y/o los recibos.

Grado *:* Niveles para la clasificación de los diferentes tipos de telas que se utilizan en la fabricación de los artículos.

Estatus : Este nos proporciona información general sobre un pedido en<br>especial.

Recibo : Documento firmado en el cual se declara haber recibido un<br>articulo ó bien, una cantidad de dinero por parte del cliente.

Proceso : Conjunto de técnicas que nos permiten almacenar datos, tener acceso a ellos y combinarlos con vistas a su utilización.

Reordenar Indices : Reordenar las bases de datos.

Cierre Diario : Operación de contabilidad que consiste en igualar en los libros las sumas del DEBE y el HABER al término de un día de trabajo.

Compatibilidad : Proporción en la que pueden ser utilizados<br>programas, datos y/o dispositivos de un sistema de computadora en otro sin modificaciones.

Paquete *:* Paquete de aplicación, es una serie de programas para ser usados por mas de un grupo de usuarios.

ESCUELA NACIONAL DE ESTUDIOS PROFESIONALES "A R A G O M "

UNIVERSIDAD NACIONAL AUTONOMA DE HEXICO

**GLOSARIO** 

Página No- 43

Sistema operativo : Es un conjunto de programas por de los cuales se<br>controlan, se asignan y se administran los recursos de la controlan, se asignan y se administran los recursos<br>computadora.

Terminales : Dispositivo utilizado, para comunicarse con un computador central a partir de una localidad remota.

Recursos : Son aquellos a los que se puede acudir para utilizarlo con destino a un fin. Materia ó fuerza utilizable para la producción.

Sistema *:* Conjunto de elementos interelacionados entre si para llegar a un fin especifico.

Empresa Entidad integrada por el capital y el trabajo, factores de la producción y dedicada a diversas actividades, entre ellas la prestación de servicios, industriales, étc., con fines lucrativos. como

Entidad : Colectividad considerada como unidad.

concatenar: Unir, Sumar.

Código *:* Sistema de comunicación basado en símbolos ó señales.

Corolary : Dispositivo electrónico que se encarga de la transmisión *y recepción* de la información entre el computador central y las terminales.

Manejador de base de datos : sistema que utilizara el concepto de la relacion entre diferentes almacenamientos de informacion llamados base de datos.

Base de datos : Colección integrada de datos organizados que evita la duplicación de los mismos y permite la consulta de información en forma sencilla.

ESCUELA NACIONAL DE ESTUDIOS PROFESIONALES | PARAGO NI

Â

### APENDICE A

UNIVERSIDAD NACIONAL AUTOKOMA DE MEXICO

APENDICE A

Sistema: AUTOMATIZACION DEL SISTEMA DE VENTAS DE LA MUEBLERIA FREY Autor : B.E.C.L.  $F: F: Z$ .

Diagrama de Arbol

PRG000.PRG CONFIG.DBF ( Base de Datos ) CONSEC.DBF ( Base de Datos ) RESTAURA.DBF ( Base de Datos ) PEDIDOS.DBF ( Base de Datos ) PRODUCTO.DBF ( Base de Datos ) RECIBOS.DBF ( Base de Datos ) CUENTAS.DBF ( Base de Datos ) VENDEDOR.DBF ( Base de Datos ) PEDIDOS.IDX ( Archivo Indexado ) PRODUCTO.IDX ( Archivo Indexado ) PROD 1.IDX ( Archivo Indexado ) RECIBOS.IDX ( Archivo Indexado ) REC 2.IDX ( Archivo Indexado ) VENDEDOR.IDX ( Archivo Indexado ) CUENTAS. IDX ( Archivo Indexado ) P MENSAJE (Procedimiento en PROC PRG.PRG) LAND (Frocedimiento en FROC PRG, PRG)<br>REC LOCK (Procedimiento en PROC PRG, PRG)<br>LANROOZ (Procedimiento en PROC PRG, PR ( Procedimiento en PROC PRG. PRG ) ( Procedimiento en PROC PRG.PRG ) RND-TMP ( Procedimiento en PROC PRG. PRG ) RND (Procedimiento en PROC PRG.PRG) **DUDA** ( Procedimiento en PROC PRG. PRG) -ISPAR ( Procedimiento en PROC PRG. PRG ) ( Procedimiento en PROC PRG.PRG ) -CENTRA PRG001.PRG CONSEC.DBF ( Base de Datos ) CLIENTES.DBF ( Base de Datos ) CLIENTES.IDX ( Archivo Indexado ) -CENTRA ( Procedimiento en PROC PRG.PRG ) -PRG018.PRG PEDIDOS.DBP ( Base de Datos ) PRODUCTO.DBF ( Base de Datos ) CONSEC.DBF ( Base de Datos ) PRECIOS.DBF ( Base de Datos )

ESCUELA NACIONAL DE ESTUDIOS PROFESIDNALES

"ARAGON"

Pádína No- 41

UNIVERSIDAD NACIONAL AUTONOMA OF HEXICO.

### APENDICE A

ó.

Página No- 42

VENDEDOR.DBF ( Base de Datos ) CLIENTES.DBF ( Base de Datos ) CATALOGO.DBF ( Base de Datos ) TELAS.DBF ( Base de Datos ) PEDIDOS.IDX ( Archivo Indexado ) PRODUCTO.IDX ( Archivo Indexado ) PROD 1.IDX ( Archivo Indexado ) PRECIOS.IDX ( Archivo Indexado ) VENDEDOR. IDX ( Archivo Indexado ) CLIENTES. IDX ( Archivo Indexado ) CATALOGO.IDX ( Archivo Indexado ) TELAS.IDX ( Archivo Indexado ) ( Procedimiento en PROC\_PRG.PRG ) AHR004 **AHROO1** ( Procedimiento en PROC PRG. PRG ) ـــــــــا  $-AHR002$ ( Procedimiento en PROC PRG.PRG ) REC LOCK ( Procedimiento en PROC PRG. PRG )  $\mathbf{r}$ -AHROO2 ( Procedimiento en PROC PRG. PRG ) AHR002 ( Procedimiento en PROC PRG. PRG ) PRG005 ( Procedimiento en PROC<sup>T</sup>PRG.PRG )  $-AHR004$ ( Procedimiento en PROC PRG. PRG ) ( Procedimiento en PROC PRG. PRG ) AHR001 -AHR002 ( Procedimiento en PROC PRG.PRG ) REC LOCK ( Procedimiento en PROC PRG. PRG ) --AHROO2 ( Procedimiento en PROC PRG. PRG ) AHR002 ( Procedimiento en PROC PRG. PRG ) DHDA-( Procedimiento en PROC PRG. PRG ) -ISPAR ( Procedimiento en PROC PRG. PRG )  $-$ CENTRA ( Procedimiento en PROC PRG.PRG ) DUDA ( Procedimiento en PROC PRG.PRG ) **ISPAR** ( Procedimiento en PROC PRG.PRG ) **CENTRA** ( Procedimiento en PROC\_PRG.PRG ) PRG021.PRG -AHROO1 ( Procedimiento en PROC PRG.PRG ) ( Procedimiento en PROC PRG. PRG )  $L$ <sub>AHR002</sub> -AHROO2 ( Procedimiento en PROC PRG. PRG ) REC LOCK ( Procedimiento en PROC PRG. PRG ) -AHROO2 ( Procedimiento en PROC PRG.PRG ) DUDA ( Procedimiento en PROC PRG.PRG ) ( Procedimiento en PROC PRG.PRG ) -ISPAR ( Procedimiento en PROC PRG. PRG ) **CENTRA** PRG022.PRG PEDIDOS.DBF ( Base de Datos ) PRODUCTO.DBF ( Base de Datos ) CONSEC.DBF ( Base de Datos ) PRECIOS.DBF ( Base de Datos ) VENDEDOR.DBF ( Base de Datos )

ESCUELA NACIONAL DE ESTUDIOS PROFESIONALES

"ARAGON"

UNIVERSIDAD NACIONAL AUTONOMA **DE NEXICO** 

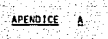

CLIENTES.DBF ( Base de Datos ) CATALOGO.DBF ( Base de Datos ) TELAS.DBF ( Base de Datos ) PEDIDOS.IDX ( Archivo Indexado ) PRODUCTO. IDX ( Archivo Indexado ) PROD 1.IDX ( Archivo Indexado ) PRECIOS.IDX ( Archivo Indexado ) VENDEDOR.IDX ( Archivo Indexado ) CLIENTES.IDX ( Archivo Indexado ) CATALOGO.IDX ( Archivo Indexado ) TELAS.IDX ( Archivo Indexado ) AHR004 ( Procedimiento en PROC PRG.PRG ) ( Procedimiento en PROC PRG. PRG ) AHR001 **LAHRO02** ( Procedimiento en PROC PRG. PRG ) ( Procedimiento en PROC PRG. PRG )<br>( Procedimiento en PROC PRG. PRG ) AHR002 AHR003 --DUDA ( Procedimiento en PROC PRG. PRG ) -ISPAR ( Procedimiento en PROC PRG. PRG )  $-c$ ENTRA ( Procedimiento en PROC PRG.PRG ) PRG026.PRG PEDIDOS.DBF ( Base de Datos ) PRODUCTO.DBF ( Base de Datos ) CONSEC.DBF ( Base de Datos ) CLIENTES.DBF ( Base de Datos ) PEDIDOS.IDX ( Archivo Indexado ) PRODUCTO.IDX ( Archivo Indexado ) PROD\_1.IDX ( Archivo Indexado ) CLIENTES.IDX ( Archivo Indexado ) AHR004 ( Procedimiento en PROC PRG.PRG ) PRG026E.PRG  $-MR002$ ( Procedimiento en PROC\_PRG.PRG ) **AHR002** ( Procedimiento en PROC PRG. PRG ) PRG024.PRG PEDIDOS.DBF ( Base de Datos ) PRODUCTO.DBF ( Base de Datos ) CONSEC.DBF ( Base de Datos ) CUENTAS.DBF ( Base de Datos ) VENDEDOR.DBF ( Base de Datos ) CLIENTES.DBF ( Base de Datos ) CATALOGO.DBF ( Base de Datos ) TELAS.DBF ( Base de Datos ) RECIBOS.DBF ( Base de Datos ) PEDIDOS.IDX ( Archivo Indexado ) PRODUCTO.IDX ( Archivo Indexado ) PROD 1.IDX ( Archivo Indexado ) CUENTAS.IDX ( Archivo Indexado )

ESCUELA NACIONAL DE ESTUDIOS PROFESIONALES

"ARAGON"

Pánina Ho- Al

UNIVERSIDAD NACIONAL AUIONOMA DE MEXICO ,

APENDICE A

VENDEDOR.IDX ( Archivo Indexado CLIENTES.IDX ( Archivo Indexado ) CATALOGO.IOX ( Archivo Indexado TELAS.IDX { Archivo Indexado ) RECIDOS.IDX { Archivo Indexado ) REC 2.IDX ( Archivo Indexado ) AHR004 ( Procedimiento en PROC PRG.PRG ) AHROOl ( Procedimiento en PROC-PRG.PRG ) ( Procedimiento en PROC PRG.PRG ) AHR002 ( Procedimiento en PROC PRG.PRG )<br>DUDA ( Procedimiento en PROC PRG.PRG )<br>|----ISPAR ( Procedimiento en PROC PRG.P ~ISPAR ( Procedimiento eñ PROC\_PRG.PRG ) L-cENTRA ( Procedimiento en PROC PRG.PRG ) REC LOCK ( Procedimiento en PROC PRG.PRG )<br>AHR002 ( Procedimiento en PROC PRG.PR ( Procedimiento en PROC PRG.PRG ) LETRAS() ( Funcion en LETRAS.PRG ) PRGOJS.PRG Latter LETRAS () (Funcion en LETRAS.PRG)<br>AHR003 (Procedimiento en PROC PRG. ( Procedimiento en PROC PRG.PRG ) L.\_\_DUDA ( Procedimiento en Piioc PRG. PRG ) ----ISPAR (Procedimiento en PROC\_PRG.PRG )<br>----CENTRA (Procedimiento en PROC\_PRG.PRG ( Procedimiento en PROC PRG.PRG ) PRG014.PRG CONSEC.DBF ( Dase de Datos ) PRECIOS.DBF ( Dase de Datos ) CATALOGO.DDF ( Dase de Datos ) TELAS.DBF ( Base de Datos ) DIVISION.DDF ( Base de Datos ) CATALOGO.IDX ( Archivo Indexado TELAS.IDX ( Archivo Indexado ) DIVISION.IDX ( Archivo Indexado ) PRECIOS.IDX ( Archivo Indexado ) TMP ( Procedimiento en PROC PRG.PRG ) ( Procedimiento en<sup>-</sup>PROC PRG.PRG ) AHR002 ( Procedimiento en PROC PRG.PRG ) PRG014E.PRG<br>FPRODUCTO ( Procedimiento en PROC PRG.PRG ) L\_\_\_\_\_LLENA (Procedimiento en PROC\_PRG.PRG )<br>PRG015.PRG PRG015.PRG PRECIOS.DDF ( Base de Datos ) PRECIOS.IDX { Archivo Indexado ) TMP ( Procedimiento en PROC PRG.PRG ) ( Procedimiento en PROC PRG.PRG ) PRG015E.PRG FPRODUCTO ( Procedimiento en PROC PRG.PRG ) L\_LLENA ( Procedimiento en PRDC\_PRG.PRG )

ESCUELA NACIONAL DE ESTUDIOS PROFESIONALES "A R A G O N "

Panina No• A4

UNIVERSIDAD NACIONAL AUTONOM DE HEXICO

APENDICE A

Pácina Horist

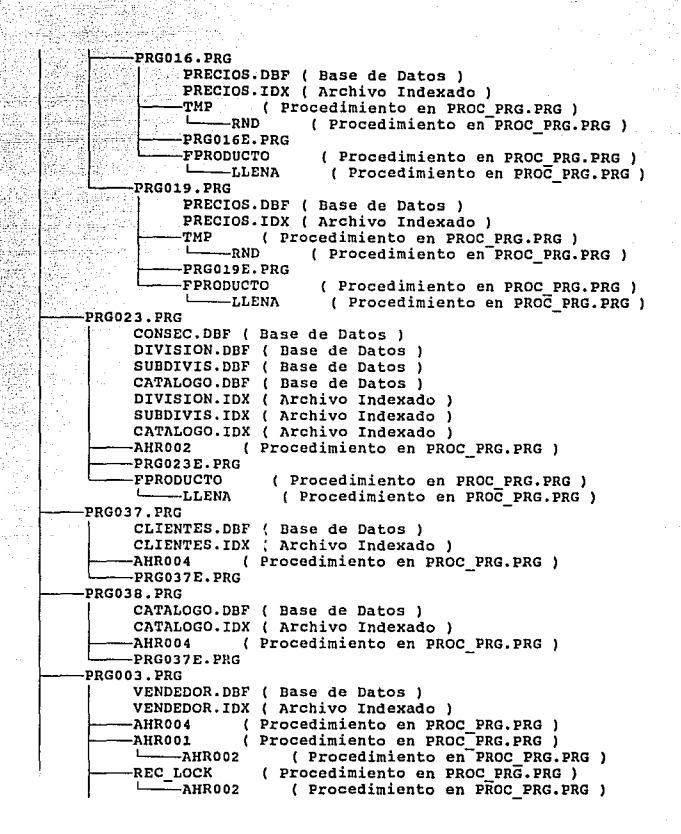

ESCUELA NACIONAL DE ESTUDIOS PROFESIONALES

**PARAGON'** 

UNIVERSIDAD NACIONAL AUTONOMA DE MEXICO

### **APENDICE A**

Página No- Ab

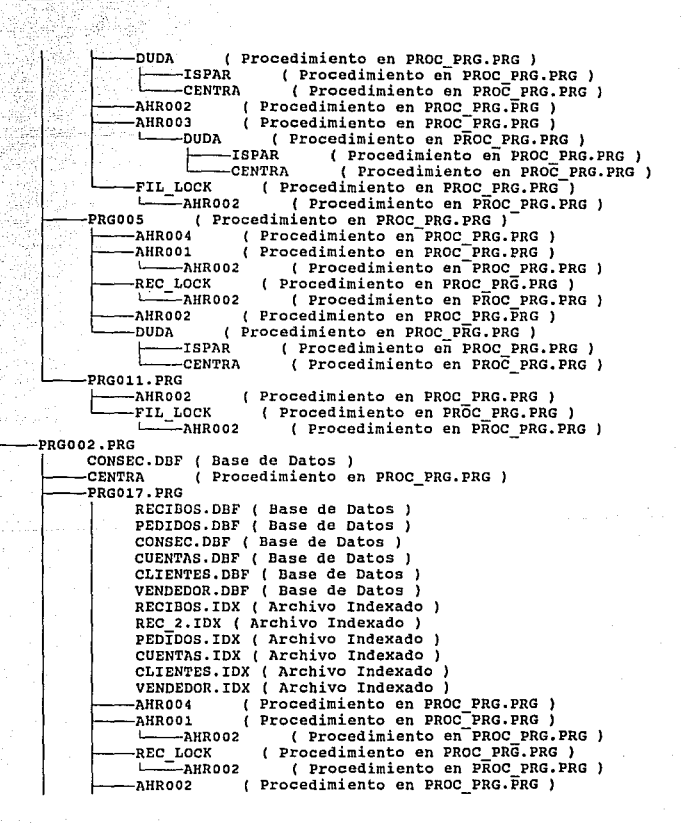

ESCUELA NACIONAL DE ESTUDIOS PROFESIONALES

**PARAGORY** 

USIVERSIDAD KACIONAL AUTONOMA *DE MEVIED* 

### **APENDICE A**

Pánina Hos Al

PRG017L.PRG DUDA ( Procedimiento en PROC PRG.PRG ) **TSPAR** ( Procedimiento en PROC PRG. PRG ) -CENTRA ( Procedimiento en PROC PRG. PRG) PRG028.PRG RECIBOS.DBF ( Base de Datos ) PEDIDOS.DBF ( Base de Datos ) CONSEC.DBF ( Base de Datos ) CUENTAS DBF ( Base de Datos ) CLIENTES.DBF ( Base de Datos ) VENDEDOR.DBF ( Base de Datos ) RECIBOS.IDX ( Archivo Indexado ) PEDIDOS.IDX ( Archivo Indexado ) CUENTAS.IDX ( Archivo Indexado ) CLIENTES.IDX ( Archivo Indexado ) VENDEDOR.IDX ( Archivo Indexado ) ( Procedimiento en PROC PRG PRG ) AHR004 ( Procedimiento en PROC PRG. PRG ) AHROO1 -AHR002 ( Procedimiento en PROC PRG.PRG ) ( Procedimiento en PROC PRG. PRG ) AHR002 REC LOCK ( Procedimiento en PROC PRG. PRG ) L. -AHROO2 ( Procedimiento en PROC PRG. PRG ) החזות. ( Procedimiento en PROC PRG. PRG ) -ISPAR ( Procedimiento en PROC PRG. PRG ) -CENTRA ( Procedimiento en PROC PRG. PRG ) **AHROO3** ( Procedimiento en PROC PRG. PRG ) -DUDA ( Procedimiento en PROC PRG. PRG ) -ISPAR ( Procedimiento en PROC PRG. PRG ) -CENTRA ( Procedimiento en PROC PRG.PRG ) PRG029.PRG RECIBOS.DBF ( Base de Datos ) PEDIDOS.DBF ( Base de Datos ) CONSEC.DBF ( Base de Datos ) CUENTAS.DBF ( Base de Datos ) CLIENTES.DBF ( Base de Datos ) VENDEDOR.DBF ( Base de Datos ) RECIBOS.IDX ( Archivo Indexado ) PEDIDOS.IDX ( Archivo Indexado ) CUENTAS.IDX ( Archivo Indexado ) CLIENTES.IDX ( Archivo Indexado ) VENDEDOR.IDX ( Archivo Indexado ) AHR004 ( Procedimiento en PROC PRG.PRG ) **AHROO1** ( Procedimiento en PROC PRG.PRG ) ட -- AHR002 ( Procedimiento en PROC\_PRG.PRG ) -AHROO2 ( Procedimiento en PROC\_PRG.PRG )

ESCUELA HACIONAL DE ESTUDIOS PROFESIONALES

**RAGON**"

### UNIVERSIDAD NACIONAL AUTONOMA DE MEXICO aliyê<br>Gundên

됐었 à.

35941.ASI J

APENDICE A 48 ú.

장

599

k,

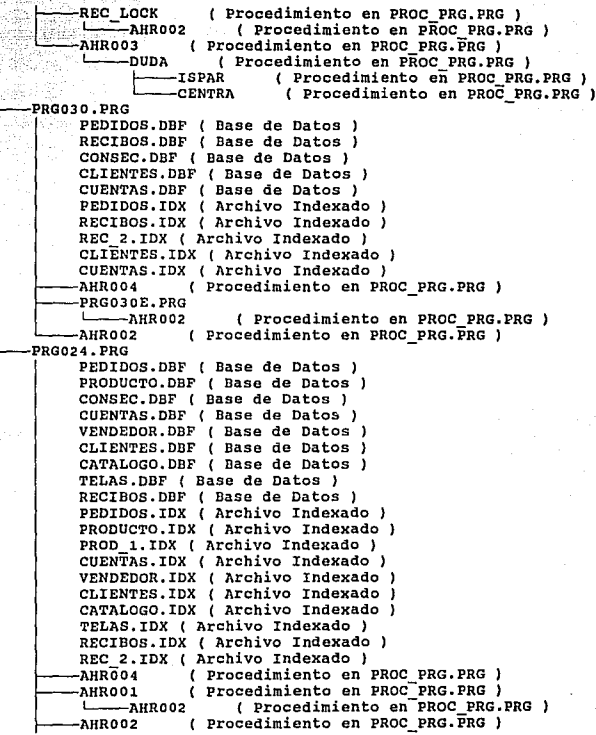

ESCUELA NACIONAL DE ESTUDIOS PROFESIONALES

**HA** RAGON"

na No- AB

UNIVERSIDAD NACIONAL AUTONOMA

**APENDICE** 

DE MEXICO ٨

Página No- A9

**DUDA** ( Procedimiento en PROC PRG.PRG ) -ISPAR ( Procedimiento en PROC PRG. PRG ) -CENTRA ( Procedimiento en PROC PRG. PRG ) REC LOCK ( Procedimiento en PROC PRG. PRG ) -AHROO2 ( Procedimiento en PROC PRG. PRG ) LETRAS() ( Funcion en LETRAS.PRG ) PRG035.PRG -LETRAS() ( Funcion en LETRAS.PRG ) ( Procedimiento en PROC PRG. PRG ) AHR003 -DUDA ( Procedimiento en PROC PRG. PRG )  $-$ ISPAR ( Procedimiento en PROC PRG. PRG ) **CENTRA** ( Procedimiento en PROC PRG. PRG ) PRG036.PRG PEDIDOS.DBF ( Base de Datos ) PRODUCTO.DBF ( Base de Datos ) CONSEC. DBF ( Base de Datos ) CUENTAS.DBF ( Base de Datos ) VENDEDOR.DBF ( Base de Datos ) CLIENTES.DBF ( Base de Datos ) CATALOGO.DBF ( Base de Datos ) TELAS.DBF ( Base de Datos ) RECIBOS.DBF ( Base de Datos ) PEDIDOS.IDX ( Archivo Indexado ) PRODUCTO.IDX ( Archivo Indexado ) PROD 1.IDX ( Archivo Indexado ) CUENTAS.IDX ( Archivo Indexado ) VENDEDOR.IDX ( Archivo Indexado ) CLIENTES. IDX ( Archivo Indexado ) CATALOGO.IDX ( Archivo Indexado ) TELAS.IDX ( Archivo Indexado ) RECIBOS.IDX ( Archivo Indexado ) REC 2.IDX ( Archivo Indexado ) AHR002 ( Procedimiento en PROC PRG. PRG ) PRG035.PRG -LETRAS() ( Funcion en LETRAS.PRG ) PRG031.PRG PEDIDOS.DBF ( Base de Datos ) RECIBOS.DBF ( Base de Datos ) CONSEC.DBF ( Base de Datos ) CLIENTES.DBF ( Base de Datos ) CUENTAS.DBF ( Base de Datos ) PEDIDOS.IDX ( Archivo Indexado ) RECIBOS.IDX ( Archivo Indexado ) REC 2.IDX ( Archivo Indexado ) CLIENTES.IDX ( Archivo Indexado ) CUENTAS.IDX ( Archivo Indexado )

ESCUELA NACIONAL DE ESTUDIOS PROFESIONALES

**MARAGONM** 

UNIVERSIDAD NACIONAL AUTONOMA DE **HEXICO** 

### **APENDICE** A

AHR004 (Procedimiento en PROC\_PRG.PRG )<br>AHR002 (Procedimiento en PROC\_PRG.PRG ) ( Procedimiento en PROC PRG. PRG ) PRG031E.PRG - ( Procedimiento en PROC PRG. PRG ) PRG032.PRG PEOIDOS.ODF ( Base de Datos ) CONSEC.DBF ( Base de Datos ) CUENTAS.OBF ( Base de Datos ) CLIENTES.DBF ( Base de Datos ) RECIBOS.DBF ( Base de Datos ) PEDIDOS. IDX ( Archivo Indexado ) CUENTAS. IOX ( Archivo Indexado ) CLIENTES.IOX ( Archivo Indexado ) RECIBOS. IDX ( Archivo Indexado ) REC 2.IDX ( Archivo Indexado )<br>AHRO02 ( Procedimiento en AHR002 ( Procedimiento en PROC PRG.PRG ) PRG032E.PRG<br>REC LOCK REC LOCK ( Procedimiento en PROC PRG. PRG ) ~1\HR002 ( Procedimiento en PRoc\_PRG.PRG PRG033.PRG PEDIDOS. DBF ( Base de Datos ) CLIENTES.DBF ( Base de Datos ) PRODUCTO.DBF ( Base de Datos ) CATALOGO.DBF ( Base de Datos ) PEDIDOS. IDX { Archivo Indexado ) CLIENTES. IDX ( Archivo Indexado ) PRODUCTO. IDX { Archivo Indexado ) PROD 1. IDX ( Archivo Indexado ) CATALOGO.IDX ( Archivo Indexado ) ( Procedimiento en PROC PRG.PRG ) PRG033E. PRG PRG034.PRG PEDIDOS.DBF ( Base de Datos ) VENDEDOR.DBF ( Base de Datos ) PRODUCTO. DBF ( Base de Datos ) CATALOGO.DBF ( Base de Datos ) PEDIDOS.IOX ( Archivo Indexado ) VENDEDOR.IDX ( Archivo Indexado PRODUCTO. IDX ( Archivo Indexado PROD 1.IDX { Archivo Indexado ) CATALOGO.IDX ( Archivo Indexado )<br>REC LOCK ( Procedimiento en E REC LOCK { Procedimiento en PROC\_PRG. PRG AHR002 (Procedimiento en PROC PRG. PRG)<br>-AHR002 (Procedimiento en PROC PRG. PRG) ( Procedimiento en PROC\_PRG.PRG ) PRG034E.PRG PRG011.PRG

ESCUELA NACIONAL DE ESTUDIOS PROFESIONALES "A R A G D N "

P6glna No· A1D

UNIVERSIDAD NACIONAL AUTOMONAL DE HEXICO APENDICE A

-AHR002 ( Procedimiento en PROC PRG.PRG )<br>FIL LOCK ( Procedimiento en PROC PRG.PRG L\_LOCK (Procedimiento en PROC PRG.PRG)<br>--AHROO2 (Procedimiento en PROC PRG.PR AHR002 PRGO32.PRG<br>| PEDIDOS.DBF ( Base de Datos ) ~AHR002 ( Procedimiento en Pifoc\_PRG.PRG ( Procedimiento en PROC\_PRG.PRG PEDIDOS,DBF ( Base de Datos J CONSEC.OBF ( Base de Datos ) CUENTAS.DBF ( Base de Datos ) CLIENTES.OBF ( Base de Datos ) RECIDOS.OBF ( Base de Datos } PEDIDOS.IDX ( Archivo Indexado CUENTAS.IDX ( Archivo Indexado ) CLIENTES.!DX ( Archivo Indexado } RECIBOS.IDX ( Archivo Indexado ) REC 2.IDX ( Archivo Indexado )<br>AHRO02 ( Procedimiento en AHRO02 ( Procedimiento en PROC\_PRG.PRG )<br>•PRG032E.PRG<br>•REC LOCK - ( Procedimiento en PROC PRG.PRG REC\_LOCK (Procedimiento en PROC PRG.PRG)<br>------AHR002 (Procedimiento en PROC PRG.PR ( Procedimiento en PROC PRG.PRG ) PRGOJJ,PRG PEDIDOS.DDF ( Base de Datos ) CLIENTES.DBF ( Base de Datos ) PRODUCTO.DBF ( Base de Datos )<br>CATALOGO.DBF ( Base de Datos ) PEDIDOS.IDX ( Archivo Indexado ) CLIENTES.IDX ( Archivo Indexado ) PROOUCTO.IDX ( Archivo Indexado ) PROD\_1.IDX ( Archivo Indexado ) CATALOGO.IDX ( Archivo Indexado )<br>-AHROO2 ( Procedimiento en PRC -AHROO2 (Procedimiento en PROC\_PRG.PRG)<br>-PRG033E.PRG PRG034, PRG PEDIDOS.DBF ( Base de Datos ) VENDEDOR.DBF ( Base de Datos ) CATALOGO.DBF ( Base de Datos )<br>PEDIDOS.IDX ( Archivo Indexado )<br>VENDEDOR.IDX ( Archivo Indexado ) PRODUCTO.IDX ( Archivo Indexado PROD\_1.IDX ( Archivo Indexado ) CATALOGO.IDX ( Archivo Indexado ) REC LOCK ( Procedimiento en PROC\_PRG.PRG ) ~AHR002 ( Procedimiento en PROC PRG.PRG AHR002 ( Procedimiento en PROC\_PRG.PRG )<br>-PRG034E.PRG

ESCUELA NACIONAL DE ESTUDIOS PROFESIONALES 11 A R A G O N !!

Página Nov 411

UNIVERSIDAD NACIONAL AUTONOMA DE MEXICO

Pácina No-A12

APENDICE  $\Delta$ 

PRG020.PRG CONSEC.DBF ( Base de Datos )<br>- REC\_LOCK ( Procedimiento en PROC PRG.PRG )<br>- - - AHROO2 ( Procedimiento en PROC\_PRG.PRG )

### ESCUELA NACIONAL DE ESTUDIOS PROFESIONALES

**PARAGONS** 

UNIVERSIDAD NACIONAL AUTONOMA DE MEXICO

APENDICE A

Sistema: AUTOMATIZACION DEL SISTEMA DE VENTAS DE LA MUEBLERIA FREY Autor : B.E.C.L. F.F.Z.

Estructura de las Bases De Datos

<u> – na – ni na – na – n – i</u>

Base de datos en el sistema

CONFIG.DBF CONSEC.DBF RESTAURA.DBF PEDIDOS.DBF PRODUCTO.DBF CLIENTES.DBF RECIBOS.DBF CUENTAS.DBF VENDEDOR.DBF PRECIOS.DBF CATALOGO.DBF TELAS. DBF DIVISION.DBF SUBDIVIS.DBF

-------------------------------

CONFIG.DBF Alias: CONFIGURA

Dec Campo Nom. campo Tipo Long 1 COMANDOS Caracter 60

Usada por : PRG000.PRG

ESCUELA NACIONAL DE ESTUDIOS PROFESIONALES

"ARAGON"

Austria Couler

Página No- A13

### UNIVERSIDAD NACIONAL AUTONOMA DE MEXICO

**APENDICE** A

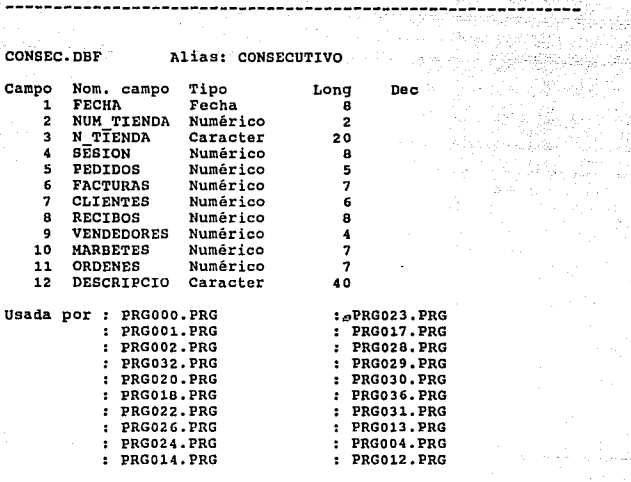

### RESTAURA. DBF

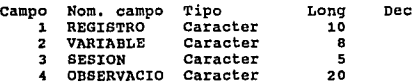

usada por : PRGOOO.PRG

ESCUELA NACIONAL DE ESTUDIOS PROFESIONALES "A R A G O N."

Página No- A14

UNIVERSIDAD NACIONAL' AUTONOMA **DE MEXICO** - 7

V.

**APENDICE A** 

Página No- A15

وإبارها فيناوح

9ŵ,

u katedra

t et explorations<br>Systemetrical de la C

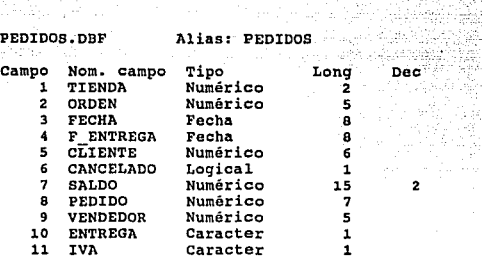

Esta base de datos esta asociada con el archivo indexado<br>: PEDIDOS.IDX (ORDEN) PEDIDOS.IDX (ORDEN)

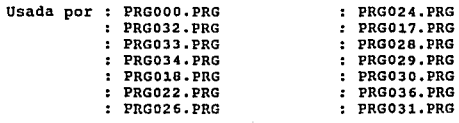

### ESCUELA NACIONAL DE ESTUDIOS PROFESIONALES

"A R A G O N"

### UNIVERSIDAD NACIONAL AUTONCHA DE MEXICO **APENDICE A**

Página No: A16

to les

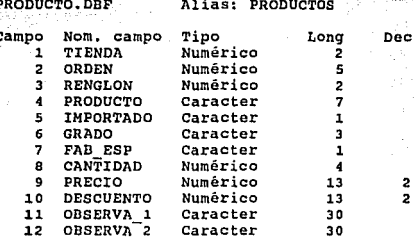

Esta base de datos esta asociada con el archivo indexado : : PRODUCTO.IDX (ORDEN) : PROD 1. IDX (STR(ORDEN, 5) + STR(RENGLON, 3))

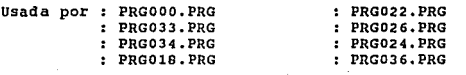

### ESCUELA NACIONAL DE ESTUDIOS PROFESIONALES

*PARAGONS* 

UNIVERSIDAD NACIONAL AUTONOMA **DE MEXICO** 

APENDICE - A

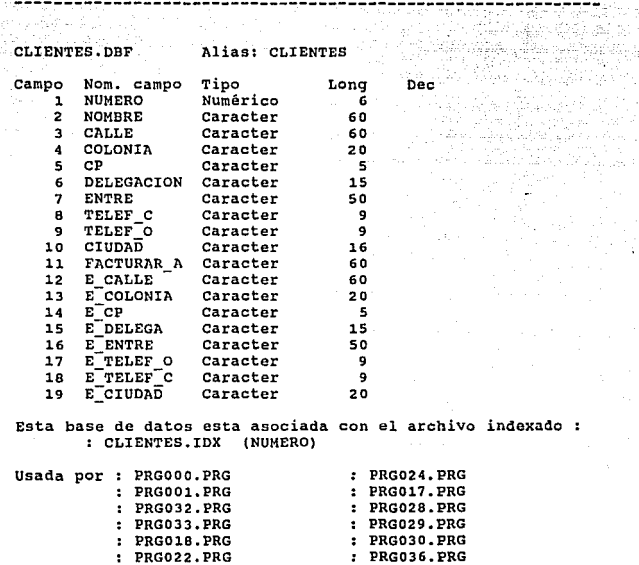

: PRG026.PRG

: PRG031.PRG

ESCUELA HACIONAL DE ESTUDIOS PROFESIONALES

出版 **RAGON** 

Página No- A17
UNIVERSIDAD NACIONAL AUIONCHA<br>DE HEXICO A

Ą

in a

ś.

APENDICE 육군 in.<br>Réferè

Pap

kģ

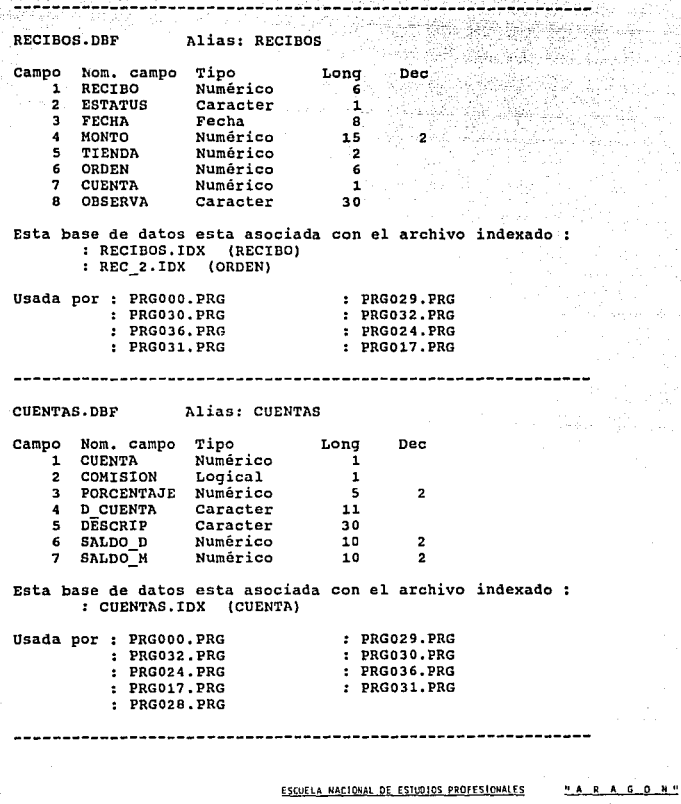

 $\frac{1}{2\pi}$ 

Pagina Nor: A18

فاستنجع ستعجب السائد بالسنان السائيل متبرين

UNIVERSIOAO NACIONAL AUTOVOMA<br>DE MEXICO DE MEXICO<sub>.</sub>

> APENDICE Δ

서 두 달

ing<br>Prasa

tan sa

بدرية ı, Página No• A19

12. a

사용 사람이 ngarin<br>Spalak

a zir

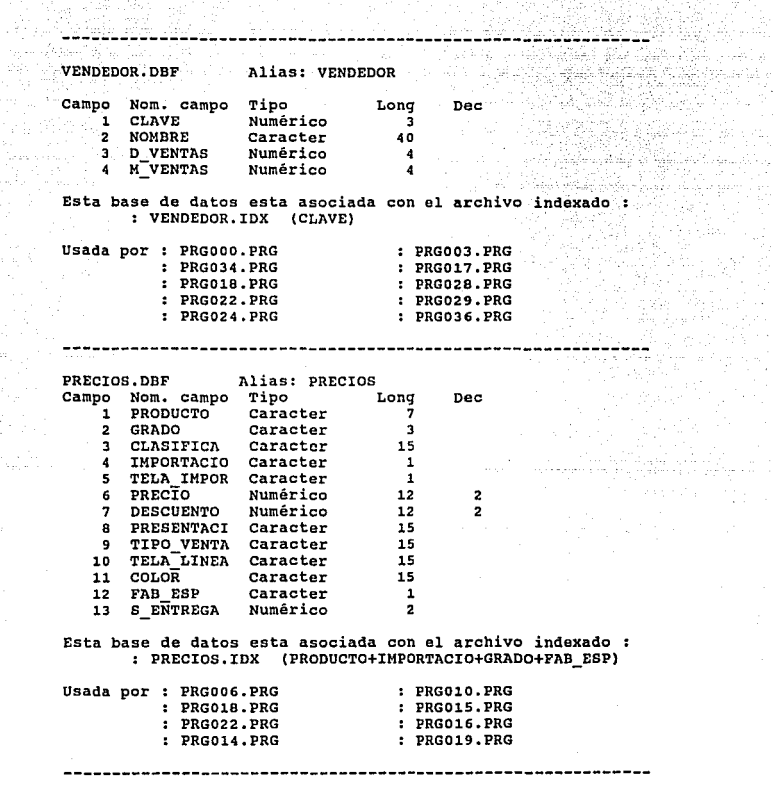

ESCUELA NACIONAL DE ESTUDIOS PROFESIONALES "A R A G O N "

UNIVERSIDAD NACIONAL AUTOSOMA DE HEKICO

**APENDICE** . ...

Página Na- A20

CATALOGO.DBF<br>Campo Nom. o Nom. campo<br>1 DIVISION 1 DIVISION<sup>T</sup><br>2 SUBDIVISI 2 SUBDIVISIO<br>3 CODIGO 3 CODIGO<br>4 DESCRIP 4 DESCRIPCIO<br>5 PIEZAS 5 PIEZAS Alias: CATALOGO Long Dec Numérico 2<br>Numérico 3 Numérico 3<br>Numérico 2 Numérico 2<br>Caracter 40 Caracter 40<br>Numérico 3 Numérico 3

Esta base de datos esta asociada con el archivo indexado : : CATALOGO,IDX (STR(DIVISION,2)+STR(SUBDIVISI0,3)+STR(CODIG0,2))

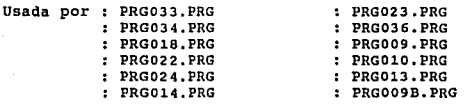

-------------------------------------------------------------

TELAS.DBF Alias: TELAS<br>Campo Nom, campo Tipo

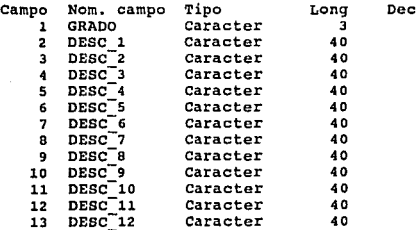

Esta base de datos esta asociada con el archivo indexado : TELAS.IDX (GRADO)

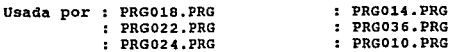

ESCUELA NACIONAL DE ESTUDIOS PROFESIONALES "A R A G O N."

UNIVERSIDAD HACIONAL AUTONOMA DE MEXICO - BAR

**APENDICE** 

DIVISION.DBF

Campo Nom. campo Tipo

Página Ko- A21

÷.

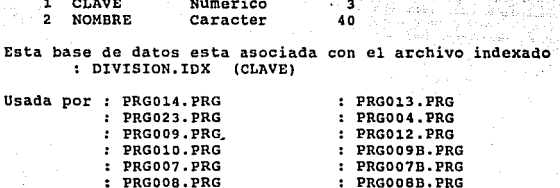

Alias: DIVISION

Long

Dec

SUBDIVIS.DBF Alias: SUBDIVISION

 $: **PROO08.PRG**$ 

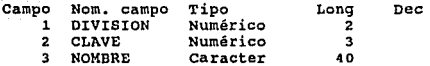

Esta base de datos esta asociada con el archivo indexado : : SUBDIVIS.IDX (STR(DIVISION, 2) + STR(CLAVE, 3))

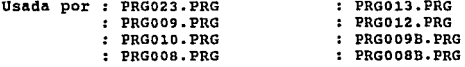

ESCUELA NACIONAL DE ESTUDIOS PROFESIONALES

 $\mathbf{L}$ RA **GON\***  UNIVERSIDAD NACIONAL AUTONOHA **DE HEXJCD** 

APENDICE A CONTROL

-----------

Sistema: AUTOMATIZACION DEL SISTEMA DE VENTAS DE LA MUEBLERIA FREY<br>Autor : B.B.C.I. P.P.Z. Autor : B.B.C.L. F.F.Z.

-------------

ARCHIVOS INDEXADOS

PEDIDOS. IDX PRODUCTO. IDX PROD l. IDX CLIEÑTEB. IDX RECIBOS.IDX REC\_2 .IDX CUENTAS. IDX PRECIOS. IDXX CATALOGO. IDX TELAS.IDX DIVISION.IDX SUBDIVIS.IDX

GA Utan

VENDEDOR.IDX

-----------------------------

**PEDIDOS.IDX -- Indexado sobre el campo : ORDEN** 

**Este archivo indexado esta asociado con la base de datos** 

: PEDIDOS. DBF

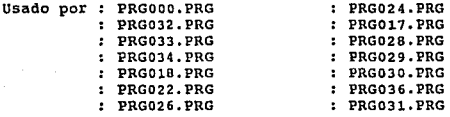

**PRODUCTO.IDX -- Indexado sobre el campo** *:* **ORDEN** 

**Este archivo indexado esta asociado con la base de datos** 

*:* PRODUCTO. DBF

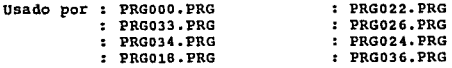

ESCUELA NACIONAL DE ESTUDIOS PROFESIONALES "A R A G O H "

**Pógina No· A22** 

UNIVERSIDAD NACIONAL AUTO ...<br>DE REXICO DE MEXICO

> Ŷ, ţ,

APENDICE A

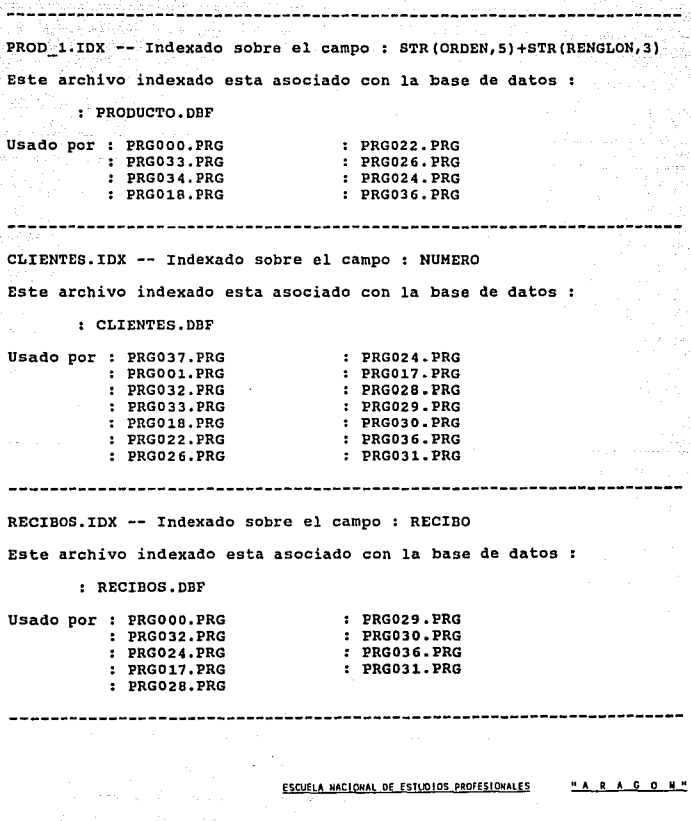

Pagina Ko- A23

UNIVERSIDAD NACIONAL AUTONOMA OE HEXICO

APENDICE A

-----------------------REC\_2.IOX -- Indexado sobre el campo : ORDEN Este archivo indexado esta asociado con la base de datos : RECIBOS,DBF Usado por : PRG000.PRG PRG030.PRG PRG032. PRG PRG036. PRG PRG024. PRG PRG03l. PRG : PRG017. PRG VENDEDOR.IDX -- Indexado sobre el campo : CLAVE Este archivo indexado esta asociado con la base de datos : VENDEDOR,OBF Usado por : PRG000.PRG PRGOl?.PRG PRG034.PRG PRG028.PRG PRGOlS,PRG PRG029, PRG PRG022. PRG PRG036.PRG PRG024.PRG PRG003. PRG CUENTAS.IDX -- Indexado sobre el campo : CUENTA Este archivo indexado esta asociado con la base de datos : CUENTAS.DBF Usado por : PRG000. PRG PRG029.PRG PRG030.PRG PRG032,PRG PRG024, PRG PRG036.PRG PRG031.PRG PRG017.PRG PRG028, PRG

ESCUELA NACIONAL DE ESTUDIOS PROFESIONALES

"A R A G O N"

Página No- AZ4

UNIVERSIDAD NACIONAL AUTONOMA DE MEklCO Páginn No• A25 **APENDICE APP** hés Lar 1222년 12월 22일 - 1999년 - 1999년 - 1999년 - 1999년<br>대한민국의 대학교 대학교 대학교 대학교 대학교 대학교 이 아이들은 아이들은 아이들이 아이들이 아니다. 이 사람들이 아니다. PRECIOS.IDX -- Indexado sobre el campo :<br>PRECIOS.IDX -- Indexado sobre el campo : tore you a PRODUCTO+IMPORTACIO+GRADO+FAB\_ESP Este archivo indexado esta asociado con la base de datos : : PRECIOS,DBF Usado por : PRG018.PRG : PRGO15.PRG PRG022.PRG : PRG016.PRG PRG014, PRG PRG019.PRG -----------------------------------------------CATALOGO.IDX -- Indexado sobre el campo : STR(DIVISION,2)+STR(SUBDIVISI0,3)+STR(CODIG0,2) Este archivo indexado esta asociado con la base de datos : : CATALOGO.DDF Usado por : PRG033.PRG : PRG023. PRG : PRG034.PRG PRG036.PRG PRG018.PRG : PRG038.PRG PRG022.PRG PRG014.PRG PRG024.PRG TELAS.IDX -- Indexado sobre el campo : GRADO Este archivo indexado esta asociado con la base de datos : TELAS.DBF Usado por : PRG018.PRG PRG014 .PRG : PRG022. PRG PRG036, PRG : PRG024.PRG

ESCUELA NACIONAL DE ESTUDIOS PROFESIONALES "A R A G O N "

UNIVERSIDAD NACIONAL AUTOLCKA DE HEXICO

**APENDICE** 

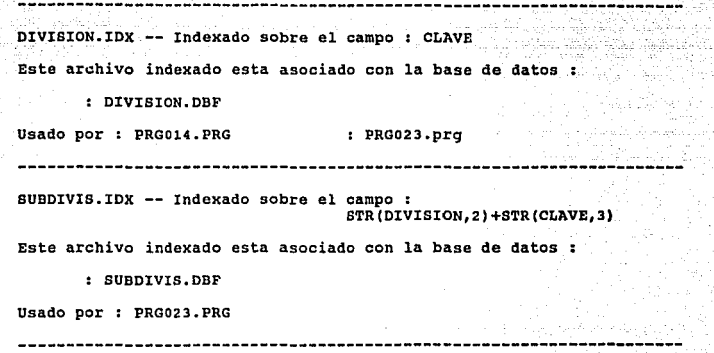

# ESCUELA NACIONAL DE ESTUDIOS PROFESIONALES "A R A G O N "

Página No- A26

**UNIVERS IOAO NACIONAL AUIONCMA DE HEXICO**  79 C

# APENDICE A

اشرابيه

**Piigin;:i No- A27** 

Sistema: AUTOMATIZACION DEL SISTEMA DE VENTAS DE LA MUEBLERIA FREY **Autor** : B.E.C.L. F.F.z.

------------------------------------------------------------

**Diccionario Por campo** 

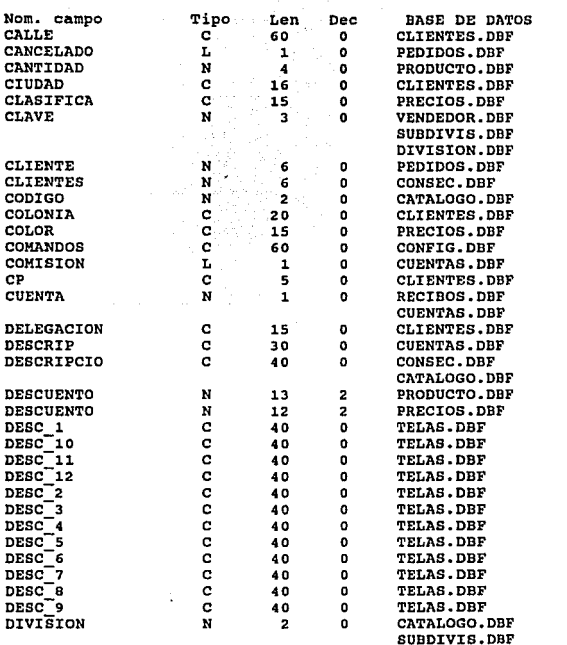

**ESCUELA NACIONAL DE ESTUOIOS** PRO~ESIONAlES **"AR** A *G* **O N"** 

UNIVERSIDAD NACIONAL AUTONCHA DE MEXICO

APENDICE A

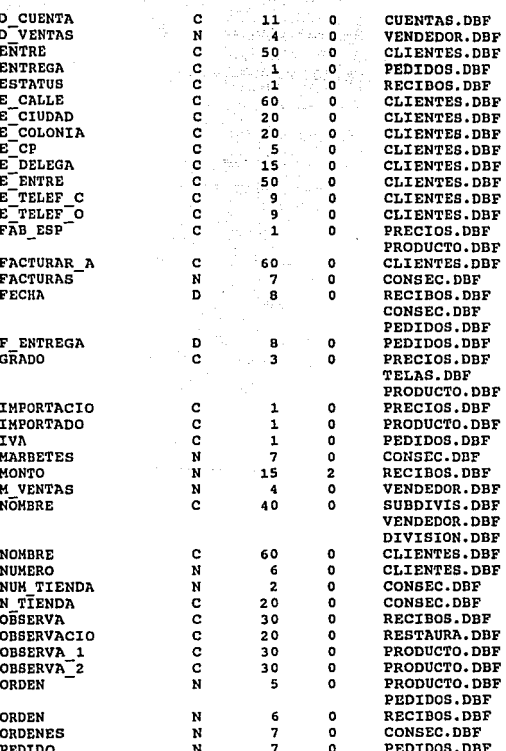

ESCUELA NACIONAL DE ESTUDIOS PROFESIONALES

 $N$ <sup>0</sup> G  $\mathbf{o}$ 

# UNIVERSIDAD NACIONAL AUTONOMA DE HEXICO

Página No- A25

#### APENDICE PEDIDOS N 5 o PIEZAS N  $\overline{\mathbf{3}}$ o PORCENTAJE Ń ٠s  $\overline{2}$ PRECIO Ń  $13.$  $\overline{2}$ PRECIO Ń ั้น 2  $\overline{\mathbf{2}}$ PRESENTACI c  $15$  $\bullet$ PRODUCTO c 'n,  $\bullet$ **RECIBO** N  $\sim$  6  $\bullet$ . . . 8 **RECTBOS** N o. 10 c ٥ N  $\overline{2}$  $\bullet$ N  $15$  $\overline{2}$  $\mathbf{N}$ 10  $\overline{2}$ N 10  $\overline{a}$ ¢ 5  $\bullet$  $\overline{\mathbf{x}}$ a  $\bullet$ N  $\overline{3}$  $\bullet$

**REGISTRO** RESTAURA.DBF **RENGLON** PRODUCTO.DBF **SALDO** PEDIDOS.DBF SALDO D **CUENTAS.DBF** SALDO M **CUENTAS. DBF SESION** RESTAURA.DBF **SESION** CONSEC.DBF SUBDIVISIO CATALOGO.DBF S ENTREGA  $\mathbf{N}$  $\overline{\mathbf{2}}$  $\bullet$ PRECIOS.DBF TELA IMPOR c  $\mathbf{1}$  $\bullet$ PRECIOS.DBF TELA\_LINEA<br>TELA\_LINEA<br>TELEF\_C<br>TELEF\_O  $\bar{c}$  $\bullet$ PRECIOS.DBF 15 c  $\ddot{\mathbf{0}}$ CLIENTES.DBF 9 c 9  $\mathbf{o}$ CLIENTES.DBF TIENDA  $\mathbf{N}$  $\overline{z}$  $\mathbf{a}$ PRODUCTO.DBF PEDIDOS.DBF RECIBOS.DBF TIPO VENTA c 15  $\bullet$ PRECIOS.DBF VARIABLE  $\mathbf{C}$ 8 o RESTAURA.DDF VENDEDOR N 5 ò. PEDIDOS.DBF **VENDEDORES** CONSEC. DBF N  $\boldsymbol{A}$ n,

ESCUELA NACIONAL DE ESTUDIOS PROFESIONALES

CONSEC.DBF

CATALOGO.DBF

PRODUCTO.DBF

**CUENTAS.DBF** 

PRECIOS.DBF

PRECIOS.DBF

RECIBOS. DBF

CONSEC.DBF

PRODUCTO.DBF PRECIOS. DBF

> $R$   $A$ 6 0 H.T

# APENDICE B

UNIVERSIDAD NACIONAL AUTONOMA DE REXICO

MANUAL DE OPERACION ( 1 )

men Albumbar. Adia Wasan Li printi Magala

# INTRODUCCION

P6gfna llo· Bt

El presente manual tiene como objetivo lograr una introducción al sistema de cómputo en el que va a trabajar el sistema de AUTOMATIZACION DEL SISTEMA DE VENTAS.

Dentro del mundo de la computación, dos términos son muy<br>utilizados por su importancia, ellos son : Hardware y Software, pero<br>que es realmente lo que significan ó que representan. A continuación<br>explicaremos esto.

El hardware sencillamente representa la parte física de la computadora, es decir, que todo lo que se percibe a simple vista como el teclado, el monitor y el CPU ( Unidad Central de Proceso ), integran el hardware y por lo

El software por su parte, está formado por todos los programas y<br>aplicaciones que podemos utilizar en la computadora, tales como el<br>sistema operativo (DOS), las hojas de calculo (LOTUS, EXCEL),<br>manejador de base de datos (

Por lo tanto, si tenemos únicamente el hardware sin un programa<br>para utilizarlo no nos sirve de nada, por otra parte, si tenemos al<br>software nos hace falta el hardware en donde aplicarlo.

El sistema de AUTOMATIZACION DEL SISTEMA DE VENTAS Se desarrollo<br>en base a una evaluación de las necesidades de la empresa. For lo que<br>es necesario conocer el manejo de ventas de la tienda; sin embargo,<br>el sistema se encue

La tienda de universidad será la primera en la cuál se pondrá en funcionamiento el sistema de c6mputo.

El plan a sequir en la capacitación es el siquiente

- 1) Se formarán dos " turnos " de vendedores.
- 2) En cada turno se explicará a detalle el funcionamiento del sistema, para que la interacción computadora-usuario sea lo mas fácil posible.
- 3) La capacitación será por un período de 2 semanas, para lo cual una persona se encontrará dedicada de tiempo completo en las instalaciones de la tienda.

ESCUELA NACIONAL DE ESTUDIOS PROFESIONALES 14 R A G O N.º

UNIVERSIDAD NACIONAL AUTONOMA DE HEXICO

MANUAL DE OPERACION ( J )

Página No· 82

# AUTOMATIZACION DEL SISTEMA DE VENTAS

El sistema de AUTOMATIZACION DEL SISTEMA DE VENTAS se encuentra diseñado bajo el sistema operativo UNIX y el manejador de base do datos FOXDBASE, logrando con ambos una interacción con el usuario en forma clara y transparente.

El sistema operativo UNIX es un conjunto de programas que nos permite controlar el equipo de c6mputo.

Por medio del sistema operativo UNIX, se tiene comunicación con la microcomputadora a través del teclado y proporciona una serie de facilidades para que se pueda trabajar con las unidades de disco y la impresora.

Normalmente un sistema operativo, se llega a considerar como parte misma del microcomputador. EL sistema operativo sirve para

controladora el manejo de archivos. Ejecutar programas. Accesar los discos. .<br>Accesar a los dispositivos conectados a la microcomputadora.

# ARQUITECTURA DEL EQUIPO

A continuaci6n se muestran las partes que integran el equipo de c6mputo con el que se va a trabajar.

> Monitor Unidad de disco Unidad central de proceso Teclado

Cada una de las tiendas de la empresa contará con una<br>configuración semejante, por lo que, en caso de existir traspaso de<br>personal entre oficinas no habrá mayores consecuencias en la<br>operación de las tiendas.

A continuación se muestra un esquema del microcomputador semejante al que se va utilizar.

ESCUELA NACIONAL DE ESTUDIOS PROFESIONALES = = A R A G O N "

UNIVERSIDAD NACIONAL AUTONOMA DE MEXICO

**MANUAL DE DPERACION ( I )** 

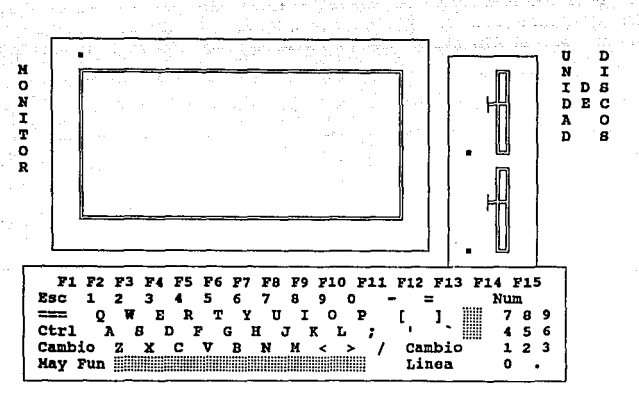

Pánina No- RT

## MONITOR

En la configuración del equipo existen dos tipos de monitor o pantalla que van a ser utilizados :

1) Consola o pantalla principal.

2) Terminal

La consola se encuentra asociada al CPU ó cerebro de la máquina, por lo que al encender el equipo aparecerán mensajes únicamente en esta pantalla.

Las terminales ó puntos de venta entrarán en función una vez que la computadora halla realizado las pruebas de control para determinar su correcto funcionamiento.

> ESCUELA NACIONAL DE ESTUDIOS PROFESIONALES "ARAGON"

UNIVERSIDAD NACIONAL AUTOMONA DE HEXICO

MANUAL DE OPERACION ( 1)

MONITOR

En el monitor es posible desplegar un total de: 25 Renglones (líneas) de<br>80 Caracteres cada uno.

# UNIDADES DE DISCOS Y UNIDAD DE CINTA

Además del teclado y monitor, la computadora cuenta con diversos dispositivos como los siquientes:

1) un dispositivo de almacenamiento de información llamado DISCO RIGIDO 6 DISCO DURO.

2) Dos unidades de diskettes que se conocen como la unidad A y la unidnd B,

En cada diskette se puede almacenar un total de :

360,000 caracteres para disco de 5 1/4 720,000 caracteres para disco de 3 1/2 1200,000 caracteres para disco de 5 1/4 1400,000 caracteres para disco de 3 1/2

El disco do 360, ooo caracteres almacena aproximadamente 1 libro da 200 páginas.

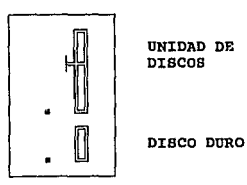

ESCUELA NACIONAL DE ESTUDIOS PROFESIONALES "A R A G O N "

Página Mo· et.

UNIVERSIDAD NACIONAL AUTONOMA DE HEXICO

HANUAL DE OPERACION ( 1)

### **MEMORIA**

Página Na• 85

La UNIDAD CENTRAL MEMORIA de la microcomputadora, contiene lo que comunmente se le llama. HEHORIA.

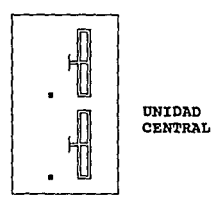

Voy a tratar de explicarte que es eso...

Iniciemos con observar cuantas letras (caracteres) tiene tu nombre.

ejemplo *:* 

LUZ tiene un total de 3 letras

Seguramente has observado que yo he podido recordar en todo momento que tu me has dicho que te llamas LUZ...

Bueno, para lograr que yo me acuerde de tu nombre, he tenido que<br>quardarlo en mi memoria y cada vez que lo requiero, simplemente lo<br>tomo de donde lo quardé y lo despliego.

El hecho de guardarlo en mi memoria, ha requerido que use un<br>total de... 3 posiciones de memoria ya que tu nombre tiene 3<br>letras.

A esa posición de memoria que se usa para guardar UNA letra, se<br>le llama BYTE,entonoes, para almacenar tu nombre en mi memoria usé 3 bytes.

Con la explicación anterior llegamos a la conclusión de que<br>mientras más información puedes almacenar<br>dentro de ella.

ESCUELA NACIONAL DE ESlllOIOS PROFESIONALES *PARAGONN* 

Pánina Ko- Bó

UNIVERSIDAD KACIONAL AUTOKOMA DE MEXICO

MANUAL DE OPERACION ( 1 )

Si hacemos referencia a la medida de peso llamada Kilogramo. podemos decir que cada Kilogramo contiene 1000 gramos.

En el caso de los Kbytes, nos estamos refiriendo a Kilobytes, es decir a un total de 1000 bytes.

Si tu eguipo tiene 256 Kbytes (mejor conocido como 256K), quiere decir que en su memoria tenemos un total de 256,000 bytes y<br>consecuentemente podríamos tener almacenada una información hasta de 256,000 letras

Solamente quisiera aclararte que para la explicación mencioné que un Kbyte es de 1000 bytes, pero no me creas... en realidad es de 1024

Por lo tanto, si tu equipo es de 256K, realmente tiene 262,124 bytes

A la rayita que parpadea en la pantalla se le llama EL CURSOR.

El cursor sirve para marcar LA POSICION EN TU PANTALLA donde se va a desplegar la letra, número ó simbolo que teclees.

## TECLADO

El teclado de la microcomputadora es muy similar al de una máquina de escribir, con teclas especiales que ya pronto veremos.

> F1 F2 F3 F4 F5 F6 F7 F8 F9 F10 F11 F12 F13 F14 F15 Esc 1 2 3 4 5 6 7 8 9 0  $\equiv$ Num ERTYUI  $Q = W$  $\bullet$  $\mathbf{P}$  $\mathbf{1}_{\infty}$ 789 **STATE** A S D F G H J K L ; 456 Ctrl Cambio 2 **XCVBNM**  $\prec$ Cambio  $123$  $\sim$ May Pun **Electron School Committee Committee** Linea ò.

#### RETORNO

La tecla RETORNO, es la, más usada, ya que es la que usamos para enviar nuestros mensajes al microcomputador.

> ESCUELA HACIONAL DE ESTUDIOS PROFESIONALES **"ARAGOR"**

UNIVERSIDAD NACIONAL AUTONOMA DE HEKICO

**HANUAL DE OPERACION ( I\_)** 

Póglna No· B7

Ya que identificaste donde se encuentra la tecla RETORNO, veras que tiene un uso constante cuando se está operando el sistema.

Normalmente existe una área de paso entre el teclado y su memoria y la orden para pasar la información do osa área a la memoria es precisamente cuando oprimimos la tecla RETORNO.

El motivo por el cual existe esta situación es para que en el momento que se requiera, se pueda modificar lo que permanece en dicha área de paso.

# RETROCESO

La tecla de RETROCESO también es conocida como BACKSPACE, es la tecla para que el CURSOR se regrese una posición a la izquierda

Al oprimir la tecla de RETROCESO, simplemente estabas borrando de tu área de paso, la letra que anteriormente se había tecleado.

# BLOQUE DE MAYUSCULAB

Ahora toca en turno a la tecla de BLOQUE DE HAYUSCULAS (bloqueo mavúsculas)

Oprimela varias veces y vas a observar una luz roja en el teclado que prende/apaga (hay micros que no tienen luz)

La tecla BLOQUE DE MAYUSCULAS sirve para cambiar el teclado de MINUSCULAB a estado MAYUBCULAB. Cuando la luz roja indicadora está prendida indica que todo aquello que teclees, va a ser en MAYUSCULAS.

cuando la luz roja indicadora está apaqada indica que todo aquello que teclees, va a ser en MINUSCULAS.

# CONTROL

Se va a mantener oprimiendo la tecla CTRL y luego se pulsa una vez la letra o

Lo que hicimos aqui fue que usamos la tecla ctrl/D para salirse del proceso que se encuentra ejecutando.

ESCUELA NACIONAL DE ESTUDIOS PROFESIONALES "A R A G O N "

UNIVERSIDAD NACIONAL AUTONOHA DE HEKICO

**HANUAL DE OPERACION (1)** 

Una función con CARACTER DE CONTROL, es una orden que afecta a la linea de comando (área de paso),

Recuerda muy bien que PRIMERO debes dejar oprimiendo la tecla de CONTROL, y luego pulsas la letra que corresponda.

En MS-DOS existen las siguiontes FUNCIONES CON CARACTER DE CONTROL:

Ctrl/C Cancela todo lo que se encuentre en el área de paso.

Página No-B8

- Ctrl/K Hace exactamente lo mismo que la tecla de RETROCESO
- ctrl/N Activa/Desactiva la impresora para imprimir lo que se va desplegando en la pantalla (ECO)
- ctrl/S Detiene todo lo qua se esté desplegando en la pantalla hasta que se oprima cualquier tecla para que reanude el despliegue.

Con respecto a esta tecla de CONTROL, quiero aclararte que las funciones que te he mencionado solo puedes utilizarlas cuando está operando MS-DOS.

Dependiendo el sistema que estés operando, es el uso de estas<br>funciones de la tecla CTRL.

# COMO ENTRAR AL SISTEMA

El equipo se prende por medio de el switch de arranque (Botón de encendido),

En seguida nos despliega el mensaje

BOOT :

El usuario debe de responder presionando la tecla de RETORNO.

Como sequndo mensaje despliega :

ffstat:root file system needs checking OK to check the root file system (/dev/root/) (y/n):

Debemos presionar la tecla n y presionar la tecla de RETORNO.

ESCUELA NACIONAL DE ESTUDIOS PROFESIONALES "A R A G O N "

UNIVERSIDAD NACIONAL AUTONOMA DE MEXICO

MAHUAL DE OPERACION (1)

En nuestro tercer mensaje aparecerá lo siguiente

Type CONTROL-d to proceed with normal startup, (or give password for system maintenance) :

Aqu1 responderemos presionando la tecla de CONTROL y sin dejar soltarla presionar la tecla D. ( se presiona conjuntamente CTRL-D).

El cuarto mensaje prequnta

Enter new time :<br>([yy/mm/dd]hhmm) :

Debemos de responder solo presionando la tecla de RETORNO.

Enseguida nos aparecerá el siguiente mensaje

Check protected subsystem database (Y/n)

Aquí presionamos la tecla n y después la tecla de RETORNO. Por ultimo, aparece el mensaje de :

Loqin :

Debemos de responder con el login ( Clave particular del usuario), y después presionar la tecla de RETORNO.

como ejemplo :

Login :<br>respondemos :<br>termi RETORNO,

cuando se escriba el Login personal, siempre se tendrá que teclear en minúsculas.

Apartir de este momento el sistema de AUTOMATIZACION DEL SISTEMA<br>DE VENTAS tomará el control de los recursos de cómputo, por lo que no<br>será necesario tomar en cuenta mayores consideraciones del equipo.

# ESCUELA NACIONAL DE ESTUDIOS PROFESIONALES "A R A G O N "

PAglna No- 89

## UMIVEASIOAD NACIONAL AUTONOHA DE HEXICO

**HANUAL DE OPERACION ( II )** 

Págln.1 No· 810

En este manual se desglosa el sistema en su mas mínima expresión, esto es, se describe cada paso que se requiere para poder manejar el sistema. Así el personal encargado de la utilización del sistema sera capaz de tener un

Cuenta con todas las pantallas que se utilizan en la captura, dando como resultado un mejor entendimiento del personal que se está capacitando.

Se contará con un indice especifico de la Localización de las pantallas, para que cuando se esté capturando y exista un problema con algún campo, sea fácil encontrar la pantalla en uso.

Cada persona que está recibiendo la capacitación se le entrega un<br>manual, esto es con el fin para que puedan practicar cuando el<br>instructor no se encuentra con ellos.

USO DE TECLAS

Las teclas que a continuación se mencionan y se describe su<br>funcionamiento, son las más usuales dentro del sistema. Para que la<br>tecla realize su acción deberá de ser presionada.

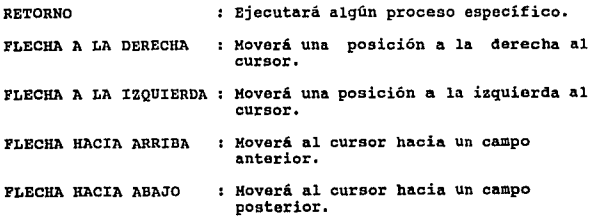

Al conjunto de las teclas de movimiento ( flechas ) se le conoce con el nombre de TECLAS DE DIRECCIONAMIENTO.

ESCUELA NACIONAL DE ESTUDIOS PROFESIONALES "A R A G O M."

UNIVERSIDAD NACIONAL AUTOKONA DE MEXICO

MANUAL DE OPERACION ( II )

Página No- 811

La pantalla siguiente será la primera que visualizaremos al entrar en el sistema, esta nos muestra el contenido de los módulos principales, que posterior a estos, nos encontraremos con otros que realizaran otras aplicaciones.

Para poder movernos dentro de esta misma linea horizontal, podremos hacerlo mediante las teclas de dirección.

Se tendrá un sequimiento en la descripción de los módulos, este será de izquierda a derecha, y de arriba hacia abajo.

MODULOS

MODULOS RESPALDOS CIERRES DE PERIODO CAMBIO DE FECHA CONSECUTIVOS

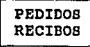

# MUERLERIA

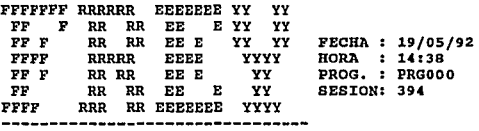

Módulos de captura

En la fiqura anterior se muestran las opciones de : Pedidos y Recibos.

indica que podremos ejecutar procesos Esta pantalla nos relacionados con los pedidos y con los recibos. Para esto tendremos que movernos con las teclas de dirección al proceso que se desea, y posteriormente presionar la tecla de retorno.

> ESCUELA NACIONAL DE ESTUDIOS PROFESIONALES **MARAGONS**

UNIVERSIDAD NACIONAL AUTONOMA DE NEXICO

HARVAL DE OPERACION C.II.)

PEDIDOS

CAPTURA DE PEDIDOS REPORTE CONSULTA MAESTROS REORDENAR INDICES

PEDIDOS CONSULTA POR ORDEN CONSULTA POR NOMBRE

#### $1 + 1 + 1$ PEDIDOS \*\*\*\*\*

FFFFFFF RRRRRR EEEEEEE YY YY  $\mathbf{FF}$   $\mathbf{F}$ RR RR EE E YY YY FF F RR RR EE E YY YY FECHA : 19/05/92 FFFF YYYY **RRRRR** EEEE HORA : 14:39 FF F RR RR EE E YY. PROG. : PRG001 FF RR RR EE E YY SESION: 394 **FFFF** RRR RR EEEEEEEE **YYYY** 

Página No- B12

Captura de altas y cambios en pedidos

Aqui se muestran las opciones válidas para el módulo de captura de podidos. Aquí como en las pantallas anteriores se utilizaran las teclas de movimiento para realizar el proceso deseado.

CAPTURA DE PEDIDOS

Esta pantalla nos representa la primera de las dos partes con las que cuenta el proceso de captura de pedidos. En esta opción se indica los parámetros particulares con los que va a ser llenado el pedido.

> 3/FEB/93 HUEBLERIA FREY S.A. DE C.V. 14:39:47 **PRG018** INTEGRACION DE OPERACIONES

> PEDIDO.... 19/05/92 ORDEN.... PEDIDO.... \_\_\_\_\_\_\_\_\_\_ SURTE. \_\_ ENTREGA... / / IVA DESG. \_ VENDEDOR.. \_ \_ \_ \_ \_ \_ \_ **SALDO, ....** PAGO 30% . CLIENTE..

> > ESCUELA NACIONAL DE ESILIDIOS PROFESIONALES **"ARAGON"**

UNIVERSIDAD NAtlDHAl AUTONOHA DE HEXJCD

**HANUAL DE OPERACION (1) )** 

ORDEN ( Numérico obtenido en forma automática ) En este campo se indica el número de orden que requiere el pedido.

Página No• Bll

PEDIDO ( Numérico obtenido en forma automática )<br>En este campo se indica el número de pedido que requiere el<br>pedido.

SURTE ( De 1 caracter [ B ó T ] ) Esto campo permite especificar de que lugar se surtirá los productos.

ENTREGA<br>Se coloca la fecha prometida de entrega del(os) producto(os).

- IVA DESG. ( De 1 caracter ( s ó N ] ) La factura puede entregarse con ó sin iva desglosado.
- VENDEDOR ( Numérico del 0 al 99 )<br>Se refiere al número del vendedor. ne valida el nombre en el<br>momento de la captura.
- CLrEN'l'E ( Numérico del o al 9999 ) Es el número con el que se identifica al cliente. posterior a esto se valida automáticamente y lo despliega en pantalla.
- DATOS CORRECTOS ( De 1 caracter [ S ó N ] )<br>Debemos de seleccionar con las flechas de dirección la opción ó<br>con las teclas S ó N

PRODUCTOS EN PEDIDOS

Esta es la segunda parte de la captura de pedidos. En esta pantalla se capturarán los productos deseados.

truEllLERIA FREY S,A. DE C.V. 3/FEB/93 14:4D:26 INTEGRACION DE OPERACIONES PRGD21 PROOUCTOS EN PEDIDOS FECHAS PEDIDO •••• \_\_ SURTE. ENTREGA •• , / I PEDIDO.... 19/05/92 ORDEN .... IVADESG,\_ VENDEDOR •• \_ CLIENTE •• \_---------- SALDO.....  $^{\circ}$ PACO JOX. •  $\overline{\phantom{a}}$ DESCRIPCION •• ----------- PIEZAS

ESCUELA NACIONAL DE ESTUDIOS PROFESIONALES "A R A G O N "

# UNIVERSIDAD NACIONAL AUTONOMA DE HEXICO

HANUAL DE OPERACION ( II )

PRECIO...  $D$ ESCUENTO,,,

REN t:CNJ CCX>IGO IHP GRADO FABR PRECIO DESCUENTO TOTAL

- Página No· 814

REN ( Numérico del 1 al 15 )<br>8e coloca automáticamente el número de renglón en el que se<br>captura.

CONJ ( Numérico del 1 al 99 )<br>Hace referencia a la cantidad total del artículo que se desea.

CODIGO ( Numérico de 7 dígitos )<br>El código se desglosa en 3 aspectos, el primero hace referencia<br>a la división del producto, el segundo al proveedor y el tercero<br>a la clave del producto

Al termino de digitar el código del producto, aparecerá en pantalla la descripción y la cantidad de piezas de que consta el producto, así como el precio y el descuento.

IMP ( De 1 caracter [ S ó N ] )<br>Debemos de indicar si el producto es de importación.

- GRADO ( De 1 caracter ) En este campo se especifica el grado de la tela que se utiliza.
- FABR ( De 1 caracter [ S ó N ] )<br>Se podrá especificar si se realiza una fabricación especial ó no.
- PRECIO ( Numérico de 9 dígitos ) contempla el costo unitario por producto.
- DESCUENTO ( Numérico de 9 dígitos )<br>Be utilizará para especificar el descuento existente por<br>producto.
- TOTAL ( Numérico de 10 dígitos )<br>Nos indica la cantidad total de dinero que involucra a dicho<br>producto.

En las tres opciones siguientes, se responde por medio del uso de las flechas de direcci6n ó con las teclas s ó N.

DATOS CORRECTOS ( De 1 caraoter [ s ó N l )

ESCUELA NACIONAL DE ESTUDIOS PROFESIONALES 11 A R A G O N "

# UNIVERSIDAD NACIONAL AUTONOMA DE KEXICO

# HANUAL DE OPERACION ( 11 )

HAY MAS PRODUCTOS A VENDER ( De 1 caracter [ S ó N ] ) Bi existen mas productos en venta, se repiten todos los pasos de la sequnda parte.

Página No- 815

CONTINUAS LEVANTANDO PEDIDOS ( De 1 caracter [ 8 ó N ] )<br>Sí existen mas productos en venta, se repiten todos los pasos de<br>la primera y sequnda parte.

# CONSULTA DE PEDIDOS POR ORDEN

Esta pantalla nos mostrará el contenido de un pedido por medio del número de orden que le corresponda.

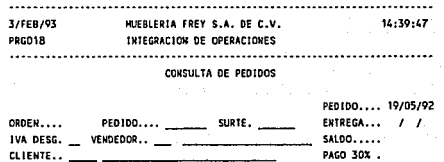

ORDEN ( Numérico de S dígitos ) En este campo se introducirá el número de orden, posterior a este se validará en pantalla los datos requeridos.

CONTINUAS CON CONSULTA DE PEDIDOS ( De 1 caracter [ S Ó N ) Si se desea otra consulta, se repite el paso anterior.

# CONSULTA DE PEDIDOS POR NOMBRE

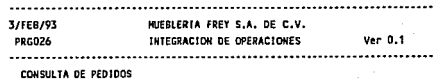

#### CLIENTE A CONSULTAR :

ESCUELA NACIONAL DE ESTUDIOS PROFESIONALES "A R A G O N "

UNIVERSIDAD NACIONAL AUTOIONA DE MEXICO

MANUAL DE OPERACION ( 11.)

Página No- 816

CLIENTE A CONSULTAR ( Alfanumérico de 10 caracteres ) Este campo nos permitirá conocer por medio del nombre, el numero de orden de el (los) pedido (s) de dicho cliente. Así como el monto del pedido. Es suficiente que se tecle el nombre ó algún apellido.

**REPORTE** 

Este módulo de reporte nos permitirá imprimir los pedidos, la lista de precios y el catálogo de articulos.

CAPTURA DE PEDIDOS

**REPORTE** CONSULTA **MAESTROS** REORDENAR INDICES

IMPRESION DE PEDIDOS LISTAS DE PRECIOS CATALOGO DE ARTICULOS

\*\*\*\*\* PEDIDOS \*\*\*\*\*

FFFFFFF RRRRRR EEEEEEE YY YY FF F RR RR EE E YY YY FF F RR RR YY YY FECHA : 19/05/92 EE E HORA : 14:48 **FFFF** RRRRR EEEE YYYY FF F RR RR EE E YY PROG. : PRG001 FF. BR RR EE E YY SESION: 394 FFFF RRR RR EEEEEEE YYYY

Reportes del modulo de pedidos

IMPRESION DE PEDIDOS

Este proceso ejecutará la impresión del pedido, primero en pantalla y posteriormente en papel.

> 3/FEB/93 MUEBLERIA FREY S.A. DE C.V. 14:48:18 INTEGRACION DE OPERACIONES **PRG024** INPRESION DE PEDIDOS FECHA..... 19/05/92 ORDEN.... PEDIDO.... \_\_\_\_\_ ENT... \_  $SALDO...$ PACO 30X . \_\_\_\_ IVA DESG. \_ VENDEDOR.. \_ \_ \_ \_ \_ \_ \_ \_ \_ \_ \_ \_ CANCELADO. CLIENTE..

> > **"ARAGON"** ESCUELA NACIONAL DE ESTUDIOS PROFESIONALES

## UNIVERSIOAD NACIONAL AUTONOMA DE MEKICO

MANUAL DE OPERACION (11)

ORDEN ( Numérico de s dígitos ) Al introducir dicho número de orden, se validaran los datos en pantalla.

Página No· 817

SE IMPRIME EL PEDIDO ( De 1 caracter [ S ó N ]

BE IMPRIMEN LOS RECIBOS ( De 1 caracter [ S 6 N ] )

Las dos secuencias anteriores nos sirven para poder revisar y poner en<br>línea la impresora, antes de ejecutar la operación.

LISTA DE PRECIOS

La lista de precios es un proceso en el cual no existe ningún tipo de pantalla. Todo resultado será mandado directamente en papel.

CATALOGO DE ARTICULOS

El catálogo de artículos lleva un proceso el cual no tiene pantalla alquna para revisión. Por lo tanto, toda impresión será directamente en papel.

CONSULTA

La información que se obtendrá en este módulo será solamente para<br>revisar, no se podrá modificar ninguno de los datos.

CAPTURA DE PEDIDOS REPORTE CONSULTA MAESTROS REORDENAR INDICES

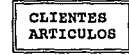

#### \*\*\*\*\* **PEDIDOS** •••••

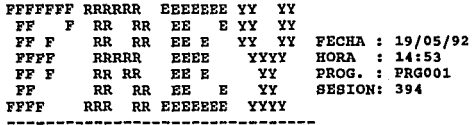

ESCUElA NACIONAL OE ESTUDIOS PROFESIONALES "A R A G O N" UNIVERSIDAD NACIONAL AUTONOHA<br>OF HEXICO OE HEXICO

HANUAL DE OPERACION ( 11 )

# CLIENTES

Para obtener dicha consulta , solo será necesario teclear alguna de las combinaciones de las letras de su nombre , apellido ó razón social.

3/FEB/93 PRG037 HUEBLERIA FREY S.A. DE c.v. IHTEGRACIOH DE OPERACIONES vcro.t

CONSUlTA DE CLIENTES

#### CLIENTE A CONSULTAR :

CLIENTE A CONSULTAR ( Numérico de 4 dígitos )

Este campo nos permitirá conocer por medio del nombre el número<br>de orden de el(los) pedido(s) de dicho cliente. Así como el monto<br>del pedido.

ARTICULOS

Este proceso es similar al de consulta de clientes, lo único que varía<br>sera que se tecleará la combinación de letras del nombre del artículo.

3/fEB/93 HUEBLERIA FREY S.A. DE C.V. PRG037 INTEGRACION DE OPERACIONES Ver 0.1 CONSULTA DE ARTICULOS

# ARJICUlO A COHSULTAR *:*

ARTICULO A CONSULTAR ( Alfanumérico de 15 caracteres )<br>Este campo nos permitirá conocer por medio del nombre el código<br>del producto que se desea así como su descripción.

En los dos procesos anteriores se obtendrá el reporte en pantalla de todo lo relacionado con la combinación de las letras en cada proceso.

ESCUELA NACIONAL DE ESTUDIOS PROFESIONALES "A R A G O N "

Página Ho· 818

UNIVERSIDAD NACIONAL AUTONOHA DE HEXICO

**HANUAL DE OPERACION ( II )** 

MAESTROS

Este módulo nos permitirá dar de alta ó modificar a los archivos maestros de los vendedores y de los clientes.

CAPTURA DE PEDIDOS REPORTE CONSULTA MAESTROS REORDENAR INDICES

VENDEDORES CLIENTES

# \*\*\*\*\* PEDIDOS \*\*\*\*\*

FFFFFFF RRRRRR EEEEEEE YY YY<br>FF F RR RR EE E YY YY FF FRR RR EE E<br>FFF RR RR EE E FF F RR RR EE E YY YY<br>FFFF RRRRR EEEE YYYY FFFF RRRRR EEEE YYYY<br>FFF RRAR EEE YY FF FRR EEE YY<br>FF RR RR EE E YY FF RR RR EE E YY FFFF RRR RR EEEEEEE YYYY FECHA : 19/05/92 HORA 14:56 PROG. : PRG001 SESION: 394

Al tas y cambios a los archivos maestros

VENDEDORES

La campo clave será la variable que se utilizará para poder dar de alta ó modificar el registro del vendedor deseado.

> 3/FEB/93 MUEBLERIA fREY S.A. DE C,V, INTEGRACION DE OPERACIONES Ver 0.1 PRCi03 CATALOGO DE VENDEDORES CLAVE...... 0 Na-4BRE,,,,, -----------

> > ESCUELA NACIONAL DE ESTUOIOS PROFESIONALES "A A G O *ti"*

Pácina No- 819

# UNIVERSIDAD NACIONAL AUTOROMA DE MEXICO

MANUAL DE OPERACION ( II )

Pónina No. 820

# CLAVE ( Numérico de 3 dígitos )

Si la clave existe en un vendedor, se validarán los datos<br>en el momento. Si la clave no existe se inicia el proceso de la captura del nombre del vendedor.

NOMBRE ( Alfanumérico de 60 caracteres ) Es el nombre del vendedor que se encuentra activo en la tienda.

# **CLIENTES**

Se debe colocar el número consecutivo perteneciente al cliente deseado para poder modificar el contenido de su registro, si se desea dar de alta un nuevo cliente, sólo se necesita presionar la tecla RETURN, ENTER, INTRO, etc.

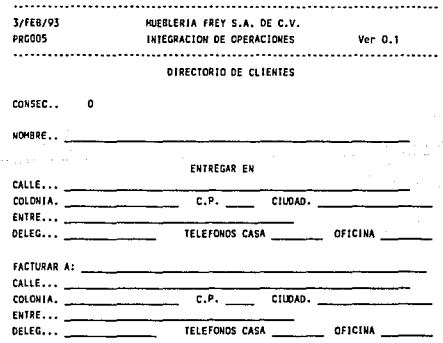

CONSEC ( Numérico de 3 dígitos) Número consecutivo del cliente.

> Los datos siguientes nos informarán ó introduciremos los datos particulares del cliente, donde desea recibir la mercancía.

> > ESCUELA NACIONAL DE ESTUDIOS PROFESIONALES  $P$  A R, A G, O R  $P$

. UNIVERSIDAD WACIONAL AUTONOMA m't4EllICD

MANUAL DE OPERACION ( 11 )

~OHBR.E ( A1fanumérico de 35 caracteres) Nombre correspondiente a un cliente.

CALLE t Alfanumérico de 40 caracteres ) COLONIA ( Alfanumérico de 19 caracteres C.P.( Numérico de 5 dígitos CIUDAD ( A1fanumérico de 19 caracteres ENTRE ( Alfanumérico de 30 caracteres ) DELEG Alfanumérico de 15 caracteres TELEFONOS (Numérico de 10 dígitos )

Los datos siguientes nos informarán ó introduciremos los datos particulares del cliente, el cual realizo la compra de la mercancía.

FACTURAR A: ( Alfanumérico de 35 caracteres) Nombre correspondiente a un cliente.

CALLE ( Alfanumérico de 40 caracteres )

COLONIA ( Alfanumérico de 19 caracteres

C.P.( Numérico de 5 dígitos

CIUDAD ( Alfanumérico de 19 caracteres

ENTRE ( Alfanumérico de 30 caracteres )

DELEG Alfanumérico de 15 caracteres

TELEFONOS (Nwnérico de lO dígitos )

# REORDENAR INDICES

Este módulo reordenará los archivos índices de las bases de datos que se enmarcadas en este menú. Esto quiere decir, que las bases de datos relacionadas con las bases de datos menú. Esto quiere decir, que las bases de dato

ESCUELA NACIONAL DE ESTUDIOS PROFESIONALES **PARAGONS** 

Página No- 821

UNIVERSIDAD NACIONAL AUTONOMA DE HEXICO

HANUAL DE OPERACION ( 11 )

**Por ejemplo : Si seleccionamos reordenas los indices de la base de datos pedidos, se reorganizarán todas las involucradas con esta, en este caso las bases relacionadas serian, catalogo, precios, cliente, vendedox., etc.** 

CAPTURA DE PEDIDOS REPORTE CONSULTA MAESTROS REORDENAR INDICES

PEDIDOS CLIENTES VENDEDORES LISTA DE PRECIOS

\*\*\*\*\* **P E D I D O <sup>B</sup>** •••••

FFFFFFF RRRRRR<br>FF F RR RR FRR RR<br>RR RR FF F<br>FFFF FFFF RRRRR<br>FFF RRRR FF F RR RR<br>FF RR RI RR RR<br>RRR RR FFFF RRR RR EEEEEEE YY EE E EE E EEEE EE E EE E EEEEEEE yy yy YY YY YY YY YYYY yy YY YYYY FECHA *:* 19/05/92 HORA : 15:03 PROG. *:* PRG001 SESION: 394

**Reorganiza los índices de los archivos** 

# RECIBOS

**Este m6dulo nos permitirá realizar los recibos de pago, reportes, y reordenar los índices de los archivos. Dentro de la captura de recibos tendremos las opciones de RECIBOS** */* **CANCELACION DE RECIBOS** */* CONSULTA DE RECIBOS Y CONSULTA POR ORDEN. **La descripción de los m6dulos mencionados será dada en cada pantalla correspondiente.** 

# ESCUELA NACJOMAL DE ESTUDIOS PROfESlONALES 11 A R **A** *G* O N"

Página No· BZZ

UNIVERSIDAD NACIONAL AUTONOMA DE MEXICO

**HANUAL DE OPERACION ( II )** 

# CAPTURA DE RECIBOS

REPORTES REORDENAR INDICES

**RECIROS** CANCELACION DE RECIBOS CONSULTA DE RECIBOS CONSULTA POR CRDEN

# \*\*\*\*\* RECIBOS \*\*\*\*\*

FFFFFFF RRRRRR EEEEEEE YY YY FF F RR RR EE E YY YY  $\mathbf{FF} \quad \mathbf{F}$ RR RR EE E YY YY FFFF **RRRRR EEEE** YYYY FF F RR RR EE E YY FF RR RR EE E YY **FFFF** RRR RR EEEEEEE YYYY

FECHA : 19/05/92 HORA : 15:03<br>PROG. : PRG002 SESION: 394

Pénina No- R23

Captura de movimientos de recibos

# CAPTURA DE RECIBOS

Con la pantalla de captura de pedidos tendremos la facilidad de modificar ó dar de alta un recibo. Esto se llevará acabo por medio del número de recibo que se capturará en el campo RECIBO. Para modificar un recibo se coloca el número de dicho recibo y se validarán automáticamente los datos registrados con anterioridad, de lo contrario se asume que se trata de una alta.

> 3/FEB/93 HUEBLERIA FREY S.A. DE C.V. **PRG017** INTEGRACION DE OPERACIONES Ver 0.1 RECIBOS RECISO... 0 ORDEN... \_\_\_\_\_\_ FECHA ... \_\_

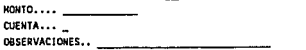

ESCUELA NACIONAL DE ESTUDIOS PROFESIONALES **"ARAGON"**
UNIVERSIDAD NACIONAL AUTONOHA DE HEXICO

MANUAL DE OPERACION (11.)

RECIBO ( Nwnérico de 5 dígitos ) Número del recibo.

ORDEN ( Nwnérico de 5 dígitos ) Nümoro de orden del pedido que se desea pagar.

Cuando se valida este campo, automáticamente aparece en pantalla ( parte inferior ) los datos particulares correspondientes a este pedido.

FECHA ( Campo fecha )<br>Este campo se valida automáticamente por medio de la fecha del<br>sistema.

MONTO ( Nwnérico de 10 dígitos ) cantidad a pagar del total del saldo.

Al término de la captura del campo monto, se desplegara en pantalla los números correspondientes a determinados modos de pago.

CUENTA ( Alfanwnérica de 15 dígitos ) Número del modo de pago.

OBSERVACIONES ( Alfanumérico de 30 caracteres ) Descripción del cheque ó tarjeta de crédito. Banco, No. de  $checue$  )

CANCELACION DE RECIBOS

Este módulo realizará la función de cancelación de un recibo<br>específico. Esto se realizará por medio del número de recibo, después<br>de validar dicho número aparecerá en pantalla los datos de éste.

3/FEB/93 14.JEBLERIA FREY S,A, DE C,V. PRG028 INTEGRACION DE OPERACIONES Ver 0,1 RECIBOS RECIBO ... ORDEN... FECHA ...  $MOMTO, \ldots$ CUENTA...

OBSERVACIONES..

RECIBO ( Nwnérico de 5 dígitos Número del recibo.

ESCUELA NACIONAL DE ESTUDIOS PROFESIONALES "A R A G O N "

Página No• BZ4

UNIVERSIDAD NACIONAL AUTOKOKA DE MEXICO

HANUAL DE OPERACION ( II )

# CONSULTA DE RECIBOS

Esta opci6n se podra realizar en dos modos. El primero se ilustra en la pantalla siguiente, aquí se podra consultar un recibo por medio del número de orden en el cual se hicieron los pagos.

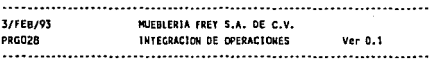

RECIBOS

RECIBO... **MONTO...** CUENTA... OBSERVACIONES.. ORDEN... FECHA ...

RECIBO ( NUmérico de 5 dígitos ) Nfunero del recibo que deseamos revisar.

# CONSULTA POR ORDEN

Aqui se muestra la segunda forma que se puede utilizar en dicho proceso.

................................ 3/FEB/93 HUEBLERIA FREY S.A. DE C.V. PRC030 INTEGRACION DE OPERACIONES Ver 0.1 CONSULTA DE RECIBOS

> ORDEN A CONSULTAR :  $\mathbf{a}$

ORDEN A CONSULTAR ( Numérico de 5 dígitos campo que nos permitirá desplegar los datos de un número de orden especifico.

ESCUELA NACIONAL DE ESTUDIOS PROFESTONALES "A R A G O N "

Página No- 825

UNIVERSIDAD NACIONAL AUTONOMA OF HEXICO

MANUAL DE OPERACION (11)

# **REPORTES**

El módulo de reportes consiste de 5 submódulos que contempla la impresión de pedidos, un número de recibo, total de recibos por orden, control de ingresos, diario de ventas por cliente, diario de ventas por vendedor.

CAPTURA DE RECIBOS

**REPORTES** REORDENAR INDICES

IMPRESION DE PEDIDOS UN NUMERO DE RECIBO TOTAL DE RECIBOS POR ORDEN CONTROL DE INGRESOS DIARIO DE VENTAS POR CLIENTE DIARIO DE VENTAS POR VENDEDOR

#### \*\*\*\*\* RECIBOS \*\*\*\*\*

FFFFFFF RRRRRR EEEEEEEE YY YY FF F RR RR EE E YY YY YY YY FF F RR RR EE E FFFF RRRRR FEEE YYYY FF F RR RR EE E YY FF. RR RR EE E YY RRR RR EEEEEEEE YYYY FFFF

FECHA : 19/05/92 HORA : 15:06<br>PROG. : PRG002 SESION: 394

Reportes del modulo de recibos

#### IMPRESION DE PEDIDOS

Este módulo realizará la función de impresión de pedidos y recibos, esto podrá llevarse acabo por medio del número de orden.

> HUEBLERIA FREY S.A. DE C.V. 3/FEB/93 INTEGRACION DE OPERACIONES **DRC024** Ver 0.1 CONSULTA DE PEDIDOS FECHA..... 19/05/92 ORDEN.... 0 PEDIDD.... ENT... \_\_\_\_\_\_ SALDO..... \_\_\_\_\_ IVA DESG. \_ VENDEDOR.. \_ \_ \_ \_ \_ \_ \_ \_  $PAGO$  30%. CANCELADO. CLIENTE..

> > "ARAGON" ESCUELA HACIONAL DE ESTUDIOS PROFESIONALES

Pagina No 826

UNIVERSIDAD NACIONAL AUTONOHA DE MEXICO

MANUAL DE OPERACION ( II )

Página No-827

ORDEN ( Numérico de 5 dígitos ) Número de orden correspondiente a un pedido específico.

Al digitar el número de orden y validarse, se mostrará en<br>pantalla los datos del pedido correspondiente. A su vez, se imprimirán los recibos correspondientes al dicho pedido.

UN NUMERO DE RECIBO

Esta impresión se realiza por medio del numero de recibo. Esto es, se debe de digitar el que se desea solamente.

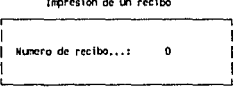

Cero para salir

# TOTAL DE RECIBOS POR ORDEN

La impresión que se lleva a cabo en este modulo, contempla la impresión de la cantidad total de los recibos que estén involucrados con un número de orden dado.

> **HUEBLERIA FREY S.A. DE C.V.** 3/FEB/93 INTEGRACION DE OPERACIONES PRG031  $V = 0.1$ REPORTE DE RECIBOS

#### DRDEN A CONSULTAR :  $\mathbf{a}$

ORDEN A CONSULTAR ( Numérico de 5 dígitos ) Nos indicará de que número de orden se deben de tomar los datos.

> ESCUELA HACIONAL DE ESTUDIOS PROFESIONALES **"ARAGOR"**

UNIVERSIDAD NACIONAL AUTOUDEA DE MEXICO

**HANUAL DE OPERACION ( II )** 

CONTROL DE INGRESOS

El control de ingresos nos realizará un reporte de lo vendido en el día, también las ventas realizadas por los vendedores.

DIARIO DE VENTAS POR CLIENTE

Este reporte nos indicará todas las ventas que a realizado el cliente en cuestion.

DIARIO VENTAS POR VENDEDOR

Este módulo realiza la misma función que el anterior, pero se realizará tomando en cuenta al vendedor.

REORDENAR INDICES

Este módulo realizará la misma función que el módulo de reordenar indices en el módulo de pedidos.

CAPTURA DE RECIBOS **REPORTES**  REORDENAR INDICES

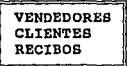

\*\*\*\*\* RECIBOS \*\*\*\*\*

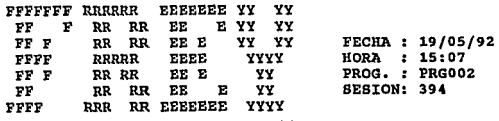

Reordena los indices de los archivos maestros

ESCUELA NACIONAL DE ESTUDIOS PROFESIONALES 

Página No- 828

**UNILISREIDAD INACLOHAL AUTOIONA** illE \*Ex.lttl

WARVAL DE OPERACION ( II )

**RESPALDOS** 

**En el módulo de respaldos tendremos las utilerias para poder<br><b>respaldar, recuperar y enviar nuestra información, también se podrá<br><b>leer la lista de precios y formatear discos.** 

MODULOS RESPALDOS CIERRES DE PERIODO CAMBIO DE FECHA CONSECUTIVOS

RESPALDO DE INFORMACION<br>RECUPERAR RESPALDOS<br>LEER NUEVA LISTA DE PRECIOS<br>ENVIAR INFORMACION A LA BODEGA<br>FORMATEAR DISCOS

#### MUEBLERIA

FFFFFFF RRRRRR EEEEEEEE YY YY FF F RR RR EE E YY YY<br>FFF RR RR EE E YY YY<br>FFFF RRRRR EEEE YYYY FFFF RRRRR EEEE YYYY<br>FF F RR RR EE E YY<br>FF FR RR EE E YY FF RR RR EE E<br>FFFF RRR RR EEEEEEE RRR RR EEEEEEEE YYYY FECHA : 19/05/92 HORA : 19:26 PROG. : PRG000<br>SESION: 451

**aespaldos de información** 

#### RESPALDO DE INFORMACION

Esta función realizará un respaldo de la información almacenada en nuestra base de datos. La información de alma<br>**nuestra base de datos. La información de almacenará en los discos**<br>flexibles que contiene el equipo de cómpu

## RECUPERAR RESPALDO

La ejecución de este comando realizará la recuperación de la<br>información almacenada el los discos flexibles que contengan cierta<br>información que se requiera en ese momento. Para poder realizar esta<br>función, se debe de real

ESCUELA NACIONAL DE ESTUDIOS PROFESIONALES UN A R A G O N ...

Página No- B29

UNIVERSIDAD NACIONAL AUTOWOMA DE MEXICO.

**HANUAL DE OPERACION (11)** 

LEER NUEVA LISTA DE PRECIOS

Esta función también se relaciona con una recuperación de información,<br>pero en este caso la información vendrá directamente de la bodega,<br>dicha información es la lista de precios actualizada.

ENVIAR INFORMACION A LA BODEGA

Aquí se enviará a la bodega la información recabada en todo el día relacionada con los pedidos, esta información se trasladará por medio do un disco flexible.

FORMATEAR DISCO

En todos los procesos anteriores se requiere la utilización de un disco, ya sea para almacenar información ó para recuperarla. Para<br>poder llevar a cabo lo anterior se requiere de un disco formateado,<br>requiere un cierto formato específico para poder almacenar dicha<br>información.

CIERRES DE PERIODO

Los cierres de periodo son aquellos que se realizan para llevar un control de ingresos, este control se puede realizar diario ó mensual.

MODULOS RESPALDOS CIERRES DE PERIODO CAMBIO DE FECHA CONSECUTIVOS

CIERRE DIARIO CIERRE MENSUAL

#### M U E B L E R I A

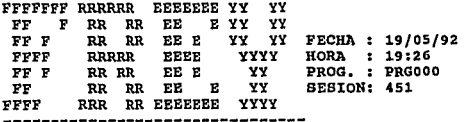

Realiza el cierre diario y mensual

ESCUELA NACIONAL DE ESTUDIOS PROFESIONALES

"A R A G O N "

Página No· 830

# UNIVERSIDAD HACIONAL AUTONOMA DE HEXICO

Página No- 631

HARVAL DE OPERACION ( IL )

# CIERRE DIARIO

El cierre diario es un control de los ingresos que obtiene la tienda por dia.

# CIERRE MENSUAL

El reporte que se tendrá, será la control de ingresos mensual.

#### CAMBIO DE FECHA

Este módulo se describe desde su nombre, nos sirve para poder cambiar la fecha en la que se está trabajando. Este cambio debe de realizarse siempre que se inicializa el sistema en nuevo día.

MODULOS RESPALDOS CIERRES DE PERIODO CAMBIO DE FECHA CONSECUTIVOS

CAMBIO DE FECHA

#### **MUEBLERIA**

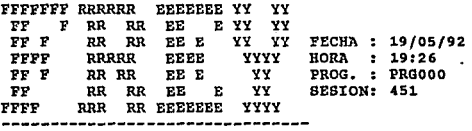

Cambia la fecha del sistema

Solo se tendrá que teclear los números.

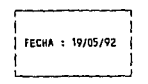

#### ESCUELA NACIONAL DE ESTUDIOS PROFESIONALES

*HARAGONH* 

#### UNIVERSIDAD NACIONAL AUTONOMA DE MEXICO

Página No- 832

## MANUAL DE OPERACION ( 11 )

# CONSECUTIVOS

Los consecutivos son aquellos números que tendrán una secuencia en todos los procesos que requiera dicha variable.

MODULOS RESPALDOS CIERRES DE PERIODO CAMBIO DE FECHA CONSECUTIVOS

CONTROL DE CONSECUTIVOS

# MUEBLERIA

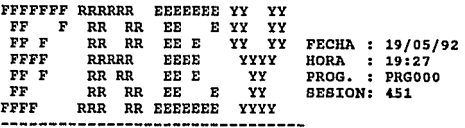

Inicializa los consecutivos del sistema

CONTROL DE CONSECUTIVOS

Este control de consecutivos involucra a tres variables que son :

Número de orden. Número de pedido. Número de recibos.

CONTROL DE CONSECUTIVOS

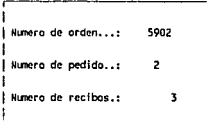

Aqui también solo será necesario digitar los números correspondientes con los que se iniciará el nuevo consecutivo.

> ESCUELA NACIONAL DE ESTUDIOS PROFESIONALES **PARAGONS**

# APENDICE C

UNIVERSIDAD NACIONAL AUTOROMA DE HEXICO

APENDICE: CC 

•:\*\*\*\*\*\*\*\*\*\*\*\*\*\*\*\*\*\*\*\*\*\*\*\*\*\*\*\*\*\*\*\*\*\*\*\*\*\*\*\*\*\*\*\*\*\*\*\*\*\*\*\*\*\*\*\*\*\*\*\*\*\*\*\*\*\*\*\*  $\mathbb{Z}_p$ Programa : PRG000.PRG े कहाँ Sistema : AUTOMATIZACION DEL SISTEMA DE VENTAS DE LAS TIENDAS DE LA MUEBLERIA FREY - 49 Badin  $\bullet$  . Autor : B.E.C.L. F.F.Z.  $\mathbf{u}$ , Copyright (e) 1993, MUEBLERIA FREY  $\bullet$ Llama a : P MENSAJE<br>REC LOCK<br>PND (Procedimiento en PROC PRG.PRG)  $\sim$   $\sim$ (Procedimiento en PROC-PRG.PRG) ិង រ : REC\_LOCK<br>: RND  $\bullet$  : (Procedimiento en PROC-PRG.PRG) Ŵ TMP (Procedimiento en PROC-PRG. PRG) £est ∵a i S DUDA (Procedimiento en PROC=PRG. PRG)  $\bullet$  : ari<br>197 PRGOOl.PRG  $\mathbf{a}$  : Çir<br>Ali PRG002.PRG  $\bullet$  :  $\sim$ AHR002 (Procedimiento en PROC\_PRG.PRG) •:  $\cdot$ PRG032.PRG i e ri PRG033.PRG PRG034. PRG PRG020.PRG A. Alias: CONFIGURA •: Usa CONFIG.DBF CONSEC.DBF Alias: CONSECUTIVO  $\gamma_{\rm{r}}$ RESTAURA. DBF •: •: &VARIABLE Alias: RESTAURA &VARIABLE.DBF •: •: PEDIDOS.DBF Alias: PEDIDOS : PRODUCTO.DBF Alias: PRODUCTOS •: Alias: RECIBOS •: RECIBOS,DBF CUENTAS.DBF Alias: CUENTAS •: •: VENDEDOR.DBF Alias: VENDEDOR •: •: Indexados PEDIDOS. IDX •: : PRODUCTO.IDX •: RECIBOS.IDX •: VENDEDOR.IDX •: CUENTAS. IDX •: •:•••································································· CLOSE DATABASE PUBLIC tipo error PRIVATE V inicio<br>PRIVATE V inicio<br>PUBLIC V Sesion,v prg0,v prg018<br>SET DEVICE TO SCREEN

ESCUELA NACIONAL DE ESTUDIOS PROFESIONALES "A R A G O W"

Pagln3 Ho· Cl

UNIVERSIDAD NACIONAL AUTOKOMA DE MEXICO

#### APENDICE C

Pápina No. C2

**CLEAR** SET PROCEDURE TO proc prg SET EXCLUSIVE OFF SET SAFETY OFF SET UNIQUE OFF SET TALK OFF SET STATUS OFF SET DATE BRITISH SET BELL OFF SET ESCAPE ON SET MESSAGE TO 23 CENTER USE config ALIAS configura  $=$ DO WHILE .NOT.EOF() A=LTRIM(RTRIM(comandos)) £a SELE configura SKTP  $=$ ENDDO PUBLIC key\_press DO p\_mensaje USE consec  $A = rec \text{lock}(0)$ REPLACE sesion WITH IIF (sesion>99999,1, sesion+1) STORE LTRIM(RTRIM(STR(sesion))) TO v sesion PUBLIC w fecha STORE fecha TO w fecha UNLOCK PUBLIC variable variable=STR(rnd(VAL(SYS(2)))\*4) DO tmp WITH variable USE restaura COPY TO &variable CLOSE DATABASE SELE 10 USE &variable ALIAS restaura A=rec lock(0) REPLACE variable WITH v sesion+"001", sesion WITH v sesion SKIP A=rec lock(0) REPLACE variable WITH v sesion+"018", sesion WITH v sesion SKIP A=rec lock(0) REPLACE variable WITH v sesion+"000", sesion WITH v sesion SKIP  $A = rec \text{lock}(0)$ REPLACE variable WITH v sesion+"002", sesion WITH v sesion

ESCUELA NACIONAL DE ESTUDIOS PROFESIONALES

"ARACOM"

#### UNIVERSIDAD NACIONAL AUTONOMA DE MEXICO

APENDICE C

```
SKIP
 A = rec \text{lock}(0)REPLACE variable WITH v sesion+"006", sesion WITH v sesion
 SKIP
                                             ngara, Ailk
 A = rec \text{ lock}(0)REPLACE variable WITH v sesion+"021", sesion WITH v sesion
 PRIVATE v_salva, v programa
 STORE v sesion+"001" TO v prg0
 STORE v sesion+"000" TO v prg0
 STORE v sesion+"021" TO v prg0
 STORE v sesion+"018" TO v pra018
 STORE v sesion+"002" TO v prg018
 STORE v sesion+"006" TO v prg018
 -IF DISKSPACE() < 1000000
     @23,15 SAY "NO HAY SUFICIENTE ESPACIO EN EL DISCO (no se puede
          continuar)"
    READ
    CLOSE DATABASE
  =001-ENDIF
 Row = 1COL = 1DIMENSION m princ (5,2)
 m princ(1,1) = ' MODULOS'
 m \text{ prime}(2,1) = 1 RESPALDOS'
 m princ(3,1) = ' CIERRES DE PERIODO'
 m<sup>-</sup>princ(4,1) = ' CAMBIO DE FECHA'
 m princ(5,1) = ' CONSECUTIVOS'
 m princ(1,2) = ' Modulos de captura'
 m princ(2,2) = ' Respaldos de informacion '
 m princ(3,2) = ' Realiza el cierre diario y mensual'
 \text{m} princ(4,2) = ' Cambia la fecha del sistema'
 \overline{m} princ(5,2) = ' Inicializa los consecutivos del sistema'
 DIMENSION m modulos(2)
 m modulos(1) = 'PEDIDOS'
 m modulos(2) = 'RECIBOS'
 DIMENSION m serv(5)
 m serv(1) = 'RESPALDO DE INFORMACION'
 m serv(2) = 'RECUPERAR RESPALDOS'
 \overline{m} serv(3) = 'LEER NUEVA LISTA DE PRECIOS'
 m serv(4) = 'ENVIAR INFORMACION A LA BODEGA'
 m serv(5) = 'FORMATEAR DISCOS'
 DIMENSION m fecha(1)
 m fecha(1) = 'CAMBIO DE FECHA'
 DIMENSION m_config(2)
 m config(1) = 'CIERRE DIARIO'
```
ESCUELA NACIONAL DE ESTUDIOS PROFESIONALES

"ARAGON"

Página No- C4

UNIVERSIDAD NACIONAL AUTONOHA **DE MEXICO** 

APENDICE C

```
m config(2) = 'CIERRE MENSUAL'
  \sqrt{D}MENSION m consec(1)
    m consec(1) = 'CONTROL DE CONSECUTIVOS'
   ⇒ро wніьг.т.
        SELE 9
        USE consec
        STORE fecha TO w fecha
        USE
        @16,62 SAY "FECHA : "+DTOC(w fecha)
        @17.62 SAY "HORA : "+SUBSTR(TIME(), 1,5)
        @18,62 SAY "PROG. : PRG000"
        @19,62 SAY "SESION: "+v sesion
        MENU BAR m_princ, 5
        MENU 1, m_modulos, 2, 2<br>MENU 2, m_serv, 5, 5<br>MENU 3, m_config, 2, 2<br>MENU 4, m_fecha, 1, 1
        MENU 5, m consec, 1, 1
        READ MENU BAR TO ROW, COL
        SAVE SCREEN TO pro000
        SELE restaura
        GO<sub>3</sub>A= LTRIM (RTRIM (restaura->variable))
        SAVE TO &a
        RELEASE ALL LIKE m *
        IF ROW=0 .AND. COL=0
            CLEAR
           -IF duda("Salir del sistema ??","SI","NO",2)
               CLOSE DATABASE
               V Salir=LTRIM(RTRIM(V sesion))+"*.mem"
               DELETE FILE &variable
               IF v unix
                   RUN rm &v salir
                   RETURN
\epsilon and \epsilon= _{\text{OUTT}}-ELSE
                   RUN del &v salir
                  =RETURN
              -ENDIF
            ELSE
               COL=121212
            ENDTF
        ENDIF
       ⇒DO CASE
       CASE ROW=1
          =DO CASE
```
ESCUELA NACIONAL DE ESTUDIOS PROFESIONALES

**PARAGONS** 

UNIVERSIDAD NACIONAL AUTOROMA DE NEXICO  $\mathcal{L}$ 

APENDICE C

```
= <b>CASE</b> <b>COL</b>=1DO prg001
   CASE COL=2
       DO prg002
   ENDCASE
=CASE ROW=2
   CLEAR
  =DO CASE
   CASE COL=1
      -IF duda("Seguro de realizar el respaldo de
                informacion??", "SI", "NO", 2)
          DO ahr002 WITH "Introduce discos formateados...",5
          IF v unix
             RUN tar cvfbk /dev/rfd096ds9 18 720 /t 12/*.dbf
          ELSE
             RUN backup C: A:
          -ENDIF
       ENDIF
  =CASE COL=2
      -IF duda ("Seguro de recuperar el respaldo ??
               ", "SI", "NO", 2)
          DO ahr002 WITH "Introduce en orden los discos...",5
          -IF v unix
             RUN tar xvf /dev/rfd096ds9
          ELSE
             RUN RESTORE A: C:
          ENDIF
      -ENDIF
  =CASE COL=3
      -IF duda("Sequro de leer la informacion de la Bodega??
               ^{\prime\prime}, "si", "NO", 2)
          IF V unix
             RUN recupera
          ELSE
             RUN RESTORE A: C:
          ENDIF
       ENDIF-
   CASE COL=4
       IF duda ("Sequro de enviar informacion a la Bodega??
     n,"s1", "N0", 2)DO ahr002 WITH "Introduce un disco formateado", 3
          IF v unix
             RUN doscp *.dbf /dev/fd096ds9
          ELSE
             RUN COPY *.dbf A:
          ENDTP
```
ESCUELA NACIONAL DE ESTUDIOS PROFESIONALES **"ARAGON"** 

Pánina No- CS

UNl\/ERSIOAD. NACIONAL AUJONOMA DE HEXICO~

#### APENDICE, C.

```
LENDIF
       -CASE COL=5
             TF v_unix<br>RUN FORMAT /dev/rfd138ds18<br>ELSE CLEAR
             RUN FORMAT A:<br>ENDIF
   EENDCASE
CASE ROW=3=
     =DO CASE
       CASE COL=1
            IF duda("Seguro de efectuar el cierre diario ??<br>11 ."SI", "NO",2)
                    DO ahr002 WITH "Introduce un disco formateado", 3
                 \begin{bmatrix} 1 \\ -1 \\ -1 \end{bmatrix}IF v unix 
                    RÜN doscp *.dbf /dev/fd096ds9<br>ELSE<br>RUN COPY *.dbf A:
                    ENDIF 
                    IF duda("Todo estuvo correcto","SI","NO",2)<br>DO prg032<br>DO prg034<br>DO prg034<br>STORE o TO V error<br>ON ERROR STORE ERROR() TO V_error<br>SELE 8<br>SELE 8 USE pedidos INDEX pedidos EXCLUSIVE<br>USE pedidos INDEX pedidos EXCLUSIVE
                          -IF v\text{error} = 0<br>\text{ZAP}ELSE DO Ahr002 WITH "ERROR (PEDIDOS), VUELVA A<br>DI ERROR INTEHTAR EL PROCESO",6<br>UBE<br>EXIT EXIT
                       \overline{\phantom{a}}LENDIF
                          USE producto INDEX producto,prod 1 EXCLUSIVE 
                          IF v error = 0<br>v = \frac{v}{2AP}ELSE<br>DO ahr002 WITH "ERROR (PRODUCTOS), VUELVA A<br>ON ERROR INTENTAR EL PROCESO",6<br>USE
                       \begin{bmatrix} -\text{ELSB} \ \text{D} \ \text{G} \ \text{G} \end{bmatrix}
```
ESCUELA NACIONAL DE ESTUDIOS PROFESIONALES "A R A G O N "

Página No· C6

UNIVERSIDAD HACIONAL AUTONOMA **DE HEXICO** 

APENDICE C

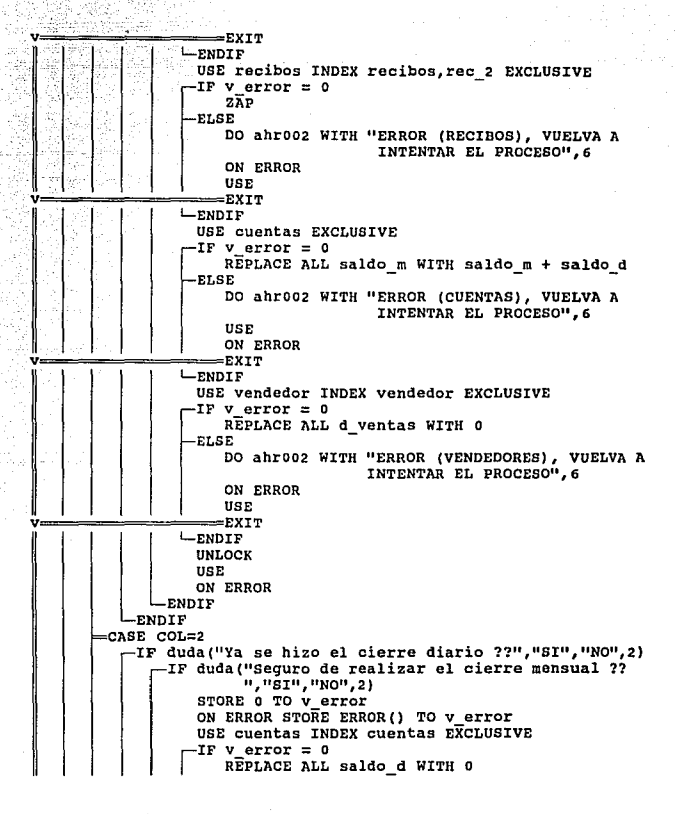

ESCUELA NACIONAL DE ESTUDIOS PROFESIONALES

" A R A G O H "

Phoins Wo- CZ

UNIVERSIDAD MALIONAL AUTOMONA

APENDICE C **APENDICE**<br>Andre State Company<br>Andre State Company

Página No- CB

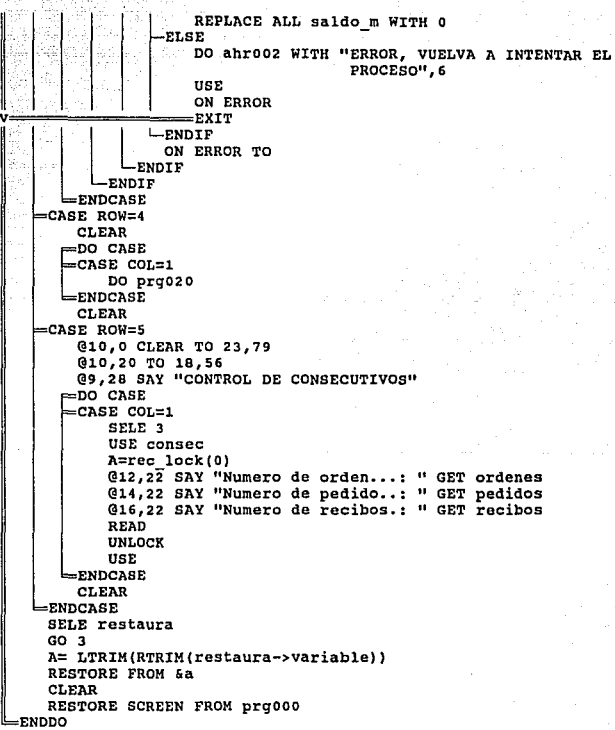

A G O H !!  $H$   $R$ 

UNIVERSIDAD NACIONAL AUTOhOHA DE HEXICO PRINT

APENDICE C

```
* •••••••••••••••••••••••••••••••••••••••••••••••••••••••••••••••••••• 
• 
*: Programa : PRG001.PRG
 \pm :
           Sistema AUTOMATIZACION DEL SISTEMA DE VENTAS DE LAS TIENDAS 
 \ddot{\phantom{a}}DE LA MUEBLERIA FREY<br>B.E.C.L. F.F.Z.
\pmAutor : B.E.C.L.
*: Copyright (c) 1993, MUEBLERIA FREY
\ddot{\ddot{\phantom{}}\phantom{}}\phantom{00}Llamado por 
PRGOOO.PRG 
\star :
\star :
                                         (Procedimiento en PROC_PRG.PRG) 
            Llama a 
CENTRA 
\starPRG018.PRG 
\approx :
                     PRG022 .PRG 
A<sub>2</sub>PRG026 .PRG 
\star :
                     PRG024.PRG 
\star: PRG014. PRG
                    : PRG023. PRG
* :<br>* :<br>* :
                    : PRG037.PRG
                    PRG038. PRG 
                    PRGOOJ.PRG 
\ddot{\ddot{\cdot}}: PRGOOS
                                         (Procedimiento en PROC_PRG.PRG) 
                    : PRG011. PRG
\star :
• 
                Usa 
CONSEC.DBF 
                                              Alias: CONSECUTIVO 
                     : CLIENTES.DBF
                                              Alias: CLIENTES 
\mathbf{A} :
         :Indexados 
CLIENTES.IDX 
* •••••••••••••••••••••••••••••••••••••••••••••••••••••••••••••••••••• 
     PRIVATE ROW,COL 
     Row = 1COL = 1PRIVATE V programa 
     titulo=centra("***** P E D I D O S ****",80)
     SET COLOR TO W*/ 
     @12, O SAY titulo 
     SET COLOR TO 
     PRIVATE ROW, COL, m_{\text{medidos},m_{\text{move}},m_{\text{reprotein}}}reporte, m_{\text{model}},
     DIMENSION m_pedidos(5,2)
     m pedidos(1,1) = ' CAPTURA DE PEDIDOS '
     mpedidos(2, 1) = 1 REPORTE
     m[pedidos(3,1) = ' CONSULTA'
     m-pedidos(4,1) = MAESTROS
```
ESCUELA NACIONAL DE ESTUDIOS PROFESIONALES "A R A G O N "

Pagina Na• C9

UNIVERSIDAD NACIONAL AUTCLONA DE MEXICO

Página No- ClO

**APENDICE** .

:";' '

```
m pedidos(5,1) = ' REORDENAR INDICES '
m-pedidos(1,2) = ' Captura de altas y cambios en pedidos '
m-pedidos(2,2) = 1 Reportes del modulo de pedidos 1 
m-pedidos(3,2) = ' Consulta de archivos '
m-pedidos(4,2) = ' Altas y cambios a los archivos maestros '
m pedidos(5.2) = ' Reorganiza los indices de los archivos '
 DIMENSION m movtos(3)
 m movtos(1)<sup>-</sup>= 'PEDIDOS'
 m<sup>-</sup>movtos(2) = 'CONSULTA POR ORDEN'
 m-movtos(3) = 'CONSULTA POR NOMBRE'<br>DIMENSION m\_reporte(3)m reporte(1) = 'IMPRESION DE PEDIDOS'
 m<sup>-</sup>reporte(2) = 'LISTAS DE PRECIOS'
 m reporte(3) = 'CATALOGO DE ARTICULOS'
 DIMENSION m servicio(4)<br>m servicio(1) = 'PEDIDOS'
 m servicio(2) = 'CLIENTES'
 m-servicio(3) = 'VENDEDORES'
 m-servicio(4) = 'LISTA DE PRECIOS'<br>DIMENSION m modif(2)
 m \text{ modif}(1) = 'CLIENTES'm_{modif(2)} = 'ARTICULOS'DIMENSION m maestro(2)
 m maestro(1) = 'VENDEDORES'
 m-maestro(2) = 'CLIENTES'
r
-DD WHILE .T. 
     SELE 2 
     USE consec 
     STORE fecha TO w_fecha 
     USE 
    @16,62 SAY "FECHA : "+DTOC(w_fecha)
     Q17,62 SAY "HORA : "+SUBSTR(TIME(),1,5)
     @1B.62 SAY "PROG. : PRG001"
     @19, 62 SAY "SESION: "+v ses ion 
    MENU BAR m pedidos,S 
    MENU 1,m movtos, 3, 3
    MENU 2, m_reporte, 3, 3
    MENU 3, m_modif, 2, 2
    MENU 4,m-maestro,2,2 
    MENU S,m-servicio,4,4 
     REAO MENÜ BAR TO ROW,COL 
     SAVE SCREEN TO prgOOl SELE restaura 
     GO l 
     A=LTRIM{RTRIM(restaura->variable)) 
     SAVE TO &a
```
ESCUELA NACIONAL DE ESTUDIOS PROFESIONALES "A R A G O N "

UNIVERSIDAD NACIONAL AUTONOMA. DE MEXICO

APENDICE C

RELEASE ALL LIKE m \*  $-TF$  ROW=0 .AND. COLEO =RETURN  $L$ ENDIF  $=$ DO CASE CASE ROW=1  $=$ DO CASE  $-c$ ASE  $COL=1$ DO pra018 CASE COL=2 DO prg022 CASE COL=3 DO prg026  $=$ ENDCASE -CASE ROW=2 =DO CASE CASE COL=1 DO pro024 CASE COL=2 DO prg014 CASE COL=3 DO prg023 **ENDCASE** CASE ROW=3  $=$ DO CASE CASE COL=1 DO prg037 CASE COL=2 DO prg038 **ENDCASE** =CASE ROW=4  $=$ DO CASE -CASE COL=1 DO prg003  $= **CASE COL**=2$ SELE 1 USE clientes INDEX clientes SELE<sub>2</sub> USE consec ALIAS consecutivo STORE 0 TO v cliente<br>STORE SPACE(20) TO vn\_cliente DO prg005 WITH 1, v\_cliente, vn\_cliente SELE<sub>1</sub> USE SELE<sub>2</sub> USE

ESCUELA NACIONAL DE ESTUDIOS PROFESIONALES

**MARAGONM** 

Pagina Ho- C11-

la siya

UNIVERSIDAD NACIONAL AUTOSCHA DE MEXICO

#### **APENDICE** c

 $EENDCASE$ CASE ROW=5 =DO CASE CASE COL=1 DO prg011 WITH "PEDIDOS", "pedidos", "pedidos", "ORDEN" DO prg011 WITH "PRODUCTOS", "producto", "producto", "orden"<br>DO prg011 WITH "PRODUCTOS", "producto", "producto", "orden"<br>DO prg011 WITH "PRODUCTOS", "producto", "prod\_1"," str(orden, 5) +str(renglon, 3)" CASE COL=2 DO prg011 WITH "CLIENTES", "clientes", "clientes", "numero" CASE COL=3 DO prg011 WITH "VENDEDOR", "vendedor", "vendedor", "clave" CASE COL=4 DO prg011 WITH "PRECIOS", "precios", "precios", "producto+ importacio+grado+fab esp"  $\equiv$ ENDCASE **ENDCASE** SELE restaura  $GO_1$ A= LTRIM(RTRIM(restaura->variable)) RESTORE FROM &a RESTORE SCREEN FROM prg001 =ENDDO

ESCUELA NACIONAL DE ESTUDIOS PROFESIONALES

 $G$   $D$   $M$   $2$ **HA**  $\mathbf{R}$  $\mathbf{A}$ 

Página No- C12

UNIVERSIDAD NACIONAL AUTONCHA  $\sim$   $\sim$   $\sim$  DE MEXICO  $\sim$ 

APENDICE C

```
APSERMAN SE
  ***************
                       \mathbf{H}29
  le g
          Programa : PRG002.PRG
  م بالأوية:
  rik yulu
          Sistema : AUTOMATIZACION DEL SISTEMA DE VENTAS DE LAS TIENDAS
 542 US.
                      DE LA MUEBLERIA FREY
 rek poljsk
            Autor : B.E.C.L. F.F.Z.
         Copyright (c) 1993, MUEBLERIA FREY
 \mathbf{A}TABLE
  \star : . . .
       Llamado por : PRG000.PRG
  \star :
 أتراجع
           Llama a : CENTRA
                                      (Procedimiento en PROC PRG.PRG)
 \sim # 1 ^{-1}: PRG017.PRG
  \star :
                   : PRG028.PRG
  \mathbf{a} , \mathbf{b}: PRG029.PRG
  \frac{1}{2} , \frac{1}{2}: PRG030.PRG
                 : PRG024.PRG
  9ks i ju
  a¥gi in
                   : PRG036.PRG
完全量数分の
                   : PRG031.PRG
\sim 0.02: PRG032.PRG
  \pm: PRG033.PRG
  \star : ^{-1}: PRG034.PRG
  \star :
                  : PRG011.PRG
  in p
  \pm :
              Usa : CONSEC.DBF
                                        Alias: CONSECUTIVO
 lika suu
  STORE v sesion+"002" TO v salva
      titulo=centra("***** RECIBOS *****",80)
      SET COLOR TO W*/
      @12,0 SAY titulo<br>SET COLOR TO
      PRIVATE
  ROW, COL, m_recibos, m_movtos, m_reporte, m_afectar, m_modif, m_maestro, m_ser
  vicio
      PRIVATE v inicio
      STORE 002 TO v inicio
      Row = 1COL = 1DIMENSION m_recibos(5,2)
      m_{recibos(1,1)} = ' CAPTURA DE RECIBOS '
      m_{recibos(2,1)} = 'REPORTES '
      m<sup>-</sup>recibos(3,1) = 'REORDENAR INDICES '
      \overline{m} recibos(1,2) = ' Captura de movimientos de recibos '
      \overline{m} recibos(2,2) = ' Reportes del modulo de recibos '
```
ESCUELA NACIONAL DE ESTUDIOS PROFESIONALES MARAGONI

Página No. C13

1956 주

#### UNIVERSIDAD HACIONAL AUTONOMA **DE MEXICO**

Pánina No. C14

```
APENDICE C
```

```
m recibos(3,2) = ' Reordena los indices de los archivos maestros
DIMENSION m_movtos(4)
m_movtos(1)^T= 'RECIBOS'
m_{\text{m}} movtos(2) = 'CANCELACION DE RECIBOS'
\overline{m} movtos(3) = 'CONSULTA DE RECIBOS'
m movtos(4) = 'CONSULTA POR ORDEN'
DIMENSION m reporte(6)
m reporte(1) = 'IMPRESION DE PEDIDOS'
m reporte(2) = 'UN NUMERO DE RECIBO'
m reporte(3) = 'TOTAL DE RECIBOS POR ORDEN'
m reporte(4) = 'CONTROL DE INGRESOS'
m reporte(5) = "DIARIO DE VENTAS POR CLIENTE"
m reporte(6) = "DIARIO DE VENTAS POR VENDEDOR"
DIMENSION m servicio(3)
m servicio(\overline{1}) = 'VENDEDORES'
m servicio(2) = 'CLIENTES'
m servicio(3) = 'RECIBOS'
DO WHILE .T.
   SELE 2
   USE consec
   STORE fecha TO W fecha
   USE
   @16.62 SAY "FECHA : "+DTOC(w fecha)
   @17,62 SAY "HORA : "+SUBSTR(TIME(),1,5)
   @18,62 SAY "PROG. : PRG002"
   @19,62 SAY "SESION: "+v sesion
   MENU BAR m recibos, 3
   MENU 1, m movtos, 4, 4
   MENU 2, m_reporte, 6, 6
   MENU 3, m servicio, 3, 3
   READ MENU BAR TO ROW, COL
   SAVE SCREEN TO pro002
   SELE restaura
   GO<sub>5</sub>A= LTRIM(RTRIM(restaura->variable))
   SAVE TO &a
   RELEASE ALL LIKE m *
 -TF ROW=0 .AND. COL=0
    ==RETURN
   -ELSE
      =DO CASE
      -CASE ROW=1
         =DO CASE
         =CASE COL=1
             DO prg017
         ≈CASE COL=2
```
ESCUELA NACIONAL DE ESTUDIOS PROFESIONALES

 $\mathbf{R}$ **CON**  UNIVERSIDAD NACIONAL AUTONOMA DE HEXICO

> DO prg028 CASE COL=3

APENDICE C

DO prg029 CASE COL=4 DO prg030 ENDCASE =CASE ROW=2  $=$ DO CASE =CASE COL=1 DO pro024 CASE COL=2 DO prg036 -CASE COL=3 DO prg031 =CASE COL=4 DO prg032 =CASE COL=5 DO prg033 =CASE COL=6 DO prg034 =ENDCASE CASE ROW=3  $=$ DO CASE =CASE COL=1 DO prg011 WITH "VENDEDOR", "vendedor", "vendedor", "CLAVE"  $=$ CASE COL=2 DO prg011 WITH "CLIENTES", "clientes", "clientes", "NUMERO" =CASE COL=3 DO pro011 WITH "RECIBOS", "recibos", "recibos", "RECIBO" DO prg011 WITH "RECIBOS", "recibos", "rec 2" , "ORDEN" =ENDCASE **ENDCASE ENDIF** SELE restaura GO 5 A= LTRIM(RTRIM(restaura->variable)) RESTORE FROM &a RESTORE SCREEN FROM prg002

**ENDDO** 

ESCUELA NACIONAL DE ESTUDIOS PROFESIONALES

 $\begin{array}{ccccccccccccc}\n\textbf{M} & \textbf{M} & \textbf{M}$ 

Pagina No- C15

UNIVERSIDAD NACIONAL AUTOVCHA **Communication of MEXICO** providers

APENDICE C

\*\*\*\*\*\*\*\*\*\*\*\* for the local seconds. \*: Programa : PRG003.PRG トロム・ウィッチ  $\mathcal{L} = \mathcal{L}$  $\pm$ : sistema : AUTOMATIZACION DEL SISTEMA DE VENTAS DE LAS TIENDAS برادي وأمات DE LA MUEBLERIA FREY ै≉⊀ो Autor : B.E.C.L. F.F.Z. Copyright (c) 1993, MUEBLERIA FREY - 78 ત{ામ≰િટ \*\*\*: Llamado por : PRG001.PRG  $\star_{\rm{Fe}}$ Llama a : AHROO4 **:** AHR004 (Procedimiento en PROC\_PRG.PRG)<br>
: AHR001 (Procedimiento en PROC\_PRG.PRG)<br>
: REC\_LOCK (Procedimiento en PROC\_PRG.PRG)<br>
: DUDA (Procedimiento en PROC\_PRG.PRG)  $\mathbb{Z}/\mathbb{Z}$ : DUDA : AHROO2 (Procedimiento en PROC\_PRG.PRG)<br>: AHROO3 (Procedimiento en PROC\_PRG.PRG)<br>: FIL\_LOCK (Procedimiento en PROC\_PRG.PRG)  $\mathcal{H}_{\mathcal{X}}$  . **CALL CO.** : AHROO3  $\sim 100$  km s  $^{-1}$ an propinsi  $\sim 10^{-1}$ Usa : VENDEDOR.DBF Alias: VENDEDOR  $\sim$   $\star$  $\pm$  : Indexados : VENDEDOR.IDX  $\star$ SELECT A USE vendedor INDEX vendedor STORE .T. TO w deseamov STORE SPACE(25) TO w ultmov STORE 2 TO W cammax DO ahr004 @ 03.1 SAY " PRG03 " @ 05,29 SAY "CATALOGO DE VENDEDORES" STORE 0 TO a altas STORE "N" TO w\_datcor STORE .F. TO w modifico =DO WHILE w deseamov STORE SPACE(40) TO v\_nombre STORE 0 TO v clave @ 02,71 SAY TIME() @ 23,15 CLEAR STORE .T. TO W\_corrige STORE .F. TO wescape STORE .F. TO w baja STORE 1 TO w campo STORE .F. TO w capturo

ESCUELA NACIONAL DE ESTUDIOS PROFESIONALES

**PARAGONS** 

Página No C16

전 뒤로 장하지

UNIVERSIDAD NACIONAL AUTOMONA DE HEXICO

Pagina No- C17

APENDICE C

 $STORE \cdot F. TO W alta$ STORE SPACE(40) TO V\_nombre STORE 0 TO V clave  $@ 10,10$  SAY "CLAVE...... =DO WHILE W corrige tera 15  $w$  capturo =  $F_x$ . ¥šaga —DÖ CASE =CASE w campo = 1 @ 10,22 GET v\_clave PICTURE [999] READ DO ahrooi -IF w capturo SEEK v clave -IF .NOT.FOUND() @3,71 SAY " ALTA "  $w$  alta =  $T$ . STORE SPACE(40) TO V\_nombre **ELSE** DO WHILE .NOT.rec lock(0) ∟enddo @3,71 SAY " CAMBIO "  $w$  alta =  $F$ . STORE nombre TO v nombre **ENDIF** @12,22 SAY v nombre PICTURE [!!!!!!!!!!!!!!!!!!! 111111111111111111111111 -ENDIF =CASE W campo =  $2$ @12,22 GET v nombre PICTURE [!!!!!!!!!!!!!!!!!!!!!! !!!!!!!!!!!!!!!!!!! READ DO ahroo1 -ENDCASE =ENDDO -IF w escape .AND. w baja -IF duda ("Se borra el vendedor", "Si", "No", 2) DELETE STORE .T. TO W\_modifico **ENDIF**  $=$  $EXIT$ L-ENDIF -IF w escape DO ahr002 WITH "OPERACION CANCELADA", 3  $w$  datcor = " $S$ "

ESCUELA NACIONAL DE ESTUDIOS PROFESIONALES

 $\begin{array}{cccccccccccccc} 0 & A & R & A & G & O & N & \end{array}$ 

Página No- C18

UNIVERSIDAD NACIONAL AUTONOMA DE MEXICO

**APENDICE C** 

 $=$ EXIT  $v =$ -ENDIF IF duda ("Datos Correctos", "Si", "No", 1) SELECT<sub>1</sub> IF W alta APPEND BLANK **ENDIF**  $A = rec\_lock(0)$ STORE v\_clave TO a\_clave REPLACE clave WITH v\_clave<br>REPLACE nombre WITH v\_nombre w ultmov = TRIM(STR( $v$ <sup>-c</sup>lave, 3,0)) + " " +  $SUBSTR(V nonbre, 1, 20)$  $w$  corrige = .F.  $\sqrt{a}$ lta = .F. ELSE STORE 1 TO W\_campo **ENDIF IINLOCK** ENDDO DO ahr003 WITH "VENDEDORES" =ENDDO IF w modifico @ 23,31 SAY SPACE(50) @ 23,31 SAY "ACTUALIZANDO INFORMACION" SELECT<sub>1</sub> -IF fil\_lock(10)<br>USE vendedor INDEX vendedor EXCLUSIVE PACK ENDIF ENDIF USE **RETURN** 

ESCUELA NACIONAL DE ESTUDIOS PROFESIONALES

"ARAGON"

UNIVERSIDAD NACIONAL AUTONOMA DE MEXICO

APENDICE C

......  $\ddot{ }$  $\star$ : Programa : PRG011.PRG ъŕ.  $\ddot{\phantom{1}}$ Sistema : AUTOMATIZACION DEL SISTEMA DE VENTAS DE LAS TIENDAS  $\mathbf{r}$  . DE LA MUEBLERIA FREY  $\bullet$  : Autor : B.E.C.L.  $F.F.Z.$  $\ddot{\phantom{a}}$ Copyright (c) 1993, MUEBLERIA FREY  $\pm$  :  $\pm$ Llamado por : PRG001.PRG : PRG002.PRG  $\star$  :  $\ddot{\phantom{a}}$  $\ddot{\phantom{a}}$ Llama a : AHROO2 (Procedimiento en PROC PRG. PRG)  $\star$ : FIL LOCK (Procedimiento en PROC PRG.PRG)  $\bullet$ \*\*\*\* PARAMETERS mensaie.archivo.indice.llave SAVE SCREEN TO pro011 CLEAR STORE 0 TO v error DO ahr002 WITH "RECORDENANDO: "+mensaje, 0 ON ERROR STORE ERROR() TO V error SELE 1 USE &archivo  $A = f 11$   $1$ ock $(0)$ IF  $v$  error  $\#$  0 DO ahr002 WITH "No se puede reordenar en estos momentos", 2 **ELSE** USE &archivo EXCLUSIVE IF  $v$  error  $\#$  0 DO ahr002 WITH "No se puede reordenar en estos ; momentos", 2 **CLSE** PACK **INDEX** ON &llave TO &indice UNLOCK ENDIF-ENDIF ON ERROR USE IF V unix RUN chmod 777 \*.idx ENDIF RESTORE SCREEN FROM prg011 **RETURN** 

ESCUELA NACIONAL DE ESTUDIOS PROFESIONALES

**MARAGONY** 

Pánína Ko-C19

UNIVERSIDAD NACIONAL AUTONOMA **DE MEXICO** 

w. be

**APENDICE** 25

Página No• C20

................................................•.......••........... w. Programa : PRG014. PRG شايون Sistema **: AUTOMATIZACION DEL SISTEMA DE VENTAS DE LAS TIENDAS :**<br>Sistema de LA MUEBLERIA FREY Autor *: B.E.C.L. F.F.Z.*  $\pm$  2  $\pm$ ★★☆↓  $\star$  : Copyright (e) 1993, MUEDLERIA FREY we i Llamado por PRGOOl.PRG  $\pm$  : ★全ての Llama a TMP (Procedimiento en PROC PRG.PRG)  $...$ : AHROO2 (Procedimiento en PRoc:PRG.PRG)  $\star$  : PRG014E.PRG  $\star$ FPRODUCTO (Procedimiento en PROC\_PRG.PRG) i wel : PRGO15.PRG<br>: PRG016.PRG A.  $\pm$   $\pm$ : PRG019. PRG \*\*\*<br>\*\*\*\* Usa CONSEC. DBF Alias: CONSECUTIVO PRECIOS.ODF Alias: PRECIOS &ARCHIVO Alias: PRECIOS  $\frac{1}{2}$ : CATALOGO.DBF Alias: CATALOGO Alias: TELAS : TELAS.DBF<br>: DIVISION.DBF  $k > 1$ Alias: DIVISION  $\pm$ : &ARCHIVO.DBF  $\bullet$  :  $\star$  : Indexados : CATALOGO. IDX  $\mathcal{M}(\mathcal{C})$  . : TELAS.IDX<br>: DIVISION.IDX  $\ddot{\phantom{a}}$  $\ddot{\bullet}$  : : PRECIOS. IDX •..•..••......•....•...••..•.....•...•••...•..••.••..•.••..•.•••••.•• archivo= º23232311  $salida = "2123232"$ DO tmp WITH archivo SELE A USE consec STORE n tienda TO w tienda<br>USE precios SORT ON clasifica,producto TO &archivo FOR tela\_linea *#* 1111 .ANO.  $SUBSTR(produced,1,2) = "71"$ USE &archivo ALIAS precios USE catalogo INDEX catalogo

ESCUELA NACIONAL DE ESTUDIOS PROFESIONALES "A R A G O N "

UNIVERSIDAD NACIONAL AUTONOMA **All Angles OE HEXICO** (1999) 2004

## APENDICE C

```
SELE C
: USE telas INDEX telas ALIAS telas
- SELE DUSE division INDEX division
 meses= "ENEFEBMARABRMAYJUNJULAGOSEPOCTNOVDIC"
 STORE LTRIM(STR(DAY(w_fecha))) +"/"+SUBSTR(meses, MONTH(w fecha) *3-
        2,3) +"/"+LTRIM(STR(YEAR(w_fecha))) TO t_fecha
 maxlin = 60numlin = maxlinhoja = 0STORE "LISTA DE PRECIOS : SALAS, TELAS DE LINEA" TO subtitulo
  STORE "MUEBLERIA FREY" TO w empresa
  DO ahr002 WITH "PREPARANDO EL REPORTE", 0
  DO tmp WITH salida
  SET DEVICE TO PRINTER
 -IF .NOT.v unix
     SET PRINTER TO & salida
     SET PRINTER ON
 -ELSE
     SET PRINTER TO "1p -s -o nobanner"
 ENDIF
  @0,0 SAY CHR(27)+"[11w"
  STORE 0 TO w productos
  SELE precios
  STORE clasifica TO iclasifica
DO WHILE .NOT.EOF ()
     DO prg014e
     STORE iclasifica TO aclasifica
     numlin=numlin+1
     @numlin, 0 SAY iclasifica PICTURE [!!!!!!!!!!!!!!!!
    =DO WHILE iclasifica = aclasifica
        numlin=numlin+1
        DO prg014e
        STORE producto TO wproducto
        DO fproducto WITH wproducto
        @numlin, 0 SAY wproducto PICTURE [!!!!!!!!!]
        SELE catalogo
        SEEK precios->producto
        @numlin,10 SAY IIF(.NOT.FOUND(), "SIN DESCRIPCION",
            descripcio) PICTURE [!!!!!!!!!!!!!!!!!!!!!!!!!
                                   11111111111111
        SELE precios
        @numlin, 49 SAY presentaci PICTURE [!!!!!!!!!!!!!!]
        Gnumlin, 62 SAY tipo venta PICTURE [1111111111111]]<br>Gnumlin, 74 SAY tela linea PICTURE [11111111111111]]<br>Gnumlin, 87 SAY COLOR PICTURE [11111111111111]]
```
ESCUELA NACIONAL DE ESTUDIOS PROFESIONALES

 $\begin{array}{cccccccccccccc} 1 & A & B & A & C & O & H \\ \end{array}$ 

 $Panias$   $Bo$ ,  $C21$ 

UNIVERSIDAD NACIONAL AUTONOMA DE MEXICO Página No - C22 APENDICE C @numlin,100 SAY grado PICTURE [ !! ! ] @numlin, 107 SAY IIF(importacio="S", "SI", "NO") PICTURE [!!] @numlin, 111 SAY precio PICTURE [99, 999, 999] @numlin, 122 SAY precio-descuento PICTURE [99,999,999] Gnumlin, 133 SAY IIF (fab esp="S", "SI", "NO") PICTURE [1!] Cnumlin, 136 SAY s entrega PICTURE [99] Chumlin, 142 SAY ITF(fab esp="N"," ", ITF(tela impor="S",<br>"INFOR","SI")) PICTURE [!!!!!!!] STORE  $w$  productos + 1 TO  $w$  productos **SKIP** -IF EOF() STORE "ES EL FIN DEL ARCHIVO " TO iclasifica **ELSE** STORE clasifica TO iclasifica **ENDIP ENDDO** numlin=numlin+2 ENDDO numlin=numlin+1 @numlin,10 SAY "TOTAL DE SALAS (TELAS DE LINEA) : " Qnumlin, 48 SAY w\_productos PICTURE [999, 999] SELE precios USE precios INDEX precios DELETE FILE &archivo DO prg015 DO prg016 DO prg019 SELE 1 USE SELE<sub>2</sub> **USE** SELE<sub>3</sub> **HSE** SELE 4 **USE** @0,0 SAY CHR(27)+"[4w" SET DEVICE TO SCREEN SET PRINTER OFF SET PRINTER TO DELETE FILE &archivo IF .NOT. v\_unix RUN PRINT & salida **ENDIP RETURN** 

ESCUELA NACIONAL DE ESTUDIOS PROFESIONALES

**"ARAGON'** 

UNIVERSIDAD NACIONAL AUTONOMA DE MEXICO / CONTRA

APENDICE C

. . . . •: •:••···················································~·············· \*: Programa : PRG014E.PRG<br>\*: Pintoma : AUTOMATIZAC \*: Sistema : AUTOMATIZACION DEL SISTEMA DE VENTAS DE LAS TIENDAS \*:<br>\*: DE LA MUEBLERIA FREY •: DE LOIDELERIA FREY •: Autor : D.E.C.L. F.F.Z. •: copyright (c) 1993, MUEBLERIA FREY •: copyright (e) 1993, MUEBLERIA FREY •: p. •: Llamado por : PRG014.PRG •:  $\longleftarrow$ IF numlin + 2 <= maxlin<br>ERETURN  $\longleftarrow$ ENDIF hoja  $=$  hoja  $+1$ @O, O SAY 11 ----------------------------------------------------- @ 1 <sup>1</sup> 1 SAY "PRGD14. PRG"  $@1, (130-LEN(W empresa))$ /2 SAY w\_empresa<br> $@1,119$  SAY "Pag.# " +STR(hoja,2) @ 2, (130-LEN(RTRIM(w tienda))) /2 Sl\Y w tienda @ 3, 1 SAY t fecha - - @ J,(130-LEÑ(subtitulo))/2 SAY subtitulo  $@3,119$  SAY TIME() @S, O SAY "<br>DE TELA DE " TELA DE " @S,74 SAY "<br>PRECIO FAB SEM TELAS" TEL PRECIO PRECIO FAB SEM<br>@6,0 SAY "PRODUCTO DESCRIPCION<br>VENTA " PRESENTACION @6, 74 SAY 11 LINEA COLORES GRADO IMP DE LISTA DE OFERTA ESP ENTR MUESTR" @7, O SAY "--------- -------------------------------------- ------ ------------- @7,74 SAY "<br>"------ -- -- -- -------numlin= 8<br>columna=0<br>RETURN

ESCUELA NACIONAL DE ESTUDIOS PROFESIONALES "A R A G O N "

Pagina No- C23

UNIVERSIDAD NACIONAL AUTONOMA **DE MEXICO CONTRACTOR** 

APENDICE C

```
kan juga
                                                   Tu dhe katalog ay ng
   lietojej kolu
  ्रे हो
   *¥-
          Programa : PRG015.PRG
  \sim 2.2 \times 10^{10}ber yn
         Sistema : AUTOMATIZACION DEL SISTEMA DE VENTAS DE LAS TIENDAS
   \star .
                     DE LA MUEBLERIA FREY
South Line
             Autor : B.E.C.L.
                               F.F.Z.-1.1Copyright (c) 1993, MUEBLERIA FREY
  \star*: Llamado por : PRG014.PRG
  \sim 10^7\mathbf{A} and \mathbf{A}Llama a : TMP
                                    (Procedimiento en PROC PRG. PRG)
                    : PRG015E.PRG
  \rightarrow :
  \sim 10: FPRODUCTO
                                   (Procedimiento en PROC PRG.PRG)
   \pm\sim 0.1Usa : PRECIOS.DBF
                                       Alias: PRECIOS
  \sim \sim: & ARCHIVO
                                       Alias: PRECIOS
   \star :
                    : &ARCHIVO.DBF
   \ddot{h} :
   \star :
         Indexados : PRECIOS.IDX
   \star :
   archivo="232323"
       DO tmp WITH archivo
       SELE 1
       USE precios
       SORT ON clasifica, producto TO &archivo FOR fab esp= "S" .AND. ;
       SUBSTR(producto, 1, 2) = "71"
       USE &archivo ALIAS precios
       maxlin = 60numlin = maxlinSTORE "LISTA DE PRECIOS : FABRICACION ESPECIAL (MUESTRARIO) EN
             MILES DE PESOS" TO subtitulo
       STORE "MUEBLERIA FREY" TO w empresa
       STORE 0 TO W_productos
       SELE precios
       STORE clasifica TO iclasifica
       STORE clasifica+producto+grado TO igrado
      =DO WHILE .NOT.EOF()
          DO prg015e
          STORE iclasifica TO aclasifica
          numlin=numlin+1
          @numlin.0 SAY iclasifica PICTURE [!!!!!!!!!!!!!!!]]
        -DO WHILE iclasifica = aclasifica
             numlin=numlin+1
```
ESCUELA NACIONAL DE ESTUDIOS PROFESIONALES *PARAGONS* 

Pagina No- C24

UNIVERSIDAD NACIONAL AUTOLOHA **DE MEXICO** 

# APENDICE ing las li<sub>nks</sub>.

Pagina No- C25

```
DO prgOl.Se 
 STORE producto TO wproducto 
 DO fproducto WITH wproducto 
 @nurnlin,o SAY wproducto PICTURE [!!!!!!!!!] SELE catalogo 
 SEEK precios->producto 
 @numlin,l.O SAY IIF(.NOT.FOUND{),"SIN DESCRIPCION", 
       descripcio) PICTURE [ ! ! ! ! ! ! ! ! ! ! ! ! ! ! ! ! ! ! ! ! ! ! ! ! ! ! ! ! ] 
 SELE precios 
 @numlin, 39 SAY presentaci PICTURE [!!!!!!!!!!!!!!!
 STORE clasif ica+producto+grado TO igrado 
 STORE igrado TO agrado 
 oo WHILE igrado=agrado 
   DO CASE 
    CASE grado="A 11
   \equivCASE\equivqrado="B
                      \overline{\mathbf{u}}w col=64 
r
   CASE-grado="C 
        w col=76 
    CASE-grado="D 
     w col=BB 
CASE-grado=11 E 
                       \ddot{\phantom{a}}w col=lOO 
    CASE-grado="F 
        w col=ll2 
   CASE-grado=11G 
        w col=l24 
    CASE-grado=11H 
        w col=136
    OTHERWISE 
        w col=l4B 
     ENOCASE 
     @numlin,w col SAY precio/1000 PICTURE (99999] 
     @numlin,w-col+6 SAY (precio-descuento)/1000 PICTURE 
                                - [99999] 
     @numlin,161 SAY s entrega PICTURE (99] 
     @numlin,164 SAY grado 
    SKIP<br>IF EOF()
         STORE "ES EL FIN DEL ARCHIVO " TO iclasifica
   \begin{bmatrix} 1 \\ -\varepsilon t \\ 0 \end{bmatrix}STORE 11ES EL FINAL DEL ARCHIVO" TO igrado 
     ELSE 
         STORE clasifica TO iclasifica 
         STORE clasif ica+producto+grado TO igrado 
     ENDIF
```
ESCUELA NACIONAL DE ESTUDIOS PROFESIONALES "A R A G O 11"

UNIVERSIDAD NACIONAL AUTONCHA DE HEXICO

APENDICE C

```
\begin{tabular}{l} \hline & \texttt{ENDDO} \\ \texttt{grORE w} \\ \texttt{RINDO} \\ \texttt{numlin = numlin +}\end{tabular}LENDDO
         L<sup>2</sup> ETORE w_productos + 1 TO w_productos ENDDO
   numlin=numlin+2 ENDDO 
   @numlin, 10 SAY "TOTAL DE SALAS DE FAB. ESPECIAL • 11 
  @numlin,45 SAY w productos PICTURE [9,999]<br>SELE precios<br>USE precios INDEX precios<br>DELETE FILE &archivo DELETERN<br>RETURN
```
# ESCUELA NACIONAL DE ESTUDIOS PROFESIONALES

"A R A G O N"

Página Na· C26
#### UNIVERSIDAD NACIONAL AUTONOMA DE MEXICO

APENDICE C

```
********************
\star :
\mathbf{w} \in \mathcal{W}Programa : PRG015E.PRG
\star :
\ddot{\phantom{a}}Sistema : AUTOMATIZACION DEL SISTEMA DE VENTAS DE LAS TIENDAS
                    DE LAS MUEBLERIA FREY
\bullet .
\star :
           Autor : B.E.C.L.
                                 F.F.2.\bullet :
        Copyright (c) 1993, MUEBLERIA FREY
\star:
÷.
     Llamado por : PRG015.PRG
\star :
**************************************
  -TF numlin + 2 <= maxlin
    RETURN
 <≐
  LENDIF
    hoja = hoja + 1
    @ 1,1 SAY "PRG015.PRG"
    @ 1, (130-LEN(w_empresa))/2 SAY w_empresa
    @ 1,119 SAY "Pag. # " +STR(hoja, 2)
    @ 1, (130-LEN(RTRIM(w_tienda)))/2 SAY w_tienda
    @ 2,1 SAY w fecha
    @ 2, (130-LEN(subtitulo))/2 SAY subtitulo
    @ 2,119 SAY TIME()
    @4,0 SAY "
               GRADO 'A'
                           GRADO 'B'
                                        GRADO 'C'
                                                     GRADO 'D'
               GRADO 'E'
                           GRADO 'F'
                                        GRADO 'G'
                                                     GRADO 'H'
                                                                  SIN
               TELA SEM"
                            DESCRIPCION
                                                        PRESENTACION
    @5,0 SAY "PRODUCTO
                                                                        DE
               v
                     DE
                           A
                                  DE
                                        A
                                              DE
                                                     Α
                           DE
                                  \lambdaDE
                                                     DE
                                                                      М
               DE
                     \mathbf{A}\lambda\overline{\mathbf{A}}DE
               1.4 ENT"
    @6.0 SAY "----
                               --------------------------
                                                alcol called calculated
               ----- ---"
    numlin = 6columna=0
    RETURN
```
ESCUELA NACIONAL DE ESTUDIOS PROFESIONALES

**PARAGON'** 

Panina Nov 727

UNIVERSIDAD NACIONAL AUTONOMA **DE REXICO** 

APENDICE 9 agé Atrodó

k

ė. w.

 $\ddot{\phantom{a}}$ 

 $\ddot{\phantom{a}}$ 

 $\pm$ 

 $\ddot{\phantom{a}}$  $\pm$  :

 $\star$ :  $...$ 

 $\star$  :

 $\star$  :

 $\star$  :

 $\star$  :

 $\star$  :

 $\mathbf{w}_1$  :  $\star$  :

 $\pm$  .

法生意的  $\mathbf{R} \in \mathbb{R}$ .¥±u 23 Programa : PRG016.PRG Sistema : AUTOMATIZACION DEL SISTEMA DE VENTAS DE LAS TIENDAS DE LA MUEBLERIA FREY Autor : B.E.C.L.  $F.F.Z.$ Copyright (c) 1993, MUEBLERIA FREY Llamado por : PRG014.PRG Llama a : TMP (Procedimiento en PROC PRG.PRG) : PRG016E.PRG : FPRODUCTO (Procedimiento en PROC PRG. PRG)  $\star$  :  $_{\odot}$ Usa : &ARCHIVO Alias: PRECIOS : PRECIOS.DBF Alias: PRECIOS : &ARCHIVO.DBF Indexados : PRECIOS.IDX telas="83 1 1" archivo="23232" DO tmp WITH archivo **SELE precios** SORT ON grado TO &archivo FOR producto=telas USE &archivo ALIAS precios  $maxlin = 60$  $numlin = maxlin$ STORE "CATALOGO Y PRECIOS DE TELAS" TO subtitulo STORE "MUEBLERIA FREY" TO W empresa STORE 0 TO W productos **SELE precios** STORE clasifica TO iclasifica DO WHILE .NOT.EOF() DO prg016e numlin=numlin+2 STORE producto TO wproducto DO fproducto WITH wproducto @numlin.0 SAY wproducto PICTURE [!!!!!!!!!] SELE catalogo SEEK precios->producto @numlin, 10 SAY RTRIM(IIF(.NOT.FOUND(), "SIN DESCRIPCION", descripcio) ) +" DEL GRADO : "+precios->grado

ESCUELA NACIONAL DE ESTUDIOS PROFESIONALES **PARAGON** 

Página No- C28

UNIVERSIDAD NACIONAL AUTOMONA DE REXICO

APENDICE C

**SELE** precios Gnumlin, 51 SAY IIF (importacio="S", "SI", "NO") PICTURE [ !! ] Gnumlin, 56 SAY precio PICTURE [99,999,999] @numlin, 67 SAY precio-descuento PICTURE (99,999,999) **SELE** telas SEEK precios->grado IF FOUND()  $I = 1$ =DO WHILE I  $\leq 12$ DESCENDING="DESC "+LTRIM(RTRIM(STR(I))) -IF LEN(LTRIM(RTRIM(&desc)))# 0 numlin=numlin+1 DO prg016e @numlin, 10 SAY &desc **ENDIF**  $I = I + 1$  $=$ ENDDO ENDIF STORE w\_productos + 1 TO w\_productos SELE precios SKIP **ENDDO** numlin=numlin+2 Gnumlin, 25 SAY "TOTAL DE TELAS : " @numlin, 48 SAY w productos PICTURE [999] SELE precios USE precios INDEX precios DELETE FILE &archivo RETURN

#### ESCUELA NACIONAL DE ESTUDIOS PROFESIONALES

**PARAGON!** 

Pagina No- C29

UNIVERSIDAD NACIONAL AUTONOMA DE MEXICO

APENDICE FICTERS

Pagina No- C30

```
. . . . . .
       ************
                         ********************
•: 
          Programa 
PRG016E. PRG 
                                                   Sand Badan (Adam)
•: 
•: 
. : 
. : 
           Sistema 
AUTOMATIZACION DEL SISTEMA 
•: 
                       DE LA MUEDLERIA FREY 
                                                     un Szerber
             Autor : B.E.C.L. F.F.Z.
         Copyright (c) 1993, MUEBLERIA FREY
•: 
•: 
    Llamado por : PRG016.PRG 
                                               - 1<del>4</del>894244
•: 
• : •••••••••••••• *** ** •••• ··························,········"·····,·········· 
 \leftarrowIF numlin + 2 <\approx maxlin <
   LENDIF 
     hoja = hoja + 1@0,0 SAY "------------------------------
     ---------------------------tt @ 1,1 SAY 11PRG016.PRG11 
     @ 1, (BO-LEN(w empresa)) /2 SAY w empresa 
     @1,69 SAY "Pag.# " +STR(hoja,2)
     @ 2,1 SAY w fecha 
     @ 2, (BO-LEÑ(RTRIM(w_tienda)) )/2 SAY w_tienda 
     @ 2,69 SAY TIME() 
     @ 3,(80-LEN(subtitulo))/2 SAY subtitulo<br>@s,0 SAY "
     PRECIO DE PRECIO DE "<br>| e6,0 SAY "PRODUCTO" DE
                                       DESCRIPCION
                                                                            IMP 
                 LISTA MT. OFERTA MT."
      @6,0 SAY ''--------- --------------------------------------
----------·· 
     numlin= 7 
     columna= o 
     RETURN
```
ESCUELA MACIONAL DE ESTUDIOS PROFESIONALES "A R A G O N "

UNIVERSIDAD NACIONAL AUTONOMA DE MEXICO - TENE

APENDICE C 수 주인 모양 발표

Pagina No- C31

÷¥. 平衡法 Programa : PRG017.PRG  $\bullet$  : жņ. Sistema : AUTOMATIZACION DEL SISTEMA DE VENTAS DE LAS TIENDAS  $\mathbf{r}$ DE LA MUEBLERIA FREY we k Autor : B.E.C.L.  $F.F.2.$  $\pm$ Copyright (c) 1993, MUEBLERIA FREY  $\star$  : w. Llamado por : PRG002.PRG  $\mathbf{w}_1$  .  $\mathbf{w}_\mathbf{t}$ Llama a : AHRO04 (Procedimiento en PROC PRG. PRG)  $\dots$ : AHROO1 (Procedimiento en PROC PRG. PRG)  $\ddot{\bullet}$ : : REC LOCK (Procedimiento en PROC PRG. PRG)  $: AHR002$ rik z (Procedimiento en PROC PRG. PRG)  $\star$ . : PRG017L.PRG  $\pm$  : : DUDA (Procedimiento en PROC PRG.PRG)  $\ddot{ }$  $\pm$  : Usa : RECIBOS.DBF Alias: RECIBOS  $\star$  : : PEDIDOS.DBF Alias: PEDIDOS  $\star$  : : CONSEC.DBF Alias: CONSECUTIVO  $\star$  : : CUENTAS.DBF Alias: CUENTAS  $\star$  : : CLIENTES.DBF Alias: CLIENTES  $\star$  : : VENDEDOR.DBF Alias: VENDEDOR  $\star$  :  $\star$ : Indexados : RECIBOS.IDX  $\pm$  : : REC 2.IDX  $\star$  : : PEDIDOS.IDX  $\pm$  : : CUENTAS. IDX  $\pm$ : CLTENTES. TDX  $\star$  : : VENDEDOR.IDX  $\star$  : SELECT A USE recibos INDEX recibos, rec 2 ALIAS recibos SELE B USE pedidos INDEX pedidos ALIAS pedidos SELE C USE consec ALIAS consecutivo SELE D USE cuentas INDEX cuentas ALIAS cuentas SELE E USE clientes INDEX clientes ALIAS clientes SELE F

USE vendedor INDEX vendedor ALIAS vendedor

ESCUELA NACIONAL DE ESTUDIOS PROFESIONALES

**"ARAGOR"** 

UNIVERSIDAD NACIONAL AUTOKONA DE HEXICO

APENDICE C

STORE .T. TO w deseamov STORE 6 TO w cammax DO ahroo4 @ 03,1 SAY " PRG017 " @ 05,29 SAY " RECIBOS STORE "N" TO w datcor<br>STORE .F. TO w modifico DO WHILE W\_deseamov=<br>() 02,71 SAY TIME @ 23,15 CLEAR STORE .T. TO w corrige STORE .F. TO wescape STORE .F. TO w baja STORE 1 TO W campo STORE .F. TO w\_capturo STORE .F. TO w<sup>-</sup>alta<br>STORE SPACE(1)<sup>-</sup> TO v\_estatus STORE 0 TO  $v$  cuenta  $\overline{$ <br>STORE SPACE(11) TO  $vd$  cuenta STORE SPACE(30) TO v\_observa STORE 0 TO v recibo,  $\overline{v}$  monto, v tienda, v orden STORE consecutivo->fecha TO v fecha @7,0 CLEAR TO 24,79  $\frac{1}{2}$ , 5 SAY "RECIBO... ORDEN... FECHA...  $0 8,5$  SAY "MONTO.... @ 9.5 SAY "CUENTA... @ 10,5 SAY "OBSERVACIONES.. DO WHILE W corrige F=DO WHILE (.NOT. w escape) .AND. w campo <= w cammax w capturo  $=$   $F^-$ ≈DŌ CĀSE CASE w\_campo = 1<br>
@ 7,15 GET v\_recibo PICTURE [999999] **READ** @ 7,15 SAY v recibo PICTURE [999999] DO ahrool IF w capturo SELE recibos SEEK v recibo IF .NOT.FOUND() STORE .T. TO w alta<br>@3,71 SAY " ALTA"<br>@ 7,15 SAY " 0" **ELSE** @3,71 SAY " CAMBIO "

ESCUELA NACIONAL DE ESTUDIOS PROFESIONALES

"ARAGON"

Pagina No C32

UNIVERSIDAD NACIONAL AUTONORA. DE MEXICO (1)

APENDICE C

Pagina No. C33

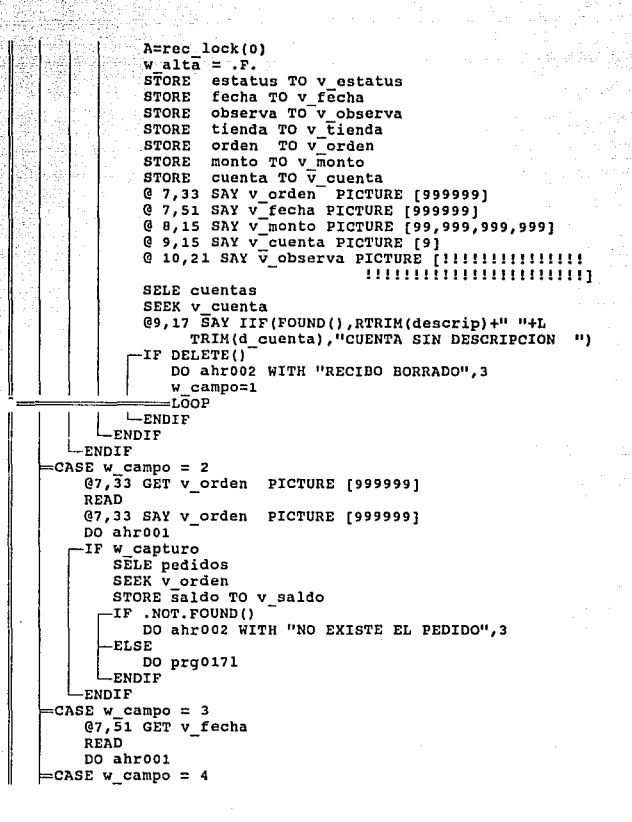

ESCUELA NACIONAL DE ESTUDIOS PROFESIONALES

**"ARAGON"** 

UNIVERSIDAD NACIONAL AUTONOMA DE MEXICO

**APENDICE C** 

**@8,15 SAY SPACE(14)** @8,15 GET V\_monto PICTURE [999999999999] READ @8,15 SAY v\_monto PICTURE [99,999,999,999] DO ahroo1 **IF w\_capturo**<br>├─IF v\_monto <= 0 DO ahrooz WITH "NO PUEDE SER MENOR O IGUAL A CERO", 1  $w$  campo=4 -ENDIF -IF v monto > v saldo DO ahroo2 WITH "EL PAGO NO PUEDE SER MAYOR AL SALDO", 1  $w$  campo=4 -ENDIF **ENDIF** CASE W\_campo = 5 SAVE SCREEN TO pantalla @ 5,59 SAY " @ 6,59 SAY " 1 TERM BANCOMER" @ 7,59 SAY " 2 EFECTIVO  $\mathbf{H}$ @ 8,59 SAY " 3 TARJ. BANCOMER  $\ddot{\phantom{a}}$ @ 9,59 SAY " 4 TARJ. BANAMEX  $\blacksquare$ @10,59 SAY " 5 TARJ. CARNET  $\mathbf{H}$ @11,59 SAY " 6 TERM BANAMEX  $\mathbf{r}$ @12,59 SAY " 7 AMERICAN EXPRESS" @13,59 SAY " 8 DINNERS CLUB  $\mathbf{u}$ @14,59 SAY " 9 CHEQUE  $\ddot{\phantom{a}}$ @9,15 GET v\_cuenta PICTURE [9] READ DO ahr001 -IF w capturo  $-T\overline{F}$  v cuenta < 1 .OR. v cuenta >9 DO ahrooz WITH "Solo del 1 al 9",1 RESTORE SCREEN FROM pantalla w campo=5 **ELSE** @6,62 CLEAR TO 13,79 RESTORE SCREEN FROM pantalla @9,15 SAY v cuenta PICTURE [9] SELE cuentas SEEK v cuenta @9,17 CLEAR TO 9,79 @9,17 SAY IIF(FOUND(), RTRIM(descrip)+" "+d cuenta, "CUENTA SIN DESCRIPCION ")

ESCUELA NACJONAL DE ESTUDIOS PROFESIONALES

**"ARAGON"** 

Pagina No. C34

UNTVERSIDAD NACTONAL AUTONOMA DE HEXICO

Página No-C35

APENDICE C

IF .NOT. FOUND ()  $w$  campo=5 **ENDTË ENDIF** -ENDTE THILLELIAILLELLE READ DO ahroo1 =ENDCASE ∟≖ENDDO -IF w escape DO ahr002 WITH "OPERACION CANCELADA", 3  $w$  datcor = " $S$ " =EÄIT  $-$ ENDIF -IF duda("Datos Correctos ??","SI","NO".1) -IF W alta SELE consecutivo  $A = rec \text{lock}(0)$ REPLACE recibos WITH recibos+1 STORE recibos TO V recibos **UNLOCK** SELE recibos APPEND BLANK A=rec lock(0) REPLACE recibo WITH v recibos DO ahrooz WITH "SU NUMERO DE RECIBO ES : "+ LTRIM(STR(recibo)), 1 @ 7,15 SAY recibo PICTURE [999999] **ENDIF** SELE recibos A=rec lock(0) REPLACE estatus WITH V estatus REPLACE fecha WITH v fecha REPLACE observa WITH v observa REPLACE tienda WITH w Eienda<br>REPLACE estatus WITH V\_estatus REPLACE orden WITH v\_orden REPLACE cuenta WITH v cuenta REPLACE monto WITH v\_monto UNLOCK SELE pedidos A=rec lock(0) REPLACE saldo WITH saldo - v\_monto

ESCUELA NACIONAL DE ESTUDIOS PROFESIONALES

**"ARAGON"** 

UNIVERSIDAD NACIONAL AUTONOMA DE MEXICO

APENDICE C

@13,69 SAY saldo PICTURE [999,999,999] UNLOCK  $W_{\text{corrige}} = .F.$ <br>W\_alta = .F.<br>ELSE STORE 1 TO W\_campo ENDIF UNLOCK **ENDDO** STORE duda ("Continuas capturando recibos ??", "SI", "NO", 1) TO w\_deseamov **ENDDO** SELE A **USE** SELE B **USE** SELE C **USE** SELE D USE SELE E **USE SELE F USE** RETURN @13,69 SAY v saldo PICTURE [999,999,999]

#### ESCUELA NACIONAL DE ESIUDIOS PROFESIONALES

**MARAGON** 

Página No. C36

OlllVfRSIOAD NACIONAt. AUTC1<0MA DE MEXICO

APENDICE C

Página No C37

```
유 대
                                 *********
÷i≧
\star :
         Programa : PRG017L.PRG
w.
\mathcal{O}(\mathbb{R}^d)Sistema : AUTOMATIZACION DEL SISTEMA DE VENTAS DE LAS TIENDAS
₩,
                      DE LA MUEBLERIA FREY<br>B.E.C.L. F.F.Z.
                                                                        , \mathbb{R}\star :
            Autor : B.E.C.L.
\ddot{\phantom{a}}Copyright (c) 1993, MUEBLERIA FREY
                                                                         '>- ·~.-. 
\bulletLlamado por : PRGDi7.PRG 
\ddot{ }***********
            __ ,_,' 
    @ 12,3 SAY "ORDEN ••• ••• PEDIDO ••••
                                                           - ENT \cdotsFECHA.....\Pi + DTOC(v fecha)
    @ 13,3 Sl\Y 11 IV1\ DESG. VENDEDOR •• 
                   SALDO.....
    @ 1-4, 3 Sl\Y "CLIENTE .. 
                   PAGO 30% .
    SELE pedidos 
    STORE fecha TO V fecha 
    STORE cliente TO-v cliente 
    STORE cancelado TO-v cancelado 
    STORE saldo TO V saldo 
STORE pedido TO V pedido 
STORE vendedor TO-v vendedor 
    STORE entrega TO v entrega
    STORE iva TO V iva-
    SELE clientes -
    SEEK pedidos->cliente 
   -F NOT. FOUND ()
   \begin{bmatrix} 1 \\ -E \\ -E \\ E \\ E \\ 0 \end{bmatrix}STORE SPACE(30) TO vn_cliente 
     ELSE 
        STORE nombre TO vn_cliente 
    ENDIF 
    SELE vendedor 
    SEEK pedidos->vendedor 
    STORE IIF(FOUND(), nombre, "SIN DESCRIPCION"+SPACE(25)) TO
                                   vn vendedor 
    @12,13 SAY v orden PICTURE [99999]
    @12.30 SAY v pedido PICTURE [9999999]
    @12,46 SAY I!F(V entrega="D11 ,"DODEGA", 11TIENOA") 
    @12,69 SAY V fecha 
    @13,13 SAY I'IF(V íva.="S11 , 11SI", 11NO") 
    @13,28 SAY v vendedor PICTURE [999] 
    @13,JJ SAY vñ_vendedor PICTURE [!!!!!!1!1!!!!!!!!11!!!]
```
~SCUHA IJAC!Ot!Al OE ESttm!OS PROFESIONAlES *"lo* **R A C O N"** 

UNIVERSIDAD NACIONAL AUTONOMA DE HEXICO

## APENDICE C

**@13,69 SAY v\_saldo PICTURE [999,999,999]<br>@14,13 SAY v\_cliente PICTURE [99999]<br>@14,19 SAY vn\_cliente PICTURE [!!!!!!!!!!!!!!!!!!!!** .................... @14,69 SAY ROUND(v saldo\*.3,0) PICTURE [999,999,999] RETURN

## ESCUELA NACIONAL DE ESTUDIOS PROFESIONALES

RAGON" 非真

Página No- C3B

JULIVERSIDAN RACIONAL AUTOLONA **SALES AND MEXICO** 

APENDICE E

Á. À.

 $\star$ 

 $\star$  :

 $\mathcal{A}_2$ 

 $\star$  :

 $\star$ :

 $\star$ :

 $\star$  :  $\star$  :

 $\star$  :

 $\pm$   $\pm$ 

 $\star$  :

\*\*\*\*\*\*\*\*\*\*\*\*\*\*\*\*\*\*\*\*\*\*\*\*\*\*\*\*\*\*\*\*\*\*\*\* . . . . . . . . . . .  $\bullet$  as  $\{ \hat{g}_i \}$ Programa : PRG018.PRG \*:COL 1979 Centrus ex Sistema : AUTOMATIZACION DEL SISTEMA DE VENTAS DE LAS TIENDAS ¥±… DE LA MUEBLERIA FREY  $\pm$ Autor : B.E.C.L.  $F.F.Z.$  $\ddot{\phantom{a}}$ Copyright (c) 1993, MUEBLERIA FREY ₩÷ \*: Llamado por : PRG001.PRG  $\ddot{\bullet}$ Llama a : AHRO04 (Procedimiento en PROC PRG.PRG)  $\mathbf{A}$  . : AHROO1 (Procedimiento en PROC PRG. PRG) : REC LOCK (Procedimiento en PROC PRG. PRG) : AHRO02 (Procedimiento en PROC PRG. PRG) : PRG005 (Procedimiento en PROC PRG. PRG) ⊭‡… : DUDA (Procedimiento en PROC PRG.PRG) le g : PRG021.PRG  $\bullet$  :  $\star$  : Usa : PEDIDOS.DBF Alias: PEDIDOS : PRODUCTO.DBF  $\star$  : Alias: PRODUCTOS w. : CONSEC. DBF Alias: CONSECUTIVO Alias: PRECIOS  $\star$ : : PRECIOS DBF : VENDEDOR.DBF Alias: VENDEDOR : CLIENTES.DBF Alias: CLIENTES : CATALOGO.DBF Alias: CATALOGO : TELAS.DBF Alias: TELAS  $\bullet$  :  $\star$  : Indexados : PEDIDOS.IDX : PRODUCTO.IDX : PROD 1.IDX  $\ddot{\phantom{a}}$ : PRECTOS.IDX  $\star$  : : VENDEDOR.IDX : CLIENTES.IDX  $\star$  : : CATALOGO.IDX  $\star$  : : TELAS.IDX  $\star$  : SELE restaura  $w$  escape  $=$   $F$ .  $w$  campo = 1 STORE .T. TO w deseamov STORE 7 TO W\_CAMMAX DO ahroo4 @ 03,1 SAY " PRG018  $\ddot{\phantom{0}}$ 

ESCUELA NACIONAL DE ESTUDIOS PROFESIONALES

**MARAGONM** 

Ponton Roccetto

UNIVERSIDAD HACIONAL AUTONOMA **DE MEXICO** 

APENDICE C

Panina Nov. CAD

@ 05.29 SAY " CAPTURA DE PEDIDOS" nommes= "ENEFEBMARABRMAYJUNJULAGOSEPOCTNOVDIC" SELECT<sub>1</sub> USE pedidos INDEX pedidos ALIAS pedidos SELE<sub>2</sub> USE producto INDEX producto, prod 1 ALIAS productos SELE<sub>3</sub> USE consec ALIAS consecutivo SELE 4 USE precios INDEX precios ALIAS precios SELE<sub>5</sub> USE vendedor INDEX vendedor ALIAS vendedor SELE 6 USE clientes INDEX clientes ALIAS clientes SELE<sub>7</sub> USE catalogo INDEX catalogo ALIAS catalogo SELE 8 USE telas INDEX telas DO WHILE W deseamov STORE w fecha TO v fecha, vf entrega STORE 0 TO v cliente STORE .F. TO v cancelado STORE 0 TO v saldo, v pedido, v vendedor, v orden STORE SPACE(30) TO vn\_cliente, vn\_vendedor STORE "B" TO v\_entrega STORE "S" TO V iva  $Q$  02, 71 SAY TIME() @11,9 CLEAR TO 20,79 @ 23,17 CLEAR STORE "S" TO W datcor STORE .T. TO W corrige STORE .F. TO Wescape STORE .F. TO W baja STORE 1 TO W campo STORE .F. TO W capturo STORE .F. TO wellta STORE .T. TO W\_cte\_nvo @ 05,3 SAY " FECHAS" @ 06,3 SAY " PEDIDO.... "+DTOC(v fecha) @ 07,3 SAY "ORDEN.... PEDIDO....  $\frac{PEDIDO...}{P+DTOC(vf_{entreq})}$ SURTE. 8,3 SAY "IVA DESG. VENDEDOR..  $\overline{\texttt{SAL}}$ DO....  $\mathbf{u}$ @ 9.3 SAY "CLIENTE..

ESCUELA NACIONAL DE ESTUDIOS PROFESIONALES

" A R A G O N "

# UNIVERSIDAD NACIONAL AUTONCHA  $\sim$  De Hexico  $\sim$   $\sim$

APENDICE C

PAGO 30% -DO WHILE w\_corrige DO WHILE (.NOT. w\_escape) .AND. w\_campo <= w\_cammax  $w$  capturo =  $.F.$  $=$  $D\overline{0}$  CASE CASE w\_campo = 1 @ 7,13 GET v orden PICTURE (99999] READ DO ahrOOl IF w capturo SELE pedidos SEEK V orden  $-TF$  .NO $\overline{T}$ .FOUND() @3,71 SAY 11 ALTA  $w$  alta =  $T$ . sToRE o TO v orden STORE SPACE (30) TO vn\_ vendedor ELSE STORE .F. TO w alta A=rec\_lock(0) @3,71 SAY " CAMBIO " STORE fecha TO V fecha STORE f\_entrega To vf\_entrega STORE cliente TO v cliente<br>STORE cancelado TO v cancelado<br>STORE saldo TO v saldo<br>STORE pedido TO V pedido<br>STORE vendedor TO v vendedor STORE entrega TO v\_entrega STORE iva TO V iva-SELE clientes SEEK pedidos->cliente STORE SPACE(25) TO vn cliente ELSE [ IF • NOT. FOUND () STORE nombre TO vn\_cliente ENDIF SELE vendedor SEEK pedidos->vendedor STORE IIF (FOUND (),nombre, "SIN DESCRIPCION"+ SPACE(25}) TO vn\_vendedor ENDIF @6,69 SAY V fecha @7,13 SAY V-orden PICTURE [99999] @07,30 SAY V pedido PICTURE [9999999] @7,46 SAY IIF(v\_entrega="B11 , 11DODEGA", 11TIENDA11 }

ESCUELA NACIONAL DE ESTUDIOS PROFESIONALES "A R A G D N "

Pagina No-C41

ESCUELA NACIONAL DE ESIUDIOS PROFESIONALES : "A R A G O N "

APENDICE C @7,69 SAY Vf\_entrega @8, 13 Sl\Y IIF (V iva="S"' "SI"' 11N011 ) *@8* <sup>1</sup> *28*  SAY v\_vendedor PICTURE [999]  $@8,33$  SAY vn vendedor PICTURE [ ! ! ! ! ! ! ! ! ! ! !!!!!!!!!!!!] @8,68 SAY v\_saldo PICTURE [999,999,999] @9,68 SAY ROUND(v\_saldo\*.3,0) PICTURE [999,999,999] @9,13 SAY v\_cliente PICTURE [99999] @9,19 SAY vn\_cliente PICTURE [ ! ! ! ! ! ! ! ! ! ! ! ! ! ! ! ! ! ! ! ! ! ! ! ! ! ! ! ! ! ! ! 1! ! ! 1 !! ! ] ENDIF  $=$ CASE w campo  $= 2$ -IF  $\bar{v}$  cancelado DO ahr002 WITH "PEDIDO CANCELADO", 3 W campo=1  $=$ LOOP LENDIF @7,30 GET v\_pedido PICTURE [9999999] READ<br>DO ahroo1 1  $=$ CASE w campo = 3 @o7;46 GET v\_entrega PICTURE [!] READ no ahroo1 IF w capturo  $\sqrt{\phantom{a}}$  $-1\overline{F}$  .NOT.v entrega \$"BT" Í DO ahr002 WITH "SOLO ES 'D' o 'T'ienda",J *<sup>w</sup>*campo = 3 =====LOOP<br>!====== |-ENDIF<br>| @7,46 SAY IIF(v\_entrega="B","BODEGA","TIENDA")<br>|-ENDIF ENDIF  $=$ CASE w campo = 4 @7,69 GET vf\_entrega READ DO ahrOOl CASE w campo = 5 @e,IJ GET v\_iva PICTURE [!] READ DO ahrOOl IF w capturo rF .NOT.v iva \$11SN11 I DO ahr002 WITH "SOLO ES 'S' O 'N'",3 w campo = 5 LENDIF

DE MEXICO (DI DROG)

UNIVERSIDAD NACIONAL AUTONOMA

Página No-C42

#### UNIVERSIDAD HACIONAL AUTONOMA **ALL SHIPS DE MEXICO**

APENDICE C

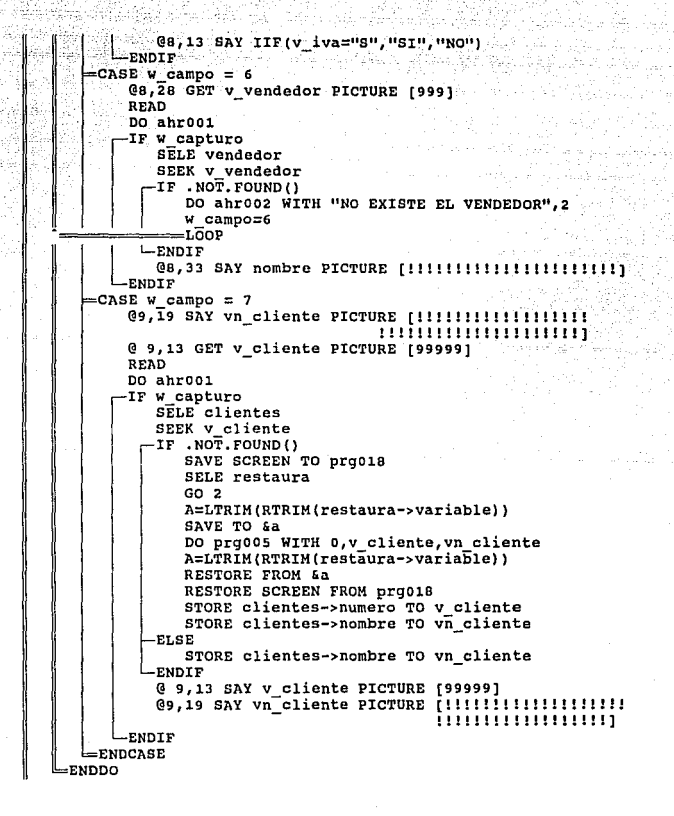

ESCUELA NACIONAL DE ESTUDIOS PROFESIONALES

*PARAGOMY* 

Pagina No- C43

UNIVERSIDAD NACIONAL AUTONCHA OE MEXICO

APENDICE . C

IF w escape DO ahroo2 WITH "OPERACION ABORTADA", 3 w datcor = "s" ( ) and has a supplying  $=$  $E\overline{X}$ TT -ENDTF -IF duda ("DATOS CORRECTOS", "51", "NO", 1) -IF w alta SELE consecutivo  $A = rec \, lock(0)$ STORE ordenes TO v orden REPLACE ordenes WITH ordenes + 1 **UNLOCK** SELE pedidos APPEND BLANK A=rec\_lock(0) REPLACE fecha WITH v fecha UNLOCK @7,13 SAY v orden PICTURE (99999) DO ahr002 WITH "SU NUMERO DE ORDEN ES EL : "+ LTRIM(RTRIM(STR(V orden))), 2 ENDIF-SELE pedidos  $A = rec$  lock(0) REPLACE entrega WITH v entrega REPLACE iva WITH v\_iva REPLACE tienda WITH w tienda REPLACE pedido WITH v pedido REPLACE orden WITH v orden REPLACE vendedor WITH v\_vendedor REPLACE cancelado WITH  $\overline{v}$  cancelado REPLACE cliente WITH v cliente REPLACE fecha WITH v\_fecha REPLACE f\_entrega WITH vf entrega REPLACE saldo WITH v saldo UNLOCK  $w$  corrige =  $.F.$  $w$  alta =  $F$ . SAVE SCREEN TO prg018 SELE restaura  $GO<sub>2</sub>$ A=LTRIM(RTRIM(restaura->variable)) SAVE TO &a DO prg021 SELE pedidos  $A = rec \text{lock}(0)$ REPLACE saldo WITH v saldo

ESCUELA NACIONAL DE ESTUDIOS PROFESIONALES

**PARAGON!** 

: : Dioine Wer CLL

UNIVERSIDAD NACIONAL AUTONOMA DE MEXICO COM

APENDICE C

**UNLOCK** A=LTRIM(RTRIM(restaura->variable)) RESTORE FROM 6a RESTO SCREEN FROM prg018 @8,68 SAY v\_saldo PICTURE [999,999,999] @9,68 SAY ROUND(v saldo\*.3,0) PICTURE [999,999,999] **ELSE** STORE 1 TO W campo STORE .F. TO w alta  $=$ EXIT  $\ddot{v}$  $-$ ENDIF ENDDO STORE duda("Continuas levantando pedidos ?? ","SI","NO",1) TO w deseamov **ENDDO** SELE 1 USE SELE<sub>2</sub> USE SELE<sub>3</sub> **USE** SELE 4 USE SELE 5 USE SELE 6 USE SELE 7 USE SELE 8 USE

RETURN

ESCUELA HACIONAL DE ESTUDIOS PROFESIONALES

 $H$  $\overline{R}$ A G O N "

Pagina No- C45

UKIVERSIDAD NACIONAL AUTONOMA  $\sim$   $\sim$  0E MEXICO  $\sim$ 'nΩ

APENDICE COM

```
- 2월 21일
************************************
\ldotsi Santa ya Matsa
     Programa : PRG019.PRG
\star , , ,
\mathbf{r} , \mathbf{r}لتناوي
Sistema : AUTOMATIZACION DEL SISTEMA DE VENTAS DE LAS TIENDAS
                   DE LA MUEBLERIA FREY
oka So
           Autor : B.E.C.L. F.F.Z.
*: Copyright (c) 1993, MUEBLERIA FREY
\mathbf{G}*: Llamado por : PRG014.PRG
¥£.
林氏管
     Llama a : TMP
                                   (Procedimiento en PROC PRG. PRG)
Aş.
                 : PRG019E.PRG
ktori
                 : FPRODUCTO
                                  (Procedimiento en PROC PRG. PRG)
\mathbf{H}\mathbf{w} , \mathbf{v}Usa : &ARCHIVO
                                      Alias: PRECIOS
we find
                 : PRECIOS DBF
                                      Alias: PRECIOS
\mathbf{r} , \mathbf{r}: &ARCHIVO.DBF
\star .
\pm :
       Indexados : PRECIOS. IDX
\star :
archivo= "232323"
    DO tmp WITH archivo
    SELE precios
    SORT ON clasifica, producto TO &archivo FOR SUBSTR(producto, 1,2) #
             "71" .AND. :
    (SUBSTR(produced, 1, 2) # "B1". AND.SUBSTR(producto, 3, 3) # " 1" .AND. ;
    SUBSTR(producto, 6, 2) # " 1")
    USE &archivo ALIAS precios
    maxlin = 60numlin = maxlinhoja = 0STORE "LISTA DE PRECIOS" TO subtitulo
    STORE "MUEBLERIA FREY" TO W empresa
    SELE precios
    STORE clasifica TO iclasifica
    STORE VAL(SUBSTR(precios->producto,1,2)) TO idivision
   DO WHILE .NOT.EOF()
       STORE idivision TO adivision
       SELE division
       SEEK idivision
       STORE " : "+IIF(FOUND(), LTRIM(RTRIM(nombre)), " DIVISION SIN
                  DESCRIPCION") TO subtit2
```
ESCUELA NACIONAL DE ESTUDIOS PROFESIDNALES MARAGONM

Página No- C46

**MARAGONM** 

UNIVERSIDAD NACIONAL AUTOROMA **DE MEXICO** 

APENDICE E

```
numlin=maxlin
 DO pra019e
   STORE C TO w productos
  \approxDO WHILE idivision=adivision
      STORE iclasifica TO aclasifica
      @numlin,0 SAY iclasifica PICTURE [!!!!!!!!!!!!!!!!
     \approxDO WHILE iclasifica \approx aclasifica
         numlin=numlin+1
         DO pro019e
         SELE precios
         STORE producto TO wproducto
         DO foroducto WITH wproducto
         @numlin, 0 SAY wproducto PICTURE fiiiiiiiiii
         SELE catalogo
         SEEK precios->producto
         @numlin,10 SAY IIF(.NOT.FOUND(),"SIN DESCRIPCION",
               Gnumlin, 51 SAY IIF(.NOT.FOUND(), 0, piezas) PICTURE [99]
         SELE precios
         @numlin,56 SAY IIF(importacio="S","SI","NO") PICTURE [!!]
         Gnumlin, 61 SAY tipo venta PICTURE (!!!!!!!!!!!!!
         Gnumlin, 73 SAY precio PICTURE [999,999,999]
         Gnumlin, 84 SAY precio-descuento PICTURE [999,999,999]
         STORE w productos + 1 TO w productos
         SKIP
        -IF for()
            STORE "ES EL FIN DEL ARCHIVO " TO iclasifica
            STORE 77102 TO idivision
        -ELSE
            STORE clasifica TO iclasifica
            STORE VAL(SUBSTR(precios->producto, 1,2)) TO idivision
         ENDIF-
     =ENDDO
      numlin=numlin+2
      @numlin, 10 SAY "TOTAL DE PRODUCTOS DE LA DIVISION : "+
                      LTRIM(RTRIM(STR(w productos)))
   ENDDO
   numlin=numlin+2
=ENDDO
SELE precios
USE precios INDEX precios
DELETE FILE &archivo
RETURN
```
ESCUELA NACIONAL DE ESTUDIOS PROFESIONALES

UNIVERSIDAD HACIONAL AUTOLOHA DE HEXICO

APENDICE C

Página No. C48

```
ن ن
\star :
      Programa : PRG019E.PRG
\mathbf{a} :
    Sistema : AUTOMATIZACION DEL SISTEMA DE VENTAS DE LAS TIENDAS
★→→→
ж'n.
                    DE LA MUEBLERIA FREY
                                               Kásti
                                                   in a shekarar ta 1992 a 1992.<br>Tarihin hasar ta 1992
           Autor : B.E.C.L.
                                F.F.Z.青春
l¥±r
       Copyright (c) 1993, MUEBLERIA FREY
÷ř.
\pmLlamado por : PRG019.PRG
\ddot{\bullet}*******************************
                                                           *************
  -IF numlin + 2 <= maxlin
 <=====RETURN
  LENDIF
    ho\ = ho\ + 1
    @0,0 SAY "----------------------------------
               ----------------------------
    @ 1,1 SAY "PRG019.PRG"
    @ 1, (80-LEN(w empresa))/2 SAY w empresa
    @ 1,76 SAY "Pag.# " +STR(hoja,2)
    @ 2,1 SAY w fecha
    @ 2, (BO-LEN(RTRIM(w tienda)))/2 SAY w tienda
    @ 2,76 SAY TIME()
    @ 3, (80-LEN(subtitulo+subtit2)) /2 SAY subtitulo+subtit2
    @4,0 SAY "
                                       PRECIO
                                                 \mathbf{a}TIPO DE
                            PRECIO
    @5,0 SAY "PRODUCTO
                                  DESCRIPCION
                                                                 PZAS
                         VENTA
                                   DE LISTA DE OFERTA "
              IMPORT
    @6,0 SAY "--
                                    ----------------------
                                           - ---------- "
    numlin= 7
```
**RETURN** 

ESCUELA NACIONAL DE ESTUDIOS PROFESIONALES

**"ARAGON"** 

UNIVERSIOAD NACIONAL AUTONOMA Df MEXICD

APENDICE C il galego

Pagina No· C49

```
..................................................................... 
٠.
          Programa : PRG020.PRG
\star :
ä.
           Sistema : AUTOMATIZACION DEL SISTEMA DE VENTAS DE LAS TIENDAS
ΧŦ
              DE LA MUEBLERIA FREY<br>Autor : B.E.C.L. F.F.Z.
\mathbf{a} .
\bullet :
          Copyright (c) 1993, MUEBLERIA FREY
\pm \pmLlamado por : PRG000.PRG
\mathbf{w} :
×.
                                         (Procedimiento en PROC_PRG.PRG) 
\star:
           Llama a : REC LOCK
\star:
\star :
                Usa : CONSEC.DBF
                                              Alias: CONSECUTIVO 
\star :
• ********************************************************************
```
SAVE SCREEN TO prg020 SELE A USE consec<br>A=rec\_lock(0) STORE fecha TO w fecha **UNLOCK** CLEAR @12,25 TO 16,45 @14,27 SAY "FECHA : " @ROW(),COL() GET w\_fecha<br>READ A=rec lock (o) REPLACE fecha WITH w fecha **UNLOCK** USE RESTORE SCREEN FROM prgo20 RETURN

## ESCUELA NACIONAL DE ESTUDIOS PROFESIONALES "A R A G O N "

UNIVERSIDAD NACIONAL AUTONOMA-DE HEXICO

APENDICE C

Página No- C50

```
\mathcal{L}(\mathcal{E}) \cdot \mathcal{L}^{\mathcal{L}(\mathcal{E})}*****************************
ň,
\ddot{\phantom{1}}Programa : PRG021.PRG
青春子
بالشقع
       Sistema : AUTOMATIZACION DEL SISTEMA DE VENTAS DE LAS TIENDAS
出生し
                     DE LA MUEBLERIA FREY
\star :
            Autor : B.E.C.L. F.F.Z.
\starCopyright (c) 1993, MUEBLERIA FREY
\pm 1 .
*: Llamado por : PRG018.PRG
\ddot{\phantom{a}}w.
          Llama a : AHROO1
                                      (Procedimiento en PROC PRG.PRG)
                                       (Procedimiento en PROC PRG. PRG)
\pm :
                   : AHROO2
                                       (Procedimiento en PROC<sup>T</sup>PRG.PRG)
                   : REC LOCK
\mathbf{A}'n,
                   : DUDA
                                       (Procedimiento en PROC PRG.PRG)
4.1STORE .T. TO w deseamov
    STORE 11 TO W Cammax<br>@ 03,1 SAY " PRG021
                            \rightarrow@ 05,29 SAY "PRODUCTOS EN PEDIDOS"
    STORE "N" TO w_datcor
    fila=16STORE .F. TO w modifico<br>STORE v_orden TO orden
    STORE "0000000" TO v producto
    sTORE 0 TO v cantidad, v precio, v descuento
    STORE SPACE(30) TO v obser 1, v obser 2
    STORE SPACE(3) TO v grado
    STORE "S" TO v importado<br>STORE "N" TO v fab esp
    STORE 0 TO v renglon
   =DO WHILE w deseamov
       (0 02, 71 SAY TIME()
       STORE .T. TO W_corrige
       STORE .F. TO Wescape
       STORE .F. TO W baja
       STORE 1 TO w campo
       STORE .F. TO W_capturo
       STORE .F. TO especial
       -IF fila >21
           @ 13,1 CLEAR TO 23,79
           fila=16ENDIF-
       @ 11.0 SAY " DESCRIPCION..
```
ESCUELA NACIONAL DE ESTUDIOS PROFESIONALES "ARAGON" UNIVERSIDAD NACIONAL AUTONCYA DE HEXICO

APENDICE C

PIEZAS @ 12,0 SAY " PRECIO... DESCUENTO... @ 14,0 SAY "REN CONJ CODIGO IMP GRADO FABR PRECIO **DESCUENTO TOTAL"** @ 15,0 SAY  $\mathbf{u}$ --- ------ --- -- --------------STORE 0 TO v division, v subdivis, v producto, v precio,  $\overline{v}$  cantidad, v descuento STORE SPACE(30) TO v obser 1, v obser 2 STORE v\_renglon + 1 To v renglon DO WHILE w corrige =DO WHILE (.NOT. w escape) .AND. w campo <= w cammax w capturo =  $.F.$ ≕DO CASE =CASE w campo = 1  $@fila+1,23$  SAY SPACE(30) @ fila+2,23 SAY SPACE(30) @fila,2 GET v renglon PICTURE [999] **READ** DO ahr001 IF w capturo -IF v renglon <= 0 .OR. v\_renglon >10 DO ahroo2 WITH "Solo se permiten renglones del 1 al 10",1  $w$  campo = 1 ≉oōu=  $\leftarrow$ ENDIF  $llave = STR(v orden, 5) + STR(v_rangelon, 3)$ SELE productos SET ORDER TO 2 **SEEK llave** IF FOUND() STORE .F. TO w alta A=rec lock(0) @3,72 SAY "CAMBIO" STORE VAL(SUBSTR(producto, 1, 2)) TO v\_division STORE VAL(SUBSTR(producto, 3, 3)) TO V\_subdivis STORE VAL(SUBSTR(producto, 6, 2)) TO v producto STORE observa\_1 TO v\_obser\_1<br>STORE observa\_2 TO v\_obser\_2 STORE cantidad TO v cantidad STORE precio TO v precio STORE descuento TO v descuento STORE importado TO v importado STORE fab esp TO v fab esp

> ESCUELA NACIONAL DE ESTUDIOS PROFESIONALES **MARAGON**

Pagina No. CS1

UNIVERSIOAD NACIONAL AUTONOMA

 $\ldots$  , de mexico  $\ldots$  , the state

Página No• C52

APENDICE C

STORE grado TO V grado SELECT catalogo - SEEK productos->producto I IF . NOT. FOUND () DO ahr002 WITH "NO EXISTE EL PRODUCTO",1<br>W campo=3<br>=LOOP **LENDIF** @11,17 GET descripcio PICTURE [!!!!!!!!!!!!! ! ! ! ! ! ! ! ! ! ! ! ! 1 ! ! ! ! ! ! ! !! !! ! ! ! ] @11,66 GET piezas PICTURE [999] SELE precios llave =productos->producto+productos- >importado+; productos->grado +productos->fab\_esp<br>SEEK llave<br>-IF FOUND() @12,13 GET precio PICTURE [999,999,999] @12,39 GET descuento PICTURE [999,999,999] STORE precio TO v precio STORE descuento TO v descuento<br>ELSE @12,12 SAY " @12,39 SAY " -ENDIF CLEAR GET @ fila,20 SAY V producto PICTURE [99] @ fila,16 SAY v\_subdivis PICTURE [999] @ fila,13 SAY v\_division PICTURE [99]<br>@ fila,7 SAY v cantidad PICTURE [999] @ fila,7 SAY v Cantidad PICTURE [999] @ fila+l, 13 SAY° V obser 1 PICTURE [ ! ! ! ! ! ! J ! ! ! ! ! ! - - !!!!!!!!1!1!!] @ fila+2,13 Sl\Y V obser 2 PICTURE [!!!!!!!!!111! - - ! ! ! J ! ! ! ! !! 1!1] @ fila,41 SAY v\_precio PICTURE [999,999,999]<br>@ fila,53 SAY v\_descuento PICTURE [999,999,999] @ fila,36 SAY Ii'F(v fab esp="S", 11SI", 11N011 ) PICTURE [ ! ! ] @ fila,30 SAY V grado PICTURE [11!] @ fila,25 SAY IIF(v\_importado="S","SI","NO") -ELSE PICTURE [!!] STORE .T. TO W alta @3,72 SAY " ALTA "<br>-ENDIF SELECT productos

ESCUELA NACIONAL OE ESTUDIOS PROFESIONALES "A R A G O N "

UNIVERSIDAD NACIONAL AUTOICHA DE HEXICO

APENDICE C

Pagina Ko C53

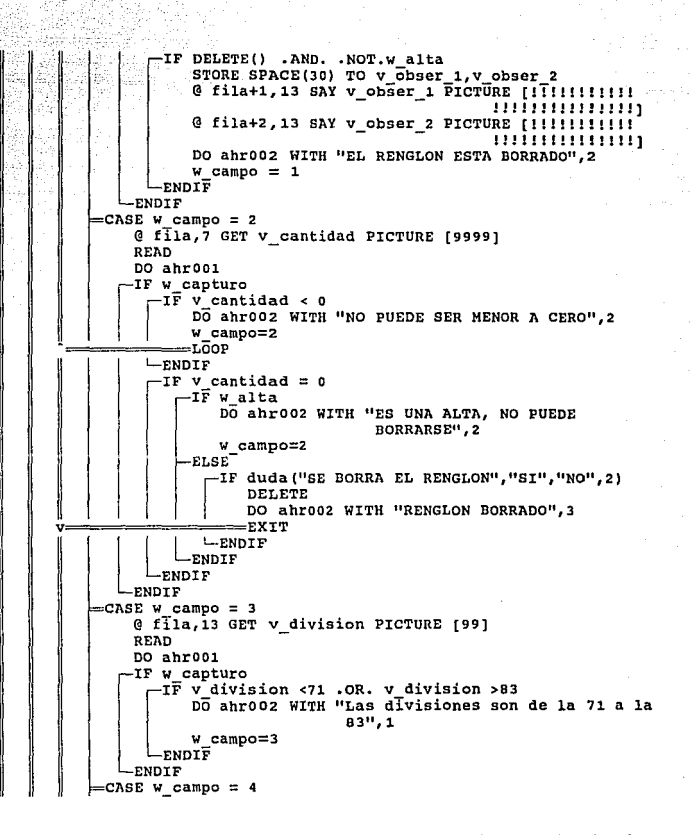

ESCUELA NACIONAL DE ESTUDIOS PROFESIONALES "ARACON" UNIVERSIDAD NACIONAL AUTONOMA OF MEXICO

APENDICE ( C)

The Staffer age bashid<sub>a</sub> @ fila, 16 GET v\_subdivis PICTURE [999] N TIMBA KANANG PARA **READ** DO ahr001  $\begin{array}{ccc}\n\text{w\_capture} \\
-\text{IF} & \text{subdivis} < 1 \\
\hline\n\text{no\_above} & \text{...} \\
\hline\n\text{no\_above} & \text{...} \\
\end{array}$ IF w capturo DO ahr002 WITH "Debe ser mayor a 0", 1" w campo=4 -ENDIF -ENDIF CASE W campo = 5 @ fila, 20 GET v producto PICTURE [99] v digito≃0 READ DO ahrooi -IF w capturo SELECT catalogo STORE STR(v division, 2) + STR(v subdivis, 3) +  $STR(\overline{v} \text{ product0,2})$  TO llave, x producto SEEK llave IF .NOT.FOUND() DO ahr002 WITH "El producto no existe en el catalogo".1 w campo=5 =LOOP  $-$ ENDIF @ 11,17 GET descripcio PICTURE [!!!!!!!!!!!!!!!!!! @ 11,66 GET piezas PICTURE [999] CLEAR GET -ENDIF =CASE W campo = 6 STORE IIF(v division=71,.T.,.F.) TO V\_salas STORE IIF(v division=83.AND.v subdivis=50.AND. v producto=1,.T.,.F.) TO v telas @fila+1,13 GET v\_obser\_1 PICTURE [!!!!!!!!!!!!!!!! ,,,,,,,,,,,,,,, @fila+2,13 GET v\_obser\_2 PICTURE [!!!!!!!!!!!!!!! READ DO ahr001 @fila+1,13 SAY v obser 1 PICTURE [!!!!!!!!!!!!!!!! 111111111111111 @fila+2,13 SAY v\_obser\_2 PICTURE [!!!!!!!!!!!!!!! 1111111111111111  $w$  ant=6  $\text{CASE } w \text{ campo} = 7$ 

> ESCUELA NACIONAL DE ESTUDIOS PROFESIONALES " A R A G G H "

Página No- CS4

## UNIVERSIDAD NACIONAL AUTONOMA DE MEXICO

학부의

Pagina No- C55

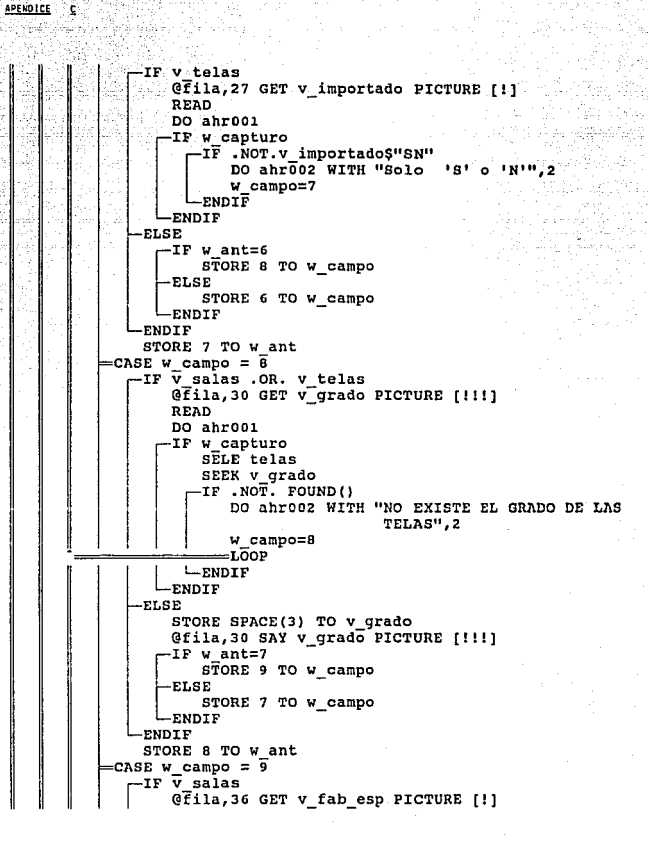

ESCUELA NACIONAL DE ESTUDIOS PROFESIONALES

 $\begin{array}{cccccccccccccc} 0 & A & B & A & C & O & H & \end{array}$ 

UNIVERSIDAD NACIONAL AUTONOMA DE HEXICO PRES

APENDICE C

**READ** DO ahrool IF W\_capturo "IF v fab esp # "S".AND. v fab esp#"N"<br>DO ahroo2 WITH "Solo 'S' o 'N'",2  $w$  campo=9 **ELSE** @fila, 36 SAY IIF(V\_fab\_esp="S", "SI", "NO") PICTURE [!!] llave =x producto+v importado+ v\_grado+v\_fab\_esp SELE precios SEEK llave -IF FOUND () @12,13 GET precio PICTURE [999,999,999] @12,39 GET descuento PICTURE [999,999,999] CLEAR GET IF w alta STORE precio TO V precio STORE descuento TO v descuento -ENDIF -ELSE PICTURE [999,999,999] **@12,13 SAY 0** @12,39 SAY 0 PICTURE [999,999,999] **ENDIF** ENDIF **ENDIF ELSE** STORE SPACE(1) TO v fab esp llave =x producto+v importado+v grado+v fab esp SELE precios SEEK llave IF FOUND () @12,13 GET precio PICTURE [999,999,999] @12,39 GET descuento PICTURE [999,999,999] CLEAR GET -IF w alta STORE precio TO v precio STORE descuento TO v descuento -ENDIF -ELSE @12,13 SAY 0 PICTURE (999,999,999) @12,39 SAY 0 PICTURE [999,999,999] **ENDIF** IF W ant=8 STORE 10 TO W\_campo

**ESCUELA NACIONAL DE ESTUDIOS PROFESIONALES** 

"ARAGO\_N"

Pagina No- C56

UNIVERSIDAD NACIONAL AUTONOMA DE HEXICO

**APENDICE** 

17

**ELSE** STORE 8 TO W\_Campo **ENDIF ENDIF** STORE 9 TO W ant =CASE w campo = Io @ fila, 41 GET v precio PICTURE [999999999999] READ DO ahro01 -IF w capturo @ fila, 41 SAY v precio PICTURE [999,999,999] **ENDIF** =CASE w campo = 11 @ fila, 53 GET v descuento PICTURE [9999999999] **READ** DO ahrooi -IF w capturo @ fila, 53 SAY v descuento PICTURE [999,999,999] @fila, 66 SAY v\_cantidad \* (v\_precio - v\_descuento) PICTURE [999,999,999] -ENDIF =ENDCASE =ENDDO -IF w escape DO ahro02 WITH "OPERACION CANCELADA", 3  $w$  datcor = " $S$ "  $w$  corrige =  $.F.$ EXIT  $L$ ENDIF -IF duda ("DATOS CORRECTOS", "SI", "NO", 1) SELECT productos -IF w alta APPEND BLANK STORE v saldo + (v precio-v descuento)\*v cantidad TO v saldo -ELSE STORE v saldo + (v precio-v descuento)\*v cantidad - ; (precio-descuento) \*cantidad TO v saldo **ENDIF** @8,68 SAY v\_saldo PICTURE [999,999,999] @9,68 SAY ROUND(v\_saldo\*.3,0) PICTURE [999,999,999] A=rec\_lock(0) -IF v cantidad = 0 DELETE ENDIF REPLACE cantidad WITH v cantidad, orden WITH v orden

> ESCUELA NACIONAL DE ESTUDIOS PROFESIONALES **PARAGONS**

Página No- C57

UNIVERSIDAD NACIONAL AUTONOMA DE MEXICO

APENDICE C

Página No- C58

REPLACE producto WITH STR(v division, 2)+STR(v subdivis, 3)  $+STR(\overline{v}, \text{product}, 2)$ REPLACE precio WITH v precio, importado WITH v importado REPLACE descuento WITH v descuento REPLACE tienda WITH consecutivo->num tienda REPLACE renglon WITH v renglon REPLACE Observa\_1 WITH v obser\_1, observa\_2 WITH REPLACE importado WITH V\_importado<br>REPLACE fab\_esp WITH V\_fab\_esp REPLACE grado WITH v grado STORE .F. TO W\_corrige fila=fila+1 @fila, 0 CLEAR TO fila+1,79 ÿ =EXIT  $-$ ELSE STORE 1 TO W campo **EXIT** Ŧ.  $-$ ENDIF UNLOCK **ENDDO** STORE duda ("Hay mas productos a vender ??", "SI", "NO", 1) TO w deseamov =ENDDO STORE .T. TO v deseamov **RETURN** 

ESCUELA NACIONAL DE ESTUDIOS PROFESIONALES

**"ARAGON"** 

UNIVERSIDAD NACIONAL AUTONOMA **CONTRACTOR MEXICO** (1997)

APENDICE : C

A.  $\mathcal{C} \blacktriangleleft \mathcal{C}_{\text{max}}$  . Programa : PRG022.PRG u lukuwa Marejeo 9:15 to 20  $\cdots$  $\mathbf{A}$ Sistema : AUTOMATIZACION DEL SISTEMA DE VENTAS DE LAS TIENDAS `≢ ± DE LA MUEBLERIA FREY ik po Autor : B.E.C.L. F.F.Z. Copyright (c) 1993, MUEBLERIA FREY  $\mathbf{A}$ بمولوث  $\mathbf{M}_{\mathrm{max}}$ Llamado por : PRG001.PRG े के द  $A<sub>2</sub>$ (Procedimiento en PROC PRG.PRG) Llama a : AHRO04 : AHROO1<br>: AHROO2<br>: AHROO3 **CALC** (Procedimiento en PROC PRG. PRG) (Procedimiento en PROC PRG. PRG) We i  $\pm$  Ag . (Procedimiento en PROC PRG. PRG)  $\sim 0.1$  .  $\sim$  41. Usa : PEDIDOS.DBF Alias: PEDIDOS : PRODUCTO.DBF  $A + 1$ Alias: PRODUCTOS : CONSEC.DBF  $\cdots$ Alias: CONSECUTIVO  $\pm$ : PRECIOS.DBF Alias: PRECIOS  $\mathbf{A}$  , and : VENDEDOR.DBF Alias: VENDEDOR  $\star$ : CLIENTES.DBF Alias: CLIENTES  $\ddot{ }$ : CATALOGO.DBF Alias: CATALOGO Alias: TELAS 计调整 : TELAS.DBF  $\pm 1.0$  . Indexados : PEDIDOS.IDX  $* :$  $+$   $+$ : PRODUCTO.IDX بهجارا : PROD 1.IDX : PRECTOS.IDX  $A<sub>2</sub>$ .  $\star$ : VENDEDOR.IDX  $\star$  : : CLIENTES.IDX  $\bullet$ : : CATALOGO.IDX : TELAS.IDX  $+2$  $\star$ SET SAFETY OFF  $w$  escape =  $.F.$  $\overline{w}$  campo = 1 STORE .T. TO w deseamov STORE 1 TO w cammax DO ahr004 @ 03,1 SAY " PRG022 " @ 05,29 SAY " CONSULTA DE PEDIDOS" nommes= "ENEFEBMARABRMAYJUNJULAGOSEPOCTNOVDIC" SELECT<sub>1</sub>

ESCUELA NACIONAL DE ESTUDIOS PROFESIONALES

 $\frac{\partial^2 A}{\partial x^2} = \frac{1}{\sqrt{2}} \frac{1}{\sqrt{2}} \frac{1}{$ 

Panina No. C50

재화 ~등군요

#### UNIVERSIDAD NACIONAL AUTOKOHA DE MEXICO-

## APENDICE C

Página No• C60

USE pedidos INDEX pedidos ALIAS pedidos SELE 2 USE producto INDEX producto,prod\_1 ALIAS productos<br>SELE 3 USE consec ALIAS consecutivo SELE 4 USE precios INDEX precios ALIAS precios SELE 5 USE vendedor INDEX vendedor ALIAS vendedor<br>SELE 6 USE clientes INDEX clientes ALIAS clientes SELE 7 USE catalogo INDEX catalogo ALIAS catalogo SELE B USE telas INDEX telas DO WHILE w deseamov STORE w-fecha TO V fecha STORE O TO v cliente STORE .F. TO-V cancelado STORE O TO V saldo,v pedido,v vendedor,v orden  $STORE$   $SPACE(30)$  TO  $\overline{va}$  cliente,  $vn$  vendedor STORE "B" TO v\_entrega<br>STORE "S" TO v\_iva @ 02,71 SAY TIME() @10,0 CLEAR TO 23,79 STORE "S" TO w datcor STORE .T. TO w-corrige STORE .F. TO wescape STORE .F. TO w\_baja<br>STORE 1 TO w\_campo STORE .F. TO W capturo STORE .F. TO w-alta STORE .T. TO w-cte nvo  $\begin{array}{lllllllllllllllllllllllllll} \text{GUT} & \text{FUT} & \text{FUT} & \text{FBTOD} & \text{ENT} \ldots \\ \text{GUT} & \text{GUT} & \text{FBTOD} & \text{FBTOD} & \text{FBTOD} & \text{ENT} \ldots \\ \text{GUT} & \text{FETOD} & \text{FETOD} & \text{FBTDD} & \text{FBTOD} & \text{FBTOD} \\ \text{GUT} & \text{G-TOTOD} & \text{GALDE} & \text{GFLOD} & \text{FHTOD} & \text{FHTOD} & \text{FHTOD} \\ \text{GUT} & \text{$  $@ 8,3$  SAY "IVA DESG. VENDEDOR... PAGO 30% . w\_capturo = .F.<br>=DO CASE CASE w campo = l @ 1;13 GET v\_orden PICTURE [99999] READ DO ahroo1 rIF w\_capturo

ESCUELA NACIONAL DE ESTUDIOS PROFESIONALES

"ARAGON"

UNIVERSIDAD NACIONAL AUTONCHA DE HEXICO

APENDICE COMPANY

Pagina No• C61

1 1 1 SELE pedidos •  $SEEK$  v orden I IF .NOT.FOUND() DO ahr002 WITH "NO EXISTE EL NUMERO DE ORDEN",2<br>W\_campo=1<br>=LOOP 11 1 1 1 ELSE @3.71 SAY " CAMBIO " STORE fecha TO V fecha STORE cliente TO-v cliente STORE cancelado TO-V cancelado STORE saldo TO V saldo STORE pedido TO v pedido STORE vendedor TO-v vendedor STORE entrega TO v entreg STORE iva TO V\_iva<br>SELE clientes SEEK pedidos->cliente  $\begin{bmatrix} \mathbf{r} \ \mathbf{r} \ \mathbf{r} \ \mathbf{s} \end{bmatrix}$ IF .NOT.FOUND() STORE SPACE(30) TO vn cliente ELSE STORE nombre TO vn\_cliente ENDIF<br>SELE vendedor SEEK pedidos->vendedor STORE IIF (FOUND (), nombre, "SIN DESCRIPCION"+SPACE (25))<br>TO yn yendedor @7,13 SAY v\_orden PICTURE [99999] @07,30 SAY V pedido PICTURE [9999999] @7,46 SAY IIF(v entrega="D", 11BODEGA11 <sup>1</sup> "TIENDA11 ) @7,69 SAY v fecha<br>@8,13 SAY IIF(v\_iva="S","SI","<del>X</del>O") @B,28 SAY V vendedor PICTURE [999] *@8* <sup>1</sup>33 SAY vñ vendedor PICTURE [ I ! ! ! ! ! ! ! ! ! I ! ! 1!1!!!!l1] @8.69 SAY v\_saldo PICTURE [999,999,999] @9,69 SAY ROUND(v saldo•.3,0) PICTURE [999,999,999] @9,13 SAY V cliente PICTURE [99999] @9 <sup>1</sup> 19 SAY vñ cliente PICTURE [ ! ! ! ! ! ! ! ! ! ! ! I ! ! ! ! ! ! ! ! ! - ! ! ! ! ! ! ! ! ! ! ! I! ! ! ! ! ! ] @ 10,0 SAY " RE CON G 11,0 SAY " NG JUN CODIGO " NOMBRE<br>PO AD BR FRECIO DESCUENTO PO AD BR PRECIO @ 12, o SAY -- --- -- --- -- ---------------------- -- --- -- ----------- ------------" SELE productos

ESCUELA NACIONAL DE ESTUDIOS PROFESIONALES "A R A G O N "

# UNIVERSIDAD NACIONAL AUTONOMA

DE MEXICO

## Página No• C62

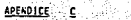

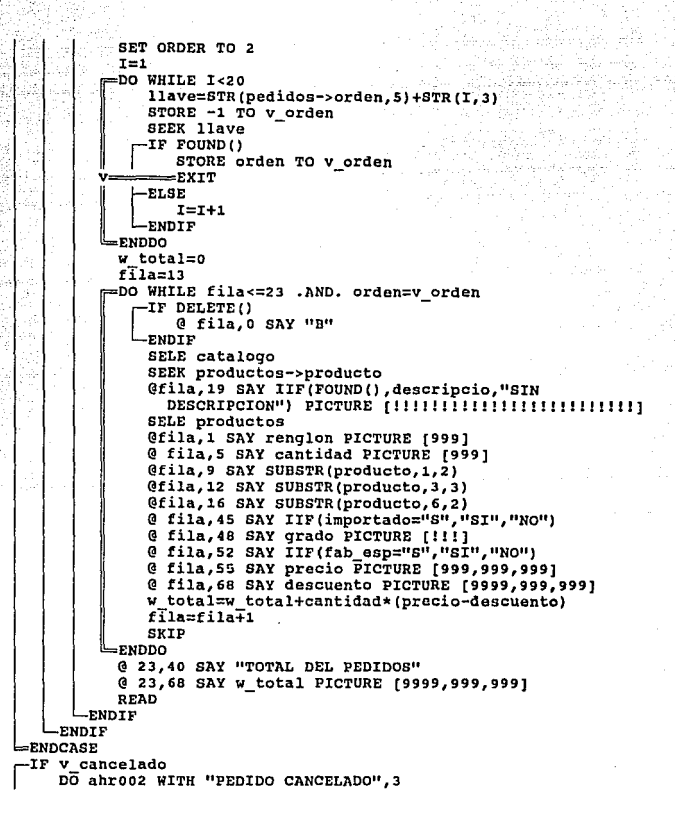

ESCUELA NACIONAL DE ESTUDIOS PROFESIONALES "A R A G O N "
UNÍVERSIDAD NACIONAL AUTONCHA .. DE HEXICO

APENDICE C

RETURN

 $L$ **ENDIF** -IF w escape<br>DO ahr002 WITH "OPERACION ABORTADA",3 **ENDIF** DO ahr003 WITH "Consulta de Pedidos" =ENDDO Ш SELE 1 USE SELE 2 USE SELE 3 USE SELE 4 USE SELE<sub>5</sub> USE SELE 6 **USE** SELE 7 **USE** SELE 8 USE

**ESCUELA NACIONAL DE ESTUDIOS PROFESIONALES** 

RAGON" **HA** 

Pag ina No- C63 UNIVERSIDAD NACIONAL AUTONOMA DE MEXICO

APENDICE<sup>16</sup> C

والمتمامة والمارات ie e i \*: Programa : PRG023.PRG  $\bullet$  :  $\sim$ بالرباع فرز Sistema : AUTOMATIZACION DEL SISTEMA DE VENTAS DE LAS TIENDAS  $\star$  : DE LA MUEBLERIAS FREY ★100 Autor : B.E.C.L.  $F.F.2.$  $\Delta\leq\alpha<1$ Copyright (c) 1993, MUEBLERIA FREY  $\pm$ \*: Llamado por : PRG001.PRG  $4.1$  $\star$  : Llama a : AHR002 (Procedimiento en PROC PRG.PRG)  $\pm$  2 : PRG023E.PRG  $\star$  : : FPRODUCTO (Procedimiento en PROC PRG. PRG) 食をつ  $\star$  : Usa : CONSEC.DBF Alias: CONSECUTIVO  $\ddot{ }$ : DIVISION.DBF Alias: DIVISION  $\mathbf{A}$  ,  $\mathbf{C}$ Alias: PROVEEDORES : SUBDIVIS.DBF : CATALOGO.DBF Alias: CATALOGO  $\ldots$  $\pm$ 有重 (1) Indexados : DIVISION.IDX  $\mathbf{a}$ : SUBDIVIS.IDX  $...$ : CATALOGO.IDX  $\bullet$  :  $\approx$   $\pm$ Other Files: &V ARCHIVO  $+2$ SELE<sub>1</sub> USE consec STORE n tienda TO w tienda USE division INDEX division ALIAS division SELE<sub>2</sub> USE subdivis INDEX subdivis ALIAS proveedores SELE<sub>3</sub> USE catalogo INDEX catalogo ALIAS catalogo meses= "ENEFEBMARABRMAYJUNJULAGOSEPOCTNOVDIC" STORE LTRIM(STR(DAY(w\_fecha))) +"/"+SUBSTR(meses, MONTH(w\_fecha)\*3-2,3) +"/"+LTRIM(STR(YEAR(W fecha))) TO t fecha  $maxlin = 60$  $numlin = maxlin$  $hoja = 0$ STORE "CATALOGO DE PRODUCTOS" TO subtitulo STORE "MUEBLERIA FREY" TO W\_empresa DO ahr002 WITH "PREPARANDO EL REPORTE", 0 v archivo=LTRIM(RTRIM(v sesion))+"023"

> ESCUELA NACIONAL DE ESTUDIOS PROFESIONALES  $\begin{array}{cccccccccccccc} 0 & A & B & A & G & O & B & \end{array}$

Página No C64

UNIVERSIDAD NACIONAL AUTONOMA DE HEXICO

APENDICE C

Página No- C65

SET DEVICE TO PRINTER -IF .NOT.v unix SET PRINTER TO &V archivo SET PRINTER ON ELSE SET PRINTER ON SET PRINTER TO "1p -s -o nobanner" -ENDIF STORE 0 TO w\_productos SELE catalogo =DO WHILE .NOT.EOF() DO prg023e SELE proveedores SEEK STR(catalogo->division, 2) + STR(catalogo->subdivisio, 3) STORE IIF(EOF(),"SIN DESCRIPCION", nombre) TO w subdiv SELE catalogo numlin=numlin+1 STORE STR(division, 2) +STR(subdivisio, 3) +STR(codigo, 2) TO wproducto DO fproducto WITH wproducto Qnumlin, 0 SAY wproducto @numlin, 11 SAY w subdiv PICTURE [!!!!!!!!!!!!!!!!!!!!!!! @numlin, 32 SAY descripcio PICTURE [ !!!!!!!!!!!!!!!!!!!!!!! STORE w productos + 1 TO w\_productos **SKIP ENDDO** numlin=numlin+2 @numlin.20 SAY "TOTAL DE PRODUCTOS : " @numlin, 43 SAY w productos PICTURE (999,999) SELE 1 USE SELE 2 **USE** SELE<sub>3</sub> USE SET DEVICE TO SCREEN SET CONSOLE ON SET PRINTER OFF SET PRINTER TO IF .NOT.v unix RUN PRINT &v archivo **ENDIF CLEAR** RETURN

ESCUELA NACIONAL DE ESTUDIOS PROFESIONALES

**HARAGONN** 

UNIVERSIDAD NACIONAL AUTONOMA  $\sim$  OE MEXICO  $\sim$ ليرد

**APENDICE** 

나는 자주 사람 - 69 \*\*\*\*\*\*\*\*\*\*\*\*\* 大部 41 Programa : PRG023E.PRG ù misi  $\bullet$ : Sistema : AUTOMATIZACION DEL SISTEMA DE VENTAS DE LAS TIENDAS w. DE LA MUEBLERIAS FREY  $\mathcal{M}(\mathcal{C})$ Autor : B.E.C.L.  $F.F.Z.$ Copyright (c) 1993, MUEBLERIA FREY жţ. 计常数  $\star$  . Llamado por : PRG023.PRG  $\pm$ \*\*\*\*\*\*\*\*\*\*\*\*\*\*\*\*\*\*\*\*\*\*\*\*\*\*\*  $-IF$  numlin + 2 <= maxlin **EXECURN**  $L$ ENDIF hoja = hoja + 1 -----------------------------@ 1,1 SAY "PRG023.PRG" @ 1, (80-LEN(w empresa))/2 SAY w empresa @ 1,69 SAY "Pag.# " +STR(hoja,2) @ 2, (80-LEN(RTRIM(w tienda)))/2 SAY w tienda @ 3.1 SAY t fecha @ 3, (80-LEN(subtitulo))/2 SAY subtitulo @ 3,69 SAY TIME() PRODUCTO" @5,0 SAY " CLAVE PROVEEDOR @6,0 SAY "-- --- --. . . . . . . . . . . . . . . . المستحدث المستستست  $numlin = 7$ 

columna=0 RETURN

ESCUELA NACIONAL DE ESTUDIOS PROFESIONALES

**MARAGORM** 

Página No- C66

INIVERSIDAD HACIONAL AUTONCHA DE MEXICO ولايطاء الخيرين

APENDICE C

 $......$  $\pm\frac{1}{2}$ aleadaiche ainm  $\mathbf{r}$  . Programa : PRG024. PRG  $\bullet$  ):  $\mathbf{r}_\perp$ Sistema : AUTOMATIZACION DEL SISTEMA DE VENTAS DE LAS TIENDAS  $\mathcal{H}_{\mathcal{B}^{\pm}}$ DE LA MUEBLERIAS FREY  $\mathbf{R} \in \mathbb{R}$ Autor : B.E.C.L. F.F.Z.  $\mathbf{R}$  and Copyright (c) 1993, MUEBLERIA FREY  $\mathbf{H}$  $\mathbf{H}$ Llamado por : PRG001.PRG  $\star$  : : PRG002.PRG  $\star$  $\bullet$ Llama a : AHROO4 (Procedimiento en PROC PRG. PRG) : AHR001  $\mathbf{h}_{\mathbf{A},\mathbf{B}}$ (Procedimiento en PROC PRG. PRG)  $\bullet$  : : AHROO2 (Procedimiento en PROC PRG. PRG)<br>(Procedimiento en PROC PRG. PRG) : DUDA  $4.2$  $\star$  : : REC\_LOCK (Procedimiento en PROC PRG. PRG)  $\pm$ : LETRAS() (Función en LETRAS.PRG)  $\star$  : : PRG035.PRG  $\star$  : : AHRO03 (Procedimiento en PROC PRG. PRG) A±∴  $\star$  : Usa : PEDIDOS.DBF Alias: PEDIDOS  $\star$  : : PRODUCTO.DBF Alias: PRODUCTOS  $4 +$ : CONSEC.DBF Alias: CONSECUTIVO  $\pm$  : : CUENTAS.DBF Alias: CUENTAS : VENDEDOR.DBF Alias: VENDEDOR 大型の ∵eyle mini : CLIENTES.DBF Alias: CLIENTES : CATALOGO.DBF Alias: CATALOGO  $+1$ : TELAS.DBF Alias: TELAS ≢‡".  $...$  $\bullet$  : Indexados : PEDIDOS.IDX  $\pm$ : PRODUCTO.IDX  $n_{\rm H}$ : CUENTAS.IDX : VENDEDOR.IDX  $\star$  .  $\star$ : CLIENTES.IDX  $\pm$  : : CATALOGO.IDX  $\bullet$   $\bullet$ : TELAS.IDX  $\ddot{ }$ : RECIBOS.IDX  $\ddot{\phantom{a}}$ meses= "ENEFEBMARABRMAYJUNJULAGOSEPOCTNOVDIC" STORE LTRIM(STR(DAY(w\_fecha))) +"/"+SUBSTR(meses, MONTH(w fecha)\*  $3-2$ , 3)  $\left[\frac{1}{2}$  +"/"+LTRIM(STR(YEAR(w fecha))) TO  $\overline{t}$  fecha STORE "MUEBLERIA FREY" TO W\_empresa SET SAFETY OFF

> ESCUELA NACIONAL DE ESTUDIOS PROFESIONALES **MARAGON**

#### UNIVERSIDAD NACIONAL AUTONCHA OF HEXTCO

APENDICE C

 $W$  escape  $=$   $F$ .  $V$  campo = 1 STORE .T. TO w deseamov STORE 1 TO W CAMMAX nommes= "ENEFEBMARABRMAYJUNJULAGOSEPOCTNOVDIC" SELECT<sub>1</sub> USE pedidos INDEX pedidos ALIAS pedidos SELE<sub>2</sub> USE producto INDEX producto, prod 1 ALIAS productos SELE<sub>3</sub> USE consec ALIAS consecutivo SELE 4 USE cuentas INDEX cuentas ALIAS cuentas SELE<sub>5</sub> USE vendedor INDEX vendedor ALIAS vendedor SELE 6 USE clientes INDEX clientes ALIAS clientes SELE 7 USE catalogo INDEX catalogo ALIAS catalogo SELE 8 USE telas INDEX telas SELE 9 USE recibos INDEX recibos.rec 2 ALIAS recibos DO WHILE w deseamov DO ahro04 @ 03,1 SAY " PRG024 " @ 05,29 SAY " CONSULTA DE PEDIDOS"  $maxlin = 60$  $numlin = maxlin$  $hoja = 0$ STORE w\_fecha TO v\_fecha STORE 0 TO v\_cliente STORE .F. TO v cancelado STORE 0 TO v saldo, v pedido, v vendedor, v orden<br>STORE SPACE(30) TO vn cliente, vn vendedor STORE "B" TO v entrega STORE "S" TO V iva **@ 02,71 SAY TIME()** @10,0 CLEAR TO 23,79 STORE "S" TO W\_datcor STORE .T. TO W corrige STORE .F. TO W escape STORE .F. TO W baja STORE 1 TO w campo STORE .F. TO w\_capturo STORE .F. TO w\_alta

ESCUELA NACIONAL DE ESTUDIOS PROFESIONALES

"ARAGON"

DAnina Vo. CAR

UNIVERSIDAD NACIONAL AUTONOMA DE MEXICO

#### **APENDICE**

STORE .T. TO w cte nvo @ *<sup>6</sup> <sup>1</sup> <sup>3</sup>*SAY 11 - - FECHA ••••• 11+DTOC(V \_fecha) @ 7 ,3 Sl\Y 11 0ROEN •••• PEDIDO •••• laki Alego ENT...  $SALDO \ldots$ @ 8,3 SAY "IVA DESG. VENDEDOR.. PAGO 30% @ 9,3 SAY "CLIENTE.. -SAVE SCREEN TO pantalla w\_capturo = .F.<br>=DO CASE CASE w\_campo = 1  $@ 7,13$  GET v\_orden PICTURE [99999] READ DO ahrOOl  $\begin{bmatrix} 1 \\ 1 \end{bmatrix}$ -IF w\_capturo<br>SELE pedidos SEEK V orden<br>IF • NOT.FOUND()<br>DO ahrO02 WITH "NO EXISTE EL NUMERO DE ORDEN",2 w\_campo=1<br>=LOOP ELSE @3, 71 SAY 11 CAMBIO " STORE fecha TO V fecha STORE cliente TO-V cliente STORE cancelado TO-v cancelado STORE saldo TO V saldo STORE pedido TO V pedido STORE vendedor TO V\_vendedor STORE entrega TO v\_entrega<br>STORE iva TO v\_iva<br>SELE clientes<br>SEEK pedidos->cliente  $\begin{bmatrix} 1 \ -1 \ 1 \end{bmatrix}$ IF • NOT. FOUND () STORE SPACE(JO) TO vn\_cliente ELSE STORE nombre TO vn\_cliente ENDIF SELE vendedor SEEK pedidos->vendedor STORE IIF (FOUND(), nombre, "SIN DESCRIPCION"+ SPACE(2S)) TO vn vendedor @7,13 SAY v orden PICTURE [99999] @07,30 SAY V\_pedido PICTURE [9999999)

ESCUELA NACIONAL DE ESTUDIOS PROFESIONALES "A R A G O H."

Pagina No- C69

UNIVERSIDAD NACIONAL AUTONOMA DE MEXICO

APENDICE C

Página Na• C70

@7,46 SAY IIF(v\_entreqa:"B11 , 11BODEGA","TIENDA11 ) @6 <sup>1</sup> 69 SAY V fecha @S,13 SAY IiF(v iva=11 <sup>s</sup> <sup>11</sup> , <sup>11</sup> s1<sup>11</sup> , <sup>11</sup>N0<sup>11</sup> ) @S,28 SAY v\_vendedor PICTURE [999] @8,28 SAY V\_Vendedor PICTURE [999]<br>@8,33 SAY vn\_vendedor PICTURE [!!!!!!!!!!!!<br>-@7 <sup>1</sup> 69 SAY v\_saldo PICTURE [999,999,999) @S,69 SAY ROUND(v\_saldo•.3,0J PICTURE [999,999,999] @9,13 SAY v\_cliente PICTURE [99999] @9,19 SAY vn cliente PICTURE [!!!!!!!!!!!!!!!!!! - !!!!!!!!!!!!!1!!1!!!11]  $@9,69$  SAY IIF(v\_cancelado, "SI", "NO") PICTURE [!!]  $@10.0$  SAY " RE CON IM GR FA 11 @ 11, O SAY 11 NG JUN CODIGO PO AD BR PRECIO NOMBRE DESCUENTO @ 12,0 SAY 11 -- --- -- --- -- -------------------- SELE productos SET ORDER TO 2 I=l  $\begin{bmatrix} 1 & 0 & 0 \\ 0 & 0 & 0 \\ 0 & 0 & 0 \\ 0 & 0 & 0 \\ 0 & 0 & 0 \\ 0 & 0 & 0 \\ 0 & 0 & 0 \\ 0 & 0 & 0 \\ 0 & 0 & 0 \\ 0 & 0 & 0 \\ 0 & 0 & 0 \\ 0 & 0 & 0 \\ 0 & 0 & 0 \\ 0 & 0 & 0 \\ 0 & 0 & 0 \\ 0 & 0 & 0 \\ 0 & 0 & 0 & 0 \\ 0 & 0 & 0 & 0 \\ 0 & 0 & 0 & 0 \\ 0 & 0 & 0 & 0 \\ 0 & 0 & 0 & 0 \\ 0 & 0 & 0 &$ oo WHILE I<20 llave=STR(pedidos->orden,s)+STR(I,3) STORE -1 TO V orden<br>SEEK llave -IF FOUND() STORE orden TO v\_orden ==== EXIT<br>-ELSE  $\begin{array}{c}\n\begin{array}{c}\n\text{I=1+1} \\
\text{ENDDF}\n\end{array}\n\end{array}$ ENDIF w total=O fila=l3 DO WHILE fila<=23 .ANO. orden=v\_orden IF DELETE() SKIP<br>ELSE ELSE BELE catalogo SEEK productos->producto @fila, 19 SAY IIF(FOUND () ,descripcio, "SIN DESCRIPCION11 ) PICTURE [ ! ! ! ! ! ! ! ! ! ! ! ! ! ! ! ! ! ! ! ! ! l] SELE productos @fila,l SAY renqlon PICTURE [999] @ fila,5 SAY cantidad PICTURE [999] @fila,9 SAY SUBSTR(producto,1,2)

ESCUELA NACIONAL DE ESTUDIOS PROFESIONALES <sup>"A R</sup> A G O N "

UNIVERSIDAD NACIONAL AUTOKONA **MONEY OF MEXICO** ON

Página No-C71 APENDICE ر<br>198 Gfila, 12 SAY SUBSTR(producto, 3, 3) @fila, 16 SAY SUBSTR (producto, 6, 2) @ fila, 45 SAY IIF(importado="S", "SI", "NO") 0 fila.48 SAY grado PICTURE [ !! ] @ fila, 52 SAY IIF(fab esp="S", "SI", "NO") @ fila, 55 SAY precio PICTURE [999,999,999] @ fila, 68 SAY descuento PICTURE [9999,999,999] w total=w total+cantidad\*(precio-descuento) fila=fila+1 SKIP -ENDIF **ENDDO** @ 23,40 SAY "TOTAL DEL PEDIDOS" @ 23,68 SAY w\_total PICTURE [9999,999,999] **READ** ENDIF **ENDIF** ⊨endcase -IF v cancelado DO ahroo2 WITH "PEDIDO CANCELADO", 3 **ELSE** -IF w escape DO ahros2 WITH "OPERACION ABORTADA", 3 **ELSE** (1, "Ouda ("SE IMPRIME EL PEDIDO", "SI", "NO", 1-DO ahrooz WITH "PREPARANDO EL REPORTE", 0 V archivo=LTRIM(RTRIM(V sesion))+"024" SET DEVICE TO PRINTER IF .NOT. v unix SET PRINTER ON **ELSE** SET PRINTER ON SET PRINTER TO "1p -s -o nobanner" **ENDIF** @0,0 SAY CHR(27)+"[4w" @0,0 SAY CHR(27)+"[4z" SELE consecutivo  $A = rec \text{lock}(0)$ REPLACE pedidos WITH pedidos+1 **UNLOCK** SELE pedidos A=rec lock(0) REPLACE pedido WITH consecutivo->pedidos **UNLOCK** @2,61 SAY w tienda  $Q2,72$  SAY  $V - V$ 

ESCUELA NACIONAL DE ESTUDIOS PROFESIONALES

**"ARAGON"** 

UNIVERSIDAD NACIONAL AUTONOMA OE MEXICO

APENDICE C

@2,75 @6,66 SAY wn tienda @10,66 SAY +LTRIM(STR(DAY(pedidos->fecha))) @10, 71 SAY +SUBSTR(meses,MONTH(pedidos->fecha) SAY +LTRIM(BTR(pedidos->pedido)) \*3-2,3) @10, 77 SAY +LTRIM(STR(YEAR(pedidos->fecha))) @16,8 SAY +LTRIM(clientes->nombre)<br>@18,8 SAY +clientes->calle @18,8 SAY +clientes->calle<br>@20.8 SAY +clientes->entre @20,S SAY +clientes->entre @20, 62 SAY +clientes-> colonia @22,8 SAY +clientes->ciudad @22,27 SAY +clientes->cp @22, 36 51\Y +clientes->deleqacion @22,56 S1\Y +clientes->telef c @22,73 SAY +clientes->telef @24,B 61\Y +vendedor->nombré @24,53 SAY +LTRIM(STR(v orden)) @24,73 SAY +DTOC(pedidos->f entrega) facturar=SPACE(60) calle =SPACE(60)  $delaqa = SPACE(15)$ colonia =SPACE(2o) telefono =SPACE(9) STORE LTRIM(clientes->facturar a) TO facturar STORE clientes->e calle TO callo STORE clientes->e\_delega TO delega STORE clientes->e\_colonia TO colonia STORE clientes->e telef o TO telefono  $numlin=28$ SELE productos SET ORDER TO 2  $I=1$ red to the contract of  $\frac{1}{2}$ oo WHILE I<lO l lave:STR (pedidos->orden, 5) +STR (I, 3} STORE -1 TO V orden SEEK llave ¡IF FOUND() STORE orden TO v\_orden  $v \rightarrow \text{EXIT}$  $\begin{array}{c}\n\begin{array}{c}\n\text{FUSE} \\
\begin{array}{c}\n\text{EIMDF} \\
\text{ENDDF}\n\end{array}\n\end{array} \\
\text{ENDDF} \\
\begin{array}{c}\n\text{ENDDF} \\
\text{W FOL} \\
\end{array}\n\end{array}$ ENDIF ENDDO w total=O r oQ WHILE numlin<=SO .ANO. orden=v\_orden ¡--IF DELETE ()

ESCUELA HACIONAL DE ESTUDIOS PROFESIONALES MARAGOLI

Página No C72

 $\ddotsc$ viversidad Nacional Autonoma $\ddotsc$  $\mathcal{L}_{\text{max}}$  ,  $\mathcal{L}_{\text{max}}$  , and  $\mathcal{L}_{\text{max}}$  , and  $\mathcal{L}_{\text{max}}$  , and  $\mathcal{L}_{\text{max}}$ 

APENDICE C

**SKIP** ELSE @ numlin,2 SAY SUDSTR(producto,1,2) @ numlin, 3 SAY cantidad PICTURE [9999] SELE catalogo SEEK productos->producto @numlin, 10 SAY IIF (FOUND () */* descripcio, "SIN DESCRIPCION") PICTURE [ ! ! ! ! ! ! ! ! ! ! ! ! ! 11 ! ! ! ! ! ! l] @numlin,44 SAY IIF(FOUND(),piezas,"S/N") PICTURE 19991 SELE productos @ numlin,48 SAY precio PICTURE [999,999,999] @ nurnlin,60 SAY descuento PICTURE [99,999,999] @ numlin,69 SAY cantidad•(precio-descuento) PICTURE [9999,999,999] w total=w total+cantidad•(precio-descuento) nlimlin=nuiñlin+2 IF LEN (RTRIM (productos->observa 1)) #O @numlin,15 SAY LTRIM(productos->observa\_1) numlin::numlin+2 ENOIF IF LEN(RTRIM(productos->observa 2) )#O @numlin,15 SAY LTRIM(product0s->observa\_2) numlin=numlin+2 ENOIF SKIP<br>-ENDIF =ENDDO A=LTRIM(RTRIM(letras(w total)))  $(0, 64, (80-LEN(A)) / 2, SAY'''(1+A+1)$ @ 66,70 SAY w\_total PICTURE [9999,999,999]<br>SELE recibos SET OROER TO 2 SEEK V orden STORE 0 TO t\_monto STORE 0 TO c<sup>-</sup>total DO WHILE • NOT. EOF () • AND. orden:v \_orden t monto=t monto+monto STORE t\_monto TO c\_total<br>SKIP ENOOO SEEK v orden numlin:10 STORE O TO t monto r **DO WHILE .NOT.EOF() .AND. orden=v orden**=  $-IF$  numlin > 74

ESCUELA NACIONAL DE ESTUDIOS PROFESIONALES 1 A R A G 0 N "

**Pining No**• C73

UNIVERSIDAD NACIONAL AUTONOHA  $\sim$   $\sim$   $\sim$  0E MEXICO  $\sim$ 

**APENDICE** 

Página No- C74

 $=$ EXIT  $-ENDIF$ @numlin, 4 SAY fecha Cnumlin, 18 SAY recibo PICTURE [999999] Gnumlin, 30 SAY monto PICTURE [999,999,999] -IF numlin=70 @70,71 SAY w total PICTURE [999,999,999] -ENDIF -IF numlin=72 @72,71 SAY c\_total PICTURE [999,999,999]  $-$ ENDIF -IF numlin=74 @74,70 SAY w\_total - c\_total PICTURE [9999,999,999] -ENDIF t monto=t monto+monto  $numlin = numlin + 2$ SKIP =ENDDO IF numlin=70 @70,71 SAY w total PICTURE [999,999,999] @72,71 SAY c\_total PICTURE [999,999,999] @74,70 SAY w\_total - c\_total PICTURE [9999,999,999] -ENDIF -IF numlin=72 @72,71 SAY c total PICTURE [999,999,999] @74,70 SAY w total - c total PICTURE **19999.999.9991 ENDIF** -IF numlin=74 @74,70 SAY w\_total - c\_total PICTURE [9999,999,999] -ENDIF @ 83,2 SAY "FACTURAR A: "+facturar @ 84,2 SAY "DIRECCIÓN : "+calle @ 85.2 SAY "COLONIA : "+colonia @ 85,35 SAY "DELEGACION: "+delega @ 85.62 SAY "TELEFONO : "+telefono **EJECT** SET DEVICE TO SCREEN SET PRINTER TO SET PRINTER OFF IF duda("SE IMPRIMEN LOS RECIBOS", "SI", "NO", 1) v\_archivo=LTRIM(RTRIM(v\_sesion))+"0241." SET DEVICE TO PRINTER

ESCUELA NACIONAL DE ESTUDIOS PROFESIONALES

**"ARAGON!** 

UNIVERSIDAD NACIONAL AUTONCHA **CONDECHEXICO** 

APENDICE C ia di

> IF .NOT. v unix SET PRINTER TO &v archivo **SET PRINTER ON** ELSE SET PRINTER TO "1p -d recibos -s -o nobanner" **ENDIF** SELE recibos SET ORDER TO 2 SEEK v orden  $5TORE$   $0$   $TQ$   $t$  monto =DO WHILE .NOT.EOF() .AND. orden=v\_orden DO prg035 SKIP -ENDDO SET DEVICE TO SCREEN SET PRINTER OFF SET PRINTER TO ENDIF -ENDIF **ENDIF** RESTORE SCREEN FROM pantalla **ENDIF** DO ahr003 WITH "Consulta de Pedidos" **ENDDO** SELE 1 **USE** SELE<sub>2</sub> USE SELE<sub>3</sub> USE SELE 4 **USE** SELE<sub>5</sub> USE SELE 6 USE SELE 7 USE SELE 8 USE SELE 9 **USE RETURN**

#### ESCUELA NACIONAL DE ESTUDIOS PROFESIONALES

"ARAGON"

Pégina No- C75

UNIVERSIDAD NACIONAL AUTONOMA *COLLEGE MEXICO* 

[50] 오늘까지 손을 끓는 APENDICE C

```
*:**********
                                       **********************************
w.
                                                                anggola di Salah Sa
\star :
         Programa : PRG026.PRG
Ät.
πŗ
          Sistema : AUTOMATIZACION DEL SISTEMA DE VENTAS DE LAS TIENDAS
\mathbf{H}DE LA MUEBLERIAS FREY
                                                        1230 se
\pm 1 \pmAutor : B.E.C.L.
                                 F.F.Z.经重点
         Copyright (c) 1993, MUEBLERIA FREY
\star÷.
     Llamado por : PRG001.PRG
\pm :
\star :
          Llama a : AHR004
                                     (Procedimiento en PROC PRG.PRG)
w.
                   : PRG026E.PRG
- 83
                   : AHR002
                                     (Procedimiento en PROC PRG.PRG)
\rightarrow\starUsa : PEDIDOS.DBF
                                         Alias: PEDIDOS
\bullet :
                   : PRODUCTO.DBF
                                         Alias: PRODUCTOS
\star :
                   : CONSEC.DBF
                                         Alias: CONSECUTIVO
\mathbf{w} :
                   : CLIENTES.DBF
                                         Alias: CLIENTES
\pm\star :
        Indexados : PEDIDOS.IDX
\star :
                   : PRODUCTO.IDX
\star :
                   : PROD 1.IDX
...: CLIENTES.IDX
\bullet .
SELECT<sub>1</sub>
    USE pedidos INDEX pedidos ALIAS pedidos
    SELE<sub>2</sub>
    USE producto INDEX producto, prod 1 ALIAS productos
    SELE<sub>3</sub>
    USE consec
                                ALIAS consecutivo
    STORE n tienda TO w tienda
    STORE fecha TO w fecha
    SELE 4
    USE clientes INDEX clientes ALIAS clientes
    SELE pedidos
    w escape = F.
    w campo = 1
    STORE .T. TO w primera
    STORE .T. TO wedeseamov
    STORE 1 TO w cammax
    DO ahr004
    @ 03,1 SAY " PRG026 "
    @ 05,29 SAY " CONSULTA DE PEDIDOS"
```
ESCUELA NACIONAL DE ESTUDIOS PROFESIONALES

**PARAGONN** 

Pagina No. C76

UNIVERSIDAD NACIONAL AUTONOMA **DE MEXICO** ANNO Pagina No- C77 APENDICE C STORE SPACE(20) TO V cliente @12,12 SAY "CLIENTE A CONSULTAR 11 GET v\_cliente PICTURE [!1!!!!!!!!!11!!!!!!!] READ v cliente=LTRIM(RTRIM(v cliente)) -I $\overline{\mathbf{F}}$  LEN(v cliente)=O STORE .T. TO W\_todos<br>-ELSE [ STORE .F. TO w todos ENDIF meses= "ENEFEBMARABRMAYJUNJULAGOSEPOCTNOVDIC" STORE LTRIM(STR(DAY(w fecha))) +"/"+SUBSTR(meses,MONTH(w fecha)<br>\*3-2,3) +"/"+LTRIM(STR(YEAR(w\_fecha))) TO t\_fecha  $maxlin = 18$  $numlin = maxlin$ <br> $ho \dot{a} = 0$ STORE "MUEBLERIA FREY" TO W empresa DO WHILE .NOT.EOF() GELE clientes SEEK pedidos->cliente IF .NOT.FOUND() SELE pedidos SKIP [ ENDIF IF v\_cliente \$ clientes->nombre .OR. w\_todos FREE<br>ELSE<br>FREE<br>FREE SELE pedidos SKIP  $=$ LOOP LENDIF DO prg026e @numlin,10 SAY pedidos->orden PICTURE (999999] @numlin,31 SAY clientes->nombre SELE productos SEEK pedidos->orden STORE o To w total DO WHILE .NoT.EOF() .ANO. pedidos->orden=productos->orden W total=w total+ (cantidad\* (precio-descuento)) SKIP ENDDO @numlin, 18 SAY w total PICTURE [999,999,999] numlin=numlin+1 SELE pedidos SKIP ENDDO DO ahroo2 WITH "DAR ENTER PARA CONTINUAR", 15

ESCUELA NACIONAL DE ESTUDIOS PROFESIONALES "A R A G O M "

UNIVERSIDAD NACIONAL AUTONOMA DE MEXICO ta d

٠

## APENDICE C

SELE<sub>1</sub> **USE** SELE 2 **USE** SELE<sub>3</sub>  $UEE$ SELE<sub>4</sub> USE **RETURN**  Página No- C76

### ESCUELA NACIONAL DE ESTUDIOS PROFESIONALES

A G D N H  $"$  $\mathbf{R}$ 

UNIVERSIDAD NACIONAL AUTONCHA DE HEXICO

Pagina Ko-C79

sof ext APENDICE C

```
*:*******
\mathbf{H}¥¥
     Programa : PRG026E.PRG
\star\ddot{\phantom{a}}Sistema : AUTOMATIZACION DEL SISTEMA DE VENTAS DE LAS TIENDAS
\ddot{\phantom{a}}DE LA MUEBLERIAS FREY
\frac{1}{2}Autor : B.E.C.L.
                                 F.F.Z.\star :
        Copyright (c) 1993, MUEBLERIA FREY
\star :
\mathbf{r}Llamado por : PRG026.PRG
\star :
...Llama a : AHROO2
                                     (Procedimiento en PROC PRG.PRG)
\pm\bullet :
       .................
                                             -TF numlin + 2 <= maxlin
 <=====RETURN
    -ELSE
       -IF w_primera
           STORE .F. TO w primera
       ELSE
           DO ahr002 WITH "DAR ENTER PARA CONTINUAR", 10
       ENDIF
       CLEAR
    ENDIF
    hoja = hoja + 1@ 1,1 SAY "PRG026.PRG"
    @ 1, (80-LEN(w_empresa))/2 SAY w_empresa
    @ 1,69 SAY "Pag.# " +STR(hoja,2)
    @ 2, (80-LEN(RTRIM(w_tienda)))/2 SAY w_tienda
                           MONTO
                                                  NOMBRE"
    @3,10 SAY " ORDEN
    @4,10 SAY " -----
    numlin = 5RETURN
```
ESCUELA NACIONAL DE ESTUDIOS PROFESIONALES **"ARAGON"**  UNIVERSIDAD NACIONAL AUTONOHA DE MEXICO ANNO 1999 i Princento

### APENDICE C

Towns (1) \*\*\*\*\*\*\*\*\*\*\*\*\*\*\*\*\*\*\*\*\*\*\*\*\*\* a po 눈을 다양하면 놀으로  $\mathbf{A}$ Programa : PRG028.PRG ng SAD Aşî 清香 计字 ... Sistema : AUTOMATIZACION DEL SISTEMA DE VENTAS DE LAS TIENDAS WED-DE LA MUEBLERIAS FREY oto ya Ulivia, kafilov  $\sim 10$ Autor : B.E.C.L. F.F.Z. Agos Copyright (c) 1993, MUEBLERIA FREY ,¥st⊙ \*: Llamado por : PRG002.PRG 9 Martin  $\mathbf{R} \geq 0$ (Procedimiento en PROC PRG. PRG) Llama a : AHROO4 ं मेद उ (Procedimiento en PROC<sup>-</sup>PRG, PRG)<br>(Procedimiento en PROC<sup>-</sup>PRG, PRG)<br>(Procedimiento en PROC<sup>-</sup>PRG, PRG) : AHR001 : AHR002  $\sim 100$  $-84$ : REC LOCK in y  $: DUDA$ (Procedimiento en PROC\_PRG.PRG)  $\sim 0.4$  . : AHR003 (Procedimiento en PROC PRG.PRG) 小津生い  $\star$  : Usa : RECIBOS.DBF Alias: RECIBOS Alias: PEDIDOS **Walter** : PEDIDOS DBF n #±i : CONSEC.DBF Alias: CONSECUTIVO  $\star$  : : CUENTAS.DBF Alias: CUENTAS  $\star$  : : CLIENTES.DBF Alias: CLIENTES  $\mathbf{A}$ : VENDEDOR.DBF Alias: VENDEDOR  $4.2$ Sakgis Indexados : RECIBOS.IDX  $\bullet$  : : PEDIDOS.IDX  $\star$ : CUENTAS.IDX  $\star$ : CLIENTES.IDX  $\pm$ : VENDEDOR.IDX  $\star$  : SELECT A USE recibos INDEX recibos ALIAS recibos SELE B USE pedidos INDEX pedidos ALIAS pedidos SELE C USE consec ALIAS consecutivo SELE D USE cuentas INDEX cuentas ALIAS cuentas SELE E USE clientes INDEX clientes ALIAS clientes **SELE F** USE vendedor INDEX vendedor ALIAS vendedor STORE .T. TO W deseamov

ESCUELA NACIONAL DE ESTUDIOS PROFESIONALES

"ARAGON"

Página Ko- C80

UNIVERSIDAD NACIONAL AUTONOMA DE MEXICO ...

APENDICE C

Página No- C81

STORE 1 TO W\_Cammax DO ahro04 @ 03,1 SAY " PRG028 "  $0.5.29$   $5AY$   $"$  RECIBOS STORE "N" TO w datcor STORE .F. TO w modifico ≈DO WHILE w deseamov  $Q$   $02,71$  SAY TIME() @ 23,15 CLEAR STORE .T. TO w corrige STORE .F. TO w\_escape STORE .F. TO w<sup>baja</sup> STORE 1 TO w campo STORE .F. TO w capturo STORE .F. TO walta STORE SPACE $(1)$  TO v estatus STORE 0 TO v cuenta STORE SPACE(11) TO vd\_cuenta STORE SPACE(30) TO v Observa<br>STORE 0 TO v recibo, v monto, v tienda, v orden stone consecutivo->fecha TO v\_fecha **ECHA ...**<br> **ECHA ...**<br> **ECHA ...**<br> **ECHA ...**<br> **ECHA ...**<br> **ECHA ...**<br> **ECHA ...**<br> **ECHA ...**  $\bullet$ @ 10,5 SAY "OBSERVACIONES.. DO WHILE W corrige =DO WHILE (.NOT. W escape) .AND. W campo <= W cammax  $w$  capturo =  $.F.$ =DO CASE =CASE w\_campo = 1 @ 7,15 GET v\_recibo PICTURE [999999] **READ** @ 7,15 SAY v recibo PICTURE (999999) DO ahr001 IF w capturo SELE recibos SEEK v recibo () IF .NOT.FOUND. STORE .T. TO W alta<br>DO ahr002 WITH "EL NUM. DE RECIBO NO EXISTE", 1 w\_campo=1 -ELSE @3,71 SAY " CAMBIO "  $A = rec \text{lock}(0)$  $v$  alta =  $F$ . STORE estatus TO v estatus

ESCUELA NACIONAL DE ESTUDIOS PROFESIONALES **MARAGONM**  UNIVERSIDAD NACIONAL AUTOIONA DE MEXICO ..

APENDICE C

**STORE** fecha TO v fecha STORE observa TO v observa STORE tienda TO v tienda<br>STORE orden TO v orden<br>STORE orden TO v orden monto TO v monto<br>cuenta TO v cuenta **STORE STORE** @ 7,33 SAY v orden PICTURE [999999] @ 7,51 SAY v fecha PICTURE [999999] @ 8.15 SAY v monto PICTURE [99,999,999,999] @ 9.15 SAY v cuenta PICTURE [9] @ 9.17 SAY vd\_cuenta PICTURE [ 11!!!!!!!!!] @ 10,21 SAY v observa PICTURE [!!!!!!!!!!!!!!!!! **SELE** cuentas SEEK v cuenta @9,29 SAY IIF(FOUND(), descrip, "CUENTA SIN DESCRIPCION  $'$ ) PICTURE [11111111111111111] SELE recibos IF DELETE() DO ahr002 WITH "RECIBO BORRADO".3  $w$  campo=1 **ENDIF** -IF estatus = "C" DO ahr002 WITH "RECIBO CANCELADO", 2 ENDIF **ENDIF** -ENDIF **ENDCASE** =ENDDO -IF w escape DO ahr002 WITH "OPERACION CANCELADA", 3  $w$  datcor  $z$  " $S$ " -EXIT  $L$ ENDIF IF duda("Se cancela el recibo", "Si", "No", 1) SELE recibos  $A = rec \text{lock}(0)$ -IF estatus = "C" REPLACE estatus WITH " " ELSE REPLACE estatus WITH "C" **FNDIF**  $w$  corrige = . $F$ .  $w$  alta =  $F$ . ELSE<sup>-</sup> STORE 1 TO w\_campo

ESCUELA NACIONAL DE ESTUDIOS PROFESIONALES

"ARAGON"

Rénina Uni CR2

UNIVERSIDAD NACIONAL AUTONOMA DE HEXICO

Página No- C83

**APENDICE** è

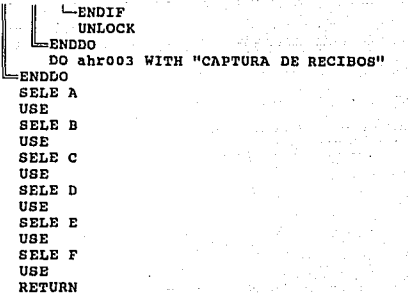

### ESCUELA NACIONAL DE ESTUDIOS PROFESIONALES

A G O H "

UNIVERSIDAD NACIONAL AUTONCHA DE HEXICO<sup>2</sup> (H<sup>erit</sup>a)

APENDICE C

 $\frac{1}{\sqrt{\frac{1}{2}}}\begin{bmatrix} \frac{1}{2} & \frac{1}{2} & \frac{1}{2} & \frac{1}{2} \\ \frac{1}{2} & \frac{1}{2} & \frac{1}{2} & \frac{1}{2} \\ \frac{1}{2} & \frac{1}{2} & \frac{1}{2} & \frac{1}{2} \end{bmatrix}$  $\frac{1}{2}$ . († 1851)<br>. († 1852)<br>. († 1852) •

 $\star$  :

 $-8.5$ iji yen  $\mathbb{R}^{n_{\text{max}}}_{\text{max}}$  $\pm 1$  . 大型の ★およい 网络门  $\mu$  ,  $\sigma$  ,  $\bullet$  :  $\cdot$  .

. • ·~ ··~ ••••••••••••••••••••• \* ••••••••• \* ••••• \*\*. \* ••••••• ":\*\*\* \*\*:••••·•··· \*: Programa : PRG029.PRG a Chuidh Aigil Sistema : AUTOMATIZACION DEL SISTEMA DE VENTAS DE LAS TIENDAS DE LA MUEBLERIAS FREY<br>B.E.C.L. F.F.Z. Autor :  $\overline{B.E.C.L.}$ Copyright (c) 1993, MUEBLERIA FREY **A:** Llamado por : PRG002.PRG Llama a l\HR004 (Procedimiento en PROC \_PRG. PRG) AHR001 (Procedimiento en PROC PRG.PRG)<br>AHR002 (Procedimiento en PROC PRG.PRG)<br>AHR003 (Procedimiento en PROC PRG.PRG) Usa RECIBOS.DDF 1\lias: RECIBOS PEDIDOS.DBF Alias: PEDIDOS:<br>consec.DBF Alias: CONSECU : CONSEC.DBF Alias: CONSECUTIVO<br>: CUENTAS.DBF Alias: CUENTAS Alias: CUENTAS<br>Alias: CLIENTES : CLIENTES.DBF<br>: VENDEDOR.DBF Alias: VENDEDOR Indexados : RECIBOS.IDX PEDIDOS.IDX : CUENTAS.IDX CLIENTES.IDX VENDEDOR.IDX •...••.............•..•............•....•..•........•..•..•.••..••••.

SELECT A USE recibos INOEX recibos ALIAS recibos SELE B USE pedidos INDEX pedidos ALIAS pedidos SELE C USE consec ALIAS consecutivo<br>SELE D USE cuentas INDEX cuentas ALIAS cuentas SELE E USE clientes INDEX clientes ALIAS clientes SELE F USE vendedor INDEX vendedor ALIAS vendedor<br>STORE .T. TO w\_deseamov<br>STORE 1 TO W\_cammax<br>DO ahr004 -

ESCUELA NACIONAL DE ESTUDIOS PROFESIONALES "A R A G O N "

Página Vn. CRL

# UNIVERSIDAD NACIONAL AUTONOMA

DE MEXICO

APENDICE C

Página No. C85

@ 03,1 SAY " PRG029 " @ 05,29 SAY "RECIBOS STORE "N" TO w\_datcor STORE .F. TO w modifico DO WHILE w deseamov=<br>| @ 02,71 SAY TIME() @ 23,15 CLEAR STORE .T. TO W corrige STORE .F. TO Wescape STORE .F. TO W baja STORE 1 TO w campo STORE .F. TO w capturo STORE .F. TO W\_alta STORE SPACE $(1)$  TO v\_estatus STORE 0 TO v\_cuenta STORE SPACE( $\overline{11}$ ) TO vd\_cuenta STORE SPACE(30) TO V Observa STORE 0 TO v recibo, v monto, v tienda, v orden  $FECHA$  ...  $@a,5$  SAY "MONTO....  $\overline{ }$  9,5 SAY "CUENTA...  $\mathbf{H}$ @ 10,5 SAY "OBSERVACIONES.. DO WHILE (.NOT. w\_escape) .AND. w\_campo <= W\_cammax  $w$  capturo =  $.F.$ ≈DÖ CASE =CASE w\_campo = 1 @ 7,15 GET v\_recibo PICTURE [999999] READ @ 7,15 SAY v recibo PICTURE [999999] DO ahr001 -IF w capturo SELE recibos SEEK v recibo IF .NOT.FOUND() STORE .T. TO w alta DO ahroo2 WITH "EL NUM. DE RECIBO NO EXISTE", 1 w campo=1 **ELSE** @3.71 SAY " CAMBIO " A=rec lock(0)  $w$  alta =  $.F.$ STORE fecha TO v fecha observa TO v\_observa **STORE** STORE tienda TO v\_tienda STORE orden TO v orden

ESCUELA NACIONAL DE ESTUDIOS PROFESIONALES

**MARAGORM** 

UNIVERSIDAD NACIONAL AUTONOMA DE MEXICO

APENDICE C

Pánina No- CRA

STORE monto TO v monto<br>STORE cuenta TO v cuenta<br>@ 7,33 SAY v orden PICTURE [999999]<br>@ 7,51 SAY v fecha PICTURE [999999] @ 8,15 SAY v monto PICTURE [99,999,999,999] @ 9,15 SAY v cuenta PICTURE [9] @ 9,17 SAY vd\_cuenta PICTURE [1!!!!!!!!!!] @ 10,21 SAY v observa PICTURE [!!!!!!!!!!!!!!!!! **HIIIIIIIIIIIIIII SELE** cuentas SEEK v\_cuenta @9,29 SAY IIF(FOUND(), descrip, "CUENTA SIN DESCRIPCION ") PICTURE [11111111111111111111 SELE recibos -IF DELETE() DO ahroo2 WITH "RECIBO BORRADO", 3  $w$  campo=1 **ENDIF** IF estatus = "C" DO ahroo2 WITH "RECIBO CANCELADO", 2 **ENDIF ENDIF** -ENDIF =ENDCASE **ENDDO** IF w\_escape DO ahroo2 WITH "OPERACION CANCELADA", 3  $w$  datcor = " $S''$ =EXIT  $-$ ENDIF **UNLOCK** DO ahr003 WITH "CONSULTA DE RECIBOS" **ENDDO** SELE A **USE** SELE B USE SELE C USE SELE D USE SELE E USE SELE F **USE** RETURN

ESCUELA NACIONAL DE ESTUDIOS PROFESIONALES

 $H$  A **BAGONN**  UNIVERSIDAD RACIONAL AUTONCHA DE MEXICO

APENDICE C 20 Bang Herbert Co.

 $\mathbf{r}$  :  $\mathbf{A}$ Programa : PRG030.PRG  $\bullet$  :  $\pm$ Sistema : AUTOMATIZACION DEL SISTEMA DE VENTAS DE LAS TIENDAS  $\star$ DE LA MUEBLERIAS FREY  $\bullet$  : Autor : B.E.C.L.  $F.F.2.$  $...$ Copyright (c) 1993, MUEBLERIA FREY  $\star$  $\star$ Llamado por : PRG002.PRG  $\star$  $\star$  : . Llama a : AHR004 (Procedimiento en PROC PRG.PRG) ¥, : PRG030E.PRG  $\ddot{\phantom{a}}$  : : AHRO02 (Procedimiento en PROC PRG. PRG)  $\star$  : wy i Usa : PEDIDOS.DBF Alias: PEDIDOS  $\star$  : : RECIBOS.DBF Alias: RECIBOS жţ. : CONSEC.DBF Alias: CONSECUTIVO  $\mathbf{H}$  ,  $\mathbf{H}$ : CLIENTES.DBF Alias: CLIENTES w. : CUENTAS.DBF Alias: CUENTAS ₩£ Indexados : PEDIDOS.IDX  $\mathbf{H}$  , à, : RECIBOS.IDX  $\bullet$  : : REC\_2.IDX ليو ڪ : CLIENTES.IDX  $\mathbf{H}$ : CUENTAS.IDX  $\pm$ SELECT<sub>1</sub> USE pedidos INDEX pedidos SELE<sub>2</sub> USE recibos INDEX recibos, rec 2 SELE<sub>3</sub> USE consec ALIAS consecutivo STORE n tienda TO w tienda STORE fecha TO w\_fecha SELE 4 USE clientes INDEX clientes ALIAS clientes SELE<sub>5</sub> USE cuentas INDEX cuentas SELE pedidos  $w$  escape  $=$   $F$ .  $w$  campo = 1 STORE .T. TO w\_primera STORE .T. TO w\_deseamov

ESCUELA NACIONAL DE ESTUDIOS PROFESIONALES

**MARAGON** 

Página No<sup>.</sup> C87

UNIVERSIDAD NACIONAL AUTONOMA DE MEXICO

#### APENDICE C

STORE 1 TO W\_cammax DO ahroo4 @ 03,1 SAY " PRG030 " @ 05,29 SAY " CONSULTA DE RECIBOS" STORE 0 TO v orden @12,12 SAY "ORDEN A CONSULTAR : " GET V\_Orden PICTURE [999999] **READ** SELE recibos -IF v orden #0 SET FILTER TO orden=v orden **ENDIF** GO TOP meses= "ENEFEBMARABRMAYJUNJULAGOSEPOCTNOVDIC" STORE LTRIM(STR(DAY(w fecha))) +"/"+SUBSTR(meses, MONTH(w fecha) \*3-2,3) +"/"+LTRIM(STR(YEAR(w\_fecha))) TO t fecha  $maxlin = 18$  $numlin = maxlin$  $ho\$  =  $o$ STORE "MUEBLERIA FREY" TO W empresa SELE recibos STORE 0 TO w total STORE .F. TO w existe DO WHILE .NOT.EOF() DO prg030c numlin=numlin+1 @numlin,0 SAY recibos->recibo PICTURE [999999] @numlin,7 SAY IIF(recibos->estatus="C", "CAN", " m @numlin, 11 SAY recibos->fecha @numlin, 20 SAY IIF (recibos->estatus="C", 0, recibos->monto) PICTURE [999,999,999] @numlin, 32 SAY recibos->orden PICTURE [999999] SELE pedidos SEEK recibos->orden STORE IIF(FOUND(), cliente, 989898989) TO v cliente SELE clientes SEEK v cliente m ; @numlin, 39 SAY IIF(FOUND(), nombre, "SIN DESCRIPCION PICTURE [!!!!!!!!!!!!!! **SELE** cuentas SEEK recibos->cuenta @numlin, 55 SAY IIF (FOUND(), cuentas->descrip," ") PICTURE  $[111111111111111]$ SELE recibos STORE IIF(recibos->estatus="C", 0, monto) + w total TO w\_total SKIP STORE .T. TO w existe

> **FARAGOR'** ESCUELA NACIONAL DE ESTUDIOS PROFESIONALES

Pagina No- CAR

in greich a

UNIVERSIDAD NACIONAL AUTONCHA DE HEXICO

APENDICE C

ENDDO IF w existe @numlin+2,10 SAY "TOTAL : " @numlin+2,20 SAY w\_total PICTURE [999,999,999] ENDIF DO ahroo2 WITH "DAR ENTER PARA CONTINUAR", 15 SELE<sub>1</sub>  $\overline{v}$ SELE<sub>2</sub> USE SELE<sub>3</sub> USE SELE 4 **USE** SELE<sub>5</sub> USE SELE<sub>6</sub> USE **RETURN** 

Página No- C89

UNIVERSIDAD NACIONAL AUTONOMA **See The DE HEXICO** 

**APERDICE CO** 

```
******
A gir
\star :
        Programa : PRG030E.PRG
÷.
\ddot{\phantom{a}}Sistema : AUTOMATIZACION DEL SISTEMA DE VENTAS DE LAS TIENDAS
\bullet :
                    DE LA MUEBLERIAS FREY
ŵр.
           Autor : B.E.C.L.
                                 F.F.Z.\bullet :
        Copyright (c) 1993, MUEBLERIA FREY
\pm :
\pmLlamado por : PRG030.PRG
\star:
\star :
         Llama a : AHROO2
                                     (Procedimiento en PROC PRG. PRG)
\star :
-TF numlin + 2 <= maxlin
    RETURN
 \leftarrow-<sub>E</sub>EE
      -IF w primera
           STORE .F. TO W primera
       ELSE
           DO ahr002 WITH "DAR ENTER PARA CONTINUAR", 10
       ENDIF
       CLEAR
    ENDIF
    hoja = hoja + 1@ 1,1 SAY "PRG030.PRG"
    @ 1, (80-LEN(w empresa))/2 SAY w empresa
    @ 1,69 SAY "Pag.# " +STR(hoja,2)
    @ 2, (80-LEN(RTRIM(w tienda)))/2 SAY w tienda<br>@3,0 SAY "RECIBO EST FECHA MONTO ORDEN
                                                          CLIENTE
               DESCRIPCION"
    @4,0 SAY "------ --- --------
    numlin= 4
```
**RETURN** 

ESCUELA NACIONAL DE ESTUDIOS PROFESIONALES

**PARAGORY** 

- Pápina No. C90

UNIVERSIDAD NACIONAL AUTONOMA

 $\mathbf{D} = \mathbf{D} \mathbf{E}$  . Hence,  $\mathbf{D} = \mathbf{D} \mathbf{E}$ 

angan<br>1922 - P Pagina No. C91

APENDICE C

finds ustud 19 <del>사는 사진 사회</del> 작품은 가장 사건 \*: Programa : PRG031.PRG<br>\*: فيتوره والسماء والتفاءة المالعات  $\star$ : Sistema : AUTOMATIZACION DEL SISTEMA DE VENTAS DE LAS TIENDAS DE LA MUEBLERIAS FREY DE LA MUEBLERIAS FREY inter ° Copyright (c) 1993, MUEBLERIA FREY as is presented \*: Llamado por : PRG002.PRG  $\mathbf{H}$  $\mathcal{F}(\mathbf{z}) = \mathcal{E}$ Llama a : AHROO4 (Procedimiento en PROC PRG. PRG)  $A<sub>2</sub>$ : AHROO2 (Procedimiento en PROC PRG. PRG) 'nт. : PRG031E.PRG Degum in  $\star$  : Usa : PEDIDOS.DBF Alias: PEDIDOS Alias: RECIBOS in #gi : RECIBOS.DBF ر و های د : CONSEC.DBF Alias: CONSECUTIVO : CLIENTES.DBF Alias: CLIENTES 小味動物  $\sim$  81 : CUENTAS.DBF Alias: CUENTAS  $\mathcal{M}_{\mathcal{R}_{\mathrm{out}}}$  $\star$ : Indexados : PEDIDOS.IDX ×÷ : RECIBOS.IDX  $\pm$  $:$  REC 2.IDX  $\pm$  : : CLIENTES.IDX : CUENTAS.IDX  $\pm$   $\pm$  $\pm$ meses= "ENEFEBMARABRMAYJUNJULAGOSEPOCTNOVDIC" STORE LTRIM(STR(DAY(w\_fecha))) +"/"+SUBSTR(meses, MONTH(w\_fecha) \*3-2.3) "+"/"+LTRIM(STR(YEAR(w fecha))) TO t fecha STORE "MUEBLERIA FREY" TO w empresa SET SAFETY OFF SELECT<sub>1</sub> USE pedidos INDEX pedidos SELE<sub>2</sub> USE recibos INDEX recibos, rec 2 SELE 3 ALIAS consecutivo USE consec STORE n tienda TO w tienda STORE fecha TO w fecha SELE 4 USE clientes INDEX clientes ALIAS clientes SELE 5 USE cuentas INDEX cuentas

ESCUELA NACIONAL DE ESTUDIOS PROFESIONALES MARAGONM

UNIVERSIDAD NACIONAL AUTOLOMA DE MEXICO

#### APENDICE C

SELE pedidos  $w$  escape  $=$   $F$ .  $V$  campo = 1 STORE .T. TO w primera<br>STORE .T. TO w deseamov STORE 1 TO w cammax DO ahr004 @ 03,1 SAY " PRG031 " @ 05.29 SAY " REPORTE DE RECIBOS" STORE 0 TO v orden @12,12 SAY "ORDEN A CONSULTAR : " GET v orden PICTURE (999999) READ SELE recibos -IF v orden #0 SET FILTER TO orden=v orden -ENDIF GO TOP meses= "ENEFEBHARABRMAYJUNJULAGOSEPOCTNOVDIC" STORE LTRIM(STR(DAY(w fecha))} +"/"+SUBSTR(meses, MONTH(w fecha) \*3-2,3) +"/"+LTRIM(STR(YEAR(w fecha))) TO t fecha  $maxlin = 18$  $numlin = maxlin$  $hoia = 0$ STORE "MUEBLERIA FREY" TO w empresa SELE recibos STORE 0 TO w total nommes= "ENEFEBMARABRMAYJUNJULAGOSEPOCTNOVDIC" DO ahr002 WITH "PREPARANDO EL REPORTE", 0 v archivo=LTRIM(RTRIM(v sesion))+"031." SET DEVICE TO PRINTER -IF .NOT. v unix SET PRINTER TO SET PRINTER ON -ELSE SET PRINTER TO "1p -d recibos -s -o nobanner" -ENDIF STORE .F. TO w registros DO WHILE .NOT.EOF() STORE .T. TO W registros DO prg031e numlin=numlin+1 @numlin,0 SAY recibos->recibo PICTURE [999999] Qnumlin, 7 SAY IIF (recibos->estatus="C", "CAN","  $\mathbf{u}$ @numlin.11 SAY recibos->fecha @numlin, 20 SAY IIF(recibos->estatus="C", 0, recibos->monto) PICTURE [999,999,999]

> ESCUELA NACIONAL DE ESTUDIOS PROFESIONALES <u>"ARAGOM"</u>

Pégina No. C97

UNIVERSIDAD NACIONAL AUTONOMA DE NEXICO

APENDICE C

Página No-C93

```
@numlin, 32 SAY recibos->orden PICTURE [999999]
   SELE pedidos
   SEEK recibos->orden
   STORE IIF(FOUND(), cliente, 989898989) TO v cliente
   SELE clientes
   SEEK v cliente
   @numlin, 39 SAY IIF(FOUND(), nombre, "SIN DESCRIPCION
                                                                   ");
   PICTURE [!!!!!!!!!!!!!]
   SELE cuentas
   SEEK recibos->cuenta
   @numlin, 55 SAY IIF (FOUND(), cuentas->descrip,"
                                                                   m
                                         PICTURE [11111111111111]
   SELE recibos
   STORE IIF(recibos->estatus="C", 0, monto) + w total TO w total
   SKIP
-ENDDO
-IF W_registros
   @numlin+2,10 SAY "TOTAL : "
   @numlin+2,20 SAY w total PICTURE [999,999,999]
ENDIF
SET DEVICE TO SCREEN
SET PRINTER OFF
SET PRINTER TO
-IF .NOT.V unix
   RUN PRINT & v_archivo
ENDIF
SELE 1
USE
SELE<sub>2</sub>
USE
SELE<sub>3</sub>
USE
SELE 4
USE
SELE<sub>5</sub>
USE
SELE<sub>6</sub>
USE
RETURN
```
ESCUELA NACIONAL DE ESTUDIOS PROFESIONALES

**"ARAGON"** 

UNIVERSIDAD NACIONAL AUTONCHA DE MEXICO

APENDICE C

Página No- C94

 $\mathbf{r}$ \*\*\*\*\*\*\*\*\*\*\*\*\*\*\*\*\*\*\*\*\*\*\*\*\*\*\*\*\* \*\*\*\*\*\* ۸÷ Programa : PRG031E.PRG ۰. жì.  $\star$  : Sistema : AUTOMATIZACION DEL SISTEMA DE VENTAS DE LAS TIENDAS  $\star$ : DE LA MUEBLERIAS FREY 青春区 Autor : B.E.C.L.  $F.F.Z.$ Copyright (c) 1993, MUEBLERIA FREY  $\star$  :  $\star$ :  $\star$ Llamado por : PRG031.PRG  $\pm$  $\pm$ Llama a : AHROO2 (Procedimiento en PROC PRG.PRG)  $\bullet$  : . . . . . . . . . . . . . . . . . \*\*\*\*\*\*\*\*\*\*\*\*\*\*\*\*\*\*\*\*\*\*\*  $-TF$  numlin + 2 <= maxlin .. =RETURN  $-{\tt ELSE}$ -IF w primera STORE .F. TO W primera **ELSE** DO ahr002 WITH "DAR ENTER PARA CONTINUAR", 10 **ENDIF** CLEAR **ENDIF**  $hoja = hoja + 1$ @ 1,1 SAY "PRG031.PRG" @ 1, (80-LEN(w\_empresa))/2 SAY w\_empresa @ 1,69 SAY "Pag.# " +STR(hoja,2) @ 2, (80-LEN(RTRIM(w tienda)))/2 SAY w tienda<br>@3,0 SAY "RECIBO EST FECHA MONTO ORDE ORDEN **CLIENTE** DESCRIPCION" @4,0 SAY "------ --- numlin= 4 **RETURN** 

ESCUELA NACIONAL DE ESTUDIOS PROFESIONALES

### "ARAGON"

#### UNIVERSIDAD NACIONAL AUTONOMA **DE NEXICO** W.

APENDICE C 92

 $\star$  :

 $\mathbf{r}$ 

 $\pm$   $\pm$ 

 $\star$  :

```
************
                           *******************************
\star :
÷.
         Programa : PRG032.PRG
۸ţ.
\alpha :
          Sistema : AUTOMATIZACION DEL SISTEMA DE VENTAS DE LAS TIENDAS
ra er
                      DE LA MUEBLERIAS FREY
é.
             Autor : B.E.C.L.
                                   F.F.Z.\star :
         Copyright (c) 1993, MUEBLERIA FREY
\pm\pmb{\ast} :
      Llamado por : PRG000.PRG
\star :
                    : PRG002.PRG
\star :
\star :
          Llama a : AHROO2
                                       (Procedimiento en PROC PRG. PRG)
\star :
                    : PRG032E.PRG
\ddot{\phantom{a}}: REC LOCK
                                       (Procedimiento en PROC PRG. PRG)
               Usa : PEDIDOS.DBF
                                           Alias: PEDIDOS
                   : CONSEC.DBF
\bullet :
                                           Alias: CONSECUTIVO
\star: CUENTAS.DBF
                                           Alias: CUENTAS
\star :
                   : CLIENTES.DBF
                                           Alias: CLIENTES
\alpha .
                   : RECIBOS.DBF
                                           Alias: RECIBOS
\pm :
\ddot{\phantom{a}}Indexados : PEDIDOS.IDX
\star: CUENTAS.IDX
\star :
                   : CLIENTES.IDX
                   : RECIBOS.IDX
\star :
                   : REC 2.IDX
meses= "ENEFEBMARABRMAYJUNJULAGOSEPOCTNOVDIC"
    STORE LTRIM(STR(DAY(w fecha))) +"/"+SUBSTR(meses, MONTH(w fecha)<br>*3-2,3) +"/"+LTRIM(STR(YEAR(w_fecha))) TO \overline{t}_fecha
    STORE "MUEBLERIA FREY" TO w empresa
    STORE "CONTROL DE INGRESOS" TO subtitulo
    SET SAFETY OFF
    w escape = . F.
    W campo = 1
    STORE .T. TO w deseamov
    STORE 1 TO w cammax
    nommes= "ENEFEBMARABRMAYJUNJULAGOSEPOCTNOVDIC"
     SELECT<sub>1</sub>
    USE pedidos INDEX pedidos ALIAS pedidos
     SELE 2
    USE consec
                                  ALIAS consecutivo
     SELE 3
```
ESCUELA NACIONAL DE ESTUDIOS PROFESIONALES " A R A G O H "

Página No- C95

### UNIVERSIDAD NACIONAL AUTONOMA **DE MEXICO** intégis page

APENDICE C

```
USE cuentas INDEX cuentas ALIAS cuentas
  REPLACE ALL saldo d WITH 0
    SELE<sub>4</sub>
USE clientes INDEX clientes ALIAS clientes
   SELE<sub>5</sub>
    USE recibos INDEX recibos.rec 2 ALIAS recibos
    DO ahroo2 WITH "PREPARANDO EL REPORTE", 0
    v archivo=LTRIM(RTRIM(v sesion))+"032."
    SET DEVICE TO PRINTER
   -IF .NOT.V unix
       SET PRINTER TO av archivo
       SET PRINTER ON
   -ELSE
       SET PRINTER TO "1p -s -o nobanner"
   ENDIF
    maxlin=58
    numlin=maxlin
    hoja=0
    STORE 0 TO t bancos, t total, t comision, t american
    SELE recibos
    DO WHILE .NOT.EOF()
       numlin=numlin+1
       DO pra032e
       SELE cuentas
       SEEK recibos->cuenta
      -IF FOUND ()
          A=rec lock(0)
          REPLACE saldo d WITH saldo d +recibos->monto - (recibos-
                                    >monto*cuentas->porcentaje/100)
          UNIT-OCK
      -ENDIF
       SELE pedidos
       SEEK recibos->orden
       IF FOUND()
          SELE clientes
          SEEK pedidos->cliente
          STORE IIF(FOUND(), nombre, "SIN DESCRIPCION") TO Vn nombre
      -ELSE
          STORE "SIN DESCRIPCION" TO vn nombre
       ENDIF
       @numlin, 0 SAY recibos->recibo
       @numlin, 7 SAY vn nombre PICTURE "!!!!!!!!!!!!!!!!!!!!!
       STORE ROUND(recibos->monto*(cuentas->porcentaje/100),0) TO
                                    w comision
       IF SUBSTRICUEntas->d cuenta.1.3)= "102"
          @numlin, 27 SAY recibos->monto - w_comision PICTURE
```
ESCUELA NACIONAL DE ESTUDIOS PROFESIONALES **"ARAGON"** 

Pagina No C96

UNIVERSIDAD NACIONAL AUTONOMA DE MEXICO

#### **APENDICE** C

```
المعاشر يفقد
                                                    "99,999,999"
       @numlin, 49 SAY w comision
                                                      PICTURE
                                                    "9,999,999"
       STORE t bancos + recibos->monto - w comision TO t bancos
   ELSE
      @numlin, 38 SAY recibos->monto - w comision PICTURE
                                                     "99,999,999"
       STORE t_american + recibos->monto - w comision TO t american
   ENDIF
   STORE t_total + recibos->monto TO t total
   STORE t comision + w comision TO t comision
   Cnumlin, 59 SAY recibos->monto
                                                      PICTURE
                                                     "99,999,999"
   @numlin.70 SAY cuentas->descrip
                                                      PICTURE
                                                     "!!!!!!!!!!"
   SELE recibos
   SKIP
ENDDO
numlin=numlin+3
DO prg032e
Gnumlin, 0 SAY "TO TALES"
Gnumlin, 27 SAY t_bancos PICTURE "99, 999, 999"
@numlin, 38 SAY t_american PICTURE "99, 999, 999"<br>@numlin, 49 SAY t_comision PICTURE "9, 999, 999"
Cnumlin, 59 SAY t_total PICTURE "99,999,999"
numlin=numlin+3
DO pra032e
@numlin, 10 SAY "
                      APLICACION CONTABLE"
@numlin+2,10 SAY " CUENTA
                                    DEBE
                                             CUENTA
                                                          HABER "
numlin=numlin+4
DO pro032e
SELE cuentas
SUM ALL saldo_d TO t_bancos FOR d_cuenta ="102-000-003"
SUM ALL saldo d TO t bancomer FOR d cuenta ="102-000-001"
SUM ALL saldo d TO t_american FOR d_cuenta ="111"
@numlin, 10 SAY "102-000-003"
@numlin.21 SAY t bancos PICTURE "999.999.999"
@numlin, 33 SAY "I11-000-001"
Gnumlin, 44 SAY t_total PICTURE "999, 999, 999"
numlin=numlin+2
DO prg032e
@numlin, 10 SAY "102-000-001"
@numlin, 21 SAY t bancomer PICTURE "999,999,999"
numlin=numlin+2
DO prg032e
@numlin, 10 SAY "111-000-002"
```
ESCUELA NACIONAL DE ESTUDIOS PROFESIONALES "ARAGON" UNIVERSIDAD NACIONAL AUTONDRA **DE HEXICO** c

**APENDICE** 

```
@numlin, 21 SAY t american PICTURE "999, 999, 999"
numlin=numlin+2
DO prg032e
@numlin,10 SAY "601-003-003"
Chumlin, 21 SAY t comision PICTURE "999,999,999"
numlin=numlin+2
DO prg032e
@numlin, 10 SAY "SUMAS"
Cnumlin, 21 SAY t comision+t bancos+t bancomer+t american PICTURE
                                                            "1999.999.999"
Gnumlin, 44 SAY t total PICTURE "999, 999, 999"
GO TOP
=DO WHILE .NOT.EOF()
    SKIP
ENDDO
SET DEVICE TO SCREEN
SET PRINTER OFF
SET PRINTER TO
SELE<sub>1</sub>
USE
SELE<sub>2</sub>
USE
SELE<sub>3</sub>
USE
SELE 4
USE
SELE<sub>5</sub>
USE
```
**RETURN** 

### ESCUELA NACIONAL DE ESTUDIOS PROFESIONALES

"ARAGOR"

Página No- C98
#### UNIVERSIDAD NACIONAL AUTONOMA DE MEXICO

APENDICE C

```
\star×;
÷,
      Programa : PRG032E.PRG
\starSistema : AUTOMATIZACION DEL SISTEMA DE VENTAS DE LAS TIENDAS
÷.
- + + +DE LA MUEBLERIAS FREY
\bullet :
           Autor : B.E.C.L.
                               F.F.Z.Copyright (c) 1993, MUEBLERIA FREY
\star :
\star\ddot{\phantom{a}}Llamado por : PRG032.PRG
\star :
*********************
    -F numlin + 2 <= maxlin
      ---RETURN
  k.
    -ENDIF
      hoja = hoja + 1
      @0,0 SAY "--------
                         ----------------
      @ 1,1 SAY "PRG032.PRG"
      @ 1, (80-LEN(w_empresa))/2 SAY w_empresa
      @ 1,69 SAY "Pag. # " +STR(hoja, 2)
      @ 2, (80-LEN(RTRIM(wn_tienda)))/2 SAY wn_tienda
      @ 3,1 SAY t_fecha
      @ 3, (80-LEN(subtitulo))/2 SAY subtitulo
      @ 3,69 SAY TIME()
      05.0 SAY "RECIBO
                          CLIENTE
                                              BANCOS
                                                       AMER/DINN
                COMISION TOTAL FORMA PAG"
      06.0 SAY "------ -----
                                  . . . . . . . . . .
      numlin= 7
      columna=0
      RETURN
```
**RAGON**"

Página No- C99

UNIVERSIDAD NACIONAL AUTONOMA DE HEXICO

Pácina Ko- C100

**"ARAGOR"** 

APENDICE C

일까 ::  $\mathbf{r}$ ÷. Programa : PRG033.PRG  $\star$  : w. Sistema : AUTOMATIZACION DEL SISTEMA DE VENTAS DE LAS TIENDAS ÷. DE LA MUEBLERIAS FREY  $\star$  : Autor : B.E.C.L.  $F.F. Z.$  $\bullet$  : Copyright (c) 1993, MUEBLERIA FREY  $\star$  :  $\pi$  : Llamado por : PRG000.PRG  $\bullet$  : : PRG002.PRG  $\star$  :  $\bullet$  : Llama a : AHROO2 (Procedimiento en PROC PRG.PRG)  $\star$  : : PRG033E.PRG Äţ.  $\star$  : Usa : PEDIDOS.DBF Alias: PEDIDOS  $\star$ : CLIENTES.DBF Alias: CLIENTES ik şi : PRODUCTO.DBF Alias: PRODUCTOS  $A<sub>2</sub>$ : CATALOGO.DBF Alias: CATALOGO 'n,  $\star$ Indexados : PEDIDOS.IDX  $\star$ : CLIENTES.IDX  $\bullet$  : : PRODUCTO.IDX  $\mathbf{H}$ : PROD 1.1DX  $\star$ : CATALOGO IDX  $\bullet$ meses= "ENEFEBMARABRMAYJUNJULAGOSEPOCTNOVDIC" STORE LTRIM(STR(DAY(w fecha))) +"/"+SUBSTR(meses, MONTH(w fecha) \*3-2.3) +"7"+LTRIM(STR(YEAR(w fecha))) TO t fecha STORE "MUEBLERIA FREY" TO w empresa STORE "REPORTE DIARIO DE VENTAS" TO SUbtitulo DIMENSION t division (13)  $I=1$  $=$ DO WHILE I < $=$ 13 STORE 0 TO t division(I)  $T = T + 1$ **ENDDO** SELECT<sub>1</sub> USE pedidos INDEX pedidos ALIAS pedidos SELE<sub>2</sub> USE clientes INDEX clientes ALIAS clientes SELE<sub>3</sub> USE producto INDEX producto, prod 1 SELE<sup>4</sup>

ESCUELA NACIONAL DE ESTUDIOS PROFESIONALES

Página No- C101

UNIVERSIDAD NACIONAL AUTONOMA DE MEXICO

APENDICE C

USE catalogo INDEX catalogo DO ahroo2 WITH "PREPARANDO EL REPORTE", 0 v\_archivo=LTRIM(RTRIM(v\_sesion))+"033." SET DEVICE TO PRINTER -IF .NOT.V unix SET PRINTER TO &V\_archivo **SET PRINTER ON** -ELSE SET PRINTER TO "1p -s -o nobanner" -ENDIF @0,0 SAY CHR(27)+"[7w"  $maxlines$ numlin=maxlin hoja=0 STORE .T. TO w exist STORE 0 TO t bancos, t total, t comision, t american SELE pedidos DO WHILE .NOT.EOF() -IF W exist numlin=numlin+1 DO prg033e -ENDIF @numlin, 0 SAY tienda PICTURE [99] @numlin, 2 SAY "-" @numlin, 3 SAY LTRIM(STR(orden)) @numlin, 11 SAY entrega SELE clientes SEEK pedidos->cliente @numlin, 14 SAY IIF(FOUND(), nombre, "SIN DESCRIPCION") PICTURE #!!!!!!!!!!!!!!!!!!! SELE producto INDEX producto SEEK pedidos->orden =DO WHILE pedidos->orden=producto->orden STORE .F. TO W\_exist SELE catalogo SEEK producto->producto @numlin, 35 SAY STR(division, 2) @numlin, 37 SAY "-" @numlin, 38 SAY STR (subdivisio, 3) @numlin, 41 SAY "-" @numlin, 42 SAY STR (codigo, 2) @numlin, 45 SAY IIF(FOUND(), descripcio, "SIN DESCRIPCION") PICTURE "!!!!!!!!!!!!!!!!!!!!!!!!!!!!! STORE t division (catalogo->division-70) + (producto-> cantidad \* catalogo->piezas) TO t division(catalogo->division-70)

> ESCUELA NACIONAL DE ESIUDIOS PROFESIONALES **"ARAGON"**

UNIVERSIDAD NACIONAL AUTONOMA DE HEXICO

#### APENDICE C

Página No C102

STORE t division(13) + (producto->cantidad \* catalogo-> piezas) TO t division(13) @numlin, (catalogo->division-71)\*5+76 SAY (producto->cantidad \* catalogo->piezas) PICTURE [9999] Qnumlin, 12\*5+76 SAY (producto->cantidad \* catalogo->piezas) PICTURE [99,999] numlin=numlin+1 DO prg033e SELE producto SKIP **ENDDO** SELE pedidos SKIP -ENDDO Cnumlin, 35 SAY "  $- - -$ المستشفين المست numlin=numlin+2 @numlin, 0 SAY " **TOTAL''**  $I=1$ DO WHILE  $I \le 12$ -IF t division(I)#0 @numlin, (I-1)\*5+76 SAY t division (I) PICTURE [9999] -ENDIF  $T = T + 1$ -ENDDO @numlin, 12\*5+76 SAY t division(13) PICTURE [99, 999] @numlin+1,0 SAY CHR(27)+"[5w" SET DEVICE TO SCREEN SET PRINTER OFF SET PRINTER TO SELE 1 USE SELE<sub>2</sub> USE SELE<sub>3</sub> USE SELE 4 USE SELE<sub>5</sub> USE **RETURN** 

# ESCUELA NACIONAL DE ESTUDIOS PROFESIONALES

**PARAGONS** 

UNIVERSIDAD NACIONAL AUTOSCHA DE HEKICO c

APENDICE

```
*:*************************
\star:
\star :
     Programa : PRG033E.PRG
\ddot{\phantom{a}}\starSistema : AUTOMATIZACION DEL SISTEMA DE VENTAS DE LAS TIENDAS
\star :
                    DE LA MUEBLERIAS FREY
\ddot{\phantom{a}}Autor : B.E.C.L.
                                F.F.2.\star :
        Copyright (c) 1993, MUEBLERIA FREY
÷.
\star:
     Llamado por : PRG033.PRG
\star :
\bullet-IF numlin + 2 <= maxlin
LENDIF
   hoia = hoja + 1-----------------------
   @ 1,1 SAY "PRG033.PRG"
   @ 1, (80-LEN(w_empresa))/2 SAY w_empresa
   @ 1,69 SAY "Pag. #" +STR(hoja, 2)
   @ 2, (80-LEN(RTRIM(wn tienda)))/2 SAY wn tienda
   @ 3.1 SAY t fecha
   @ 3.(80-LEN(subtitulo))/2 SAY subtitulo
   @ 3,69 SAY TIME()
   @5,0 SAY " ORDEN
                                                                 PROD
                        ENT
                                CLIENTE
                                                    CLAVE
                                      72
                                                    \mathbf{1} \cdot \mathbf{75} \rightarrow \mathbf{76} \text{ for } \mathcal{L}_{\mathcal{L}} \text{ for } \mathcal{L}_{\mathcal{L}} \text{ for } \mathcal{L}_{\mathcal{L}}UCTO
                                 71
                                           73
                                                74
             77
                  78
                       79
                                            TOTAL"
                            80
                                 81
                                       82
   @6,0 SAY "---------- -
                            - - - - - - - - -............ ...
              alusi usun usun usun ada kutu usun
   numlin= 7
   columna=0
```
RETURN

ESCUELA NACIONAL DE ESTUDIOS PROFESIONALES

**"ARAGON"** 

Pagina No: C103

### UNIVERSIDAD NACIONAL AUTOVONA **DE MEXICO** (2008) 2009

Página No- C104

```
APENDICE C
```

```
*********************
ula poste
                                                       199
安装盘儿
      Programa : PRG034.PRG
                                      2007) - SAL 대통의 관심 관련으로
 ÷.
 weri
        Sistema : AUTOMATIZACION DEL SISTEMA DE VENTAS DE LAS TIENDAS
 \pm :
                    DE LA MUEBLERIAS FREY
\mathcal{A}(\mathcal{C})Nutor : B.E.C.L.
                                F.F.Z.े कहाँ
         Copyright (c) 1993, MUEBLERIA FREY
 we i
Carp.
     Llamado por : PRG000.PRG
 \pm: PRG002.PRG
 the c
          Llama a : REC LOCK
 w.
                                    (Procedimiento en PROC PRG.PRG)
\mathbf{A}: AHROO2
                                    (Procedimiento en PROC PRG. PRG)
\sim 10^7: PRG034E.PRG
 \bullet :
 \starUsa : PEDIDOS.DBF
                                        Alias: PEDIDOS
 大士士
                   : VENDEDOR.DBF
                                        Alias: VENDEDOR
                   : PRODUCTO.DBF
                                        Alias: PRODUCTOS
 \pm 1\star :
                  : CATALOGO.DBF
                                        Alias: CATALOGO
 \star :
 \star :
        Indexados : PEDIDOS.IDX
 ÷.
                  : VENDEDOR.IDX
 \ddot{\bullet}: PRODUCTO.IDX
 \star :
                  : PROD 1.IDX
                  : CATALOGO.IDX
- eş
 \star :
 \star : \starmeses= "ENEFEBMARABRMAYJUNJULAGOSEPOCTNOVDIC"
     STORE LTRIM(STR(DAY(w fecha))) +"/"+SUBSTR(meses, MONTH(w fecha)
                      *3-2,3) +"/"+LTRIM(STR(YEAR(w fecha))) TO t fecha
     STORE "MUEBLERIA FREY" TO W empresa
     STORE "REPORTE DIARIO DE VENTAS POR VENDEDOR" TO subtitulo
     DIMENSION t_division(13)
     I=1= DO WHILE I \leq 13STORE 0 TO t division(I)
        I = I + 1=ENDDO
     SELECT<sub>1</sub>
     USE pedidos INDEX pedidos ALIAS pedidos
     SELE<sub>2</sub>
     USE vendedor INDEX vendedor ALIAS vendedor
    =DO WHILE .NOT.EOF()
        A = rec\_lock(0)
```
ESCUELA NACIONAL DE ESTUDIOS PROFESIONALES

"ARAGON"

UNIVERSIDAD NACIONAL AUTOVOKA **DE MEXICO** Pagina Ro- C105 APENDICE P REPLACE d ventas WITH 0 **UNLOCK** SKIP =ENDDO GO TOP SELE<sub>3</sub> USE producto INDEX producto, prod 1 SELE 4 USE catalogo INDEX catalogo DO ahr002 WITH "PREPARANDO EL REPORTE".0 v archivo=LTRIM(RTRIM(v sesion))+"034." SET DEVICE TO PRINTER -IF .NOT.V unix SET PRINTER TO &V archivo SET PRINTER ON **ELSE** SET PRINTER TO "1p -s -o nobanner" **ENDIF** @0.0 SAY CHR(27)+"[7w" maxlin=58 numlin=maxlin hoja=0 STORE .T. TO w exist STORE 0 TO t bancos, t total, t comision, t american SELE pedidos =DO WHILE .NOT.EOF() -IF W exist numlin=numlin+1 DO prg034e ENDIF @numlin, 0 SAY tienda PICTURE [99] @numlin, 2 SAY "-" @numlin.3 SAY LTRIM(STR(orden)) @numlin, 11 SAY entrega SELE vendedor SEEK pedidos->vendedor @numlin, 14 SAY IIF(FOUND(), nombre, "SIN DESCRIPCION") PICTURE "!!!!!!!!!!!!!!!!!!!! SELE producto INDEX producto SEEK pedidos->orden =DO WHILE pedidos->orden=producto->orden STORE .F. TO w\_exist SELE catalogo SEEK producto->producto @numlin, 35 SAY STR(division, 2) @numlin, 37 SAY "-"

ESCUELA NACIONAL DE ESTUDIOS PROFESIONALES

"ARAGON"

ENTURRATORE ARCICAN AUTOUNA de Mexico

Pining Nov 1106 MENDICE @numlin.36 SAY STR(subdivisio.3) @numlin, 41 SAY "-" @numlin, 42 SAY STR(codigo, 2) @numlin.45 SAY IIF(FOUND().descripcio."SIN DESCRIPCION") PICTURE "ISSIIIIIIIIIIIIIIIIIIIIIIIIIII" STORE t division(catalogo->division-70) + (producto-> cantidad \* catalogo->piezas) TO t\_division(catalogo->division-70) STORE t division(13) + (producto->cantidad \* catalogo-> piezas) TO t division(13) @numlin, (catalogo->division-71)\*5+76 SAY (producto->cantidad \* catalogo->piezas) PICTURE (9999) Cnumlin, 12\*5+76 SAY (producto->cantidad \* catalogo->piezas) PICTURE (99,9991 numlin=numlin+1 SELE vendedor A=rec lock(0) REPLACE d ventas WITH d ventas + (producto->cantidad \* catalogo->piezas) UNLOCK DO prg034e SELE producto SKIP == ENDDO SELE pedidos SKIP  $=$ ENDDO Gnumlin, 34 SAY " ------numlin=numlin+z @numlin.0 SAY " TOTAL"  $I=1$ DO WHILE I<= 12 -IF t division(I)#0 @numlin, (I-1)\*5+76 SAY t\_division(I) PICTURE [9999] -ENDIF  $1 = 1 + 1$ ENDDO @numlin, 12\*5+76 SAY t division(13) PICTURE [99,999]  $@numlin+1, 0$  SAY CHR(27)+"[5w" SELE vendedor GO TOP numlin=numlin+3 DO prg034e

> ESCUELA NACIONAL DE ESTUDIOS PROFESIONALES **TARADON**

UNIVERSIDAD NACIONAL AUTOSOMA DE MEXICO c

APENDICE

Pagina Ko- C107

enumlin, 0 SAY RESUMEN DIARIO DE VENTAS" @numlin+2,0 SAY "NUM **VENDEDOR** PIEZAS" numlin=numlin+2 =DO WHILE .NOT. EOF() numlin=numlin+1 DO prg034e @numlin, 0 SAY clave PICTURE [999] @numlin, 4 SAY nombre PICTURE [ !!!!!!!!!!!!!!!!!!!!!!!!!!! @numlin.35 SAY d\_ventas PICTURE [9999] SKIP **ENDDO** @numlin+2,12 SAY " TOTAL " @numlin+2,33 SAY t\_division(13) PICTURE [99,999] SET DEVICE TO SCREEN SET PRINTER OFF SET PRINTER TO SELE 1 **USE** SELE 2 USE SELE<sub>3</sub> USE SELE 4 USE SELE<sub>5</sub> USE **RETURN** 

> ESCUELA NACIONAL DE ESTUDIOS PROFESIONALES PARAGON"

UNIVERSIDAD NADIONAL AUTONOMA DE MENICO

<u>ಿ ಅಲಯರ್ 1</u>

```
* * * * ** * ** * * * * * * * * * * * * * * ** * •• * * * * ** •• * * ••• * * * * * ** * ~ * * •••• * .... >. •* * ••••• 
\bullet :
             Programa : PRG034E.PRG
                                                                    la sa sekapatén Prop
\mathbf{w} with
a,
               Sistema : AUTOMATIZACION DEL SISTEMA DE VENTAS DE LAS TIENDAS
ъý.
                   DE LA MUEBLERIAS FREY<br>Autor : B.E.C.L. F.F.Z.
\star :
\mathbf{a}Copyright (c) 1993, MUEBLERIA FREY
\star .
\pmLlamado por : PRG034.PRG 
\pm :
******************************************************************** 
    \begin{array}{r}\n-F \text{ numlin } + 2 <= \text{ maxlin} \\
\longleftarrow \text{RETURN}\n\end{array}-ENDIF
   Hoja = hoja + 1@ O,O SAY "--------------------------------------------------------- ---------------------" @ 1 1 1 SAY 11PRG034.PRG11 
   @ 1, (BO-LEN(w empresa))/2 SAY w empresa<br>@ 1,69 SAY "Pag.# " +STR(hoja,2)
   @ 2, (80-LEN(RTRIM(wn_tienda)))/2 SAY wn_tienda<br>@ 3,1 SAY t fecha
   @ 3,(80-LEN(subtitulo))/2 SAY subtitulo 
   @ 3,69 SAY TIME() 
    @ 5 1O SAY 11 ORDEN 
                                                                                                           P R O D 
                                        ENT 
                                                  V E N D E D O R       CLAVE<br>72     73     74     75     76<br>80      81      82       TOTAL"
           \begin{smallmatrix}0&&&&0\&0&\text{T}&0\&&&&27\end{smallmatrix}71 
                                         79 
    77 78 
@ G,O SAY 11
                                 ---------- - -------------------- --------- ------------
                                         - - - - ---- ---- ---- ---- ---- ------" 
    numlin= 7 columna=o
```
RETURN

ESCUELA NACIONAL DE ESTUDIOS PROFESIONALES "A R A G O N "

Pásina No- C108

UNIVERSIDAD NACIONAL AUTOLINA DE MEXICO

APENDICE C

```
\mathbf{w}○★全
         Programa : PRG035.PRG
 \mathbf{A}Жt.
          Sistema : AUTOMATIZACION DEL SISTEMA DE VENTAS DE LAS TIENDAS
\mathcal{L}(\mathcal{C})DE LA MUEBLERIAS FREY
\star_{\mathbf{L}_{\mathrm{eff}}}Autor : B.E.C.L.
                                 F.F.2.÷.
         Copyright (c) 1993, MUEBLERIA FREY
 ¥r i
 жę
    Llamado por : PRG024.PRG
 * :
                   : PRG036.PRG
 \starάŗ.
          Llama a : LETRAS()
                                    (Función en LETRAS.PRG)
 \mathbf{u}_1meses="ENEFEBHARABRHAYJUNJULAGOSEPOCTNOVDIC"
     @0,0 SAY CHR(27)+"[0r"
     @0,0 SAY CHR(27)+"[;0r"
     @0,0 SAY CHR(27)+"[4z"
     @0,0 SAY CHR(27)+"[34t"
     @0,0 SAY CHR(27)+"O"
     A=CHR(27)+"3"+CHR(2)
     @0,0 SAY A
     SELE pedidos
     SEEK recibos->orden
     SELE clientes
     SEEK pedidos->cliente
     SELE cuentas
     SEEK recibos->cuenta
     @34,47 SAY CHR(14)+LTRIM(STR(w tienda))
     @34,50 SAY "-"
     @34,51 SAY CHR(14)+LTRIM(STR(recibos->recibo))
     @85,54 SAY DAY(recibos->fecha)
     @85,58 SAY SUBSTR(meses, MONTH(recibos->fecha) *3-2,3)
     @85.62 SAY SUBSTR(STR(YEAR(recibos->fecha), 4), 3, 2)
     @144.3 SAY clientes->nombre
     @144,53 SAY IIF(FOUND(),d_cuenta,"SIN DESCRIPCION")<br>@182,3 SAY recibos->monto PICTURE [999,999,999]
     @182,13 SAY CHR(27)+"[11w"
     @182,22 SAY letras(recibos->monto)
     @182,13 SAY CHR(27)+"[4w"
     @228,42 SAY recibos->observa
     -IF recibos->cuenta = 2
        @280,7 SAY "***"
     ENDIF
```
ESCUELA HACIONAL DE ESTUDIOS PROFESIONALES = " A R A G O N "

Pagina No: C109

UNIVERSIDAD NACIONAL AUTONOMA DE MEXICO ()

Página No- C110

APENDICE THE ANNUAL TIME

 $-IF$  recibos->cuenta = 9 0290,7 SAY "\$\$\$"  $-$ ENDIF -IF recibos->cuenta <> 9 .AND. recibos->cuenta <> 2 @310,7 SAY "%%%"  $-$ ENDIF  $(3560, 3$  SAY "ORDEN #: "+LTRIM(RTRIM(STR(recibos->orden))) @361,0 SAY " " SELE recibos RETURN

#### "ARAGON" ESCUELA NACIONAL DE ESTUDIOS PROFESIONALES

UNIVERSIDAD NACIONAL AUTOLOMA DE MEXICO

APENDICE C

\*\*\*\*\*\*\*\*\*\*\*\*\*\*\*\*\*\* \*\*\*\*\*\*\*\*\*\*\*\*\*\*\*\*\*\* 500  $\pm$ Programa : PRG036.PRG  $\star$  :  $\pm$  : Sistema : AUTOMATIZACION DEL SISTEMA DE VENTAS DE LAS TIENDAS  $\pm 1$ DE LA MUEBLERIAS FREY  $+ -$ Autor : B.E.C.L. F.F.Z. ±± : Copyright (c) 1993, MUEBLERIA FREY  $\bullet$  :  $\star$ : Llamado por : PRG002.PRG  $\bullet$  : ÷. Llama a : AHROO2 (Procedimiento en PROC PRG. PRG)  $\bullet$  : : PRG035.PRG  $\star$  :  $\star$ Usa : PEDIDOS.DBF Alias: PEDIDOS  $1 + 2$ : PRODUCTO.DBF Alias: PRODUCTOS ' ± } : CONSEC.DBF Alias: CONSECUTIVO **TAB** : CUENTAS.DBF Alias: CUENTAS  $\star$ : VENDEDOR.DBF Alias: VENDEDOR - \* : : CLIENTES.DBF Alias: CLIENTES  $\mathbf{A}$ : CATALOGO.DBF Alias: CATALOGO (Gonba : TELAS.DBF Alias: TELAS  $\mathbf{A}$ : RECIBOS.DBF Alias: RECIBOS  $\ddot{\phantom{a}}$ 독순  $\star$ Indexados : PEDIDOS.IDX los **e** grí : PRODUCTO.IDX 清本 : PROD 1.IDX ⊙ :≢±3 : CUENTAS.IDX الدار والاستحار والولوية فأرتهم بأرويين ាងព្ : VENDEDOR.IDX - **Ka**rl Cor : CLIENTES.IDX  $\mathbf{R}$  : : CATALOGO. TDX  $\pm$  : : TELAS.IDX : RECIBOS.IDX  $\mathbf{r}$  $\star$  : : REC 2.IDX ₩. SELECT<sub>1</sub> USE pedidos INDEX pedidos ALIAS pedidos SELE<sub>2</sub> USE producto INDEX producto, prod 1 ALIAS productos SELE<sup>3</sup> USE consec ALIAS consecutivo SELE 4 USE cuentas INDEX cuentas ALIAS cuentas SELE<sub>5</sub> ESCUELA HACIONAL DE ESTUDIOS PROFESIONALES  $\begin{array}{ccccccccccccc}\n\textbf{P} & \textbf{A} & \textbf{R} & \textbf{A} & \textbf{G} & \textbf{O} & \textbf{R} \end{array}$ 

Pagina No. C111-

#### INTERSIONO NACIONAL AUTOVOMA DE MENICOS

Página No. C112 APENDICE C USE vendedor INDEX vendedor ALIAS vendedor SELE 6 USE clientes INDEX clientes ALIAS clientes SELE 7 USE catalogo INDEX catalogo ALIAS catalogo SELE 8 USE telas INDEX telas SELE 9 USE recibos INDEX recibos, rec\_2 ALIAS recibos: v recibo=1 =DO WHILE v recibo#0 @10,0 CLEAR TO 23,79 @12,20 TO 16,60 @11,28 SAY "Impresion de un recibo" @18,28 SAY "Cero para salir" v recibo=0 @14,23 SAY "Numero de recibo...: " GROW(), COL() GET V recibo PICTURE "999999" **READ**  $-IF$  v recibo=0 —— EXIT  $v -$ ENDIF SELE recibos SEEK v recibo -IF FOUND() DO ahro02 WITH "Imprimiendo", 1 SET DEVICE TO PRINTER IF .NOT.V unix SET PRINTER TO SET PRINTER ON -ELSE SET PRINTER TO "1p -d recibos -s -o nobanner" -ENDIF DO prg035 SET DEVICE TO SCREEN SET PRINTER OFF SET PRINTER TO DO ahro02 WITH "Imprimiendo", 1 **ELSE** DO ahr002 WITH "No existe el recibo", 1 **ENDIF ENDDO** SELE<sub>1</sub> USE SELE<sub>2</sub> USE

ESCUELA NACIONAL DE ESTUDIOS PROFESIONALES

"ARAGON"

UNIVERSIDAD NACIONAL AUTOLINA DE HEXICO

APENDICE C

Pagina Nov C113

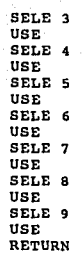

# ESCUELA NACIONAL DE ESTUDIOS PROFESIONALES

PARAGORS

UNIVERSIDAD NACIONAL AUTOVINA **Contact OF MEXICO** POSSIBLE

# APENDICE 2

**. . . . . . . . . . . . . . .** 74 Septem \*: Programa : PRG037.PRG à. الركيونية Sistema : AUTOMATIZACION DEL SISTEMA DE VENTAS DE LAS TIENDAS 经重要 医外侧的 DE LAMUEBLERIAS FREY si pote. Autor : B.E.C.L. F.F.Z.  $\mathbf{R}^{(n+1)}_{\mathbf{R}}$ Copyright (c) 1993, MUEBLERIA FREY ъ.  $\star$  : \*: Llamado por : PRG001.PRG ti de gi  $\star$  : Llama a : AHROO4 (Procedimiento en PROC PRG.PRG)  $\pm$ : PRG037E.PRG  $\star$  $\star$ Usa : CLIENTES.DBF Alias: CLIENTES  $\star$ : Indexados : CLIENTES. IDX  $\star$  $\star$  $\star$  :  $\pm$  $\star$  : SAVE SCREEN TO prg021 SELE restaura  $GO<sub>6</sub>$ A=LTRIM(RTRIM(restaura->variable)) SAVE TO &a **CLEAR** SELE 6 USE clientes INDEX clientes ALIAS clientes STORE .T. TO W\_primera STORE .T. TO w deseamov STORE 1 TO W CAMMAX DO ahr004 @ 03.1 SAY " PRG037  $-11$ @ 05,29 SAY " CONSULTA DE CLIENTES" STORE SPACE(20) TO V\_nom<br>@12,12 SAY "CLIENTE A CONSULTAR : " GET V\_nom PICTURE **READ** V\_nom=LTRIM(RTRIM(V\_nom)) -IF LEN(v nom)=0 STORE .T. TO W\_todos -ELSE

ESCUELA NACIONAL DE ESTUDIOS PROFESIONALES

 $\begin{array}{cccccccccccccc} 0 & A & B & A & C & O & R & \end{array}$ 

Panina No. C114

UNIVERSIDADI NACIONALI AUTONOMA **COEPENICO** 49552100 −c STORE .F. TO W todos -ENDIF meses= "ENEFEBMARABRMAYJUNJULAGOSEPOCTNOVDIC" STORE LTRIM(STR(DAY(w\_fecha))) +"/"+5UBSTR(meses, MONTH(w\_fecha)<br>\*3-2,3) +"/"+LTRIM(STR(YEAR(w\_fecha))) TO t\_fecha  $maxlin = 18$  $numlin = maxlin$  $hoja = 0$ STORE "MUEBLERIA FREY" TO W empresa =DO WHILE .NOT.EOF() SELE clientes SEEK numero  $-IF$  . NOT. FOUND () SELE clientes SKIP  $L$ ENDIF -IF V nom S nombre .OR. w todos -ELSE SELE clientes **SKIP**  $=$ LOOP \_\_  $-$ ENDIF DO prg037e Gnumlin, 10 SAY numero PICTURE [999999] @numlin, 21 SAY nombre numlin=numlin+1 SELE clientes **SKIP ENDDO** WAIT " DAR ENTER PARA CONTINUAR" SELE<sub>6</sub> USE A=LTRIM(RTRIM(restaura->variable)) **CLEAR** RESTORE SCREEN FROM prg021

**RETURN** 

ESCUELA NACIONAL DE ESTUDIOS PROFESIONALES

 $0 N$ . .  $\mathbf{R}$  $\bullet$ ۰G.

Pánina Ros C115

UNIVERSIDAD NACIONAL AUTONCHA DE HEXTCO

### APENDICE S

```
************
nika.
÷.
        Programa : PRG037E.PRG
青松
\pm :
         Sistema : AUTOMATIZACION DEL SISTEMA DE VENTAS DE LAS TIENDAS
青春
                   DE LA MUEBLERIAS FREY
¥± 3.
           Autor : B.E.C.L.
                              F.F.2.'¥≩'≞
      Copyright (c) 1993, MUEBLERIA FREY
\star :
\pm :
     Llamado por : PRG037.PRG
\star: PRG038.PRG
\star :
-IF numlin + 2 <= maxlin
 <========RETURN
   \vdashELSE
      -IF w primera
          STORE .F. TO w_primera
       ELSE
                 \mathbf{H}DAR ENTER PARA CONTINUAR"
          WAIT
       ENDIF
       CLEAR
    ENDIF
    hoja = hoja + 1@ 1,60 SAY "Pag.# " +STR(hoja, 2)
    @3,10 SAY " NUMERO NOMBRE"
    @4,10 SAY " ------
                            ----
    numlin = 5RETURN
```
#### ESCUELA NACIONAL DE ESTUDIOS PROFESIONALES **PARAGONY**

Página No- C116

UNIVERSIDAD HACIONAL AUTONOMA **STERN OF HEXICO** CONT

APENDICE C

```
***********************
****************
                                                         ...............
\star : \sim*: Programa : PRG038.PRG
\mathbf{A}\pm 20^{\circ}Sistema : AUTOMATIZACION DEL SISTEMA DE VENTAS DE LAS TIENDAS
青金
                    DE LA MUEBLERIAS FREY
\mathbf{A} \in \mathbb{R}^NAutor : B.E.C.L.
                                F.F.Z.la ±i
        Copyright (c) 1993. MUEBLERIA FREY
\star : ...
*: Llamado por : PRG001.PRG
\pm \pm\starLlama a : AHROO4
                                    (Procedimiento en PROC PRG.PRG)
\pm \pm: PRG037E.PRG
...\ddot{\phantom{a}}Usa : CATALOGO.DBF
                                       Alias: CATALOGO
\bullet :
\starIndexados : CATALOGO.IDX
\mathbf{A}SAVE SCREEN TO prg021
   SELE restaura
   GO 6
   A=LTRIM(RTRIM(restaura->variable))
   SAVE TO &a
   CLEAR
   SELE<sub>1</sub>
   USE catalogo INDEX catalogo ALIAS catalogo
   STORE .T. TO w primera
   STORE .T. TO wedeseamov
   STORE 1 TO w_cammax
   DO ahr004
   @ 03,1 SAY " PRG037 "
   @ 05,29 SAY " CONSULTA DE ARTICULOS"
   STORE SPACE(20) TO V nom
   @12,12 SAY "ARTICULO A CONSULTAR : " GET V_nom PICTURE [!!!!!!!!!
                                                            !!!!!!!!!!!!
   READ
   V nom=LTRIM(RTRIM(V nom))
   -IF LEN(v_nom)=0
      STORE .T. TO w_todos
   EL SE
      STORE .F. TO w todos
   ENDIF
   meses= "ENEFEBMARABRMAYJUNJULAGOSEPOCTNOVDIC"
   STORE LTRIM(STR(DAY(w_fecha))) +"/"+SUBSTR(meses, MONTH(w_fecha)
```
ESCUELA NACIONAL DE ESTUDIOS PROFESIONALES " A R A G O H "

Página No- C117

UNIVERSIDAD NACIONAL AUTONOMA **DE MENICO** 

APENDICE C

\*3-2,3) +"/"+LTRIM(STR(YEAR(w\_fecha))) TO t\_fecha  $maxlin = 18$  $numlin = maxlin$  $hoia = 0$ Statistik<br>Statistik  $numero = 0$  $l$ lave=0 descripcio=SPACE(40) STORE "MUEBLERIA FREY" TO w empresa =DO WHILE .NOT.EOF() -IF v nom \$ descripcio .OR. w todos ELSE. SELE catalogo **SKTP**  $=100P$  $L$ **ENDTF** DO prg037e Cnumlin, 10 SAY division PICTURE [99] Cnumlin, 12 SAY subdivisio PICTURE[999] Cnumlin, 16 SAY codigo PICTURE[99] @numlin, 21 SAY descripcio numlin=numlin+1 SELE catalogo **SKIP ENDDO** WAIT " DAR ENTER PARA CONTINUAR" SELE catalogo USE A=LTRIM(RTRIM(restaura->Variable)) CLEAR RESTORE SCREEN FROM pra021 RETURN

**"ARAGON"** 

ESCUELA NACIONAL DE ESTUDIOS PROFESIONALES

Pagina No- C118

UNIVERSIDAD NACIONAL AUTOICHA  $\sim$  DE MEXICO  $\sim$   $\sim$ 

**APENDICE** C

```
*:********************
                             *****************
*: Archivo de
   Procedimiento : PROC PRG. PRG
\mathbf{A} :
                                            \sim79. C
\mathcal{C}_{\mathbf{R}}Sistema : AUTOMATIZACION DEL SISTEMA DE VENTAS DE LAS TIENDAS
\mathcal{H}(\mathcal{C})DE LA MUEBLERIAS FREY
\starAutor : B.E.C.L.
                                       F.F.2.\alpha .
          Copyright (c) 1993, MUEBLERIA FREY
\star :
\pmProcs y Fncs : TMP
\star :
                      : AHROO1
\star: AHROO2
\star :
                      : AHROO3
 ٠.
                      : AHR004
\star:
                      : AHROOS
 \ddot{\phantom{a}}: AHROO6
÷,
                      : AHROO7.PRG
\star :
                      : LLENA
\star :
                      : FPRODUCTO
 \star:
                      : FIL_LOCK
\ddot{\bullet}: REC_LOCK
\ddot{ }: RND
\ddot{\bullet}:
                     : DUDA
\ddot{\phantom{a}}: ISPAR
\ddot{\bullet}:
                      : CENTRA
\ddot{\phantom{a}}: P MENSAJE
\dots: FDIGITO
\star:
                      : PRG005
\star+ +
```
#### ESCUELA HACIONAL DE ESTUDIOS PROFESIONALES

**0 A**  $\mathbf{r}$ A. G. D. N. Y

Pagina No- C119

```
UNIVERSIDAD NACIONAL AUTONCHA
      DE MEXICO
                                                                      Página No- C120
 APENDICE C
                                                                         ðs
*****************
                                                                        ********
運動
*! Procedimiento : TMP
πŗ
*! Llamado por : PRG000.PRG
₩¥.
                    : PRG014.PRG
         ye sid
40^{\circ}: PRG015.PRG
'nЕ
                    : PRG016.PRG
\blacksquare: PRG019.PRG
ler i L
\star 1
        Llama a : RND
                                      (Procedimiento en PROC PRG.PRG)
\pm i11*PROC tmp
    PARAMETERS archivo
    PRIVATE I
    I=VAL(SYS(2)) *VAL(SYS(2))
    DO rnd WITH I
    -DO WHILE .T.
        archivo=LTRIM(RTRIM(STR(ROUND(I.0).8)))
       -IF FILE(archivo)
           I = I + 1ELSE
           archivo=archivo+"."
           EXIT
   v
      -ENDIF
    ENDDO
```
RETURN

ESCUELA NACIONAL DE ESTUDIOS PROFESIONALES

**MARAGORY** 

UNIVERSIDAD NACIONAL AUTONCHA DE MEXICO

APENDICE S uzha a santok

```
\blacksquare*! Procedimiento : AHR001
+1\star\psiLlamado por : PRG005
                                        (Procedimiento en PROC_PRG.PRG)
#Galazian
                   : PRG018.PRG
+1 .
                    : PRG022.PRG
k∎g
                   : PRG024.PRG
me g
                   : PRG003.PRG
÷ri≳.
                   : PRG017.PRG
青春花
                  : PRG028. PRG
\pm 1: PRG029.PRG
жŧ
                   : PRG021.PRG
青玉
                                      (Procedimiento en PROC PRG. PRG)
n + 1Llama a : AHR002
'éte :
PROCEDIMIENTO ahr001
     STORE .F. TO w_todos
    =DO CASE
    =CASE READKEY() = 12 .OR. ;
        READKEY() = 268
        w escape = \cdotT.
    = \texttt{CASE} READKEY() = 270
        -IF w campo = 1DO ahroo2 WITH "NO PUEDE BORRASE DESDE AQUI", 3
        ELSE
           w escape z.T.
           vbaja = T.
        -ENDIF
    =CASE READKEY() = 33
        w escape= \sqrt{T}.
        v^{\text{-}} todos = . T.
     \texttt{cASE} READKEY() = 4.OR.;
        READKEY() = 260w flecha u = .T.
        w campo \equiv w campo -1-1\overline{F} w campo \leq 1<br>w campo = 1
        ENDIF
    =CASE READKEY() = 5
        w flecha d = \cdotT.
        w<sup>-</sup>campo \equiv w campo + 1
        \sqrt{2} capturo = T.
   = \texttt{CASE} \texttt{READKEY}() = 261 \texttt{.OR.};
```
ESCUELA NACIONAL DE ESTUDIOS PROFESIONALES

**MARAGORM** 

Ponina No- £121

UNIVERSIDAD NACIONAL AUTOSCHA DE MEXICO

APENDICE C 할때 부분들로 하루

우리 일종

Página No- C122

**EXAMPLE 215.0R.** READKEY  $() = 271$  $\begin{array}{c} \text{w} \text{ cannot } -1 \\ \text{w} \text{ cannot } -1 \\ \text{w} \text{ capture } -1 \\ \text{ex} \text{N} \end{array}$ RETURN

ESCUELA NACIONAL DE ESTUDIOS PROFESIONALES

*PARAGONS* 

UNIVERSIDAD NACIONAL AUTONOMA te<br>195 DE MEXICO CONTRA 33. ¢

ik De Sus

APENDICE

W

 $\sim$   $\sim$ 

ووعثيانا

Página No- C123

升价

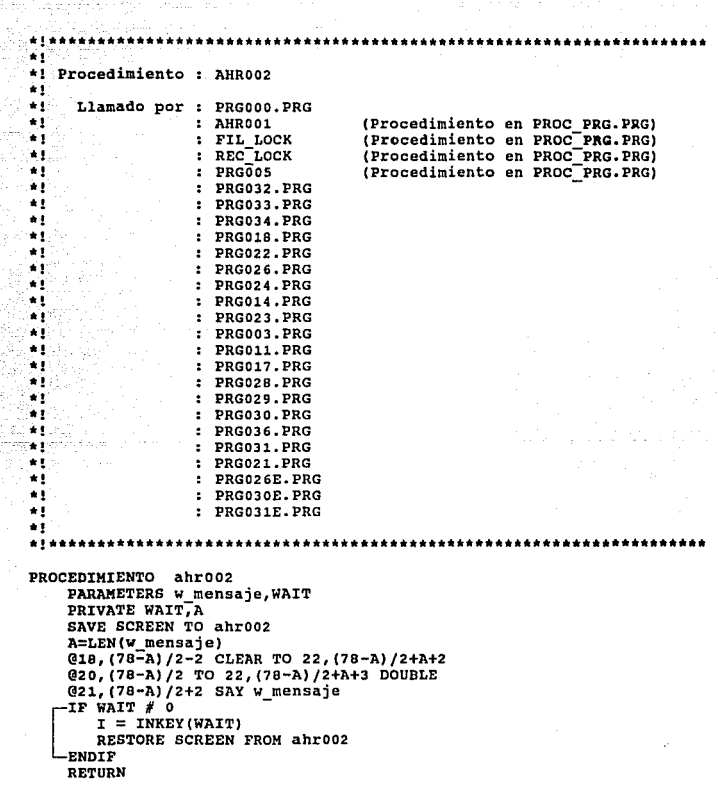

ESCUELA NACIONAL DE ESTUDIOS PROFESIONALES

 $A$ A G O H P UNIVERSIDAD NACIONAL AUTOLOMA **DE MEXÍCO** 

APENDICE C

 $\mathcal{L}_i$ 

```
......................
                         ******************
े के प्र
            Alban ang
                                                     Sin.
*! Procedimiento : AHR003
ીમાં પ
 n \in \mathbb{Z}Llamado por : PRG022.PRG
 ★1000000
                  : PRG024.PRG
 \bullet 1^-: PRG003.PRG
   \sim ^{-1}жť
                  : PRG028.PRG
s¥≵lik
                  : PRG029.PRG
 \pm 1.
 \pm 1Llama a : DUDA
                                  (Procedimiento en PROC PRG.PRG)
 \star 1
 PROCEDIMIENTO ahr003
    PARAMETERS amensaje
    -IF .NOT.duda ("Continuas con "+amensaje+" ???","Si","No",1)
    w_ddeseamov = .F.<br>-ENDIF
     RETURN
```
#### ESCUELA NACIONAL DE ESTUDIOS PROFESIONALES

**"ARAGON"** 

Página No- C124

UNIVERSIDAD NACIONAL AUTONCHA **DE HEXICO** Pagina No- C125 APENDICE C \*\*\*\*\*\*\*\*\*\*\*\*\*\*\*\* restativa e la à1 \*! Procedimiento : AHR004 gjale Grænav Αţ  $\bullet$  ) Llamado por : PRG005 (Procedimiento en PROC PRG. PRG)  $\star$  1 : PRG018.PRG  $+1$ : PRG022.PRG tlik e sisko 194  $: PRG026. PRG$ ЖT x  $\Psi_{\rm{L}}$ : PRG024.PRG  $\pi^+\rho\leq\eta\leq\sigma^-\rho$ **SALE** : PRG037.PRG  $\bullet$  1  $\vee$ : PRG038.PRG ្មព្ : PRG003.PRG 128.3776 : PRG017.PRG  $\bullet 1$ G#19 : PRG028.PRG  $\sim$   $\sim$ : PRG029.PRG : PRG030.PRG an S  $\mathcal{N}$  . : PRG031.PRG  $\star$  ( PROCEDIMIENTO ahr004 **CLEAR** SET ESCAPE OFF SET TALK OFF @1,0 SAY "--------------------------------------@2,0 SAY " MUEBLERIA FREY S.A. DE C.V. 03,0 SAY " INTEGRACION DE OPERACIONES  $Ver 0.1$ 04,0 SAY "---------------------------- $-11$ STORE 'ENEFEBMARABRMAYJUNJULAGOSEPOCTNOVDIC' TO wmeses @ 02,01 SAY DAY(DATE()) PICTURE '99' @ 02,03 SAY '/' @ 02.04 SAY SUBSTR(wmeses,(MONTH(DATE())\*3)-2,3) @ 02,07 SAY '/' @ 02,08 SAY YEAR(DATE())-1900 PICTURE '99' **RETURN** 

ESCUELA NACIONAL DE ESTUDIOS PROFESIONALES

**HAR**  $A$   $G$  $\bullet$  UNIVERSIDAD NACIONAL AUTOVOMA **PACK DE MENICO** AT APACCO SA

**EN APENDICE PICE** 

```
18
*!***************************
                                   ***********************
\star 1 \similianiai via com
*! Procedimiento : AHR005 . . . .
жŗ
жı
                    (Procedimiento en PROC PRG. PRG)
      Llama a : DUDA
ЖI
PROCEDIMIENTO ahroos
   w pantalla = duda("En pantalla", "Si", "No", 1)
    w_pantalla
   -IF
     w imprime = . T.
ے۔
   ETURN
 LENDIF
   w imprime = duda("Impresora en linea", "Si", "No", 1)
   RETURN
\star 1
*! Procedimiento : AHR006
+1\star 1
      Llama a : DUDA
                         (Procedimiento en PROC PRG. PRG)
\star 1
PROCEDIMIENTO ahr006
  -IF duda("Impresora en linea ???","Si","No",1)
     w imprime = T.
   EL SE<sup>1</sup>
     w imprime = . F.
  -ENDTF
   RETURN
×1
*! Procedimiento : AHR007.PRG
\star!
PROCEDIMIENTO ahr007.prq
   w mm = MONTH (DATE())
   \overline{w} aa = YEAR (DATE())
   @12,0 TO 20,79 CLEAR
   @12,30 TO 18,48
   @14,32 SAY "MES A PROCESAR"
   @16,34 GET w_mm PICTURE [99] RANGE 1,12
```
ESCUELA MACIONAL DE ESIUDIOS PROFESIONALES  $\frac{\theta(A-R-A,B,O,N)^\alpha}{\alpha(A-R-A,B,O,N)^\alpha}$ 

- Página No- C126

UNIVERSIDAD NACIONAL AUTONOMA DE MEXICO

APENDICE C

lak

@16,37 GET w\_aa PICTURE [9999] RANGE 1990,1995 READ STORE SUBSTR(meses, w\_mm\*3-2, 3)+"-"+STR(w\_aa, 4) TO mfecha

# ESCUELA NACIONAL DE ESTUDIOS PROFESIONALES

**"ARAGON"** 

Pagina No- C127

```
LAIVERSIDAD NACIONAL AUTOLONA
Manual DE MEXICO (1999) A RAD
                                                              Pagina No- C128
 APENDICE C
 tê Erdura
*************************
'nР.
                                                     RAID
*! Procedimiento : LLENA
                                                      an aya 226.<br>Kabupatèn Jaman
                                        e sa anta anta
\star 1
*! Llamado por : FPRODUCTO (Procedimiento en PROC PRG PRG)
+1*********************************
                                                ***********************
PROCEDIMIENTO llena
    PARAMETERS cadena
    caracter1=" "
    caracter2="0"
    I = LEN (cadena)
    J=1== DO WHILE J<=I
     -IF SUBSTR(cadena, J, 1)=caracter1
          cadena=STUFF(cadena, J, 1, caracter2)
       -ENDIF
       J = J + 1ENDDO
    RETURN
********************************
                                                   \pm 1*! Procedimiento : FPRODUCTO
\star :
\star 1
      Llamado por : PRG014.PRG
                 : PRG023.PRG
\star!
\star!
                  : PRG015.PRG
\pm 1
                  : PRG016.PRG
\star 1
                  : PRG019.PRG
*1\star 1
                                   (Procedimiento en PROC PRG.PRG)
         Llama a : LLENA
\star!
PROCEDIMIENTO fproducto
    PARAMETERS producto
    sproducto=producto
    DO llena WITH sproducto
    producto={SUBSTR{sproducto, 1, 2}+"-"+ SUBSTR{sproducto, 3, 3} +"-"+
SUBSTR(sproducto, 6, 2))
    RETURN
```
ESCUELA NACIONAL DE ESTUDIOS PROFESIONALES ... " A R A G O N "

```
DE MEXICO
                                                           Página No C129
 APENDICE C
*!********
\bullet L _\circ*! Procedimiento : FIL LOCK
\star 1.
÷τ
     Liamado por : PRG003.PRG
∭.
                 : PRG011.PRG
\star\star1
       Llama a : AHROO2
                             (Procedimiento en PROC PRG. PRG)
'nз
PROCEDIMIENTO fil lock
   PARAMETERS WAIT
   PRIVATE forever
  -IF FLOCK()
\longleftarrow RETURN (.T.)\sqcupENDIF
   forever=IIF(WAIT=0, .T. , .F. )=DO WHILE (forever .OR. WAIT >0)
      STORE WAIT -.5 TO WAIT
     -IF FLOCK()RETURN(.T.)
      -ENDIF
      DO ahr002 WITH "Archivo bloqueado", 5
   ENDDO
   RETURN (.F.)
```
UNIVERSIDAD NACIONAL AUTOACHA

**"ARAGOR"** 

UNIVERSIDAD NACIONAL AUTOVONA **DE HEXICO** 2005 C

APENDICE C

```
****
                 ****************
ag≌∹
                  4 Dey ay 1968
  Procedimiento : REC_LOCK
+1ΨĖ
\blacksquareLlamado por : PRG000.PRG
+1: PRG005
                                (Procedimiento en PROC_PRG.PRG)
\bullet 1
                : PRG032.PRG
\pm 1: PRG034.PRG
\star1
                : PRG020.PRG
жŢ
                : PRG018.PRG
¥I∵
                : PRG024.PRG
\star 1
                : PRG003.PRG
\pm 1: PRG017.PRG
\pm 1: PRG028.PRG
жť
                : PRG029.PRG
\star 1
                : PRG021.PRG
\pm 1ÄΙ
       Llama a : AHROO2
                                (Procedimiento en PROC PRG. PRG)
\star 1.
PROCEDIMIENTO rec lock
    PARAMETERS WAIT
    PRIVATE forever
  -IF RLOCK()
<=====RETURN (.T.)
  -ENDIF
    forever=IIF(WAIT=0,.T.,.F.)
    DO WHILE (forever .OR. WAIT >0)
       STORE WAIT -.5 TO WAIT
      -IF RLOCK()
         RETURN(.T.)
       ENDIF
       DO ahro02 WITH "Registro bloqueado", 2
    ENDDO
    RETURN (.F.)
```
### ESCUELA NACIONAL DE ESTUDIOS PROFESIONALES

**"ARAGON"** 

Página No: C130

UNIVERSIDAD NACIONAL AUTONOMA **DE MEXICO** 

APENDICE C 승규 나무

\*\*\*\*\*\*\*\*\*\*\*\*\*\*\*\*\*\*\* ж¥. \*! Procedimiento : RND  $\pm 1$ ÷£™ Llamado por : PRG000.PRG  $\pm 1$  .  $: **THEOREM**$ (Procedimiento en PROC PRG.PRG)<br>(Procedimiento en PROC PRG.PRG) ¥Ţ. : P\_MENSAJE  $\pm$  ) : \*\*\*\*\*\*\*\*\*\*\*\*\*\*\*\*\*\*\*\*\*\*\*\*\*\*\* PROCEDIMIENTO rnd

PARAMETERS valor STORE MOD(valor\*7137421+21132487,10000000) TO valor RETURN valor /10000000

# ESCUELA NACIONAL DE ESTUDIOS PROFESIONALES

 $\begin{array}{ccccccccccccccccc} \multicolumn{4}{c|}{\textbf{\textit{A}}}&\textbf{\textit{R}}&\textbf{\textit{A}}&\textbf{\textit{G}}&\textbf{\textit{O}}&\textbf{\textit{R}}&\textbf{\textit{P}}\end{array}$ 

Pagina No. C131

UNIVERSIDAD NACIONAL AUTOICHA **And a control of MEXICO** and de tal.

APENDICE C

Página No- C132

\*\*\*\*\*\*\*\*\*\*\*\*\*\*\*\*\*\*\*\*\*\*\*\*\*\*\*\*\*\*\*\*\* . . . . . . . . . . . . ÷r≧ \*! Procedimiento : DUDA  $\star$  1 \*! Llamado por : PRG000.PRG ÷. : AHRO03 (Procedimiento en PROC PRG. PRG)  $\bullet$ : AHROOS (Procedimiento en PROC PRG. PRG)<br>(Procedimiento en PROC PRG. PRG) : AHROO6<br>: PRGOO5 ilar 1990  $+1$ (Procedimiento en PROC PRG PRG) W. : PRG018.PRG ت و وي : PRG024.PRG  $\star$ : PRG003.PRG f#I⊳ : PRG017.PRG жı : PRG028.PRG ЖĻ. : PRG021.PRG  $\pm 1$  .  $\pm 1$  . Llama a : ISPAR (Procedimiento en PROC PRG.PRG)  $\pm 1$ : CENTRA (Procedimiento en PROC PRG. PRG) ïн PROCEDIMIENTO duda PARAMETERS varmem, op1st, op2nd, eleccion PRIVATE ncol, COL, pantalla SAVE SCREEN TO pantalla ncol=MAX( LEN(op1st)+LEN(op2nd)+9, LEN(varmem)  $1+2$ PRIVATE fila, COL  $fila=18$ COL=INT((80-ncol)/2) ncol=MAX( LEN(op1st)+LEN(op2nd)+9, LEN(varmem)  $+2$  $xpar=IIF$  (ispar (ncol), 2, 1) @fila-2, COL-2 CLEAR TO fila+6, COL+ncol+Xpar+2 @fila, COL, fila+5, COL+ncol+xpar BOX op1st=centra(op1st, INT(ncol/2)-3) op2nd=centra(op2nd, INT(ncol/2)-3) opc3=centra(varmem,ncol) @fila+1,1+COL SAY opc3 @fila+2,2+COL TO fila+4,3+COL+LEN(op1st) @fila+2,5+COL+LEN(op1st) TO fila+4,6+COL+ LEN(op1st)+LEN(op2nd) @fila+3,3+COL PROMPT opist @fila+3,6+COL+LEN(op1st) PROMPT op2nd MENU TO eleccion RESTORE SCREEN FROM pantalla RETURN IIF(eleccion=1,.T.,.F.)

> **ESCUELA NACIONAL DE ESTUDIOS PROFESIONALES MARAGORM**

UNIVERSIDAD NACIONAL AUTONOMA **DE REXICO** Pagina Nov £133 APENDICE ... res da contecimidade ( tha niae \*\*\*\*\*\* ÷i. Mala \*! Procedimiento : ISPAR ₩. æ£'e Llamado por : DUDA (Procedimiento en PROC PRG.PRG) ×٠ PROCEDIMIENTO ispar PARAMETERS num RETURN IIF (MOD(num, 2)=0, .T., .F.)  $\star$  1 \*! Procedimiento : CENTRA ÆŢ. Llamado por : DUDA  $\star$  1 (Procedimiento en PROC PRG.PRG)  $\pm$  1 : PRG001.PRG  $\star$ ! : PRG002.PRG  $\bullet$  1  $+1+1$ PROCEDIMIENTO centra PARAMETERS cad1, long PRIVATE cad2 cad2=SPACE(1) cad1=REPLI(cad2, INT((long-LEN(cad1))/2))+cad1+REPLI(cad2, INT((long-LEN(cad1))/2)) RETURN cad1

### ESCUELA NACIONAL DE ESTUDIOS PROFESIONALES

RAGON<sup>H</sup>

UNIVERSIDAD NACIONAL AUTOVOVA DE MEXICO

**APENDICE** 

```
. wijiwa
. . . . .
*! Procedimiento : FDIGITO
÷.
*!***********************************
    PROCE fiigito
    PARAMETERS FORMAT, divis, subdivis, product
    PRIVATE divis, subdivis, product, FORMAT, digito
    -IF PARAMETERS() < 3
        \texttt{product} = \texttt{VAL}(\texttt{SUBSTR}(\texttt{divis}, 8, 2))subdivis= VAL(SUBSTR(divis, 4, 3))
                = VAL(SUBSTR(divis, 1, 2))
        divis
    ENDTF
    uno = (VAL(SUBSTR(STR(divis, 2), 1, 1) + ;
    VAL(SUBSTR(STR(subdivis, 3), 1, 1)) + ;
    VAL(SUBSTR(STR(subdivis, 3), 3, 1)) + ;
    VAL(SUBSTR(STR(product, 2), 2, 1) } \ast 7
    dos=(VAL(SUBSTR(STR(divis,2),2,1)) + ;
    VAL(SUBSTR(STR(subdivis, 3), 2, 1)) + ;
                                           3 \times 3VAL (SUBSTR (STR (product, 2), 1, 1))
    tres = uno + dosdigito = VAL(SUBSTR(STR(tres.4), 4, 1))
  -TF FORMAT= 2
     -RETURN STR(digito,1)
   -ENDIF
  -TF FORMAT=3
     ==RETURN STRTRAN(STR(divis,2),"","0")+"-"+;
        STRTRAN (STR (subdivis, 3), " " " " " " 0") + " " + ;STRTRAN (STR (product, 2), \cdots ", "0") +"-"+;
        STR(digito, 1)ENDIF
    RETURN digito
```
ESCUELA NACIONAL DE ESTUDIOS PROFESIONALES

**PARAGON** 

Página No. C134
UNIVERSIDAD NACIONAL AUTONOMA  $\sim$  DE MEXICO  $\sim$ 

Pagina No. C135

APENDICE CONTROL

```
жÌ
*! Procedimiento : PRG005
ा ।
×Ė
     Llamado por : PRG001.PRG
\star 1
                 : PRG018.PRG
W.
\star 1
         Llama a : AHROO4
                                  (Procedimiento en PROC PRG. PRG)
+1: AHROOL
                                  (Procedimiento en PROC PRG. PRG)
\pm 1: REC LOCK
                                  (Procedimiento en PROC PRG. PRG)
\star 1
                 : AHRO02
                                  (Procedimiento en PROC PRG. PRG)
                                  (Procedimiento en PROC PRG. PRG)
\star 1
                 : DUDA
\star !
PROCE prg005
    PARAMETERS a clave, v cliente, vn cliente
    IF a clave=0
       STORE .T. TO a_alta
    ELSE
       STORE .F. TO a alta
    ENDTF
    STORE .T. TO w deseamov
    STORE SPACE(25) TO w ultmov
    STORE 3 TO W cammax
    DO ahr004
    @ 03,1 SAY " PRG005 "
    @ 05,29 SAY "DIRECTORIO DE CLIENTES"
    STORE 0 TO a altas
    STORE "N" TO w datcor
    STORE .F. TO w modifico
    -DO WHILE w deseamov
       STORE SPACE(60) TO v nombre, v calle, v fac a, v e calle,
                        v_entre, v_e_entre
       STORE SPACE(20) TO V_colonia, V_ciudad, V_e_ciudad, V_e_colonia
       STORE SPACE(15) TO v deleg, v e deleg
       STORE SPACE(9) TO v telef o, v e_telef o, v telef c, v e_telef c
       STORE SPACE(5) TO v_cp, v_e_cp
       STORE 0 TO V numero
       (0 02, 71 SAY TIME()
       @ 23,15 CLEAR
       STORE .T. TO w_corrige
       STORE .F. TO wescape
       STORE .F. TO w baja
       STORE 1 TO W campo
       STORE .F. TO w capturo
```
ESCUELA NACIONAL DE ESTUDIOS PROFESIONALES

**PARAGON'** 

INTVERSIDAD NACIONAL AUTONCHA  $\sim$   $\sim$  DE MEXICO .

APENDICE C

STORE .F. TO w\_alta<br>@ 8,2 SAY "CONSEC..  $\mathbf{u} \in \mathcal{U} \times \mathbb{R}$ @ 10,2 SAY "NOMBRE..  $012.2$  SAY " ENTREGAR EN" @ 13,2 SAY "CALLE... @ 14,2 SAY "COLONIA.  $\overline{c.p.}$ CIUDAD. @ 15,2 SAY "ENTRE... @ 16,2 SAY "DELEG... \_ **TELEFONOS CASA**  $\overline{\phantom{a}}$  OFICINA  $\mathbf{u}$  $Q$  18,2 SAY "FACTURAR  $\overline{A}$ : @ 19,2 SAY "CALLE... @ 20,2 SAY "COLONIA. - $C.P.$ CIUDAD.  $\bullet$  $@ 21,2$  SAY "ENTRE... @ 22,2 SAY "DELEG... **TELEFONOS CASA OFICINA**  $\bullet\bullet$ =DO WHILE W corrige PDO WHILE (.NOT. w\_escape) .AND. w\_campo <= w\_cammax  $w$  capturo =  $.F.$ ≈DÖ CASE =CASE w\_campo = 1<br>-IF .NOT. a\_alta @ 8,11 GET v numero PICTURE [99999] **READ** DO ahr001 -ENDIF -IF w capturo .OR. a alta  $w$ campo=2 SELE clientes SEEK v numero -IF .NOT.FOUND() (3,71 SAY " ALTA "  $w$  alta =  $\cdot$ T. STORE 0 TO v numero @ 8,11 SAY v numero PICTURE [99999] **ELSE** =DO WHILE .NOT.rec lock(0) =ENDDO @3,71 SAY " CAMBIO "  $w$  alta =  $.F.$ STORE nombre TO V nombre

ESCUELA NACIONAL DE ESTUDIOS PROFESIONALES

**MARAGONM** 

Página No. C136

UNIVERSIDAD NACIONAL AUTONOMA **DE HEXICO** 

APENDICE C

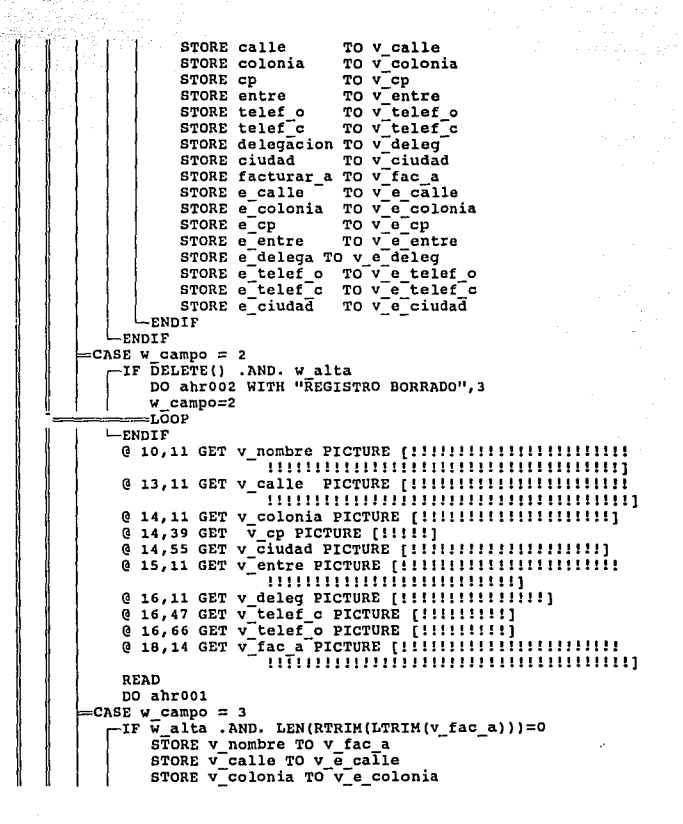

ESCUELA NACIONAL DE ESIUDIOS PROFESIONALES  $\frac{H-R-R-G_O-HH}{2}$  UNIVERSIDAD NACIONAL AUTOSCHA DE MEXICO

APENDICE C

STORE v\_cp TO v\_e\_cp<br>STORE v\_entre TO v\_e\_entre STORE v\_deleg TO v\_e\_deleg STORE v telef o TO v e telef o STORE v telef c TO v e telef c STORE v ciudad TO v e ciudad **ENDIF** @ 18,14 SAY v\_fac\_a PICTURE [!!!!!!!!!!!!!!!!!!!!!!!! ofiniminimininiminimini Tuunuuniinnuuniiniiniii @ 20,11 GET v e colonia PICTURE [!!!!!!!!!!!!!!!!!!!!! @ 20,39 GET vecp PICTURE [!!!!!] @ 20,55 GET v e ciudad PICTURE [!!!!!!!!!!!!!!!!!!!!!! @ 21,11 GET v\_e\_entre PICTURE [ !!!!!!!!!!!!!!!!!!!!!!!! THIIHIIIIIIIIIIIIIIIIIII @ 22,11 GET v e deleg PICTURE [!!!!!!!!!!!!!!!! @ 22,47 GET vetelef c PICTURE [!!!!!!!!!] @ 22,66 GET v e telef o PICTURE [!!!!!!!!!! READ DO ahrool ENDCASE **ENDDO** -IF W escape DO ahr002 WITH "OPERACION CANCELADA", 3 w datcor = "S" —Ейтт ÿ  $-$ ENDIF -IF duda("Datos Correctos","Si","No",1) -IF w alta SELE consecutivo A=rec lock(0) STORE clientes TO v numero DO ahr002 WITH "Numero de cliente : "+LTRIM(STR  $(v$  numero)  $), 2$ REPLACE clientes WITH clientes+1 UNLOCK SELE clientes APPEND BLANK  $A = rec \text{lock}(0)$ REPLACE numero WITH v\_numero **ENDIF** SELE clientes STORE V numero TO a clave REPLACE nombre WITH v. nombre REPLACE calle WITH v calle

ESCUELA NACIONAL DE ESTUDIOS PROFESIONALES

"ARAGON"

UNIVERSIDAD HACIONAL AUTONOMA DE MEXICO 松振站

1201 - Tysk

APENDICE C

Pagina No. C130

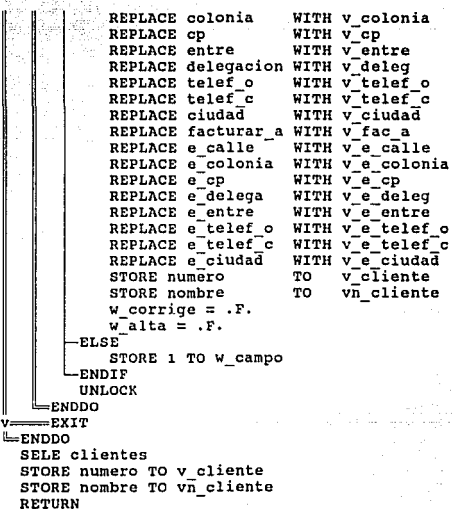

# ESCUELA NACIONAL DE ESTUDIOS PROFESIONALES

o

r. o UVIVERSIDAD NACIONAL AUTONOMA DE MEXICO-

APENDICE C

```
***********
A = -1Archivo de
*: Procedimiento : LETRAS.PRG
食堂
# 2 - 1.0Sistema : AUTOMATIZACION DEL SISTEMA DE VENTAS DE LAS TIENDAS
\ldotsDE LA MUEBLERIAS FREY
÷.
           Autor : B.E.C.L.
                                F.F.2.\star :
        Copyright (c) 1993, MUEBLERIA FREY
÷.
\star :
\starProcs & Fncs : LETRAS()
\star:
\star :
PARAMETERS pnumetot
    STORE SPACE(0) TO band12, band11, band10, band9, band8, band7,
                      band6.band5.band4.band3.band2.band1
    STORE SPACE(0) TO letral2, letral1, letra10, letra9, letra8, letra7,
                       letra6, letra5, letra4, letra3, letra2, letra1
    STORE SPACE(12) TO numero
    STORE SPACE(0) TO ltexce54, ltexce21, une8 7, une5 4, une2 1
    STORE 0 TO long, posx, posbx
    STORE SPACE(0) TO pletras
    STORE SPACE(0) TO cadena1, cadena2, cadena3
    STORE 0 TO num12, num11, num10, num9, num8, num7,
               num6, num5, num4, num3, num2, num1
    STORE SPACE(0) TO posmen1, posmen2
    STORE 0 TO posnmen1, posnmen2
    STORE .T. TO noblanc
    STORE 0 TO posini, posbus
    numero = STR(pnumetot, 12, 0)STORE 12 TO long
    DO WHILE posx <= long
       resta = long - posx + 1IF resta > long
          posx = 1resta = long-ENDIF
      -IF posx < 10
          posi = STR(posx, 1, 0)-ELSE
          posi = STR(posx, 2, 0)ENDIF
       num4posi = SUBSTR(numero, resta, 1)-IF noblanc
```
ESCUELA NACIONAL DE ESTUDIOS PROFESIONALES

"ARAGOR"

Página No+ C140

UNÍVERSIDAD NACIONAL AUTOKOMA **DE MEXICO** 

APENDICE : C P

```
-IF numaposi = " "
         STORE .F. TO noblanc
         STORE resta TO posini
      ENDIP-
   ENDIF
   posx = posx + 1=ENDDO
-IF noblanc
   posbus = 12ELSE
   posbus = 12 - posiniENDĪF-
=DO WHILE posbx <= posbus
   resta = posbus - posbx + 1-IF resta > posbus
      posbx = 1resta = posbus-ENDIF
   posnmeni = resta - 1
   posnmen2 = resta - 2IF posbx < 10
      posi = STR(resta, 1, 0)posmen1 = STR(posnmen1,1)posmen2 = STR(posnmen2,1)ELSE
      posi = STR(resta, 2, 0)posmen1 = STR(posnmen1,2)posmen2 = STR(posnmen2,2)ENDIF
   -IF num&posi <> "0" .AND. num&posi <> " "
     =DO CASE
     .OR. "OR. posi = "12" .OR. posi = "9" .OR. posi = "6".
                                         posi = "3"=DO CASE
         =CASE num&posi = "1"
            -IF num&posmen1 = "0" .AND. num&posmen2 = "0"
                STORE "CIEN" TO letra&posi
             -ELSE
                STORE "CIENTO" TO letra&posi
             ENDIF
         =CASE num&posi = "2"
             STORE "DOSCIENTOS" TO letra&posi
         CASE numeposi = "3"
             STORE "TRESCIENTOS" TO letrasposi
          CASE numáposi = "4"
             STORE "CUATROCIENTOS" TO letra&posi
```
ESCUELA NACIONAL DE ESTUDIOS PROFESIONALES  $9A$  R  $A$  G  $0$  R  $h$ 

Página No- C141

UNIVERSIDAD NACIONAL AUTONOMA DE MEXICO

APENDICE C

er sak

=CASE num&posi = "5" STORE "OUINIENTOS" TO letrasposi CASE numáposi = "6" STORE "SEISCIENTOS" TO letrasposi **CASE numaposi = "7"** STORE "SETECIENTOS" TO letra&posi =CASE num&posi = "8" STORE "OCHOCIENTOS" TO letra&posi CASE numaposi = "9" STORE "NOVECIENTOS" TO letrasposi ⊨ENDCASE =CASE posi = "11" .OR. posi = "8" .OR. posi = "5" .OR.  $posi = "2"$ =DO CASE =CASE posi = "8"  $-IF$  num $7 \leftrightarrow$  "0" .AND. numB <> "1" .AND. numB <> "2" STORE " Y " TO une8 7 **ENDIF** STORE "87" TO une =CASE posi = "5" -IF num4 <> "0" .AND. num5 <> "1" .AND. num5 <> "2" STORE " Y " TO une5 4 -ENDIF STORE "54" TO une =CASE posi = "2" -IF (num2 <> "0" .AND. num1 <> "0") ..AND. num2 > "2" STORE " Y " TO une2 1 **ENDIF** STORE "21" TO une **ENDCASE** =DO CASE CASE numaposi = "1" -IF numaposmen1 <> "0"  $excedec = num\$ posi + num\&posmen1 **-DO CASE**  $=$ CASE excedec = "11" STORE "ONCE" TO ltexce&une CASE excedec = "12" STORE "DOCE" TO ltexceaune  $=$ CASE excedec = "13" STORE "TRECE" TO ltexce&une =CASE excedec = "14" STORE "CATORCE" TO ltexcesune CASE excedec = "15" STORE "QUINCE" TO ltexceaune CASE excedec = "16"

ESCUELA NACIONAL DE ESTUDIOS PROFESIONALES

**ARAGON** 

Página No- C142

UNIVERSIDAD NACIONAL AUTOSCHA **DE MEXICO** 

APENDICE C

Pagina No. C143

STORE "DIECISIES" TO ltexce&une CASE exceded =  $"17"$ STORE "DIECISIETE" TO ltexceaune ASE exceded  $=$  "18" STORE "DIECIOCHO" TO ltexce&une CASE excedec = "19" STORE "DIECINUEVE" TO ltexce&une =ENDCASE letra&posi = letra&posi + ltexce&une STORE "0" TO numaposmeni STORE SPACE(0) TO letra&posmen1 =DO CASE **CASE posi = "5"** STORE SPACE(0) TO une5 4 CASE posi = "2" STORE SPACE(0) TO une2 1 =ENDCASE **ELSE** STORE "DIEZ" TO letra&posi ENDIF =CASE num&posi = "2" STORE "VEINT" TO letrasposi IF numaposmeni <> "0"  $excedec = num\&posi + num\&posmen1$ =DO CASE CASE exceded = "21" STORE "IUN" TO ltexce&une CASE excedec = "22" STORE "IDOS" TO ltexce&une CASE excedec = "23" STORE "ITRES" TO ltexce&une =CASE excedec = "24" STORE "ICUATRO" TO ltexce&une CASE excedec =  $"25"$ STORE "ICINCO" TO ltexce&une =CASE excedec = "26" STORE "ISIES" TO ltexceaune =CASE excedec = "27" STORE "ISIETE" TO ltexce&une CASE excedec = "28" STORE "IOCHO" TO ltexce&une CASE exceded = "29" STORE "INUEVE" TO ltexce&une **ENDCASE** letra&posi = letra&posi + ltexce&une STORE "0" TO num&posmen1

ESCUELA NACIONAL DE ESTUDIOS PROFESIONALES

"ARAGON"

UNIVERSIDAD NACIONAL AUTOVONA DE MEXICO

### APENDICE C

Pégina No- C144

STORE SPACE(0) TO letra&posmeni<br>=DO CASE ~~s~A~~si = 11 5<sup>11</sup> STORE SPACE(O) TO une5\_4 =CASE posi = "2" STORE SPACE(0) TO une2\_1<br>ENDCASE<br>FLSE STORE letra&posi + "E" TO letra&posi -<br>-ENDIF CASE num&posi = 11311 STORE <sup>II</sup>TREINTA<sup>11</sup> TO letra&posi<br>CASE num&posi = <sup>11</sup>411 STORE "CUARENTA" TO letra&posi<br>=CASE num&posi = "5" STORE "CINCUENTA" TO letra&posi<br>=CASE num&posi = "6" STORE "SESENTA" TO letra&posi<br>=CASE num&posi = "7" STORE "SETENTA" TO letra&posi =<br>=CASE num&posi = "8" STORE "OCHENTA" TO letra&posi<br>=CASE num&posi = "9" STORE "NOVENTA" TO letra&posi CASE  $posi = "10"$ .OR.  $posi = "7"$ .OR.  $posi = "4"$ .OR. DO CASE  $=$ CASE num&posi = "1" posi =  $"1"$ STORE "UN" TO letra&posi<br>CASE num&posi = "2" STORE "DOS" TO letra&posi<br>CASE num&posi = "3" STORE "TRES" TO letra&posi<br>CASE num&posi = "4" STORE 11CUATR011 TO letra&posi CASE num&posi = "S" STORE "CINCO" TO letra&posi<br>"CASE num&posi = "6" STORE "SEIS" TO letra&posi<br>CASE num&posi = "7" STORE "SIETE" TO letra&posi<br>CASE num&posi = "8" STORE "OCHO" TO letra&posi<br>CASE num&posi = "9" STORE "NUEVE" TO letra&posi

ESCUELA NACIONAL CE ESTUOIQS PROFESIONALES

11 A R A G O N "

UNIVERSIDAD HACIONAL AUTORCHA **DE MEXICO** 

**APENDICE C** 

 $ENDCASE$  $=$ ENDCASE  $-$ ELSE STORE SPACE(0) TO letra&posi STORE SPACE(0) TO band&posi **ENDIF**  $posbx = posbx + 1$ =ENDDO  $-IF$  (num6 <> "0" .AND. num6 <> " ") .OR. (num5 <> "0" .AND. num5 <>  $\frac{10}{10}$  . OR. (num4 <>  $\frac{10}{10}$  . AND. num4 <>  $\frac{10}{10}$  . STORE "MIL" TO band4 **ELSE** STORE SPACE(0) TO band4 -ENDIF -IF (num7 <> "0" .AND. num7 <> " ") .OR. (num8 <> "0" .AND.  $num8 \leftrightarrow$  "")  $.OR.$ ; (num9 <> "0" .AND. num9 <> " ") .OR. (num10 <> "0" .AND.  $num10 \leftrightarrow$   $111$ ,  $OR.$ ; . (num11 <> "0" .AND. num11 <> " ") .OR. (num12 <> "0" .AND.  $num12 \Leftrightarrow$   $1111$ STORE "MILLON" TO band7 =DO CASE "בי < 2007 . AND . Dum7 . מאג. " " . AND . num7 .  $STORE$  band7 + "ES" TO band7 -CASE (num8 <> "0" .AND, num8 <> " ") .OR, (num9 <> "0" .AND, nums <>  $"$  ", .ok. ; (num10 <> "0" .AND. num10 <> " ") .OR. (num11 <> "0" .AND.  $num11 \leftrightarrow$  "") .OR. ;  $(num12 \iff "0" . AND. num12 \iff "")$ STORE band7 + "ES" TO band7 **ENDCASE** ELSE STORE SPACE(0) TO band7 ENDIF--IF (num10 <> "0" .AND. num10 <> " ") .OR. (num11 <> "0" .AND.  $num11$  <>  $"$  "  $...$  OR. : (num12 <> "0" .AND. num12 <> " ") STORE "MIL" TO band10 **FLSE** STORE SPACE(0) TO band10 **ENDIF** cadenal = letra12 + " " + letra11 + " " + letra10 + " " + band10  $+$  " " + letra9 + " " + letra8 + une8 7 cadena2 = letra7 + " " + band7 + " " + letra6 + " " + letra5 cadena3 = une5\_4 + letra4 + " " + band4 + " " + letra3 + " "  $+$  letra2 +  $u\overline{ne}$ 2 1 + letra1

> ESCUELA NACIONAL DE ESTUDIOS PROFESIONALES **PARAGOR**

Priging No. C145

UNIVERSIDAD NACIONAL AUTONCHA DE MEXICO

APENDICE C

pletras = TRIM(cadena1)+" " + TRIM(cadena2)+" " + TRIM(cadena3)+"  $PESOS"$ **RETURN pletras** 

# ESCUELA HACIONAL DE ESTUDIOS PROFESIONALES

 $\begin{array}{cccccccccccccc} 0 & A & R & A & G & O & R & \end{array}$ 

Página No- C146

# BIBLIOGRAFIA

**UNIVERSIDAD NACIONAL AUTONOMA DE.MEXICO** 

### **BIBLIOGRAFIA** ta tëtur

BIBLIOGRAFIA

- APLIQUE FOXPRO.<br>LES PINTER<br>ED. MC GRAW HILL

- FOXPRO. HANOAL DE USUARIO

- FOXDBASE. HANOAL DE USUARIO

- DBABE IV MANUAL DE REFERENCIA.<br>GEOFFREY T. LEBLOND<br>WILLIAM B. LEBLOND<br>ED. MC GRAW BILL

- SISTEMAS DE INFORMACION GERENCIAL.<br>GORDON B. DAVIS<br>ED. MC GRAW HILL

- CONCEPTOS DE LOS SISTEMAS DE INFORMACION<br>PARA LA ADMINISTRACION.<br>HENRY C. LUCAS Jr<br>ED. MC GRAW HILL

- ANALISIS Y DISEÑO DE SISTEMAS DE INFORMACION.<br>JAMES A. SEEN<br>ED. MC GRAW HILL

**ESCUELA NACIONAL OE ESTUDIOS PROFESIONALES "A R A G O N"**